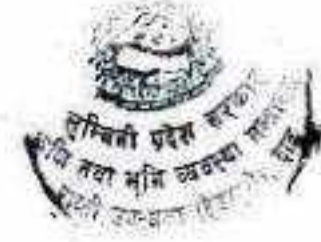

कृषि तथा पशुपन्छी भिकास कार्यक्रम सञ्चालन कार्यविधि, २०८० माः मन्त्रीस्तर निर्णयवाट स्वीकृत मिति २०८० । ०८ । १४

प्रस्तावनाः लुम्बिनी प्रदेशको आर्थिक विकासमा कृषि क्षेत्रको महत्वपूर्ण योगदान रहेको छ। यस प्रदेशको नेपालको कुल ग्राहस्थ उत्पादनमा १४.२ प्रतिशत र कृषि क्षेत्रको कुल ग्राहस्थ उत्पादनमा १७.५ स्तिशत गोगदान रहेको छ। कृषि क्षेत्रले यस प्रदेशको आन्तरिक कुछ ग्राहस्थ उत्पादनमा भने २९.८ प्रतिशत योगदान पुऱ्याएको छ। त्यसैले प्रदेशको विभिन्न क्षेत्रमा विद्यमान भौगोलिक तथा वातावरणीय विविधताको सदुपयोग गरी कृषि क्षेत्रको आधुनिकीकरण, व्यावसायीकरण तथा प्रतिस्पर्धी क्षमता विकासका लागि आवश्यक उत्पादन सामग्री तथा यन्त्र/उपकरणहरूको उपलब्धता,प्राविधिक तथा कृषि प्रविधि प्रसार सेवा, बजार तथा भण्डारण पूर्वाधार र बजारीकरण सहजीकरण मार्फत कृषि उत्पादन तथा उत्पादकत्व वृद्धि, आयआर्जन तथा रोजगारीको अवसर अभिवृद्धि गर्न आवश्यक रहेको छ। तुम्बिनी प्रदेशको आवधिक योजना, आवधिक/बार्षिक नीति तथा कार्यक्रम, लुम्बिनी प्रदेशको कृषि विकासका आवश्यकता र सम्भावनाहरूको आधारमा आवधिक तथा वार्षिक कार्यकमहरू बिनियोजिन भइ सम्रालन हुने गरेको छ। भौगोलिक अनुकूलता, तुलनात्मक ताभ र कृषकको मागलाई सम्बोधन गरी लुम्बिनी प्रदेशको कृषि तथा भूमि व्यवस्था मन्त्रालय र मातहतका कार्यालयहरू मार्फत सवालन हुने कार्यक्रम कार्यान्वयनलाई व्यवस्थित, पारदर्शी र प्रभावकारी रूपमा सञ्चालन गर्न लुम्बिनी प्रदेशको सुशासन नियमावली, २०७७ को दफा ९ प्रयोग गरी लुम्बिनी प्रदेश, कृषि तथा भूमि व्यवस्था मन्त्रालयले यस कार्यविधि बनाई लागू गरेको छ।

#### परिच्छेद-१

## प्रारम्भिक, परिभाषा र उद्देश्य

१. संक्षिप्त नाम र प्रारम्भ: (१) यस कार्यविधिको नाम "कृषि तथा पशुपन्छी विकास कार्यक्रम सथालन कार्यविधि, २०८०" रहेको छ।

(२) यो कार्यविधि मन्त्रालयवाट स्वीकृत भएको मितिबाट लागू हुनेछ।

- २. परिभाषाः विषय वा प्रसंगले अर्को अर्थ नलागेमा यस कार्यविधिमाः
	- (क) अनुदान" भन्नाले यस कार्यविधि बनोजिम सञ्चालन गरिने कार्यक्रमहरूको लागि मन्त्रालय र मातहतका कार्यालयवाट उपलब्ध गराइने नगद रकम वा वस्तुगत सहायता वा दुवैलाई सम्झनु पर्छ।
	- (ख) "अनुदानग्राही" भन्नाले सञ्चलित कार्यक्रम अनुसार अनुदान प्राप्त गर्ने कृपक/फर्म/कम्पनी/कृपक समूह/सहकारी संस्था/उपभोक्ता समिति वा संघ संस्थालाई सम्झनु पर्छ।
	- (ग) "उपभोक्ता समिति" भन्नाले कृषि, पशुपन्छी, सिंचाई कार्य गर्ने गरी कानून वमोजिम सम्बन्धित निकायमा दर्ता भएको उपभोक्ता समिति सम्झनु पर्छ।
	- (घ) "कम्पनी" भन्नाले कृषि/पशुपन्छी व्यवसाय गर्ने उद्देश्यले सम्बन्धित निकायमा दर्ता भएका कम्पनीसाई सम्झनु पर्छ।

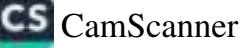

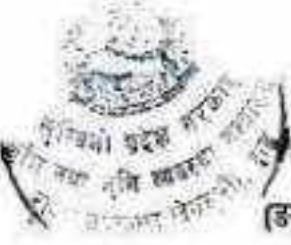

- (ड) "कार्यक्रम" भन्नाले यस कार्यविधिको दफा ८(२) मा उल्लेख भएका कियाकताप/ कार्यक्रमलाई सम्झनु पर्छ।
- (च) "कार्यक्रम कार्यान्वयन समिति" भन्नाले यस कार्यविधिको दफा १४ अनुसार गठित कार्यक्रम कार्यान्वयन समितिलाई सम्झनु पर्छ।
- (छ) कार्यक्रम व्यवस्थापन समन्वय समिति" भन्नाले यस कार्यविधिको दफा १४ अनुसार गठित कार्यकम व्यवस्थापन समन्वय समितिलाई सम्झनु पर्छ।
- (ज) "कार्ययोजना" भन्नाले दफा ८ को उपदफा (२) बमोजिमको कार्यक्रमहरू सम्रालन गर्नको लागि आवश्यकता अनुसार कार्यालयले स्वीकृत गरेको विस्तृत कियाकलाप, लागत अनुमान, समयावधि, अपेक्षित उपलब्धि र जिम्मेबार पक्ष सहितको विवरणलाई सम्झनुपर्छ।
- (झ) "कार्यालय" भन्नाले मन्त्रालय तथा मन्त्रालय मातहतका कार्यालयहरूलाई सम्झनु पर्छ।
- (अ) "कृषक समूह" भन्नाले कृषि पेशामा संलग्न भई साझा आवश्यकता र चाहना भएका व्यक्तिहरू मिलेर सामूहिक विधिद्वारा कृषि क्षेत्रमा काम गर्ने गरी स्थापना भई सम्बन्धित निकायमा दर्ता भएको संस्थालाई सम्झनु पर्छ।
- (ट) "कृषि उपज" भन्नाले कृषकले नेपालमा उत्पादन गरेका वस्तु तथा त्यसरी उत्पादित वस्तुको प्रारम्भिक रूपमा प्रशोधन गरिएका खाद्यान्न वाली, फलफूल, तरकारी, मसलाबाली, तेलहन, दलहन, पुष्प, पशुपन्छी, मासु, दूध, अण्डा, हाड/छाला, माछा, ऊन, च्याउ, मौरी, रेशम, कफी, अलैंची, घाँसेवाली, कपास, उखु लगायत कृषिका सबै उपक्षेत्रसँग सम्बद्ध उत्पादन सम्झनु पर्छ र सो शब्दले औद्योगिक प्रयोजनका लागि प्रयोग हुने कृषिजन्य कच्चा पदार्थ वा वस्तु समेतलाई जनाउँदछ।
- (ठ) "कृषि विकास रणनीति" भन्नाले नेपाल सरकार तथा लुम्बिनी प्रदेश सरकारको कृषि विकास सम्बन्धी रणनीतिलाई सम्झिनु पर्छ।
- (ड) 'निर्देशनालय' भन्नाले मन्त्रालय अन्तर्गतको कृषि विकास निर्देशनालय र पशुपन्छी तथा मत्स्य विकास निर्देशनालयलाई सम्झनु पर्छ।
- (ड) "निर्देशक समिति" भन्नाले यस कार्यविधिको दफा १३ अनुसार गठित कार्यक्रम व्यवस्थापन समितिलाई सम्झनु पर्छ।
- (ण) "पशु" भन्नाले घरपालुवा पशु, पन्छी र जलचर प्राणी समेतलाई सम्झतु पर्छ।
- (त) "प्रदेश आवधिक योजना" भन्नाले लुम्बिनी प्रदेश सरकारको चालू प्रदेश आवधिक योजनालाई सम्झिनु पर्छ ।
- (थ) फर्म भन्नाले कृषि/पशुपन्छी व्यवसाय गर्ने उद्देश्यले सम्बन्धित निकायमा दर्ता भएको उद्यमीहरूको संस्थालाई सम्झनु पर्छ।
- (द) "मन्त्रालय" भन्नाले लुम्थिनी प्रदेशको कृषि तथा भूमि व्यवस्था मन्त्रालयलाई सम्झनु पर्छ।
- (ध) "बिकास साझेदार संस्या" भन्नाले कृषि बिकासका लागि प्राविधिक, वित्तीय, वस्तुगत वा अन्य रुपमा साझेदारी गर्न सकिने गरी कार्य गरीरहेको वा कार्य गर्ने योजना रहेका विकासका साझेदार एवम् गैर सरकारी संस्थालाई सम्झिनु पर्छ।

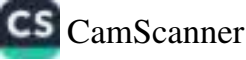

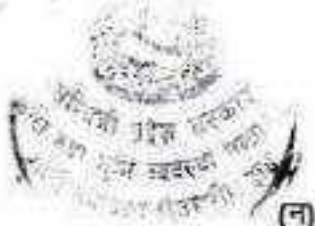

- (न) "सहकारी" भन्नाले कृषि/पशुपन्छी सम्बन्धी कार्य गर्ने उद्देश्यले दर्ता भएको सहकारी संस्थालाई सम्झनु पर्छ र सो शब्दले कृषि उद्देश्य रहेको बहुउद्देश्यीय सहकारी संस्था समेतलाई बुझाउँछ। स
- . (प) "स्थानीय तह" भन्नाले लुम्बिनी प्रदेश भित्रका गाउँपालिका, नगरपालिका वा उप-महानगरपालिकालाई सम्झनु पर्छ।
- उद्देश्यः कृषिको वातावरण-मैत्री आधुनिकीकरण तथा व्यावसायीकरणद्वारा सबै तहका कृषक तथा ₹. सम्बद्ध व्यवसायीहरूको दिगो आय बृद्धि गर्दै कृषिको नेतृत्वमा उच्च तथा समावेशी आर्थिक बृद्धिदर कायम गर्नु कृषि विकासको मूल उद्देश्य रहेको छ। यसका विशेष उद्देश्यहरू निम्नानुसार छन्:

(क)कृषि उत्पादन र उत्पादकत्व वृद्धि गर्नु।

(ख) खाद्य तथा पोषण सुरक्षा सुनिखित गर्नु।

(ग) कृषि क्षेत्रको व्यावसायीकरण मार्फत आयआर्जन र रोजगारी बढि गर्न।

#### परिच्छेद-२

## प्रादेशिक कृषि विकासको मार्गदर्शक सिद्धान्त, अपेक्षित उपलब्धि र प्राथमिकता क्षेत्र

- ४. मार्गदर्शक सिद्धान्तः कृषि विकासमा योजना तथा कार्यक्रम कार्यान्वयन गर्दा देहायका विपयहरूलाई मार्गदर्शक सिद्धान्तको रूपमा अवलम्बन गरिने छ;-
	- (क) रोजगारी सुजना
	- (ख) समावेशीकरण

(ग) दिगोपन

- (घ) कृषि, पर्यटन र शिक्षाबीच सन्तुलित सम्बन्ध तथा एकीकृत विकास
- (ङ) निजी तथा सहकारी क्षेत्रको संलग्नता
- अपेक्षित उपलब्धिः देहायमा उल्लिखित अपेक्षित उपलब्धि हासिल गर्न कृषि विकासका योजना तथा 义. कार्यक्रम कार्यान्वयन गरिनेछः-
	- (क) उच्च तथा दिगो उत्पादकत्व वृद्धि
	- (ख) कृषि क्षेत्रको प्रतिस्पर्धात्मक क्षमता बुद्धि
	- (ग) कृषि व्यावसायीकरण अभिवृद्धि
	- (घ) कृषि पूर्वाधार तया बजार विकास र सधार
	- (ङ) संस्थागत विकास तथा सुशासन प्रवर्द्धन
- ६. प्राथमिकता क्षेत्रः प्रदेश कृषि विकासका देहायका प्राथमिकता क्षेत्र रहेका छन्-
	- (क)गुर्णितरीय नल्ल तथा बीउ बिजन प्रबर्दन
	- (ख)प्रविधि विकास, हस्तान्तरण र विस्तार तथा सफल अवधारणा/मोडेलहरूको अनुसरण
	- (ग) निर्यातमुखी उद्योगको स्थापनामा सहजीकरण र आयात प्रतिस्थापन
	- (घ) बाँझो जमिनको उपयोग, आन्तरिक क्यारेन्टाइन तथा जलवायुमैत्री कृषि कार्यकम प्रवर्द्घन
	- (ड) स्रोत केन्द्रहरूको सुदृढीकरण तथा स्थापना

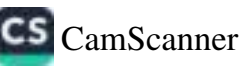

(व) सरोकारनालाहरू तथा निजी क्षेत्रको सहभागीता, सहकार्य र साझेदारी प्रयद्धन (छ) कृषि अनुसन्धान, शिक्षा र प्रसार वीच सम्बन्ध विस्तार तथा सेवा प्रवाहमा सुधार

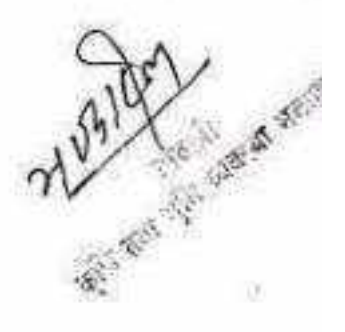

### परिच्छेद ३

# सरोकारवालाहरूको भूमिका र कृषि तथा पशुपन्छी विकास कार्यकम सञ्चालन

- G. <u>निकायगत तथा सरोकारवालाहरूको भूमिकाः</u> यस कार्यविधि अनुसारका कार्यकमहरूको सञ्चालनमा सरोकारवालहरूको भूमिका देहाय बमोजिमको हुनेछ:-
	- (क) मन्त्रालयको भूमिकाः कार्यकम सञ्चालन सम्बन्धी आवश्यकता अनुसार नीतिगत मार्गदर्शन, आवश्यक प्राविधिक व्यवस्थापन तथा समस्या समाधान गर्ने।
	- (ख)निर्देशनालयको भूमिकाः कार्यक्रमको आवश्यकता अनुसार अनुगमन गर्ने, पृष्ठपोषण गर्ने, समस्या समाधानमा सहजीकरण गर्ने र सम्रालित कार्यकमहरूको मूल्याइन, विश्लेषण गरी मन्त्रालयमा प्रतिवेदन गर्ने। जिल्लास्थित कार्यालयहरू, प्राविधिक कर्मचारीहरूलाई कार्यान्वयनमा सहयोग, सहजीकरण, सरोकारबाला निकाय संग समन्वय, क्षमता अभिवृद्धि तथा परिचालन गर्ने/गराउने।
	- (ग) कार्यकम सञ्चालन गर्ने कार्यालयको भूमिकाः
		- कार्यालयले स्वीकृत कार्यकम अनुसार मापदण्ड/सूचकहरूको आधारमा अनुदानग्राही छनोट गर्ने, आवश्यकता अनुसार सम्झौता गर्ने, कार्यक्रम कार्यान्वयन गर्ने/गराउने,
		- व्यावसायिक उत्पादन क्षेत्रहरूमा साप्ताहिक एकपटक पुग्ने गरी प्राविधिकहरू परिचालन गर्ने र सोको प्रतिबेदन गर्ने.

• जिल्लास्तरमा समन्वय, अनुगमन, मूल्याङ्कन गरी माथिल्लो निकायमा प्रगति प्रतिबेदन गर्ने। (घ) अनुदानग्राही/सेवाग्राहीको भूमिकाः

- अनुदानग्राही/सेवाग्राहीले यस कार्यविधिको अधिनमा रही कार्यक्रमको कार्यान्वयन गर्ने,
- अनुदानग्राहीले सम्झौता/कार्ययोजना आवश्यकता अनुसार कार्य सम्पन्न गरी प्रचलित कानून बमोजिम भुक्तानीको लागि आवश्यक कागजात तोकिएको समयसीमा भित्रै कार्यालयमा पेश गर्ने,
- कार्यालयले माग गरे अनुसारका कागजातहरू उपलब्ध गराउने, सल्लाह सुझावको अवलम्बन गर्ने
- निर्धारित समय, लागत, गुणस्तर र परिमाणमा कार्य सम्पन्न गर्ने।
- (ड) स्थानीय तहको भूमिकाः
	- कार्यकम प्रभावकारीरूपमा सज्ञालन गर्न आवश्यकता अनुसार सहजीकरण गर्ने।
	- कार्यालयको आवश्यकता अनुसार तथ्याङ्क तथा अन्य विवरण उपलब्ध गराउने।
	- स्थानीय तहमा कार्यरत प्राविधिकवाट प्राविधिक सेवा उपलब्ध गराउन आवश्यक व्यवस्था मिलाउने।

(च) विकास साझेदार संस्थाको भूमिकाः

प्रदेश सरकारको नीति, यस कार्यविधि वा मन्त्रालयवाट भएको प्राथमिकीकरण अनुरुप प्राविधिक, वस्तुगत वा वित्तीय सहयोग उपलब्ध गराउने,

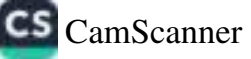

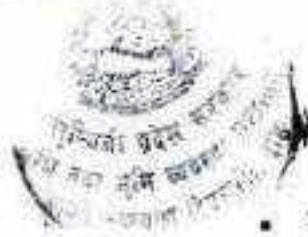

- कार्यक्रम कार्यान्वयन गर्न सम्बन्धित विषयगत मन्त्रालय तथा मातहत कार्यालयहरूलाई सहयोग गर्ने
- समुदायस्तरमा सामाजिक परिचालनका लागि समन्वय गर्ने,
- संस्थाले कार्यक्रम कार्यान्वयन सम्बन्धी प्रगति प्रतिबेदन उपलब्ध गराउने।
- तथा पशुपन्छी विकास कार्यकम सञ्चालनः (१) कृपि तथा पशुपन्छी विकास कृषि कार्यक्रम/कियाकलापहरू देहाय बसोजिन हुनेछन्-
	- (क) प्राविधिक सेवा, प्रविधि प्रसार तथा नियमनः यस कार्यक्रम अन्तर्गत कृपक पहिचान तथा वर्गीकरण, कार्यमूलक अनुसन्धान, अध्ययन तथा प्रविधि परीक्षण, विकास एवम् विस्तार; कृपक पाठशाला, सीप तथा क्षमता विकास, जनचेतनामूलक कार्य, दिवस, असल पशुपन्छी तथा मल्स्य अभ्यास प्रणाली, प्रविधि प्रदर्शन, पशु स्वास्थ्य प्रवर्द्धन तथा नियमन, सङ्कामक रोग/कीरा एवम् महामारी नियन्त्रण र सोसँग सम्बन्धित सेवा टेवा सहयोग कार्यक्रमहरू कार्यालयले सञ्चालन गनेछ।
	- (ख) बीउ विजन/नक्ष सुधार कार्यकमः यस कार्यक्रम अन्तर्गत कृषकलाई आवश्यक पर्ने उत्पादन सामग्री (बोका, रौंगो, बीर, थुमा, चल्ला, भुरा, बीउ, बेर्ना, बिरुवा आदि) को उपलब्धता सुनिश्चित गर्न, श्रोत केन्द्र, ब्रिडर हर्ड, मल्टिप्लायर हर्ड स्थापनाका लागि उन्नत रागो/साढे/वोका/धुमा/वीर/चल्ला/मत्स्य बीज वितरण गर्ने जस्ता कार्यक्रम सञ्चालन गरिनेछ। यस किसिमका कार्यक्रमले कृषि तथा पशुजन्य पदार्थको उत्पादन र उत्पादकत्व वृद्धि गरी स्थानीय स्तरमा गुणस्तरीय वीउ विजन/नश्नहरूको उपलब्धताको सुनिश्चितता, उत्पादन लागत न्यूनीकरण र स्रोतमा आत्मनिर्भर गराउन सहयोग पुन्याइनेछ। यी कार्यक्रमहरू कार्यालयले आफै वा द्विपक्षीय/बहुपक्षीय सम्झौताका आधारमा सम्रालन गर्नेछ।
	- (ग) उत्पादन प्रवर्दन, प्रशोधन र भण्डारणः यस कार्यक्रम अन्तर्गत कृषि, भशुपन्छी तथा मत्स्य व्यवसाय उन्मुख, व्यावसायिक कृपक या उद्यमीबाट उत्पादित कृषि उपजको उत्पादन/उत्पादकत्व वृद्धि, विविधीकरण र बजारीकरण गरी कृपक/उद्यमीहरूलाई प्रोत्साहन गर्नको लागि व्यवसाय प्रवर्दन, आयमूलक तथा रोजगारी अभिवृद्धि गर्ने कार्यक्रम सम्रालन गरिनेछ। व्यावसायिक कृषि उत्पादन, प्रशोधन तथा वजारीकरण लगायत व्यवसाय प्रवर्टनका लागि व्याजमा सहलियत दिने व्यवस्था मिलाउने र भूमि वैष्ठ मार्फत वा चक्लावन्दीमा व्यावसायिक उत्पादन गर्न आवश्यक जग्गा करारमा लिन कार्यालयले समन्वय गर्नेछ। यी कार्यक्रमहरू यसै कार्यविधिमा तोकिए वमोजिम कार्यालयले आफै वा लागत साझेदारीना द्विपक्षीय बहुपक्षीय सम्झौताका आधारमा सञ्चालन गरिने छ।
	- (घ) साण्डिङ्ग र बजारीकरण कार्यक्रमः कृषि उपजको प्रमाणीकरण र ग्राण्डिङ्ग गर्न सहजीकरण गर्ने। बाह्य तथा आन्तरिक खरिदकर्ताहरूलाई उत्पादन खरिदका लागि उत्पादक तथा सङ्गलकहरू सैंग समन्वय गर्ने र खरिद/विकी सुनिश्चितताका लागि कार्यालयले पहल गर्नेछ। साथै ब्राण्डिङ्ग र बजारीकरणको उद्देश्य अनुरुप कार्य विवरण सहित मन्त्रालयमा छुट्टै एकाइ स्थापना गरिने%।

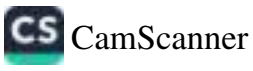

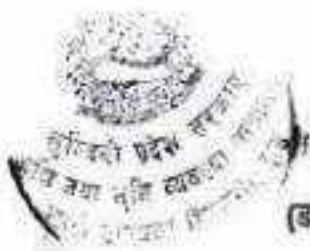

विशेष सक्षित कार्यकमः यस कार्यकम अन्तर्गत संशित समुदाय वा वर्गका सागि र क्षेत्रगत  $(3)$ रूपमा बाली/वस्तु विशेष कार्यक्रम सञ्चालन गरिनेछ। यी कार्यक्रमहरू सामाजिक परिचालन मार्फत कार्यालयले आफै वा तोकिए बमोजिमको लागत साझेदारीमा सञ्चालन गर्नेछ। यस्ता कार्यक्रमहरू सञ्चालनका लागि नेपाल सरकार, स्थानीय तह, विकास साझेदार संस्था, गैर सरकारी संस्था, शैक्षिक संस्थाहरूसँग समन्वय गर्न सकिनेछ।

- उत्पादन सामग्री व्यवस्थापनः उन्नत पशुपन्छी नक्ष, माछा भूरा, बीउ, मल (प्राङ्गारिक मल),  $(4)$ र्सिंचाई, प्लाष्टिक घर, प्रविधि, व्याज सहलियत उपलब्धताका लागि कार्यालयवाट आवश्यक व्यवस्थापन गरिनेछ। वाली वस्तु उत्पादनका लागि आवश्यक औजार, यन्त्र तथा उपकरणहरू उपलब्धताका लागि समन्वय गरिनेछ।
- (छ) क्षमता अभिवृद्धिः कृषि तथा पशुपन्छीजन्य उत्पादन, प्रशोधन, भण्डारण व्यवसायमा संलग्न किसान/व्यवसायी, स्थानीय तहमा सेवा प्रवाह गर्ने प्राविधिक र मन्त्रालय मातहत कार्यरत प्राविधिकहरूको क्षमता अभिवृद्धि मन्त्रालय र मातहतका निकायले गर्नेछ।

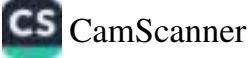

**CALLERS** 

(२) उपदफा (१) मा निर्दिष्ट गरिएका कार्यक्रमहरू अन्तर्गत स्वीकृत कार्यक्रम तथा बनेटको परिधि भित्र रही देहाय बगोजिमका कार्यकम/कियाकलापहरू सुद्रीलिंग<br>गरिनेछ र कार्यक्रम कार्यान्यपन गर्दा नेपास सरकार स्थानीय तह तथा अन्य निकाय कार्यान्वयन व्यवस्था मिशाउनु पर्नेछ। तर क्षेत्र विस्तार र स्तरवृद्धिको हकमा बाधा पर्ने छैन।

ú

**CONTROLL** 

挝

ł

 $\hat{\mathbf{c}}_{\vec{r}}$ 

(क) प्राविधिक सेवा, प्रविधि प्रसार तथा नियमन:

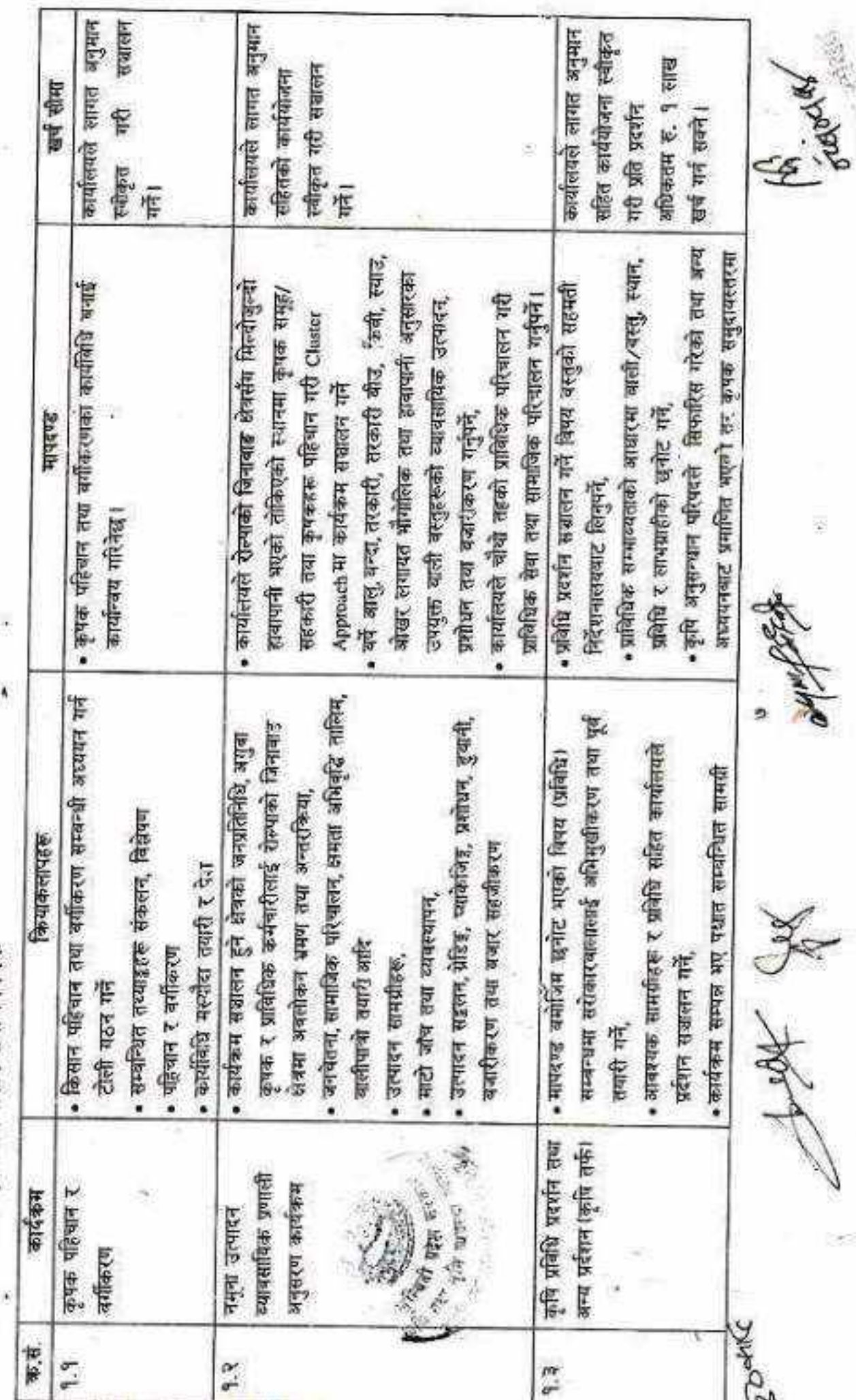

Ğ.

ķ

CS [CamScanner](https://v3.camscanner.com/user/download)

ÿ

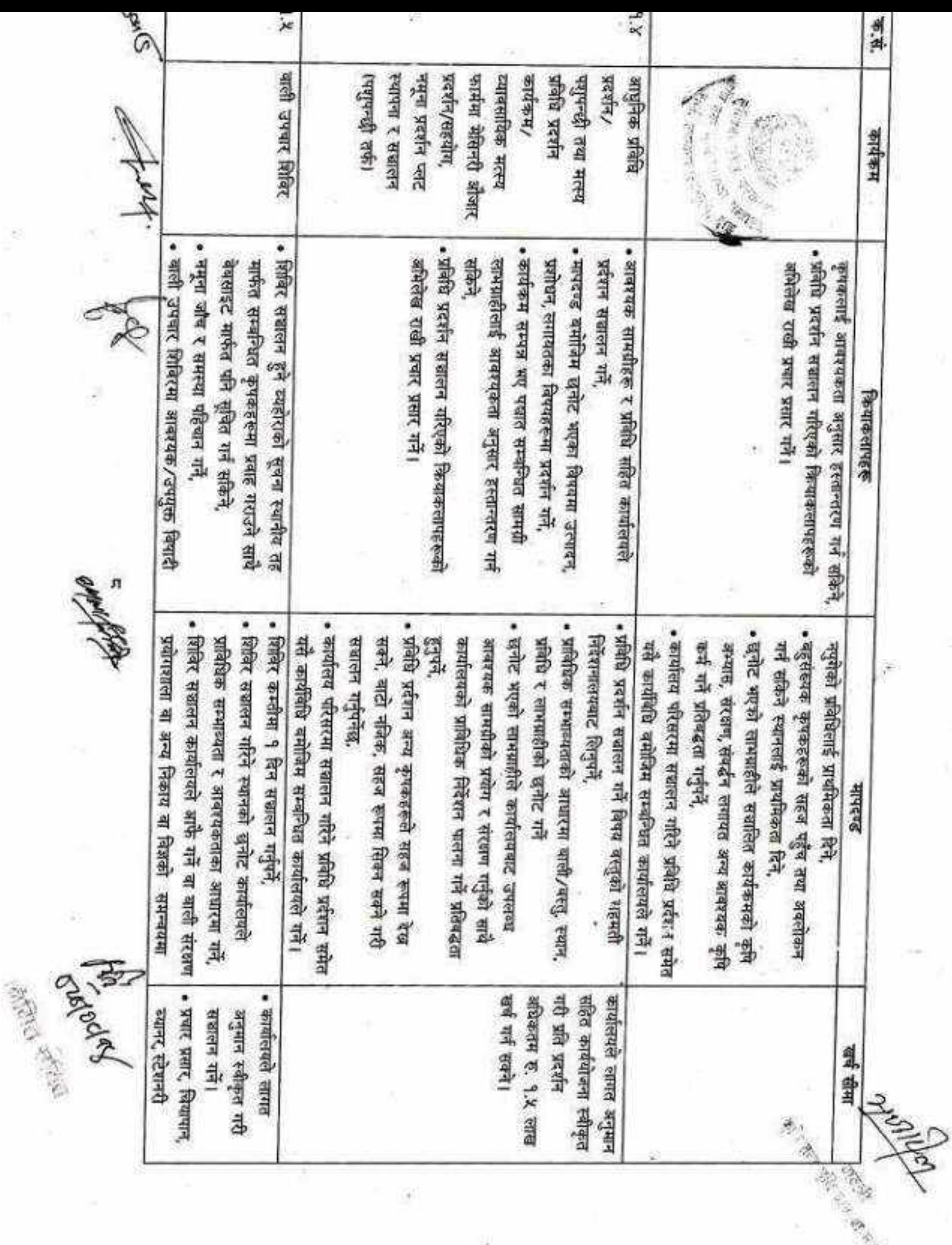

ε

CS [CamScanner](https://v3.camscanner.com/user/download)

à.

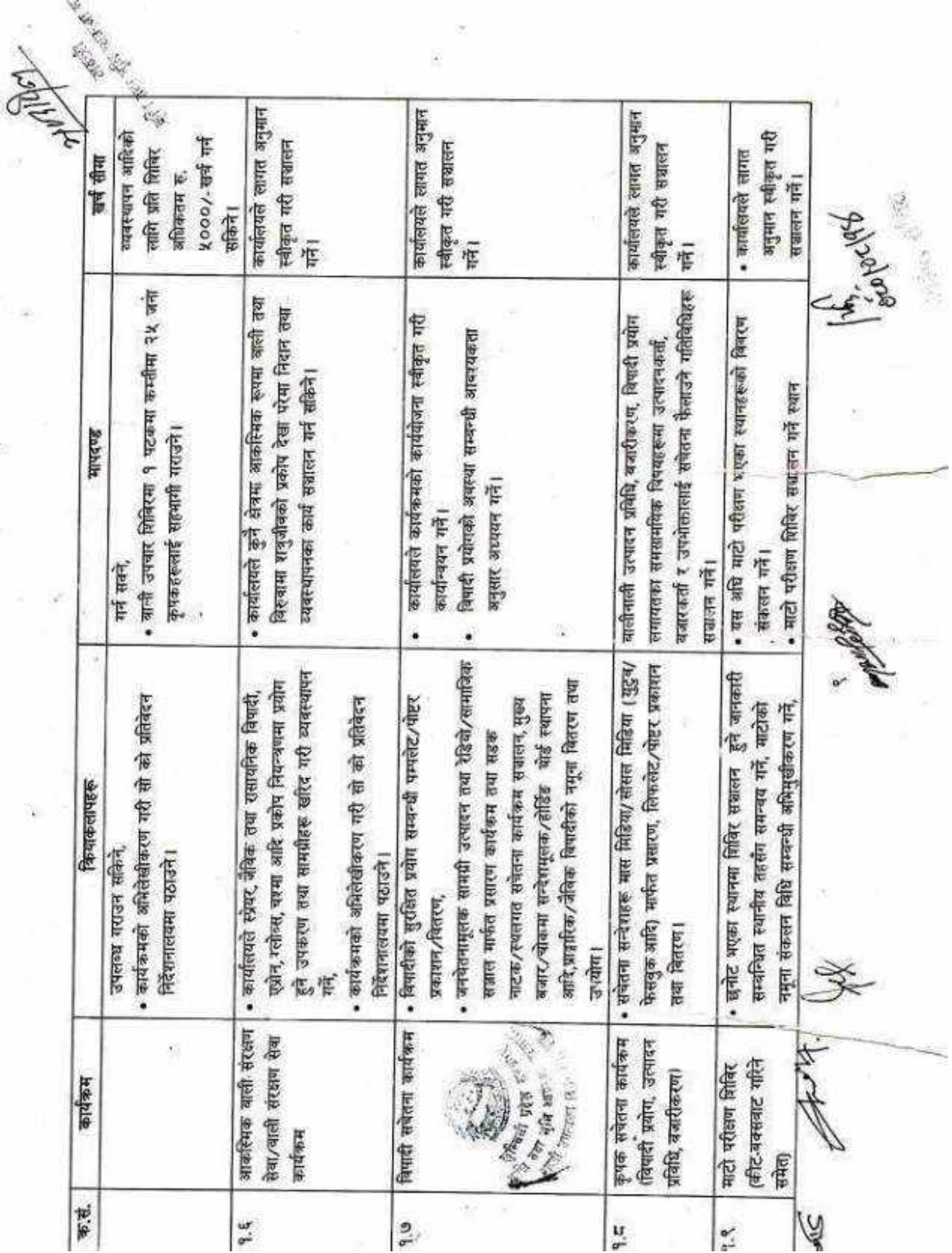

 $\omega$ 

u

 $\langle \sigma_0 \rangle$ 

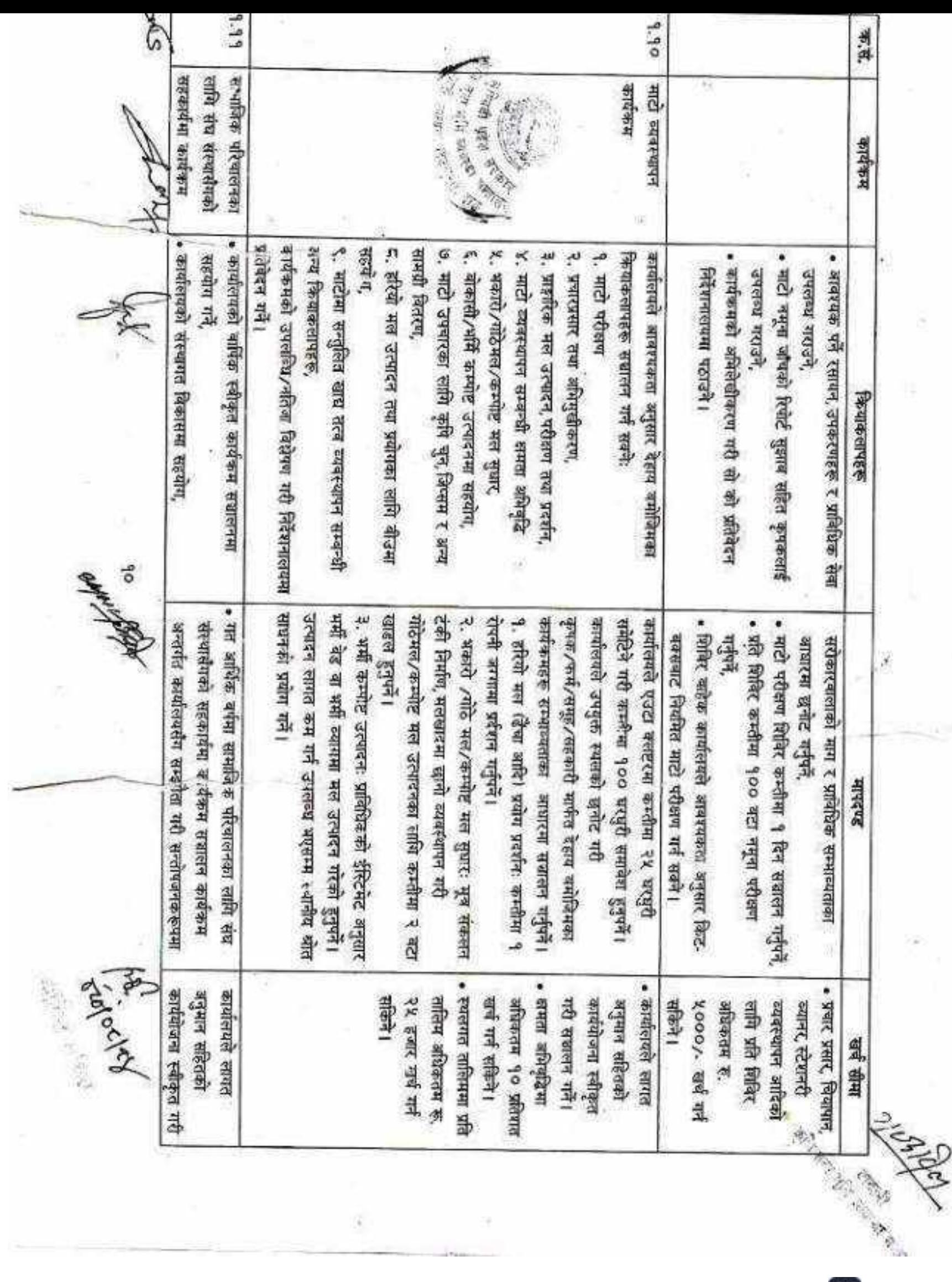

œ

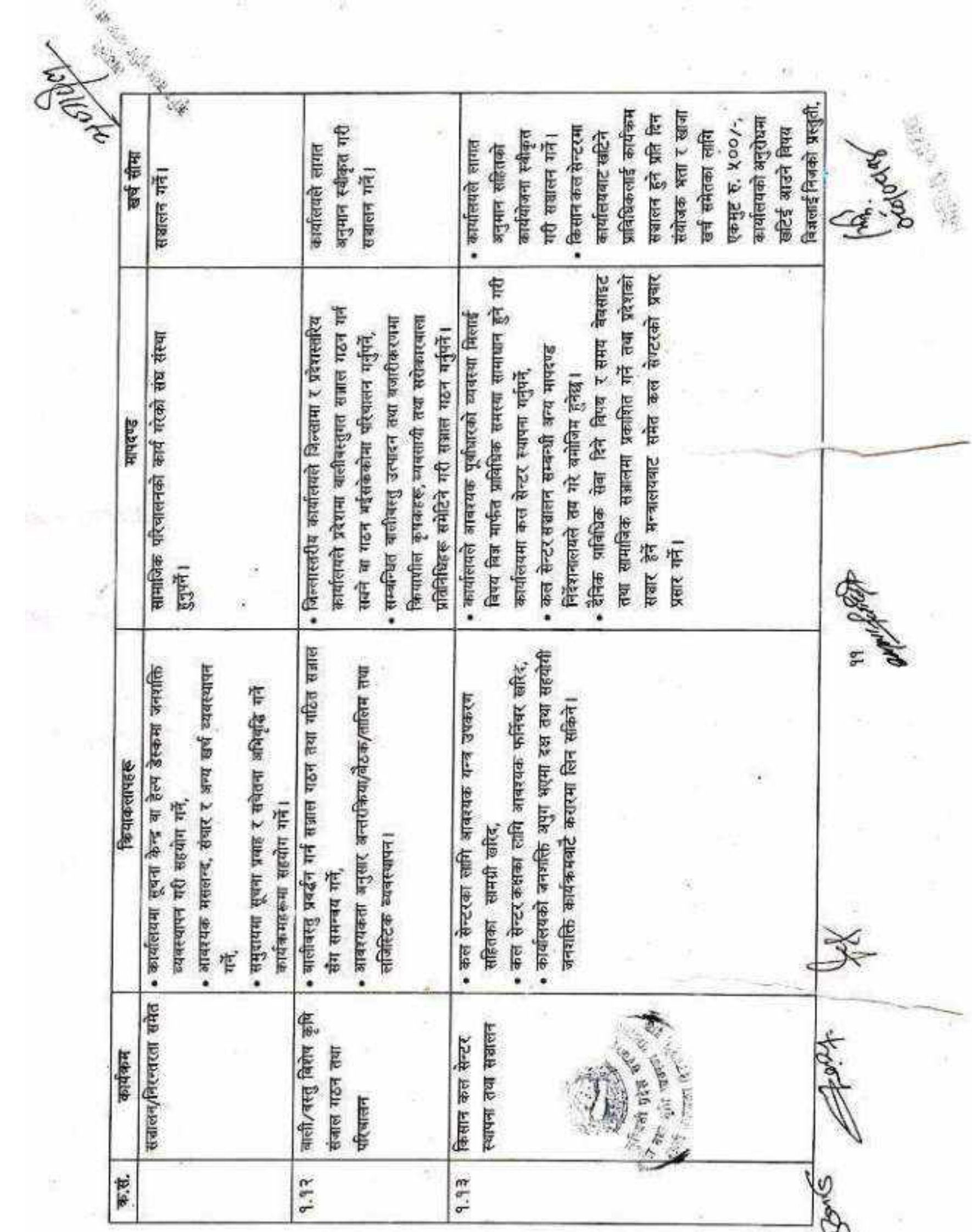

ė

95

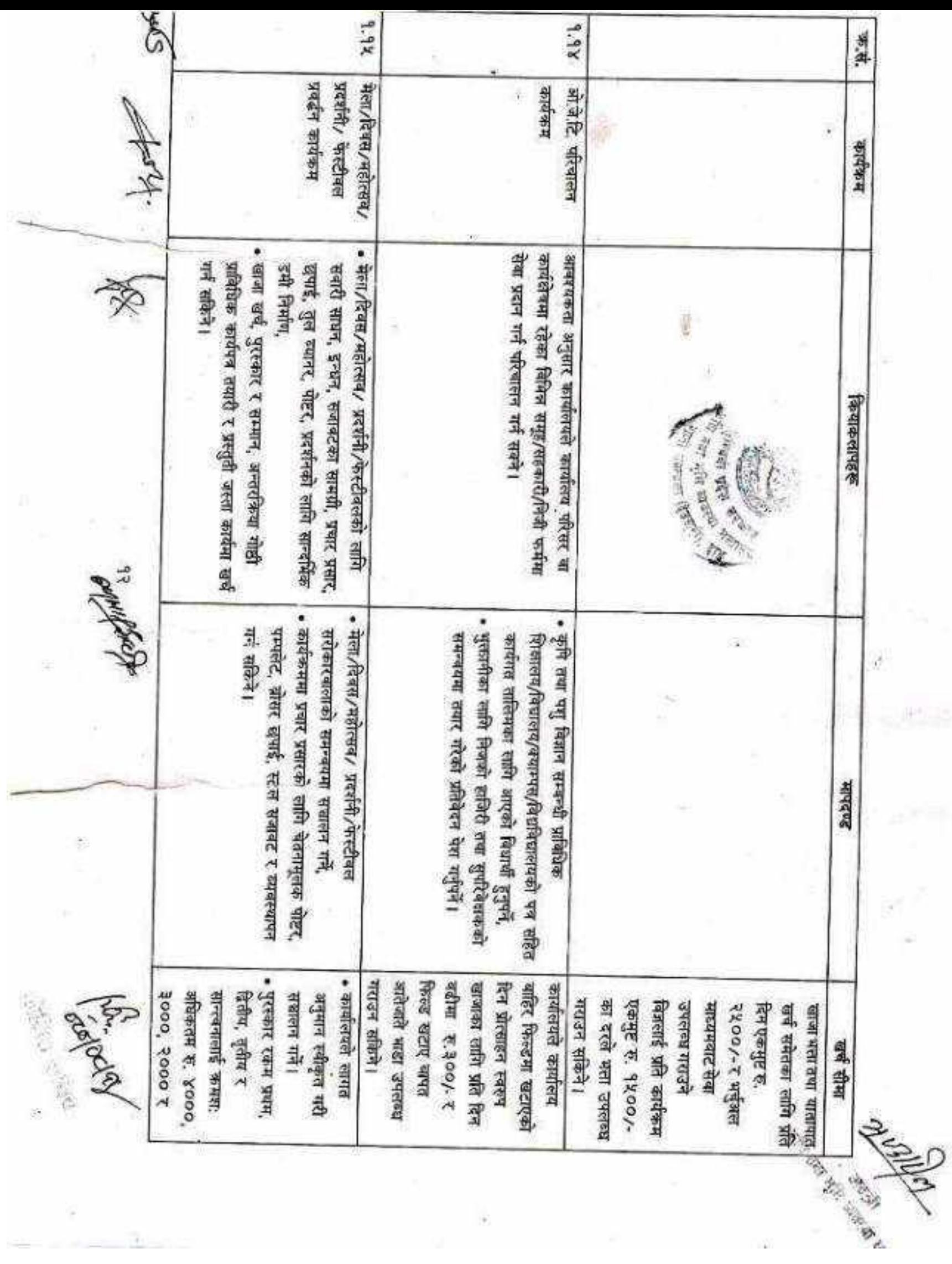

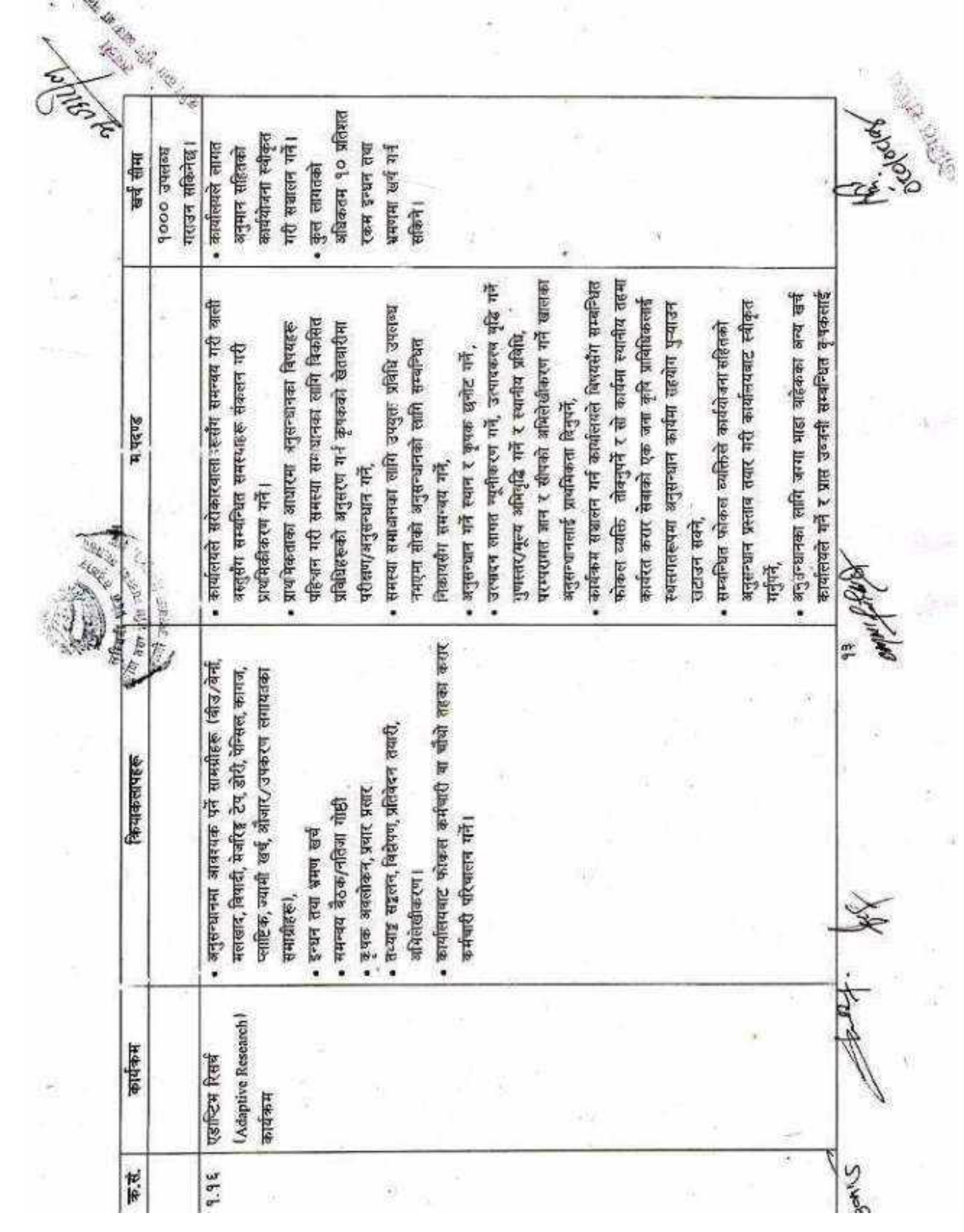

Ŧ

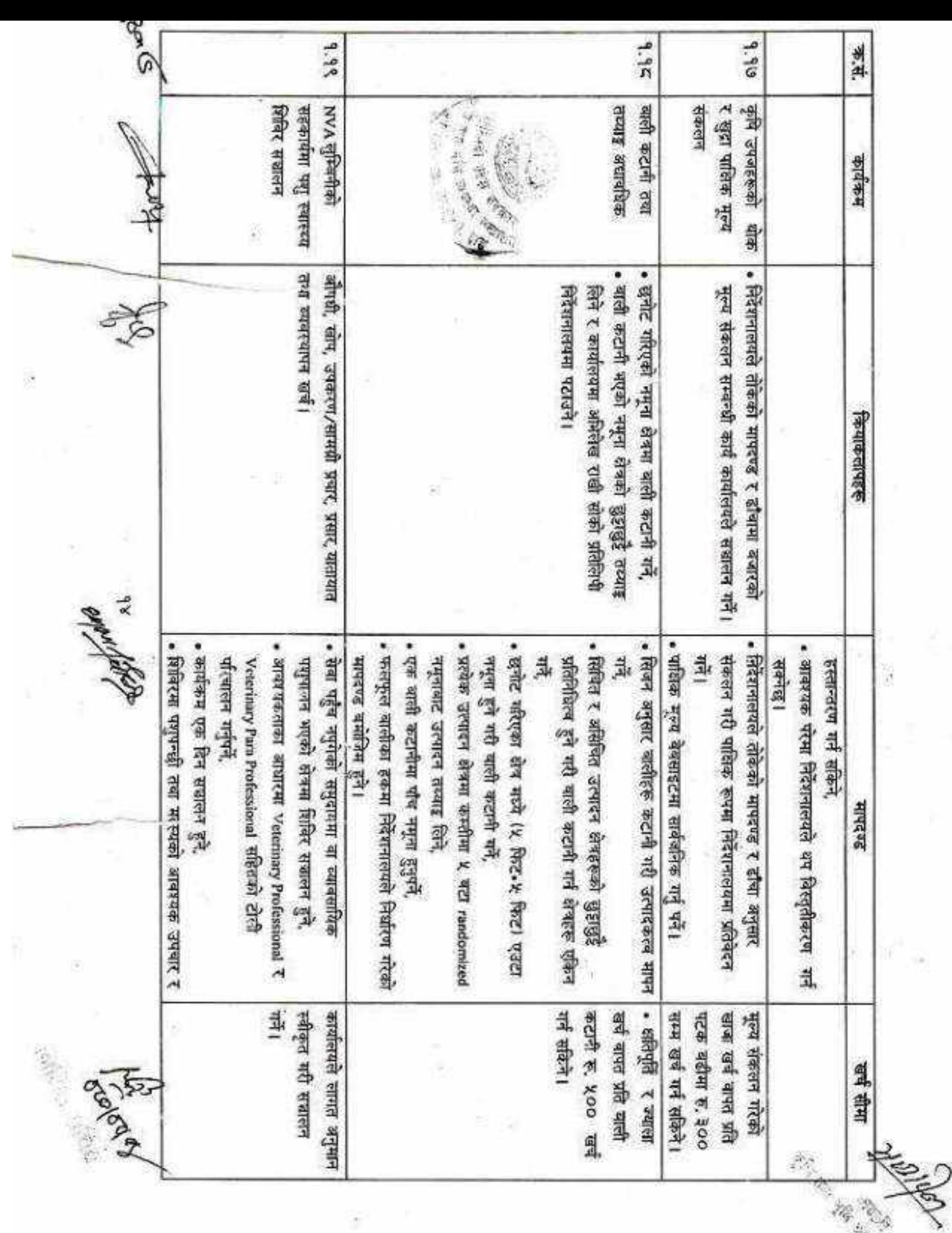

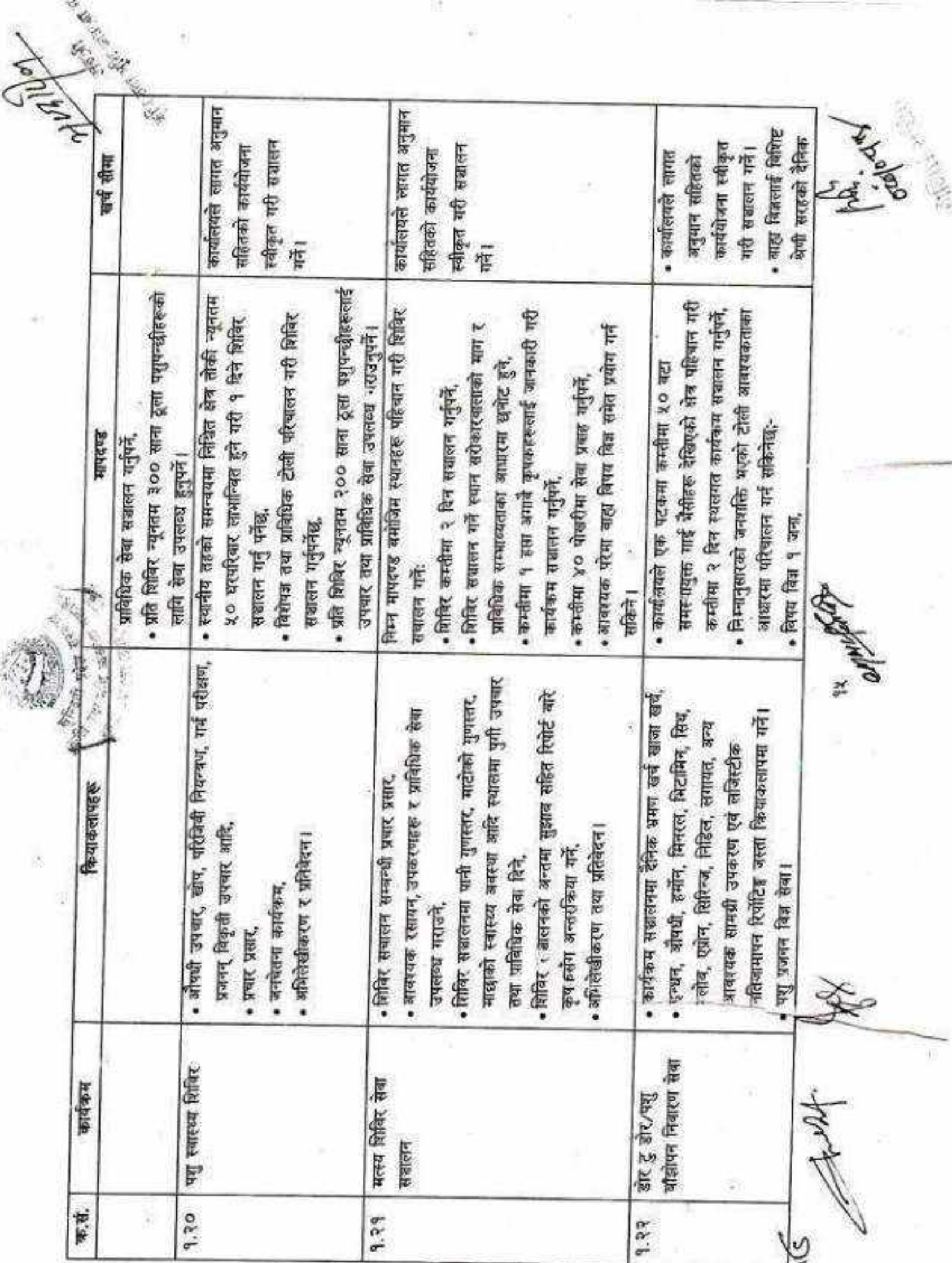

ñ.

×

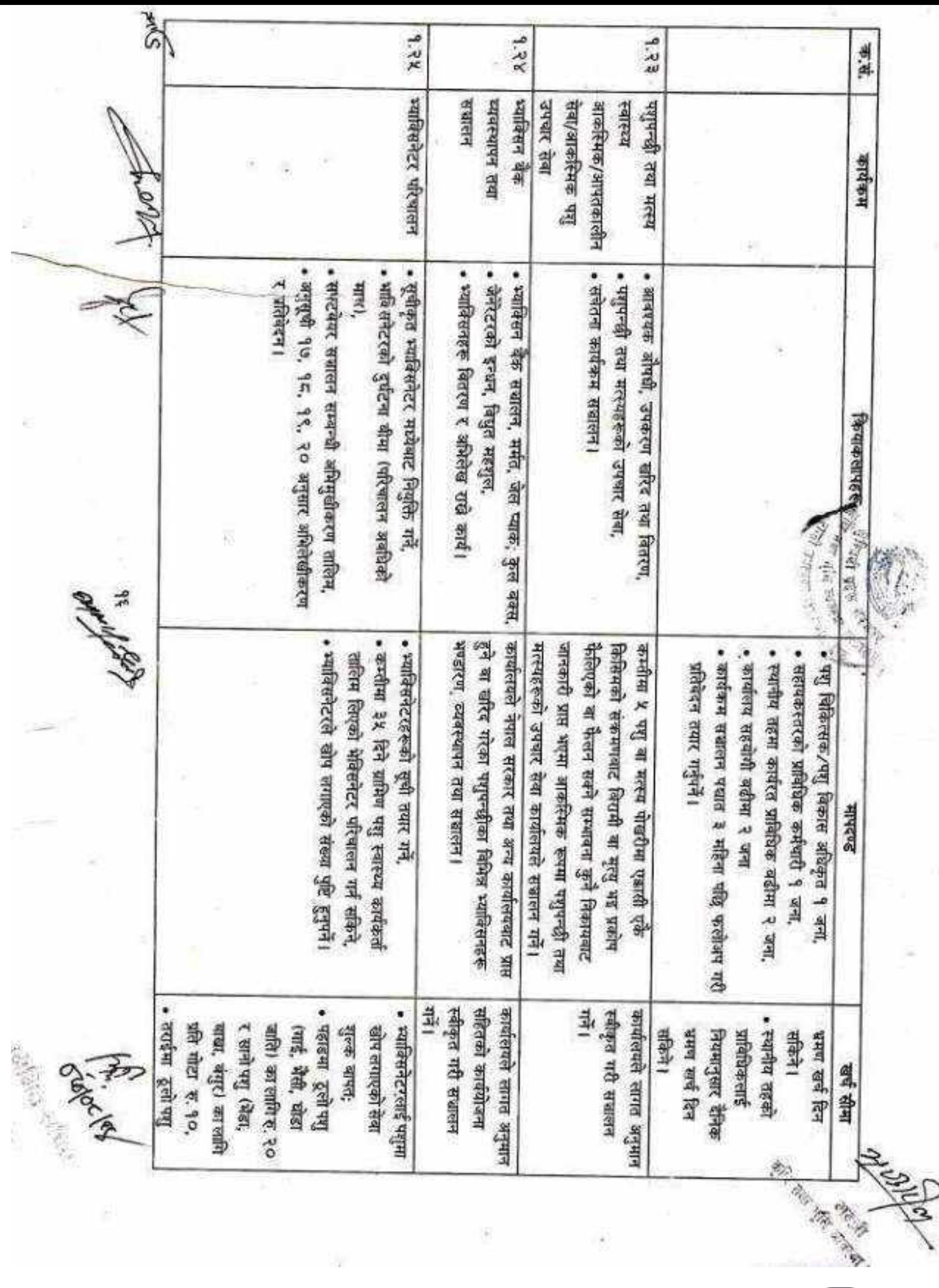

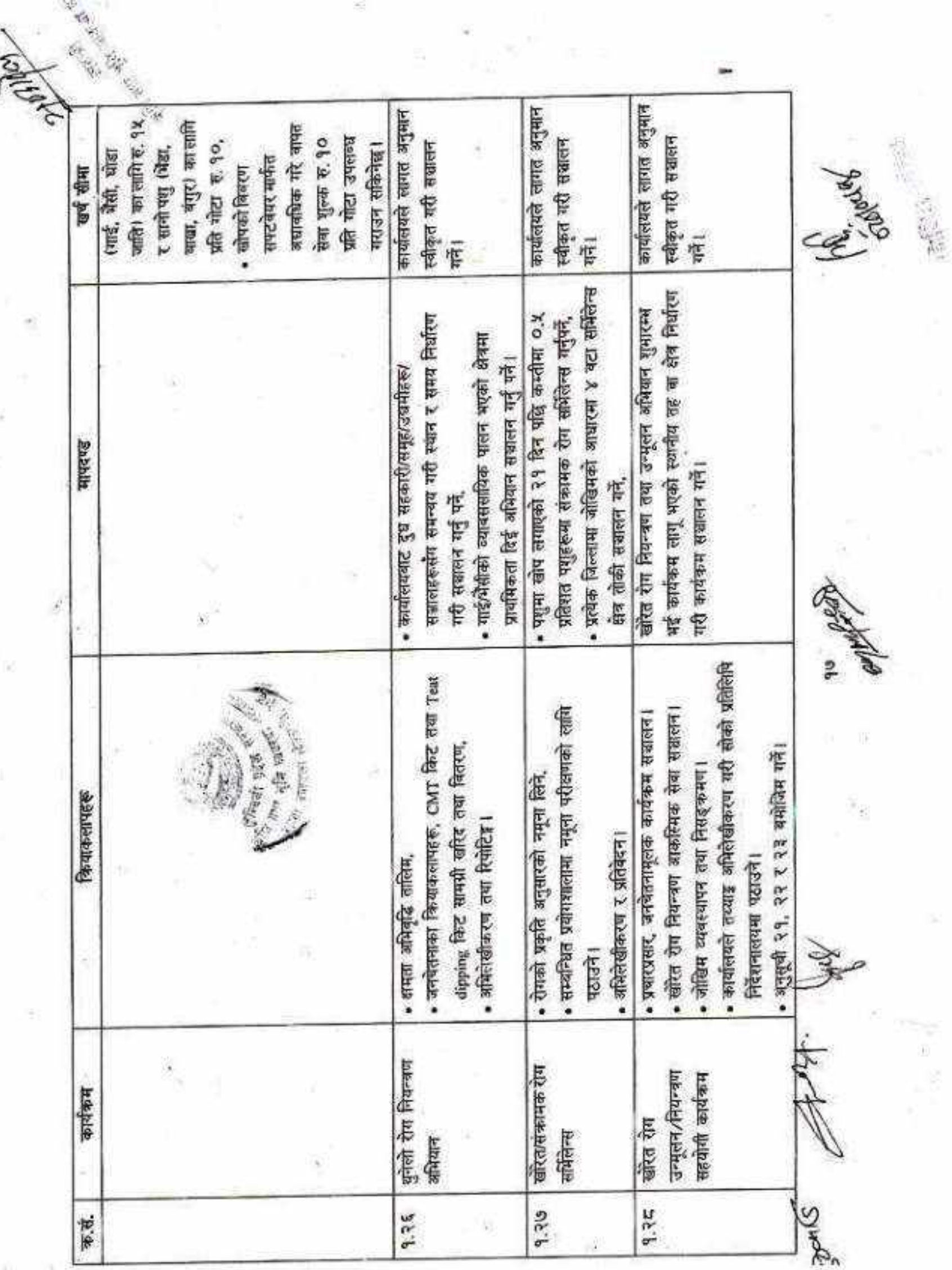

÷

E,

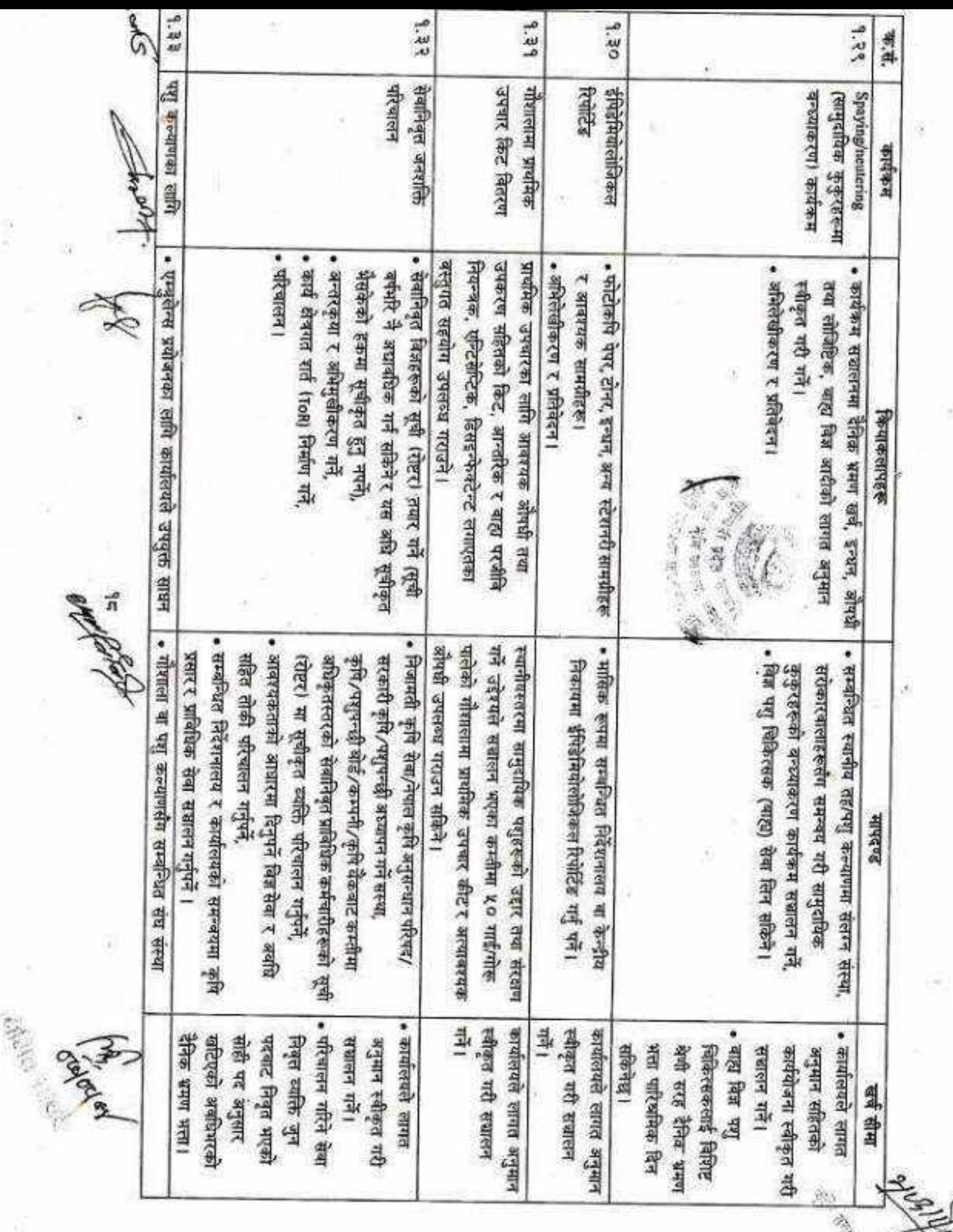

 $\epsilon_{\rm s}$ B.

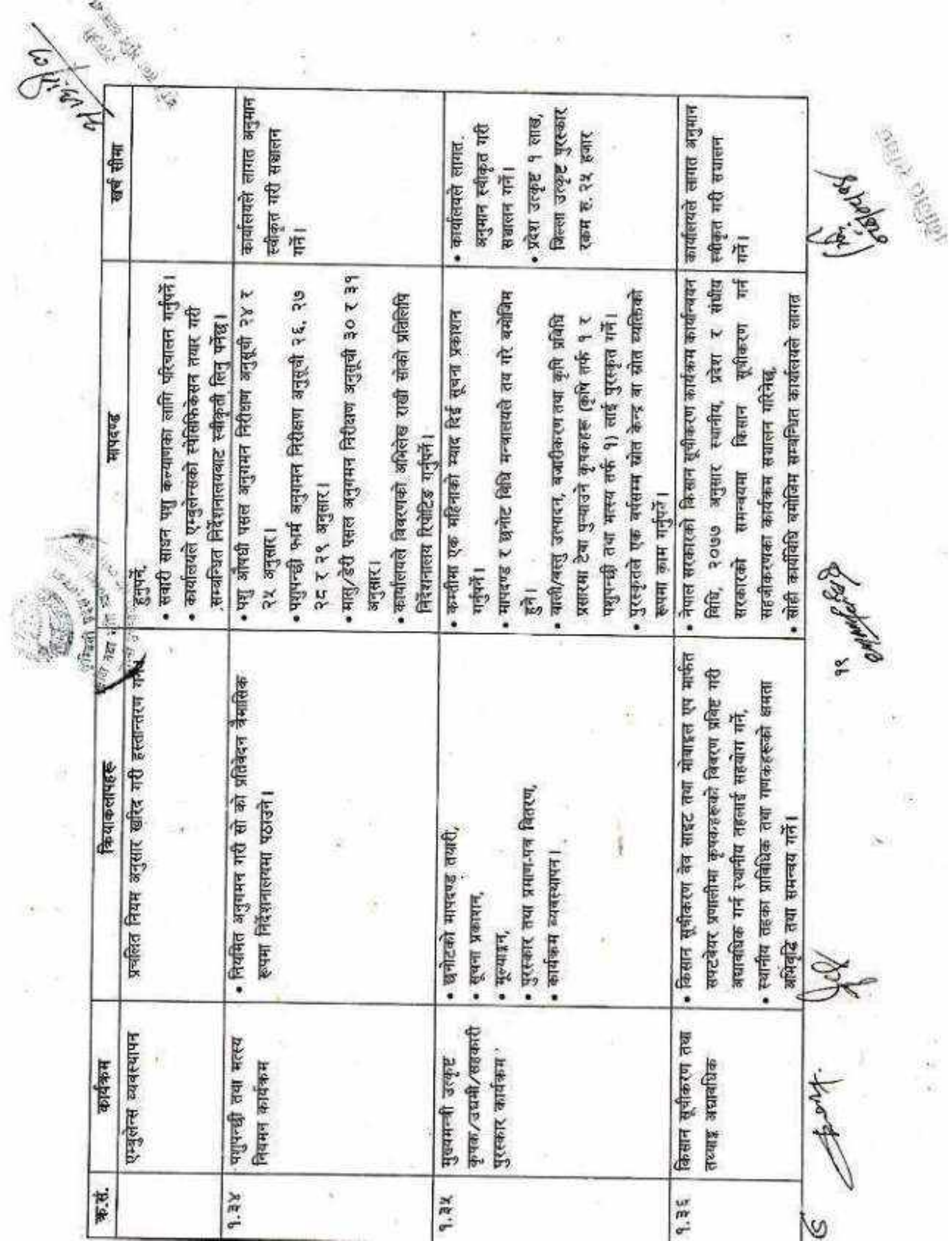

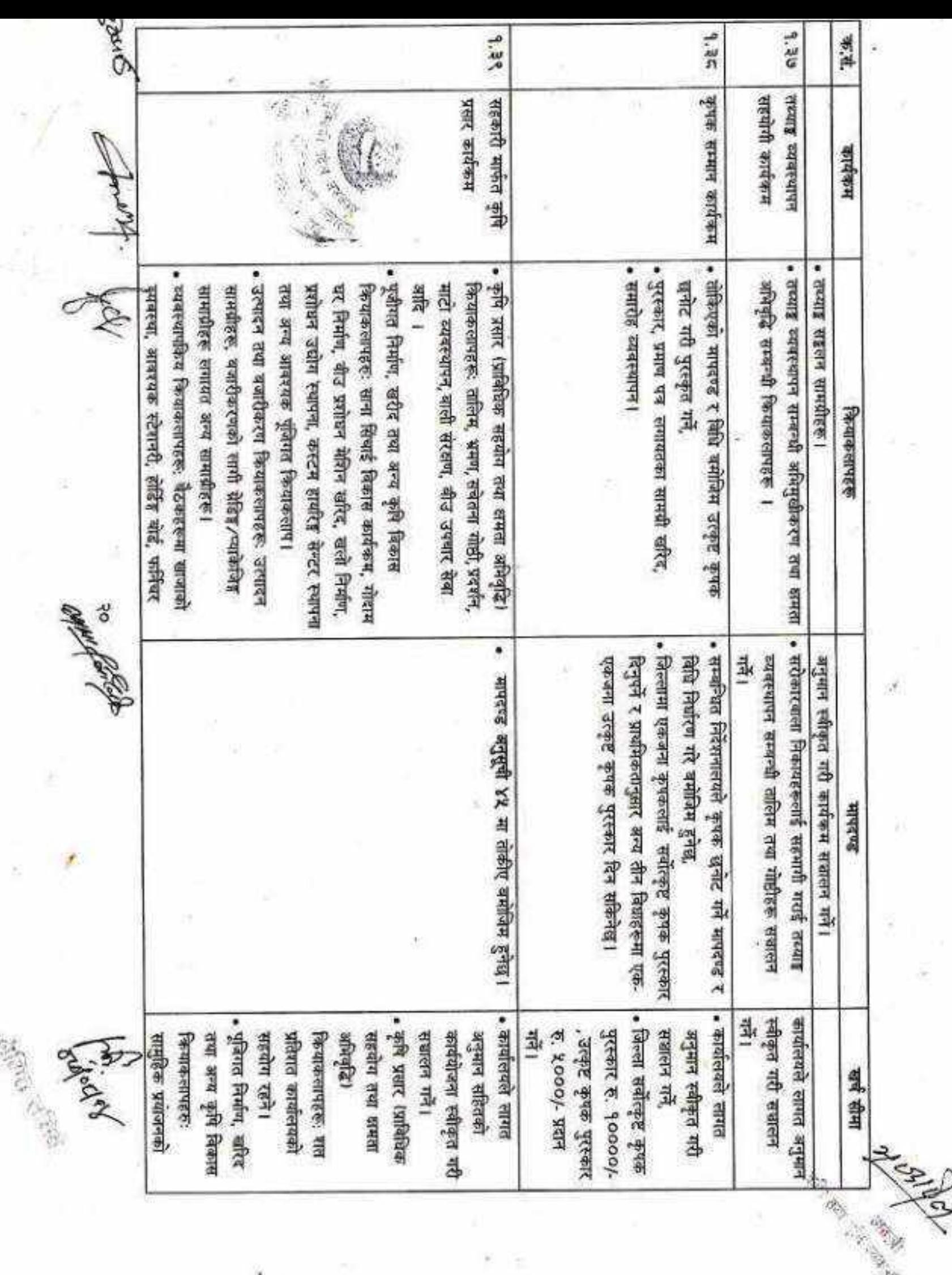

**MAR** 

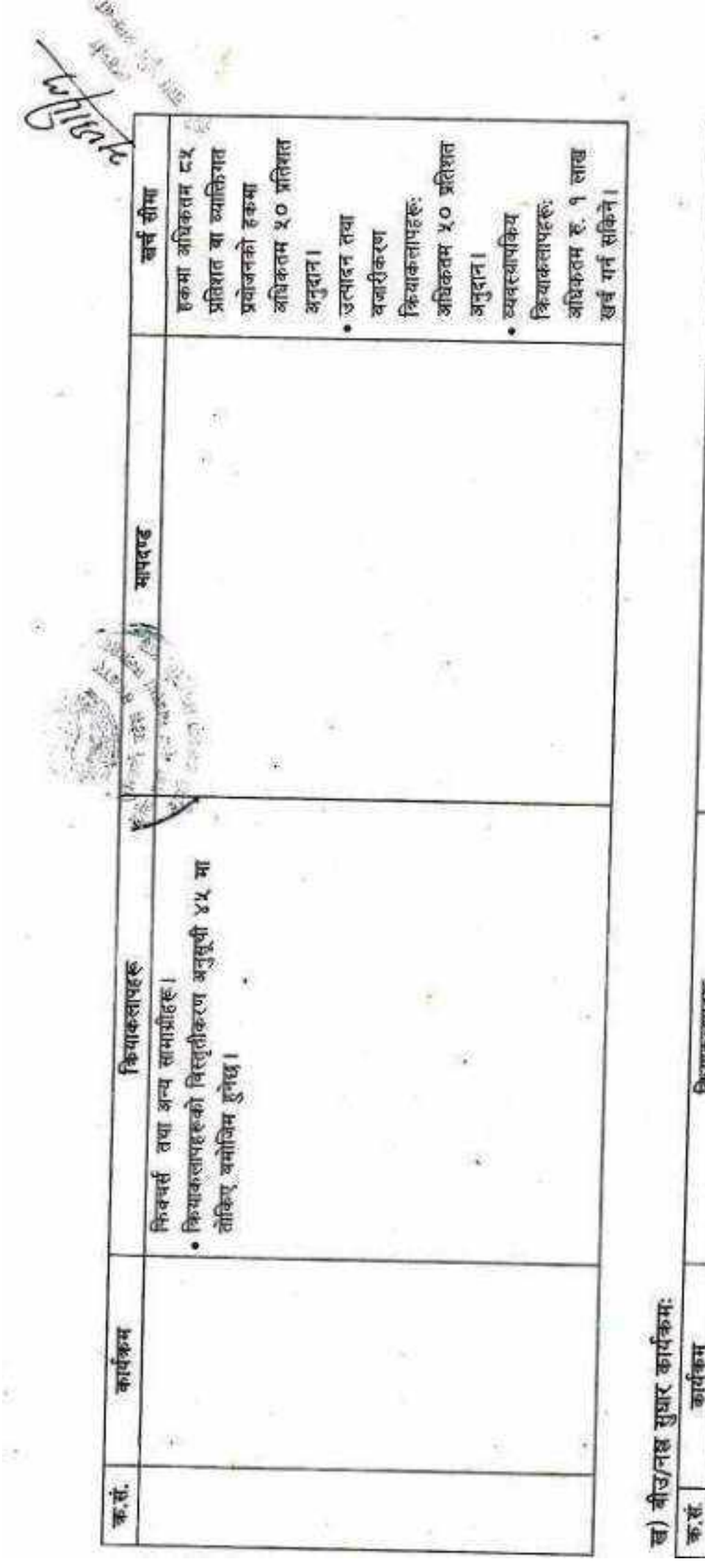

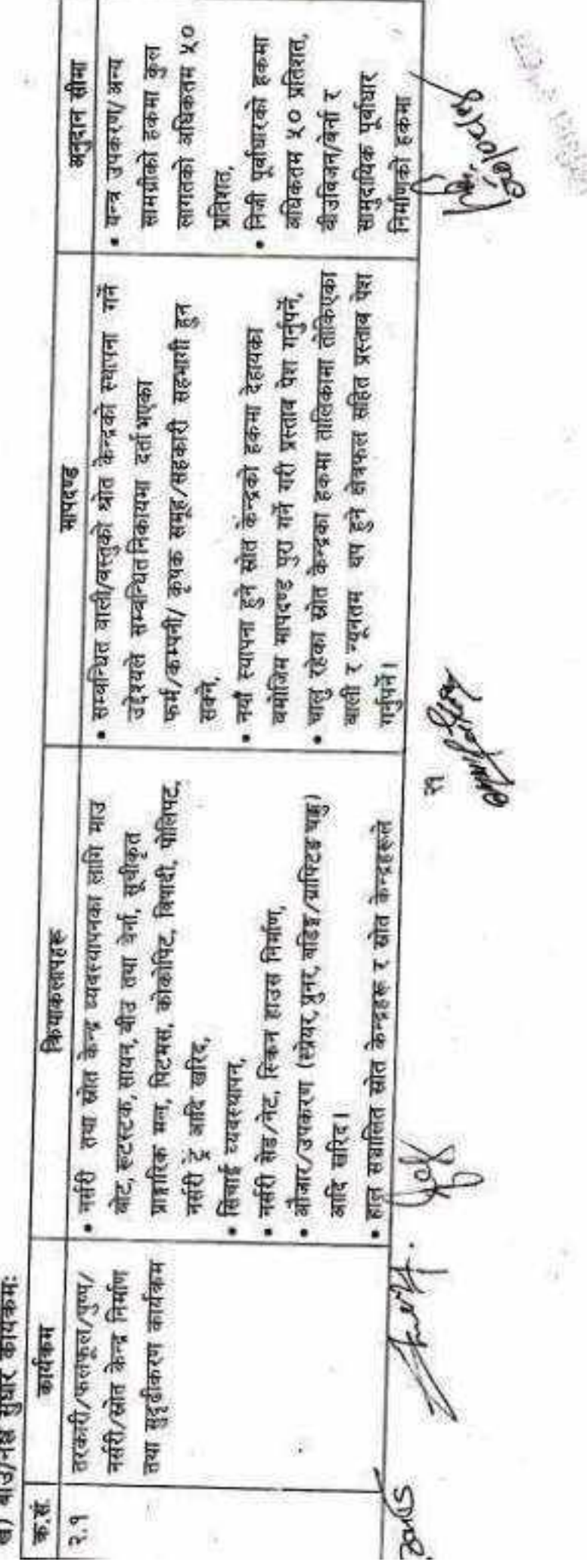

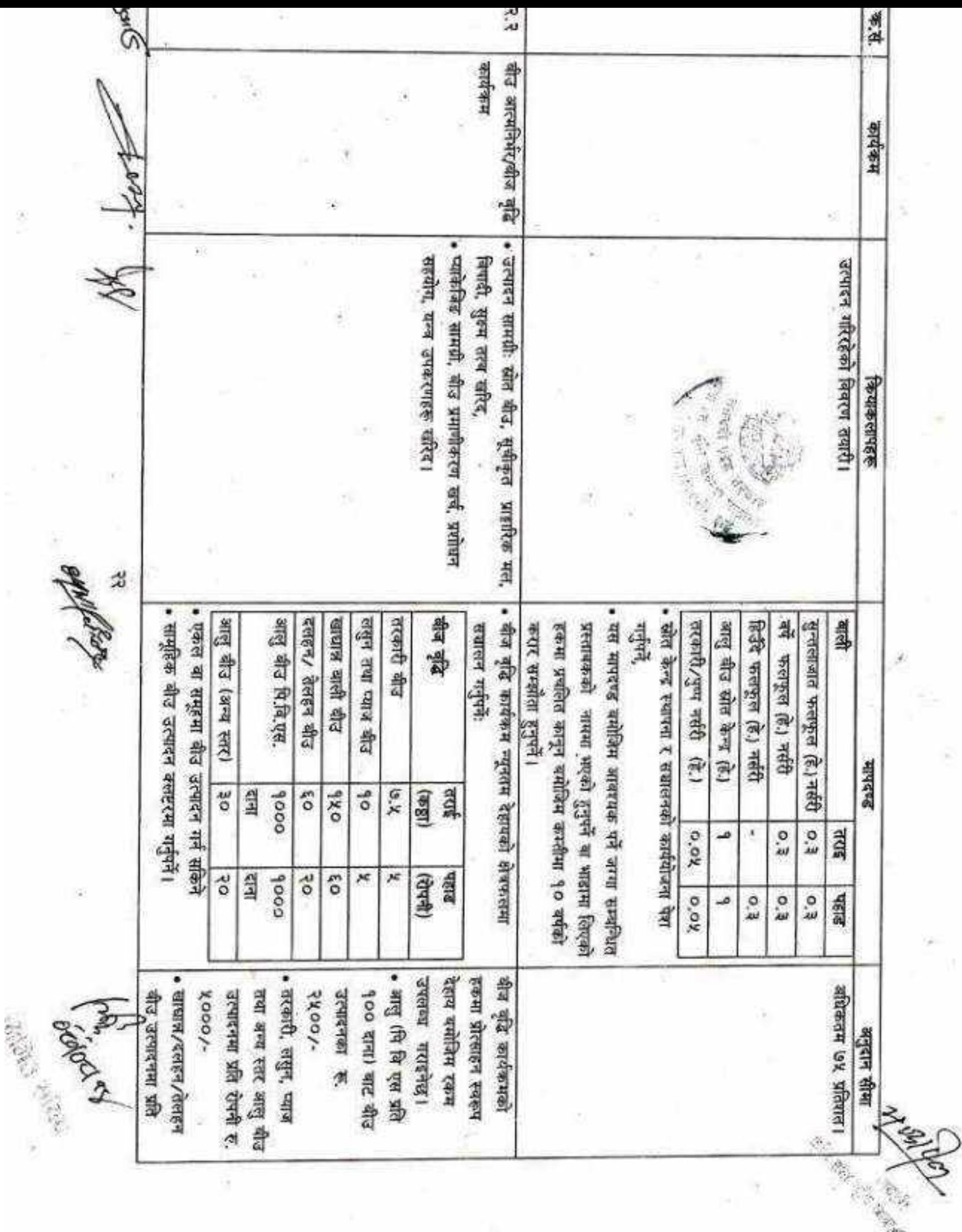

 $\mathcal{D}$ Ł.

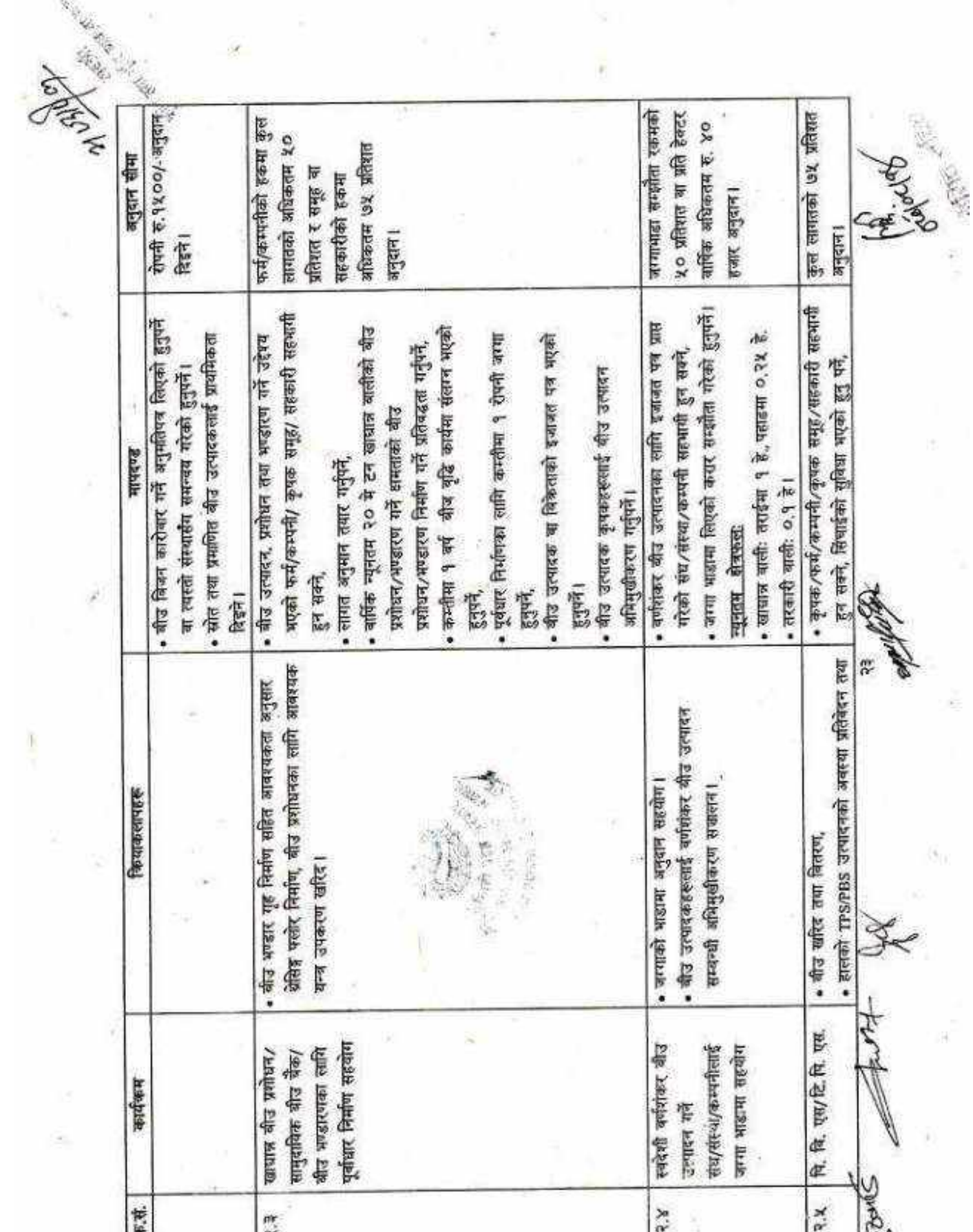

ĵ.

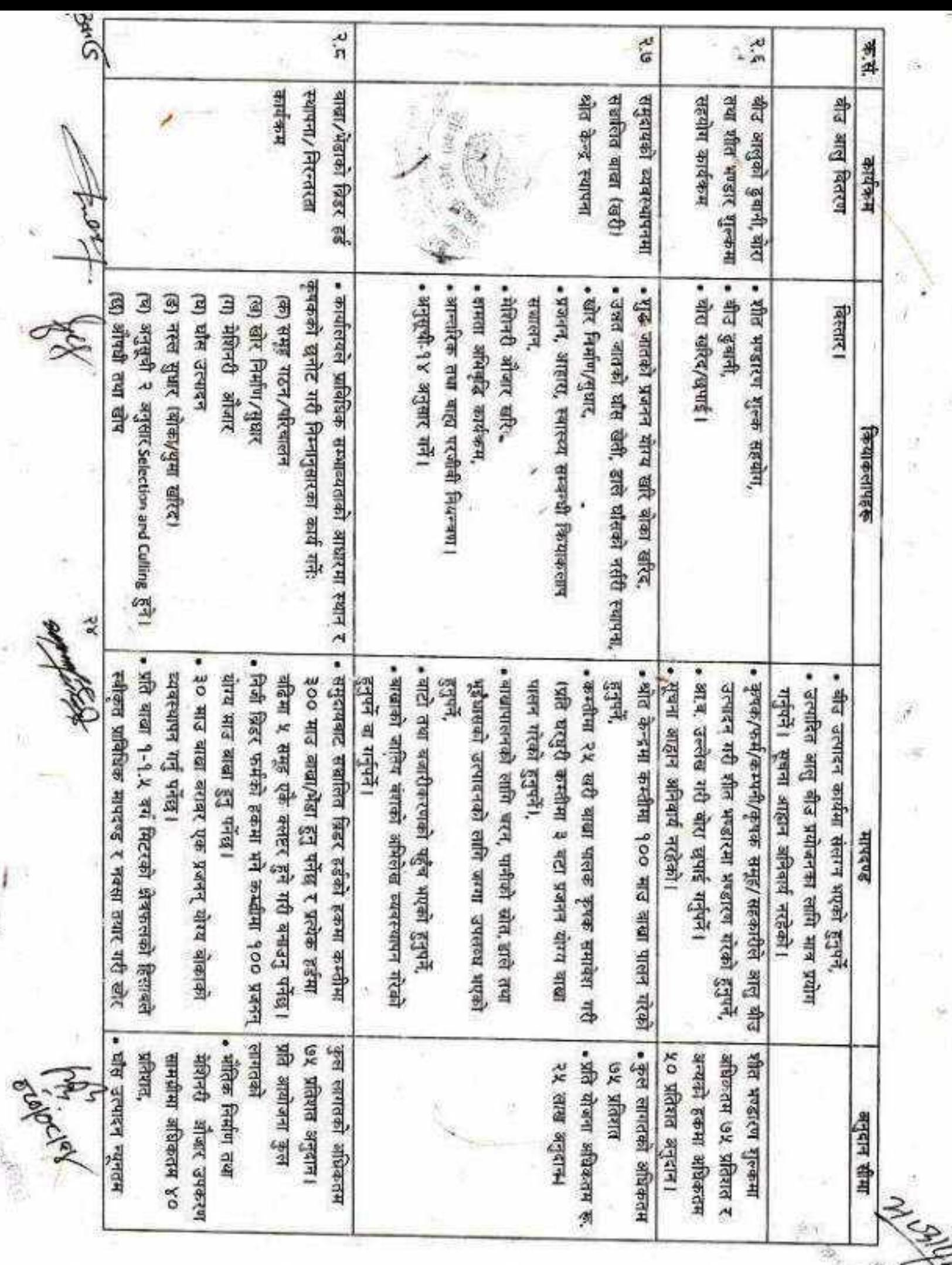

V,

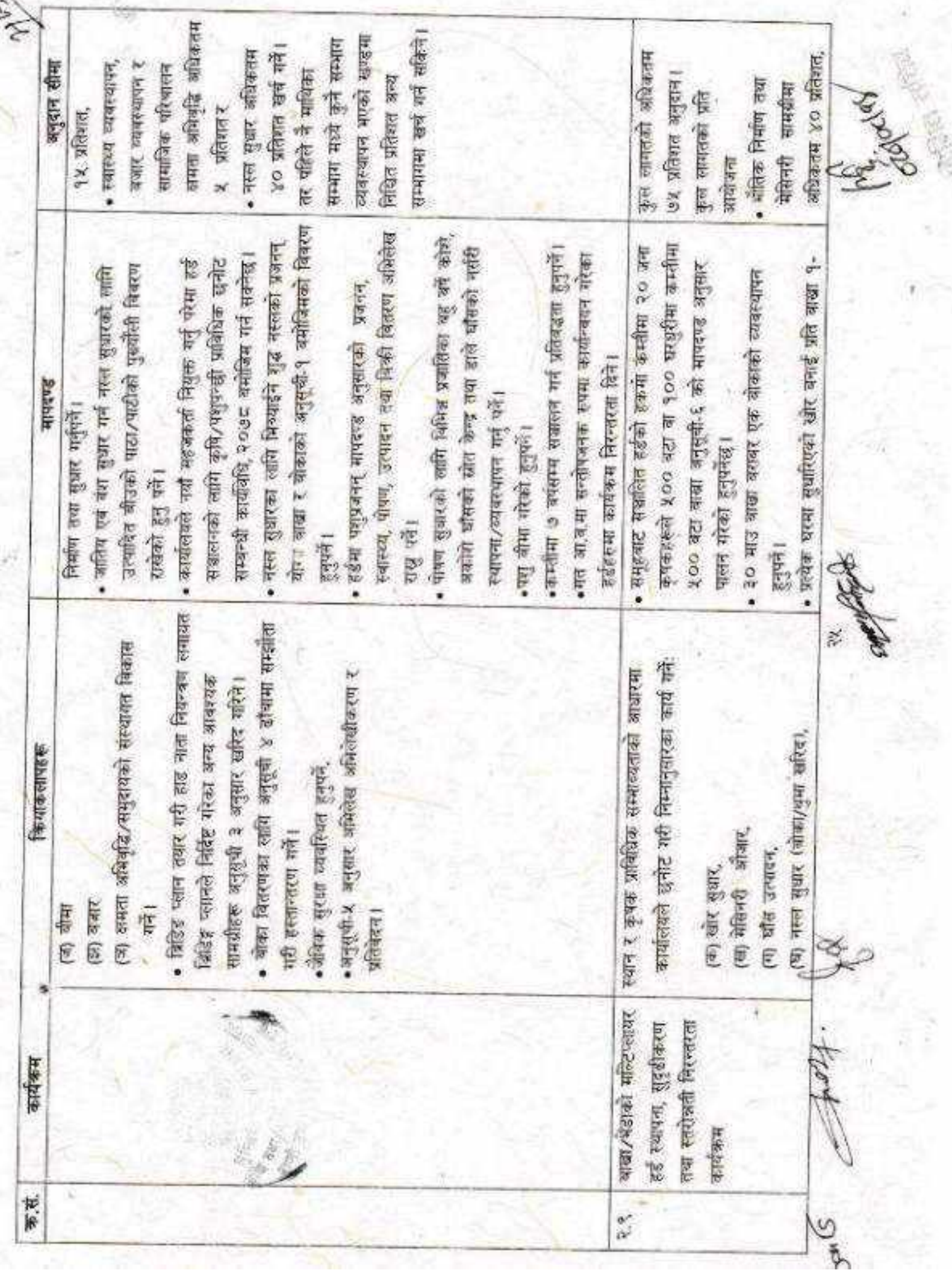

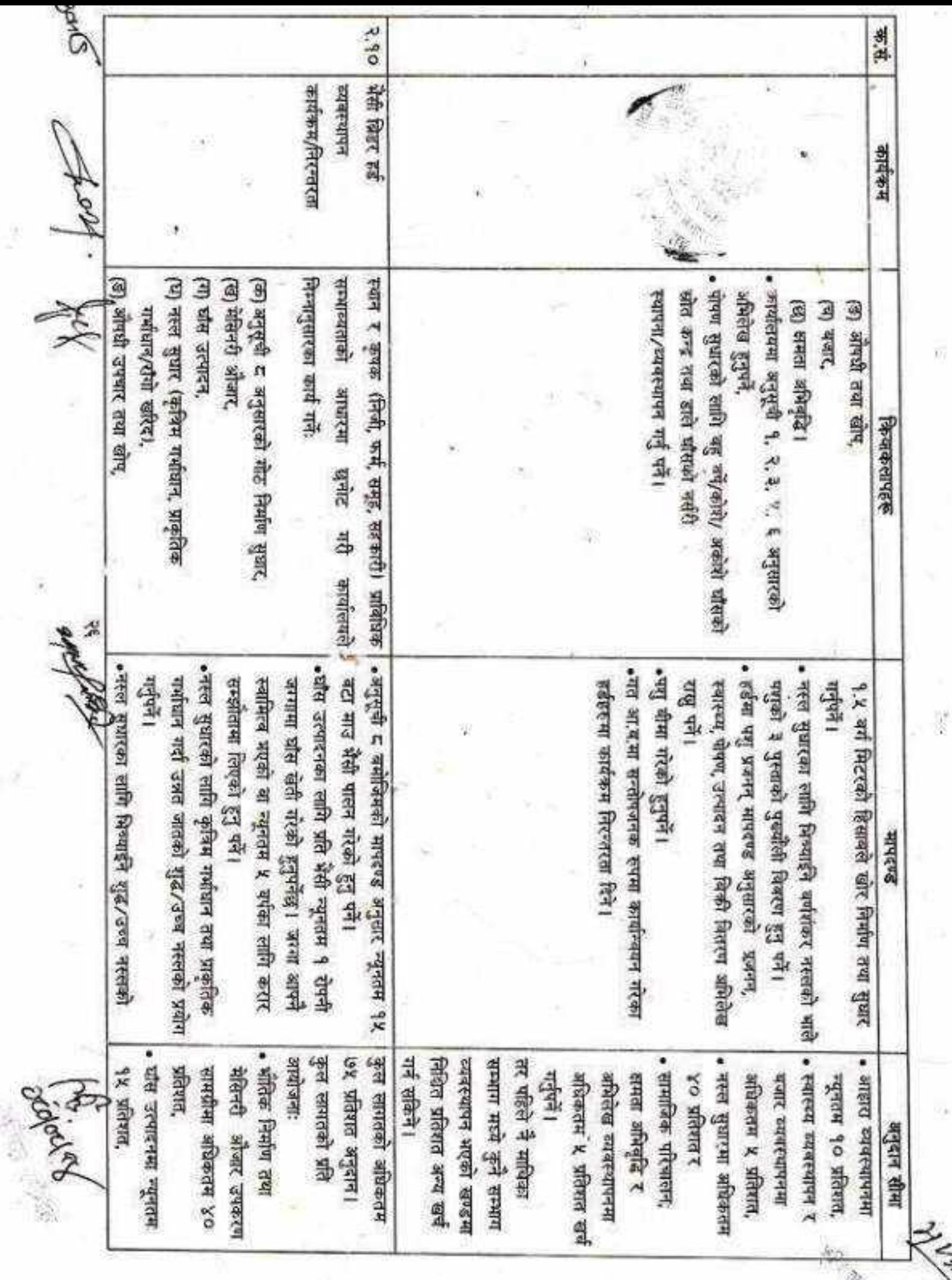

H)

×.

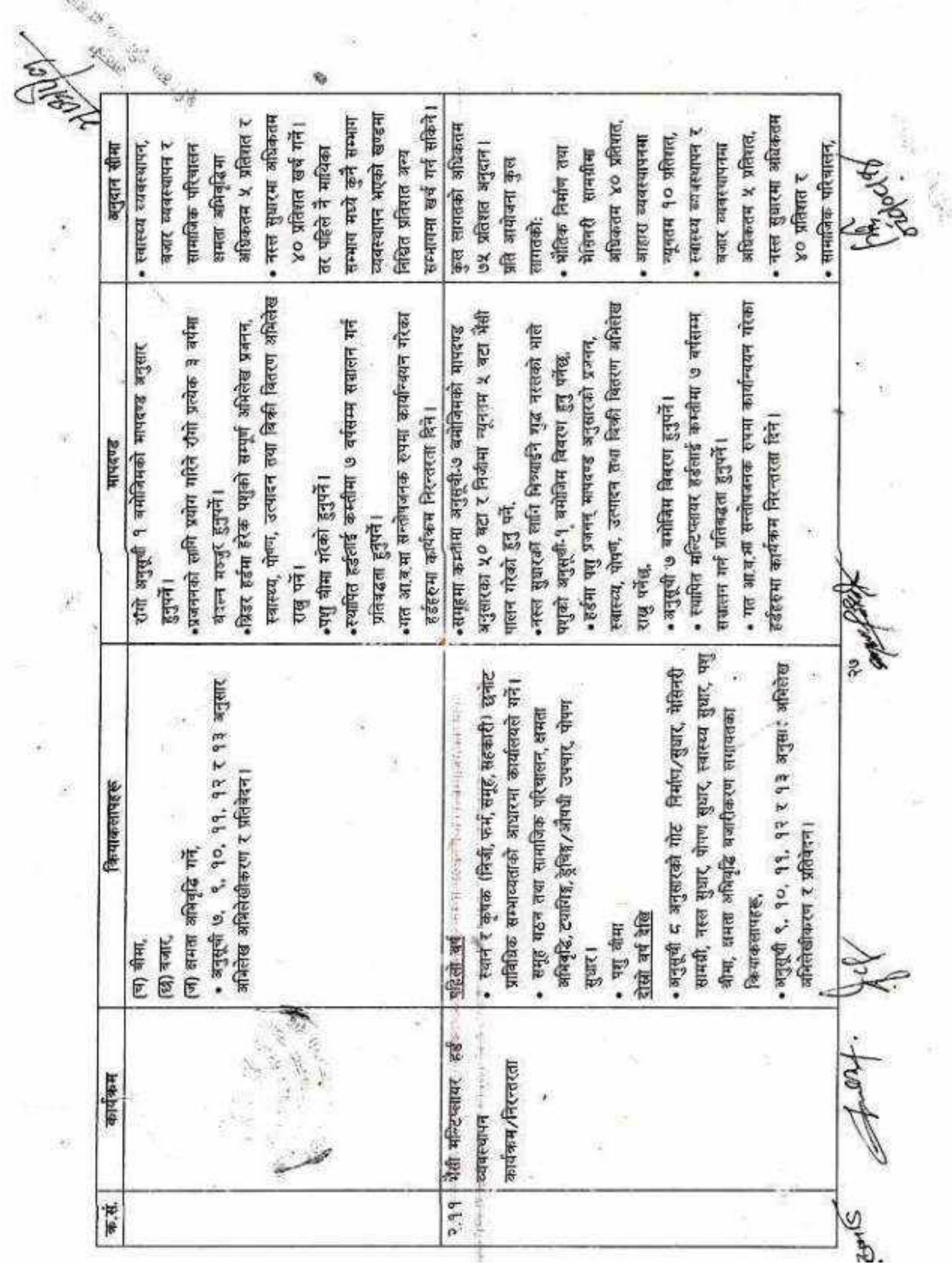

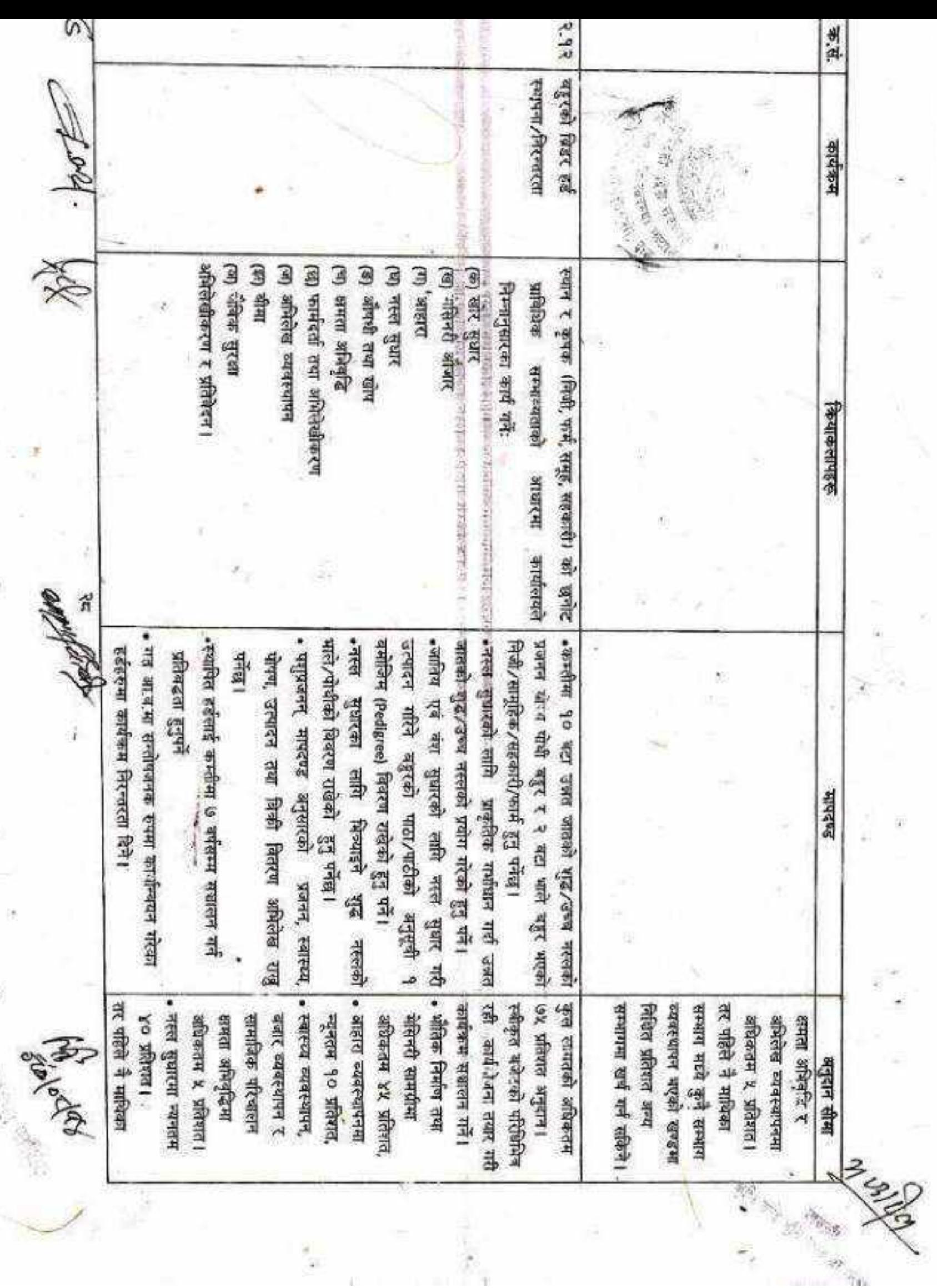

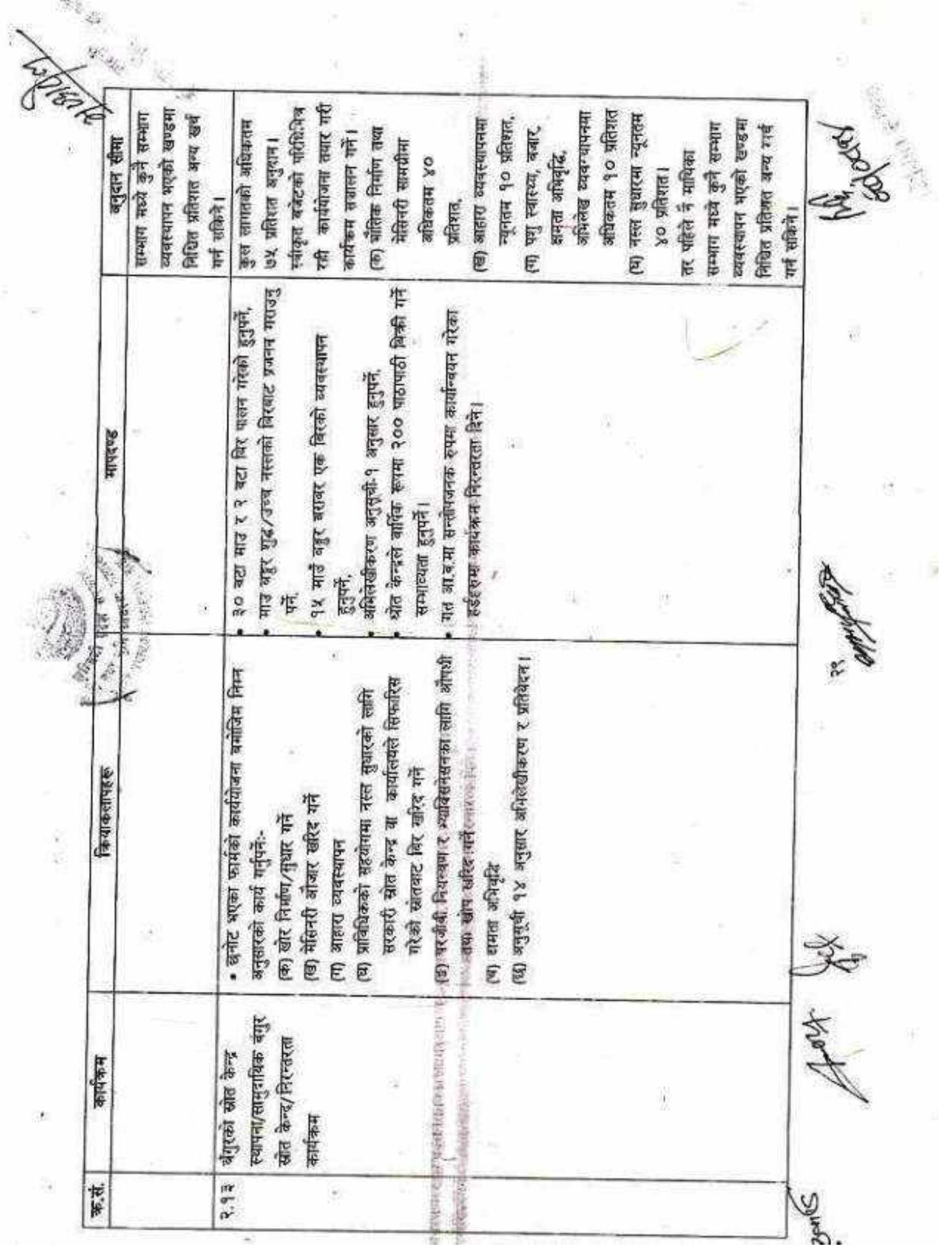

ý.

CS [CamScanner](https://v3.camscanner.com/user/download)

¥.

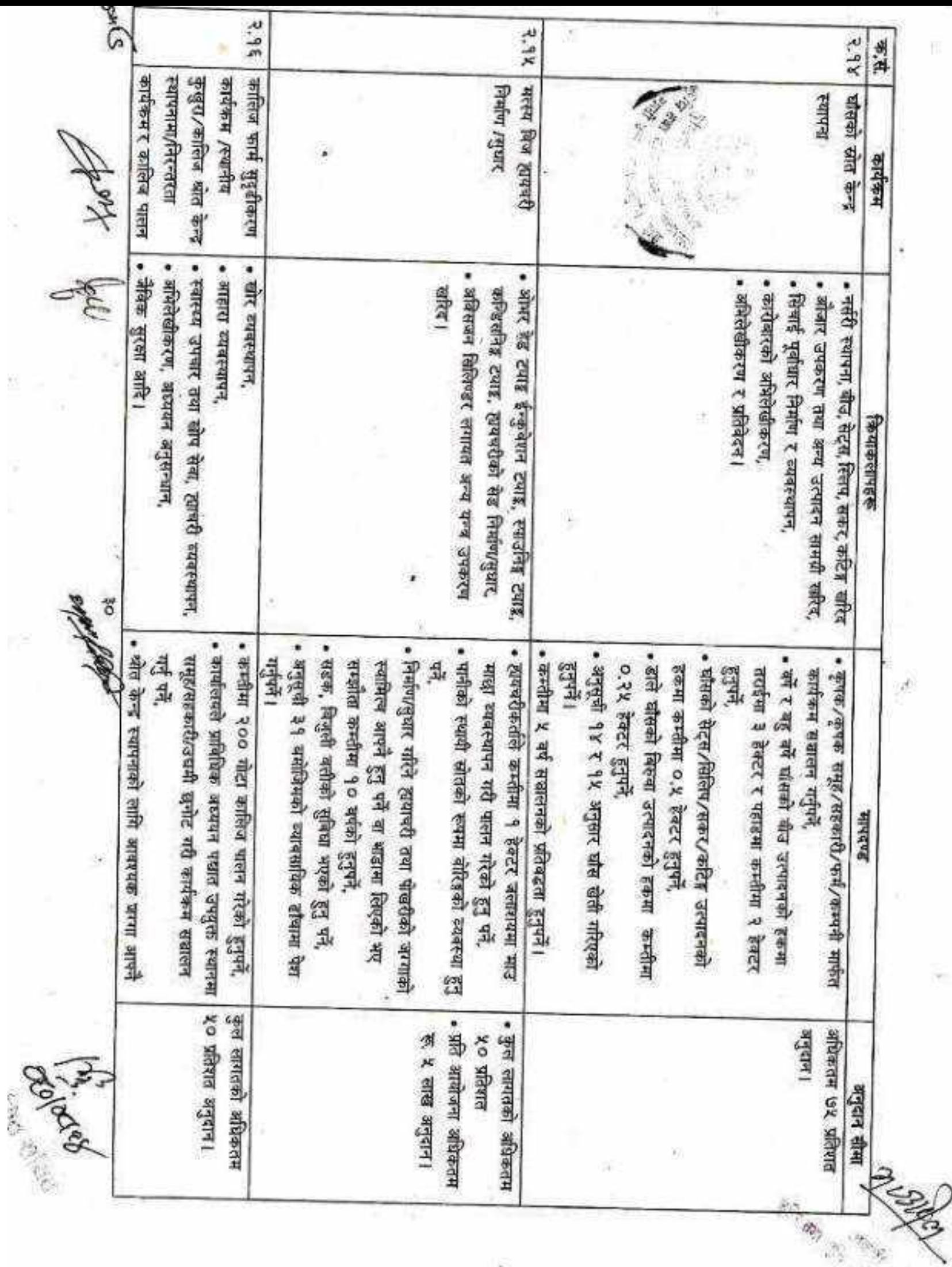

X)

CS [CamScanner](https://v3.camscanner.com/user/download)

 $\eta p_{\perp}$ 

 $\hat{\sigma}_\mathrm{c}$ 

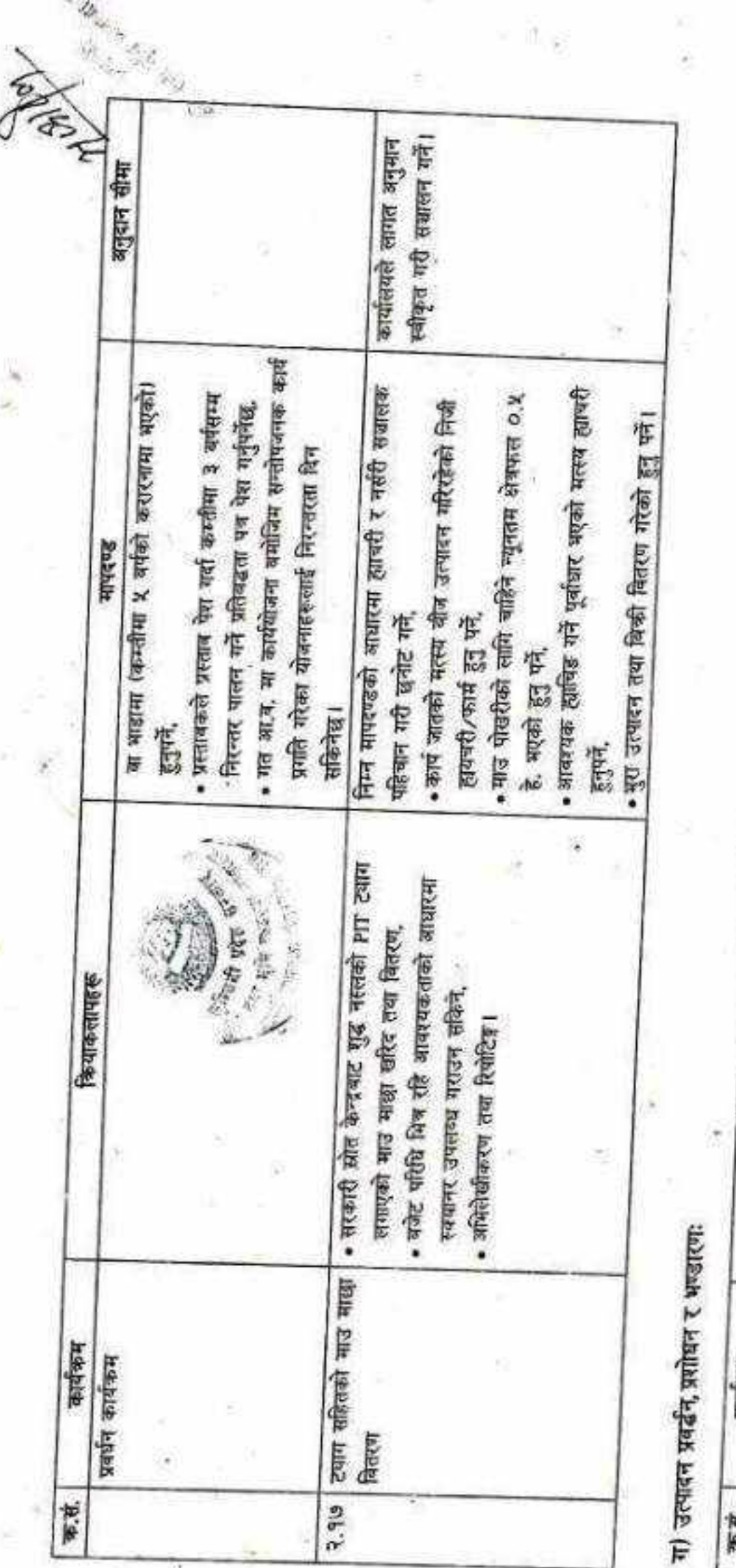

 $\sim$ 

Ø.

सामग्रीको हकमा अधिकतम • निजी पूर्वाधारको हकमा अधिकतम ५० प्रतिशत hele /lubable help \* अनुवान सीमा  $\frac{1}{2}$ • बीउविजन/बेर्ना र **Yo minute,** • कृषक/फर्म/कम्पनी/कृषक समूह/सहकारी सहभागी हुन<br>सक्के • जिल्लामा व्यावसायिक तरकारी खेतीको विवरण तयार<br>स्के केन्द्र के a suifferent matten of g at Conservation कम्लीमा १० कट्टामा खेती गर्नुगर्ने। भाषदण्ड गरी क्षेत्र निर्धारण गर्नु पर्ने। हाड़ने, g. वजारीकरण सामग्रीहरू पूर्वाघार सुधार वा निर्माण गर्ने<br>विजय सामग्रीहरू, यन्त्र/उपकरणहरू, प्राथमिक प्रशोधन, उत्पादन सामग्रीहरू, निवाईका लागि आपश्यक कियाकसापहरू कियाकतापहरू। व्यावसायिक तरकारी कार्यक्रम प्रवर्दन कार्यक्रम r.C. PAG 8.a

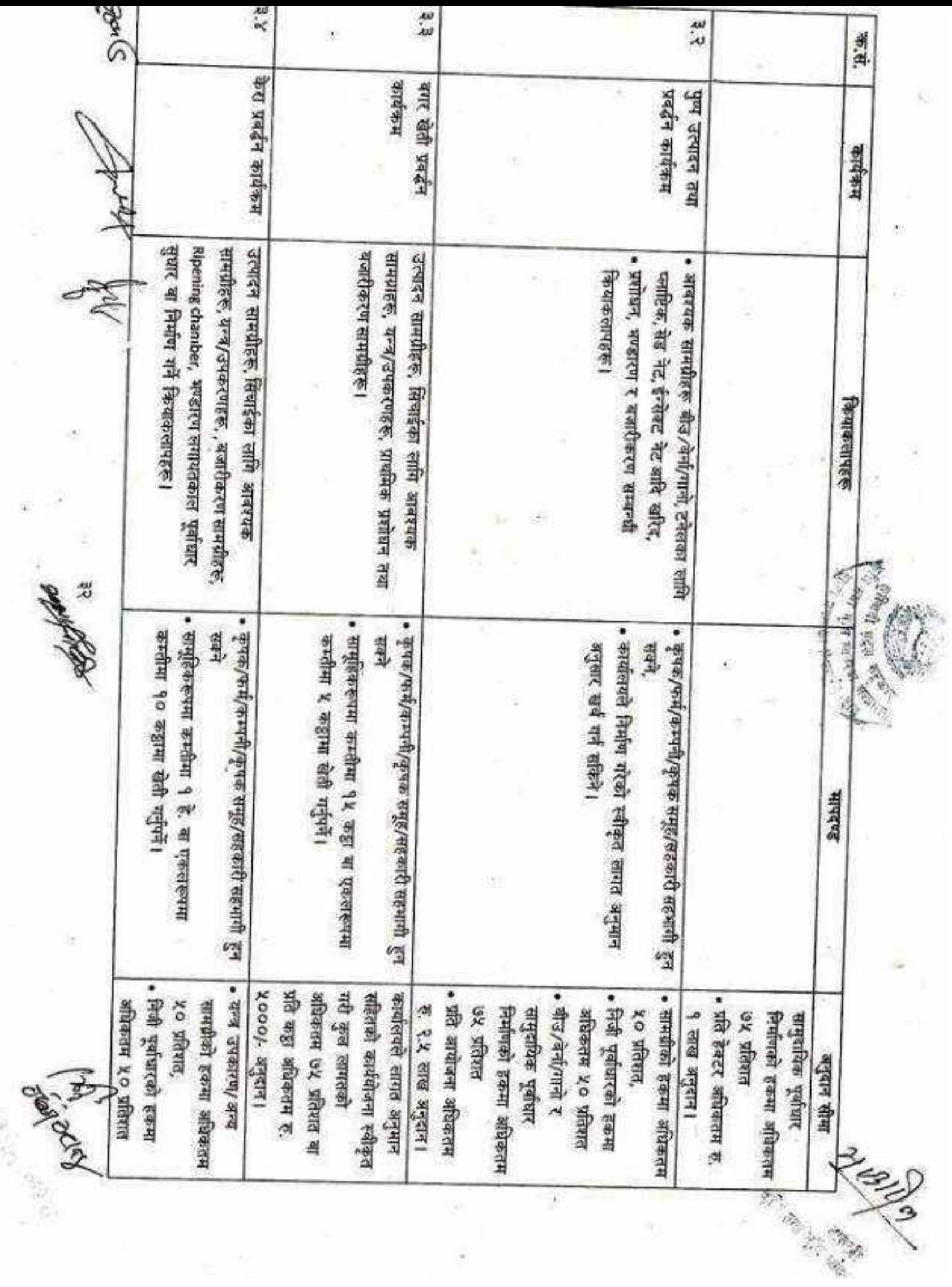

72¢

×.

Ŷ,

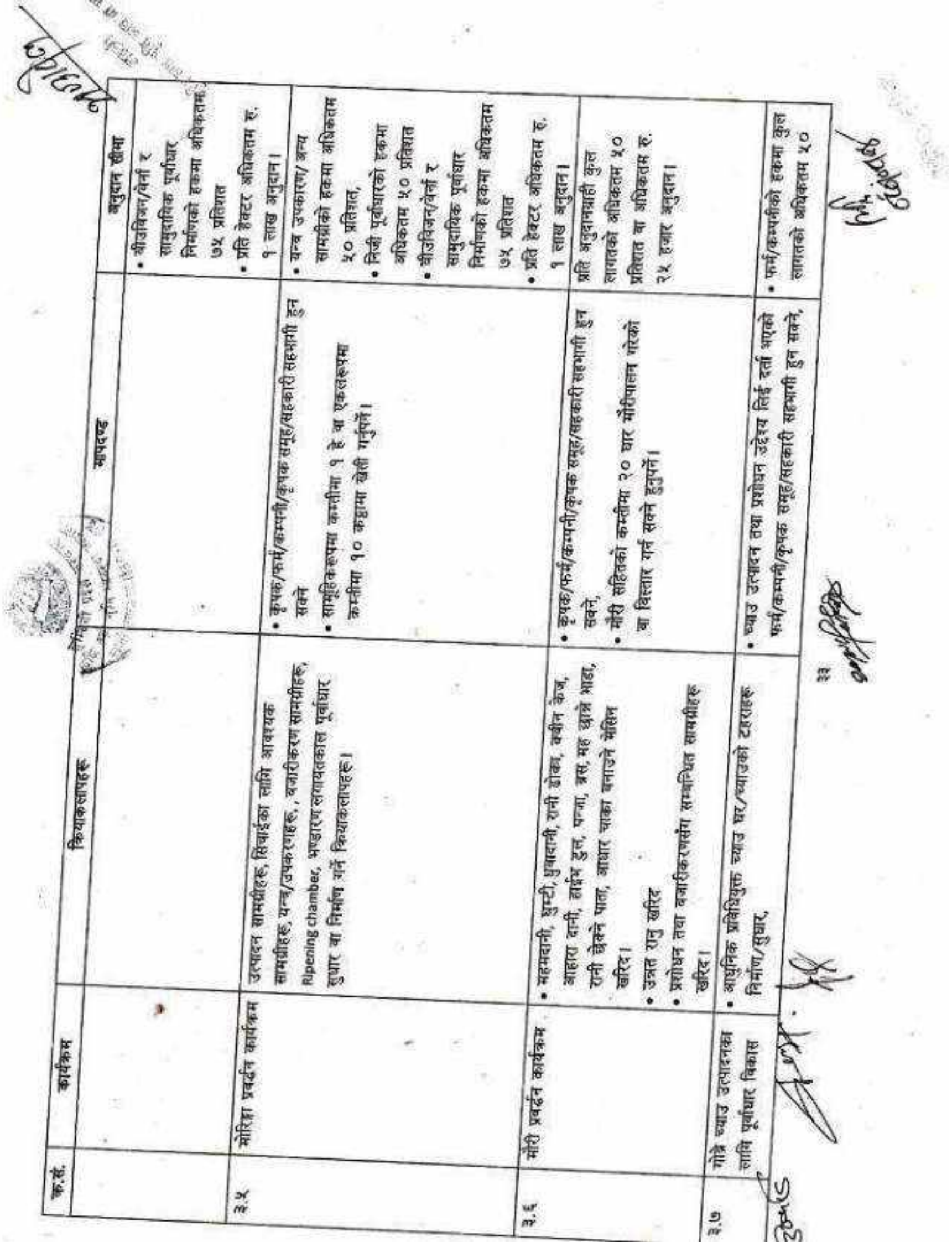

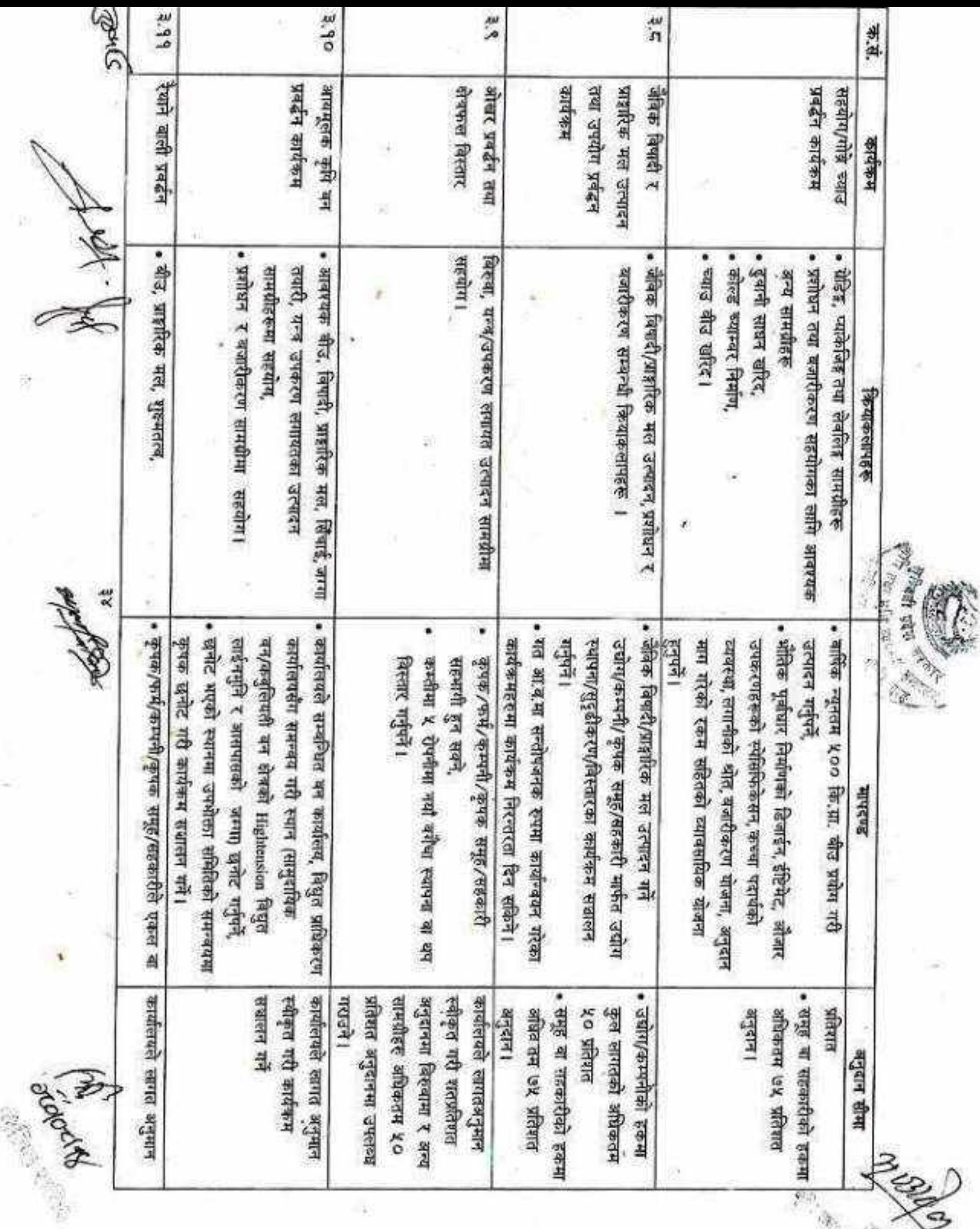

9.,

49

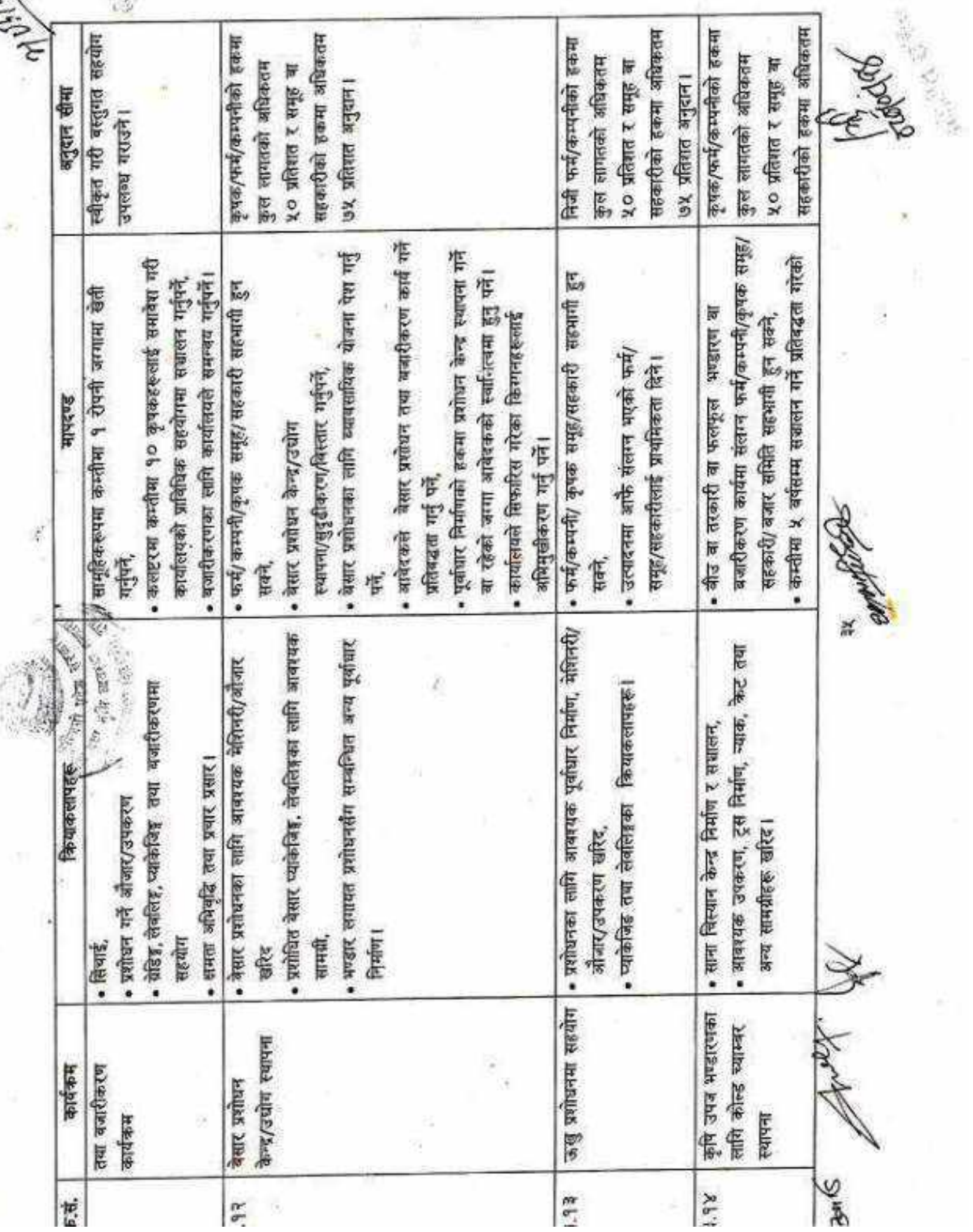

 $\alpha$ 

š,

CS [CamScanner](https://v3.camscanner.com/user/download)

mangan<br>Kacamatan **ASSES** 

 $\mathbf{u}$ 

ż

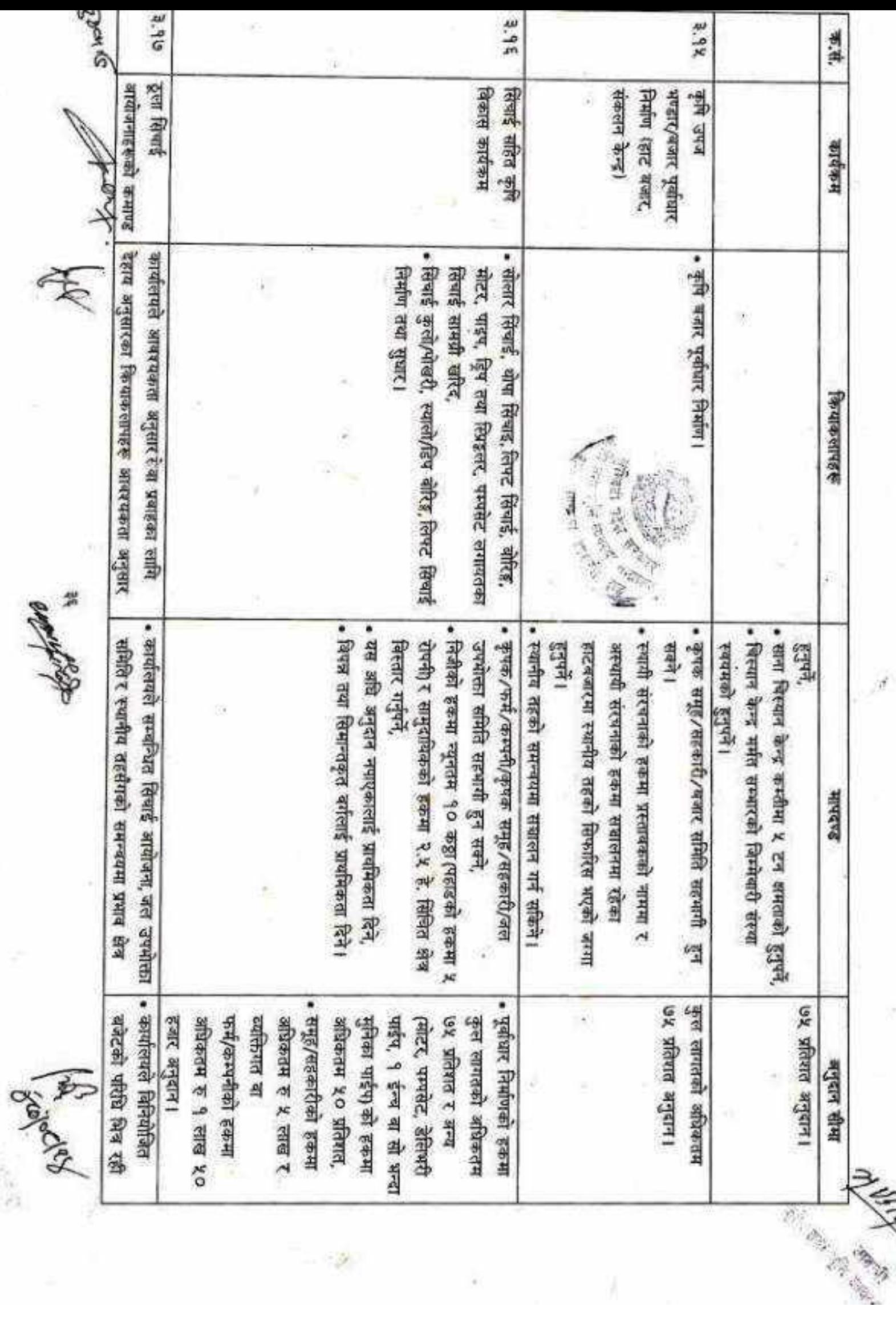

 $\label{eq:2} \frac{\partial^2 \partial^2 \partial^2 \partial^2}{\partial x^2} = 0.$
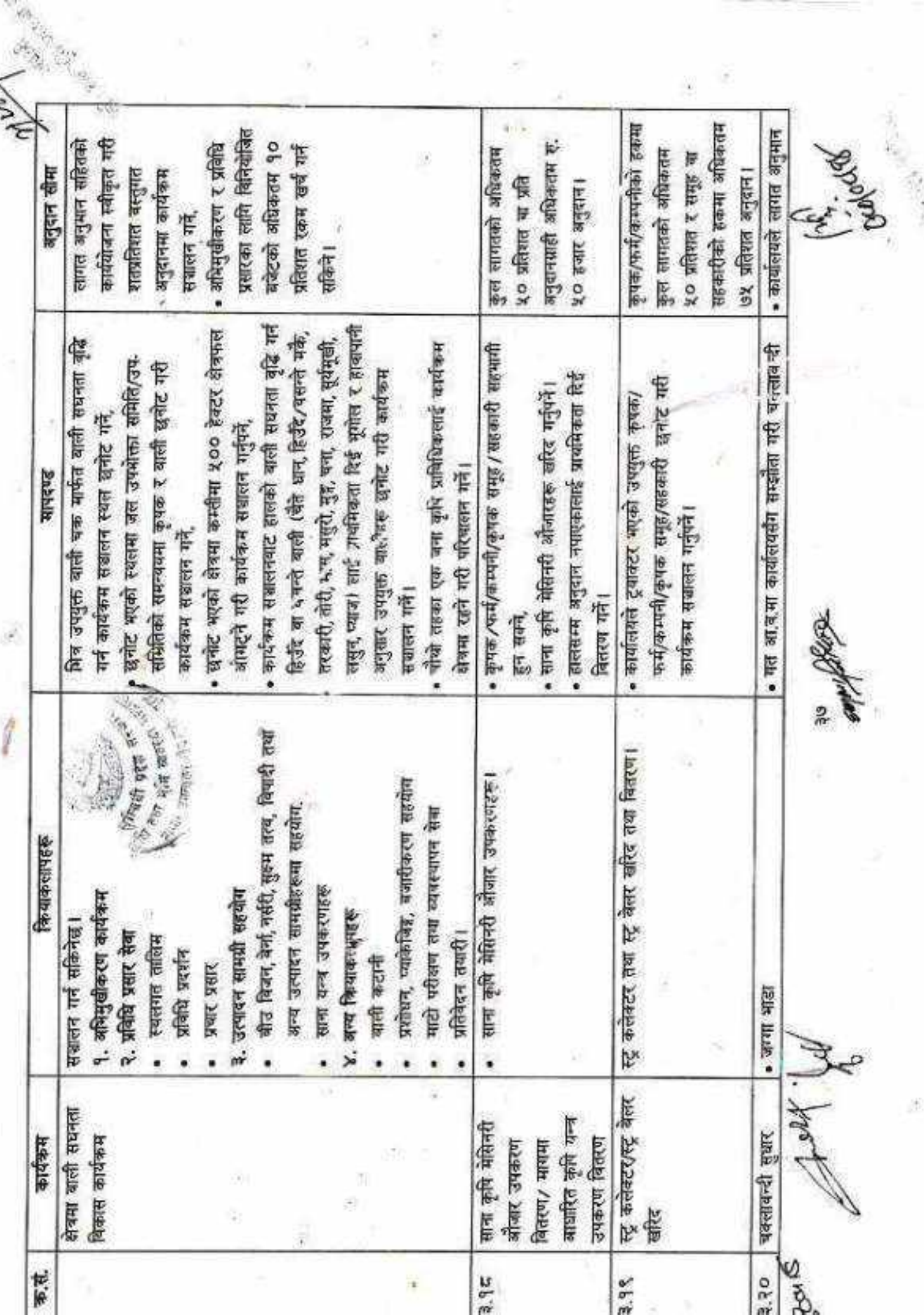

a.

i.

XT.

CS [CamScanner](https://v3.camscanner.com/user/download)

i.

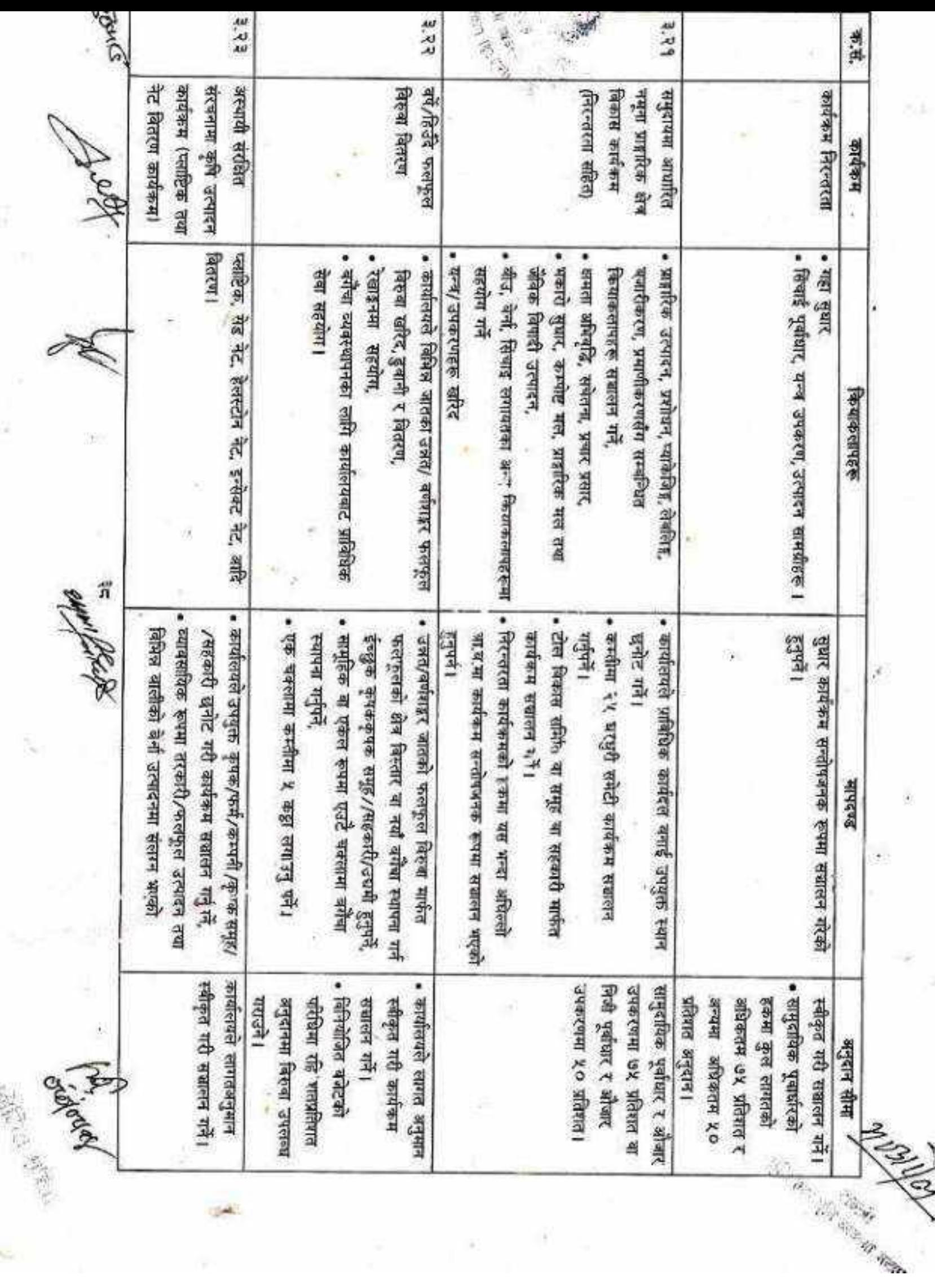

币

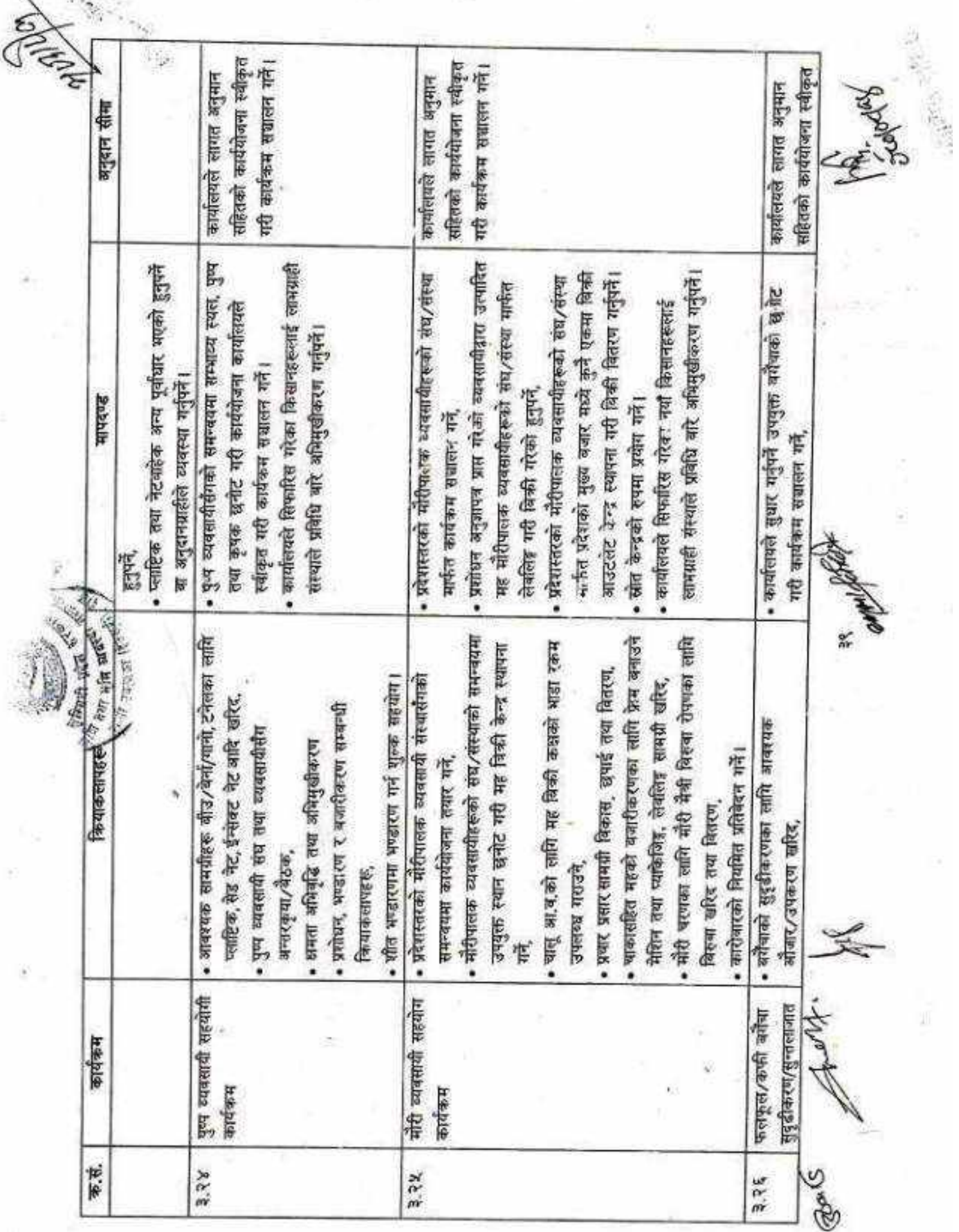

i.

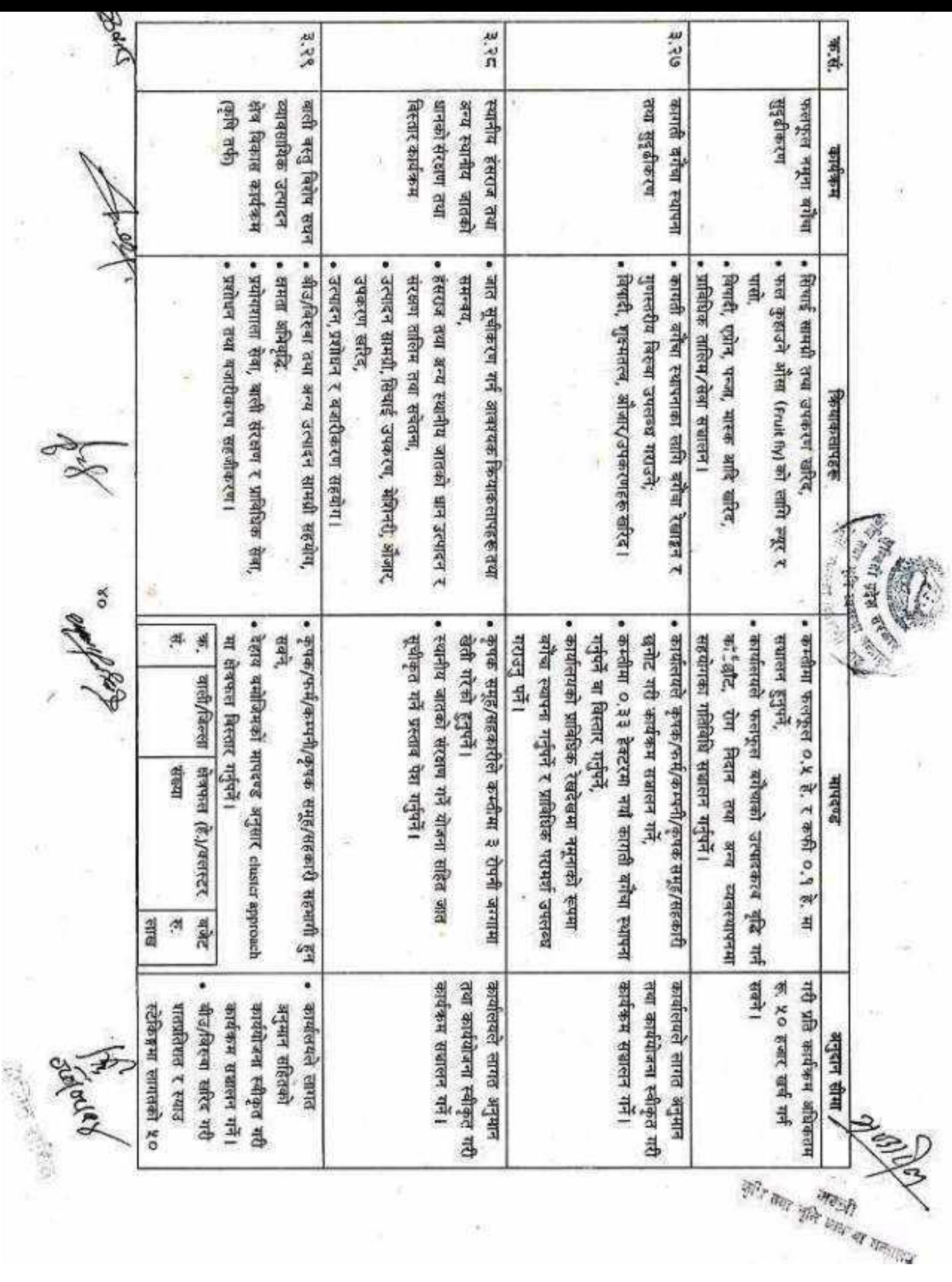

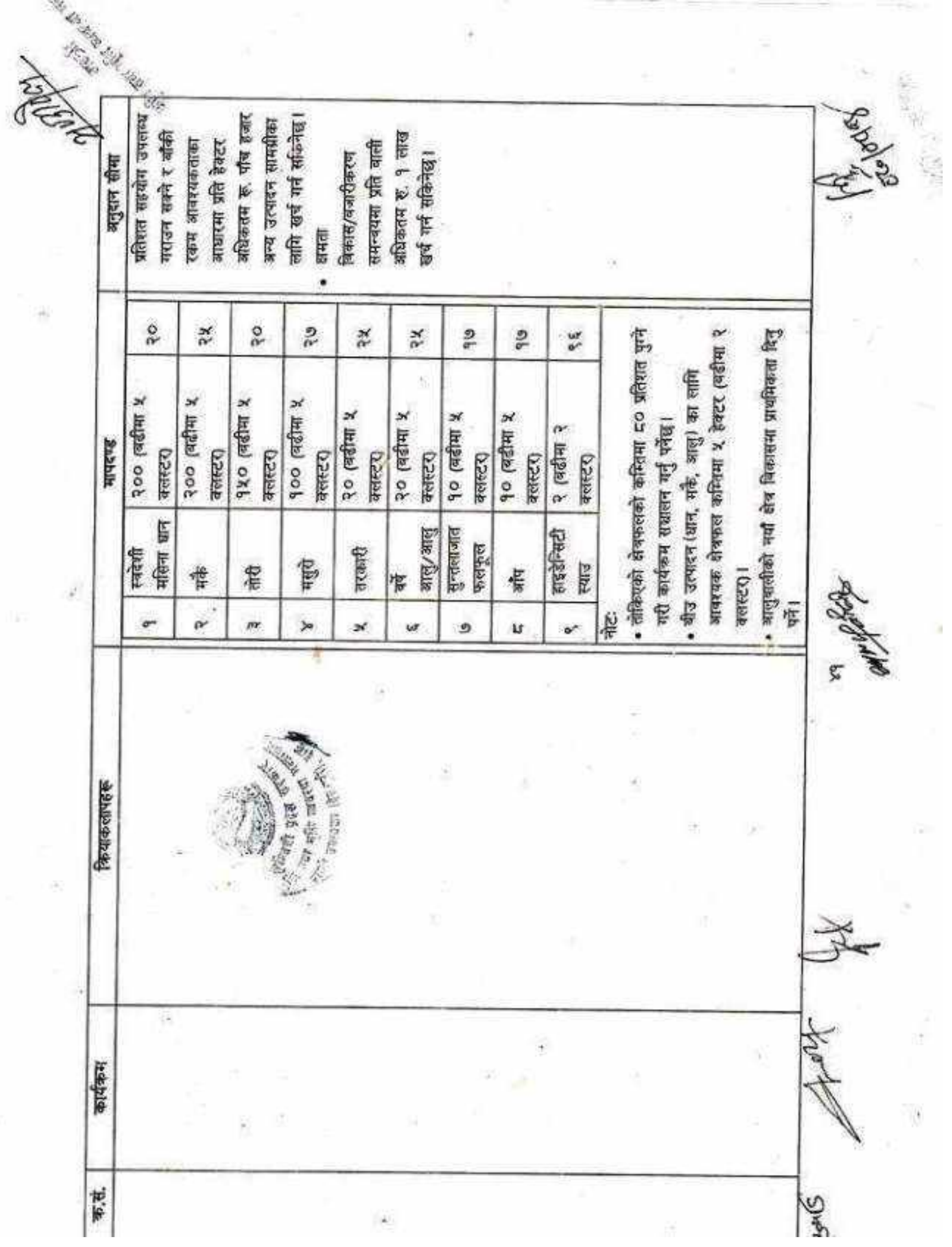

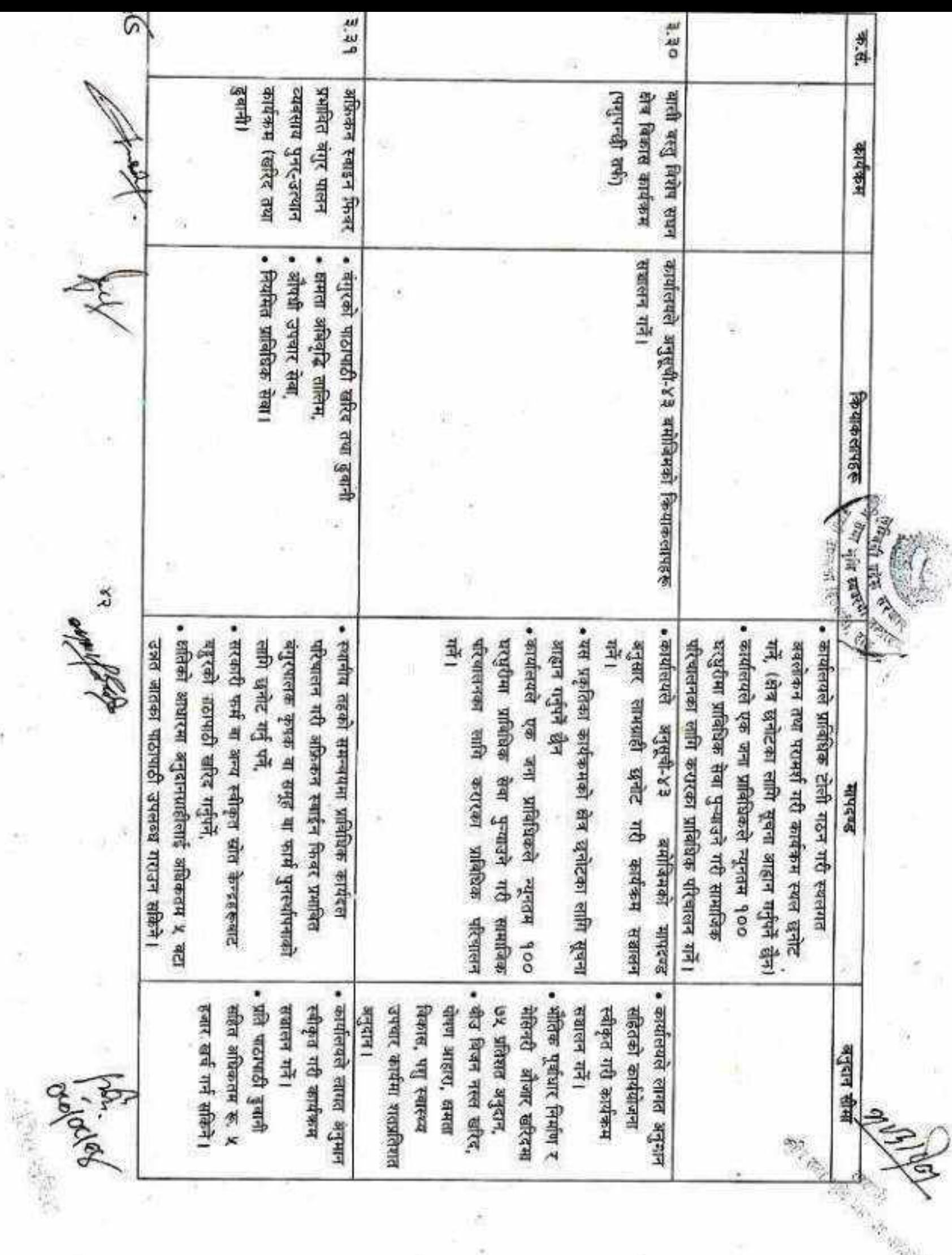

Ĥ

ŵ.

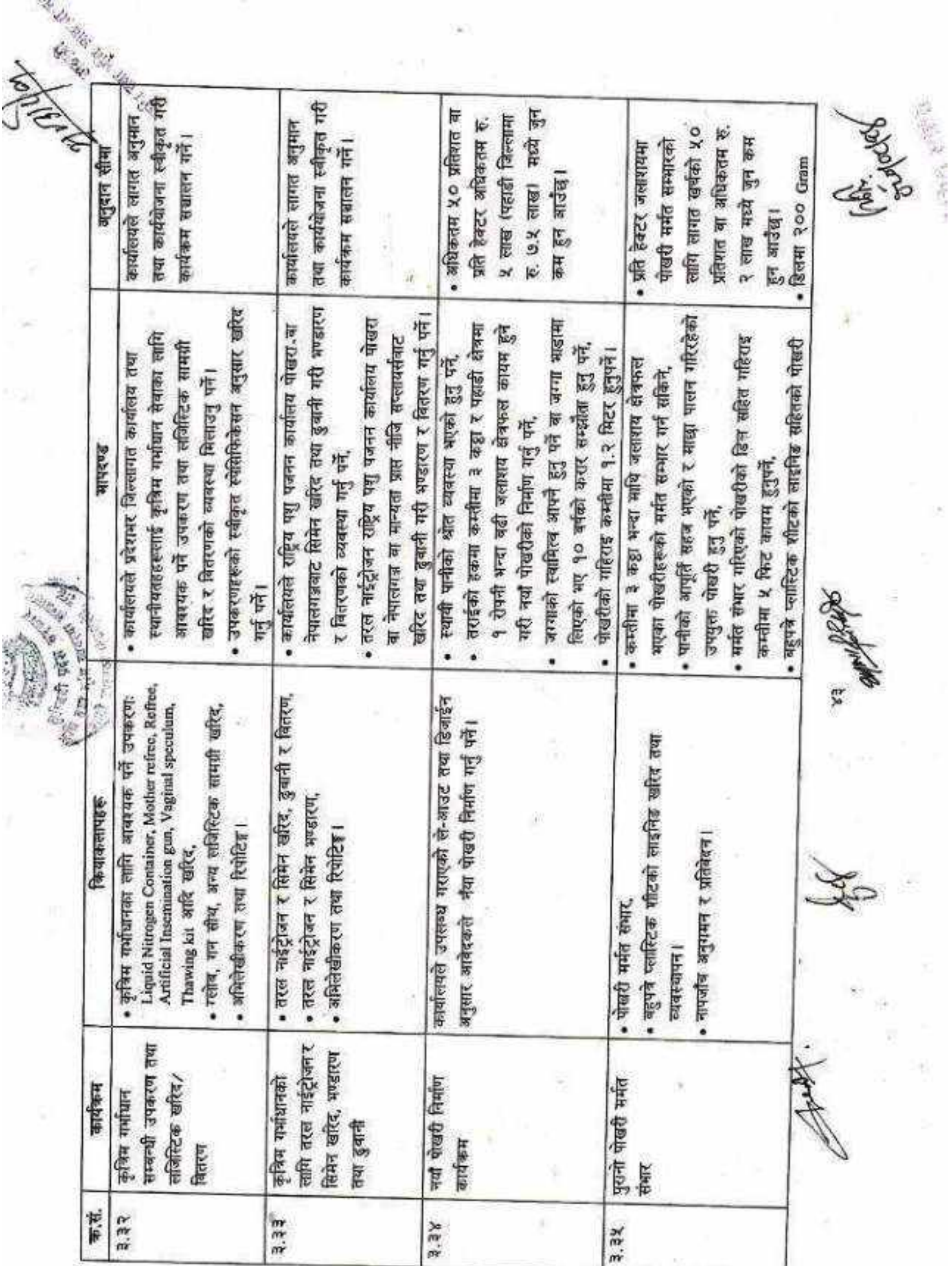

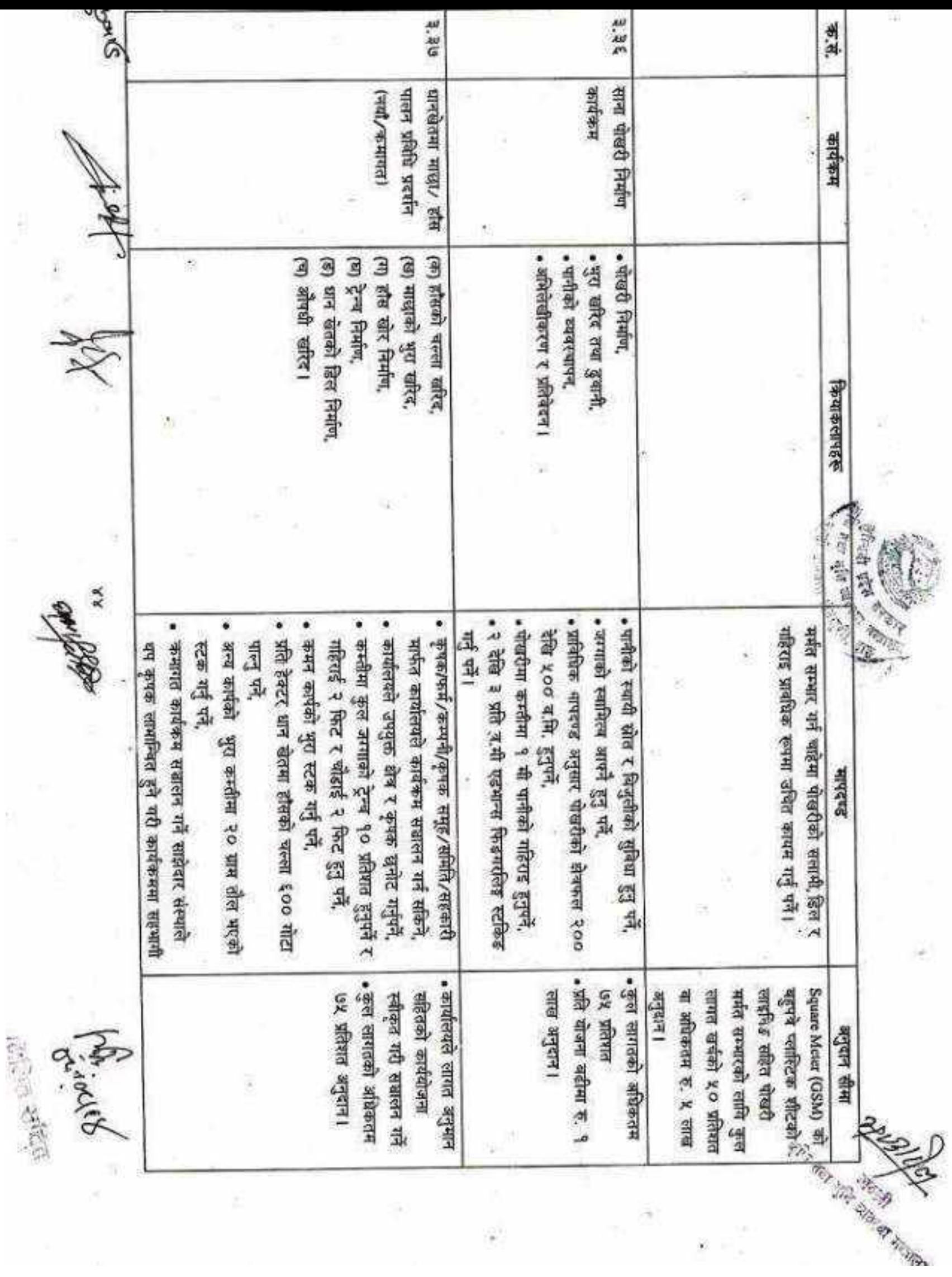

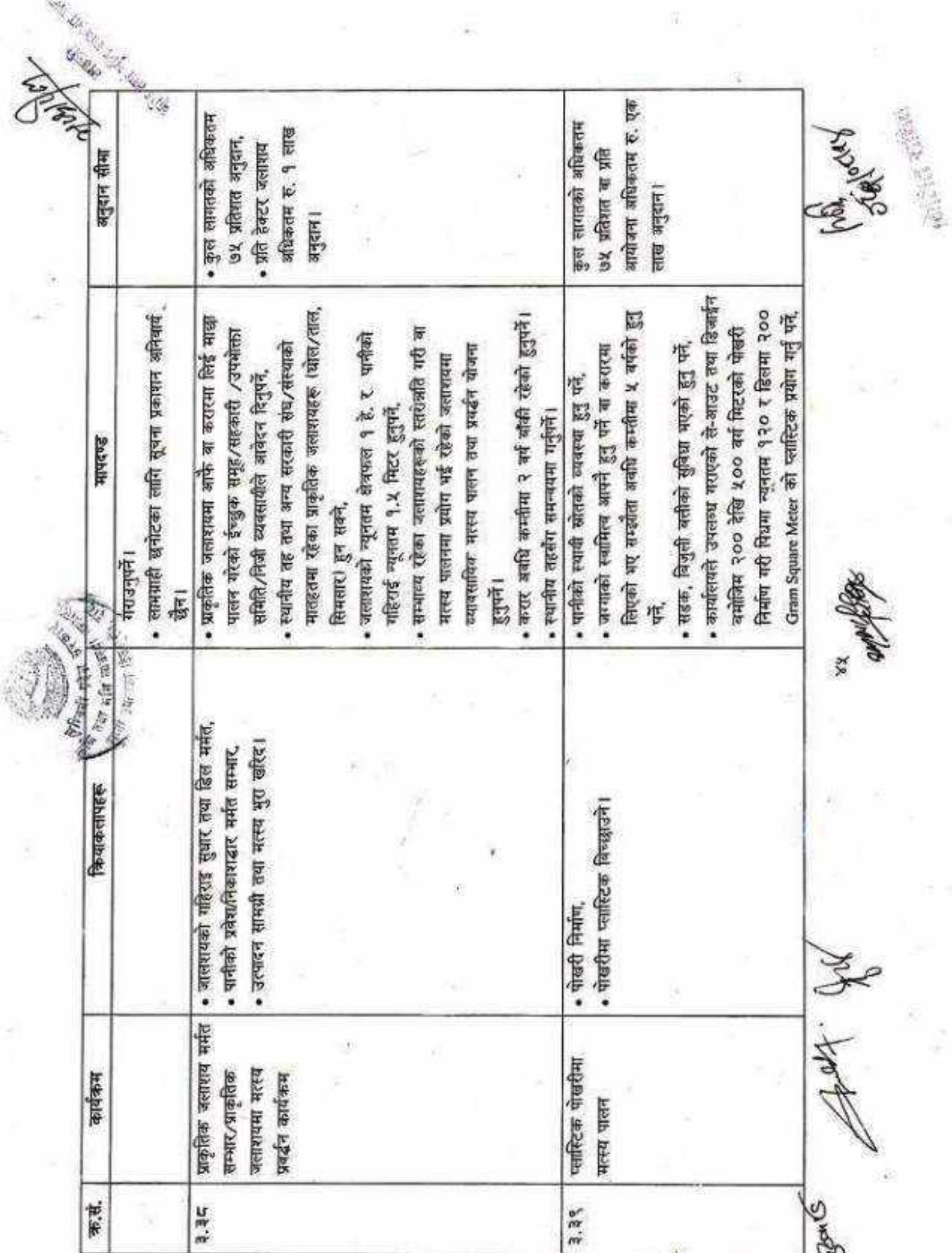

Ŋ,

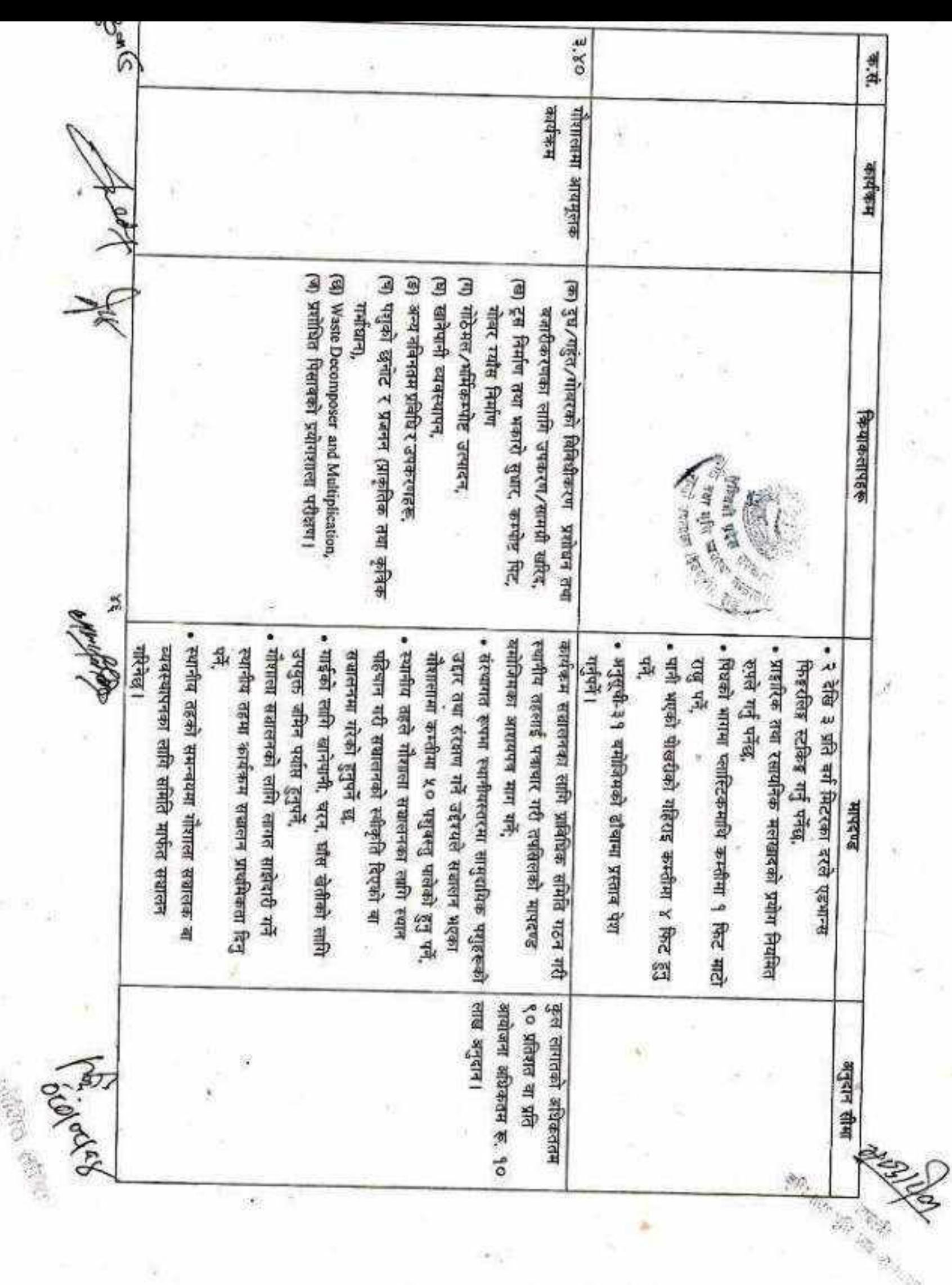

ï.

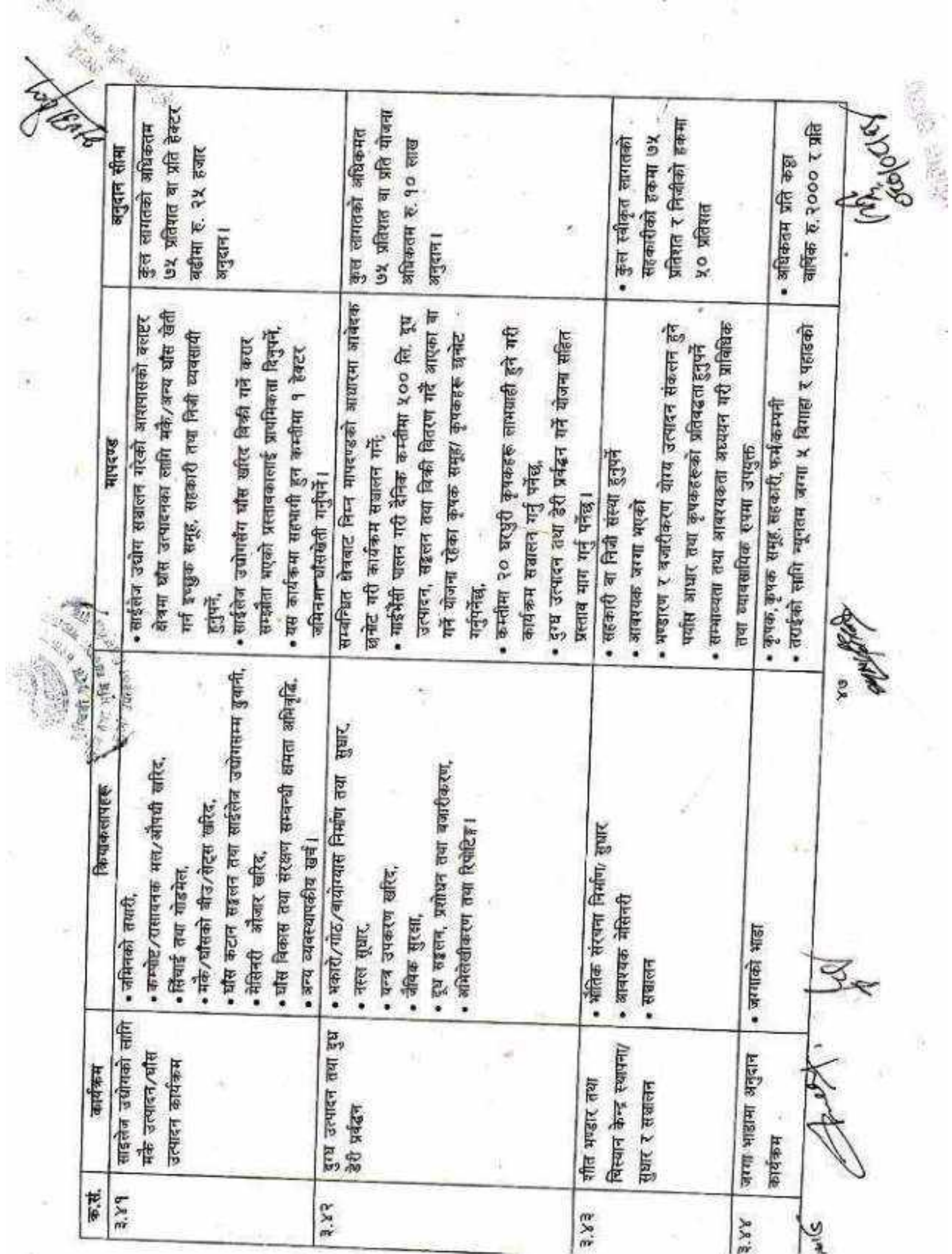

ï

8

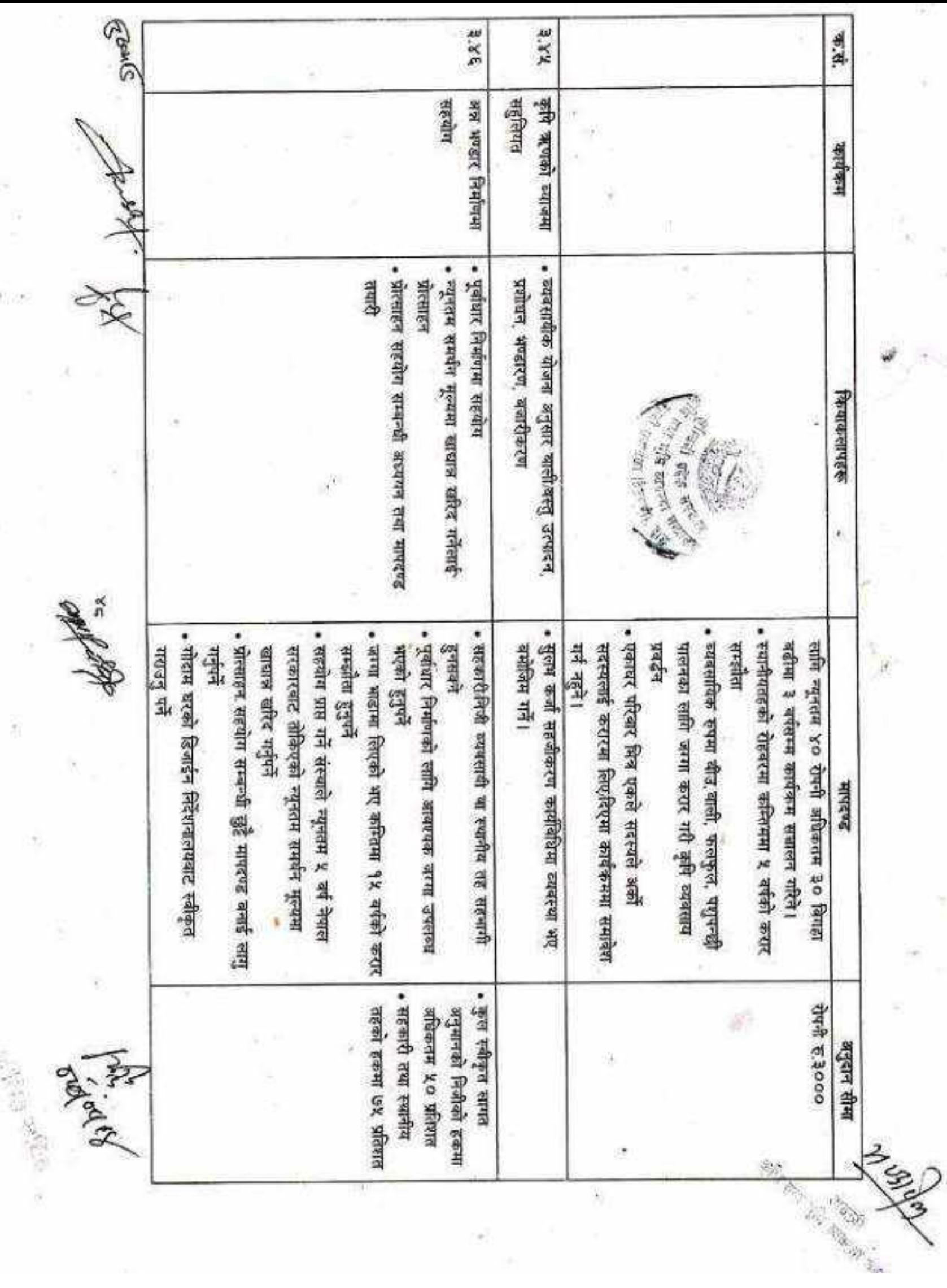

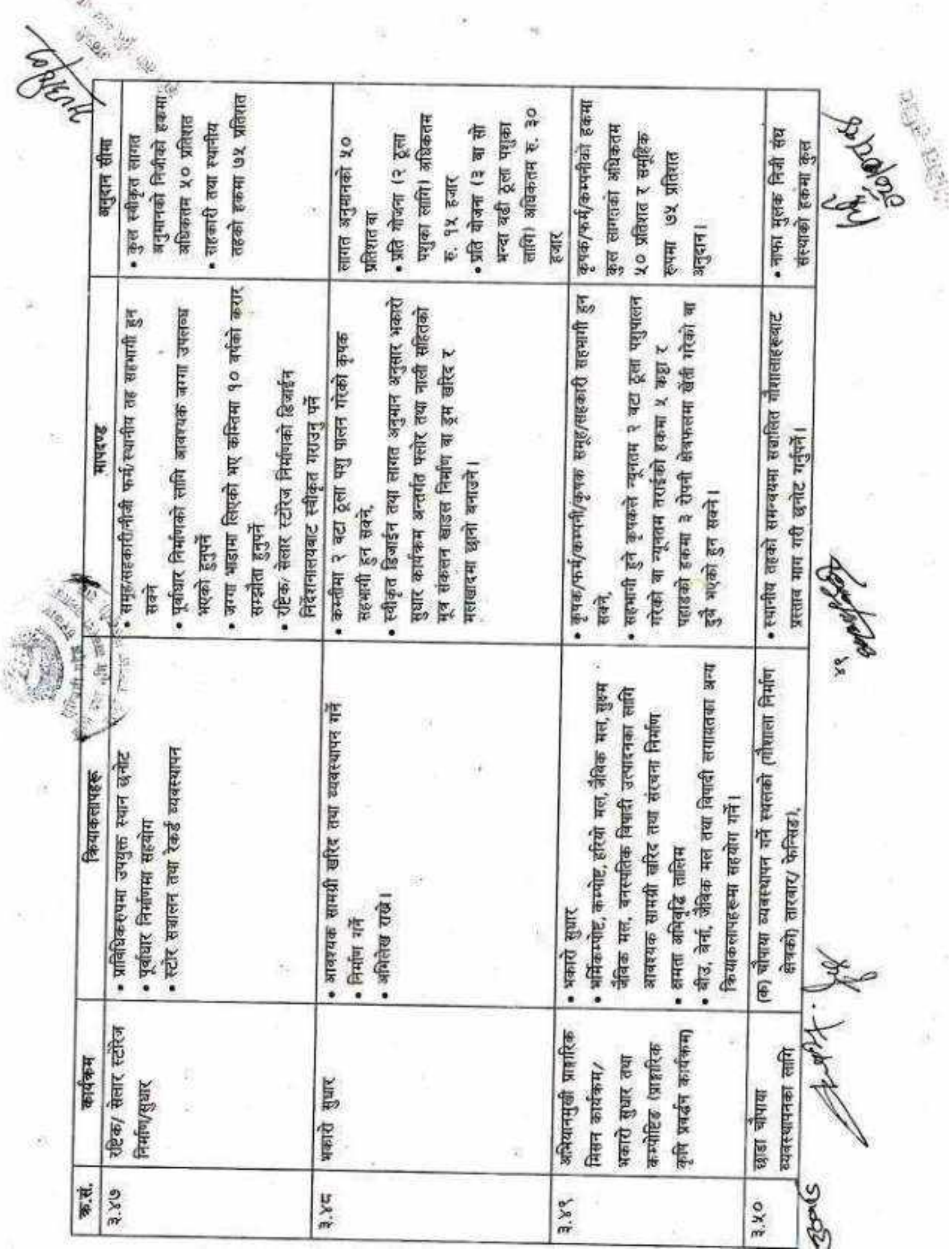

š

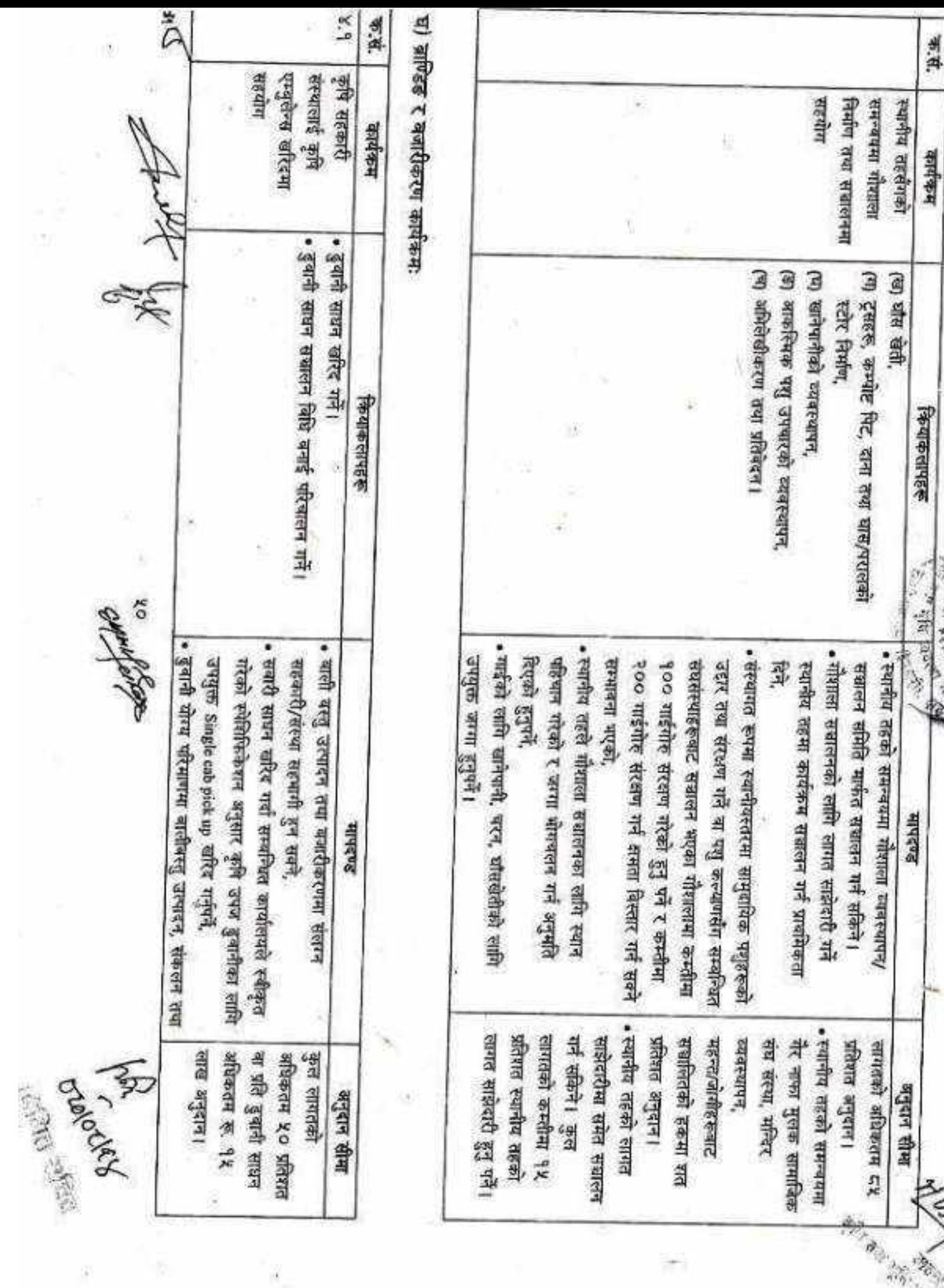

š,

 $\mathcal{P}^{\mathcal{N}}_{\mathcal{A}}$ 

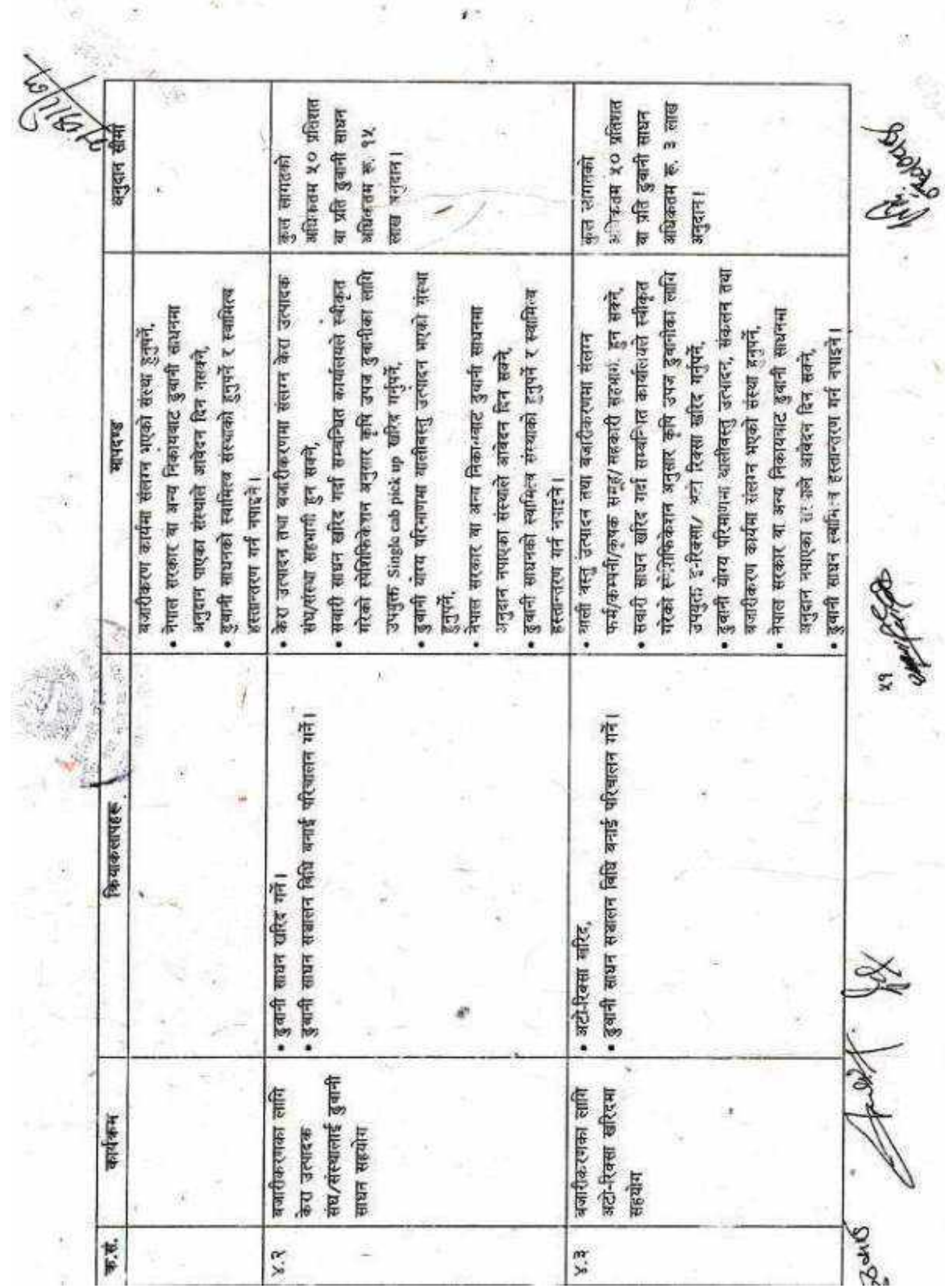

š

横 一

Ø.

 $\overline{\mathcal{L}}$ 

 $\bar{t}$  .

 $\overline{\mathbf{z}}$ 

 $\hat{y}_i$ 

 $\bar{\mathfrak{p}}$ 

 $\%$ 

÷.

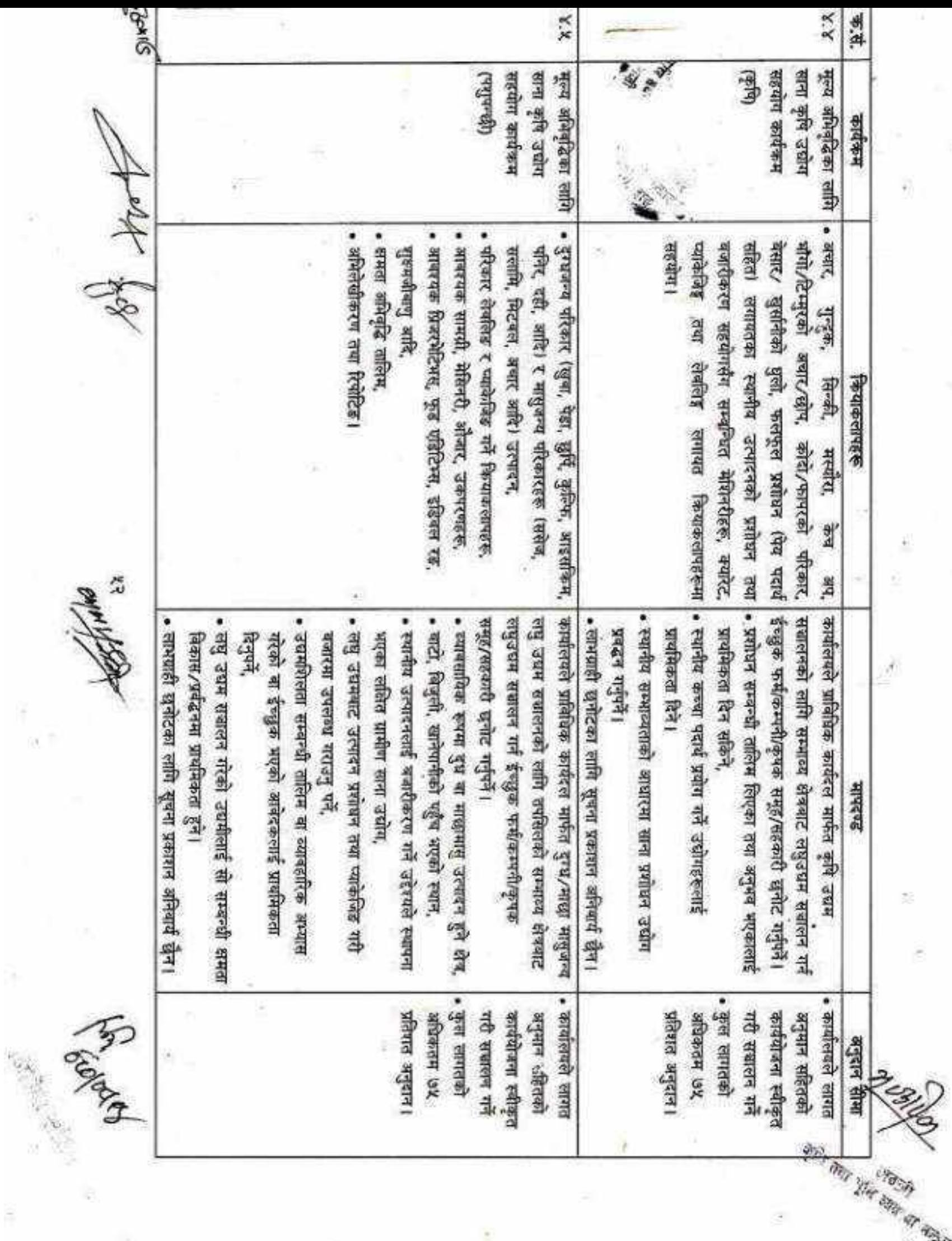

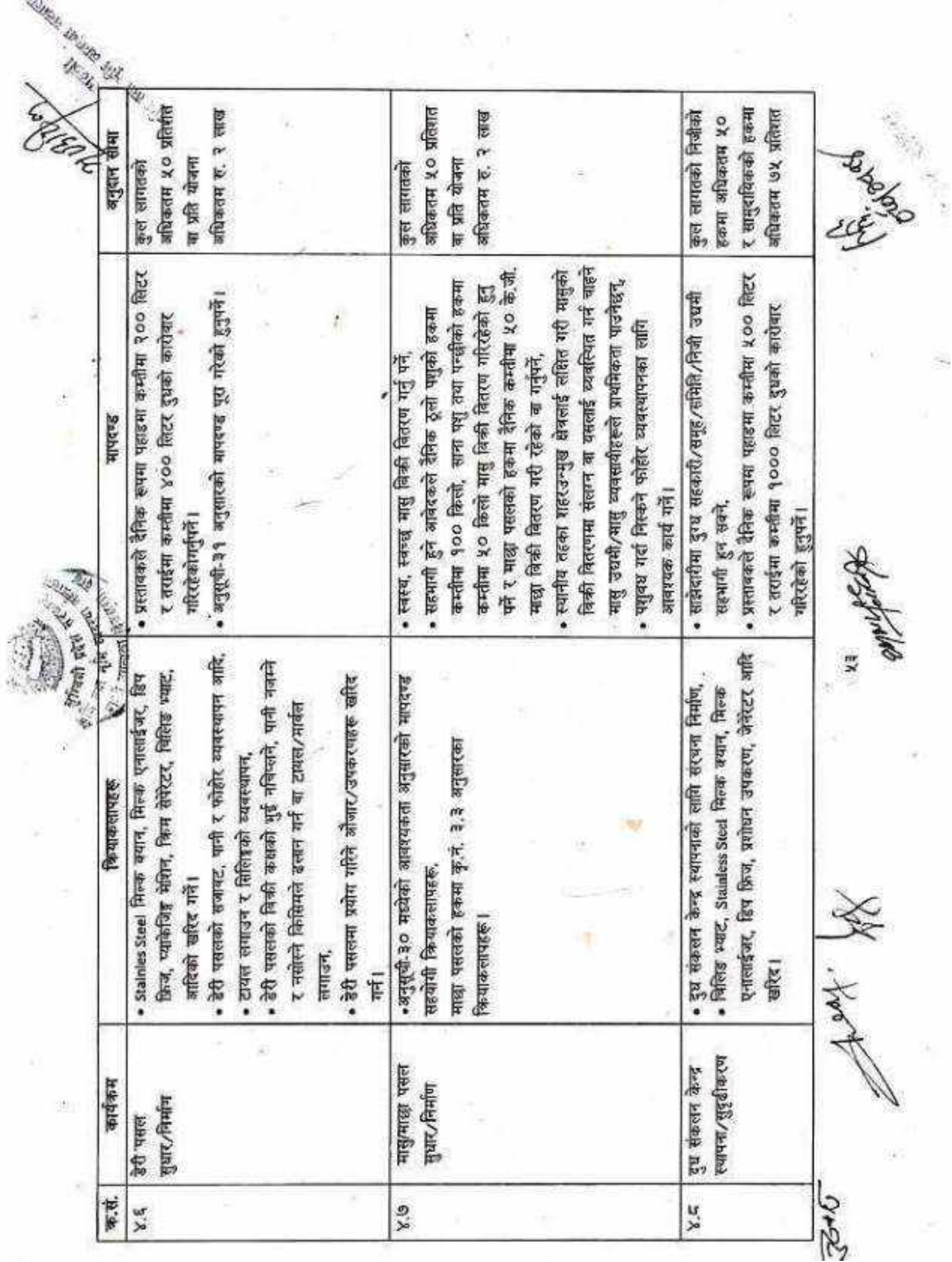

ä

CS [CamScanner](https://v3.camscanner.com/user/download)

ķ,

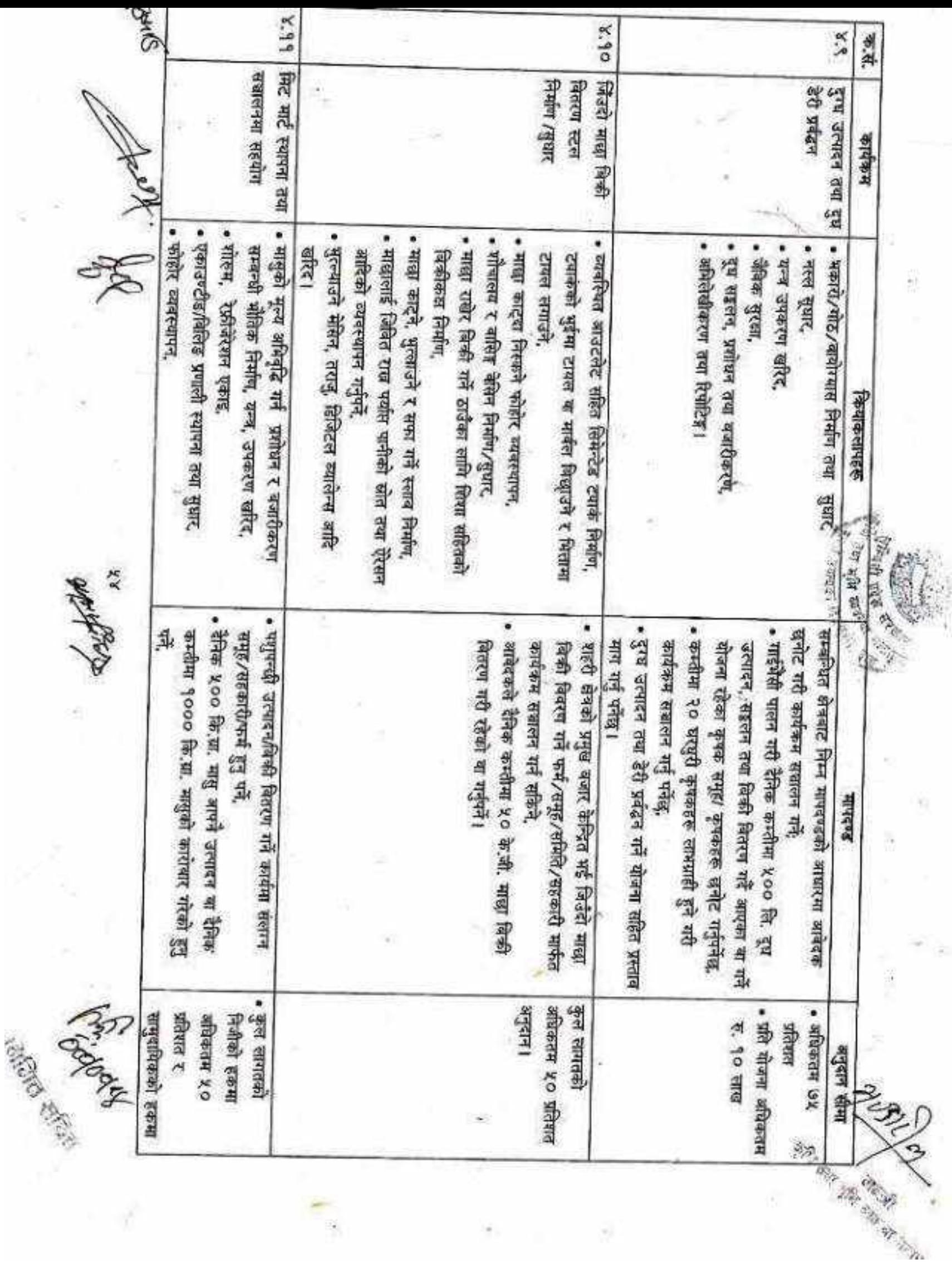

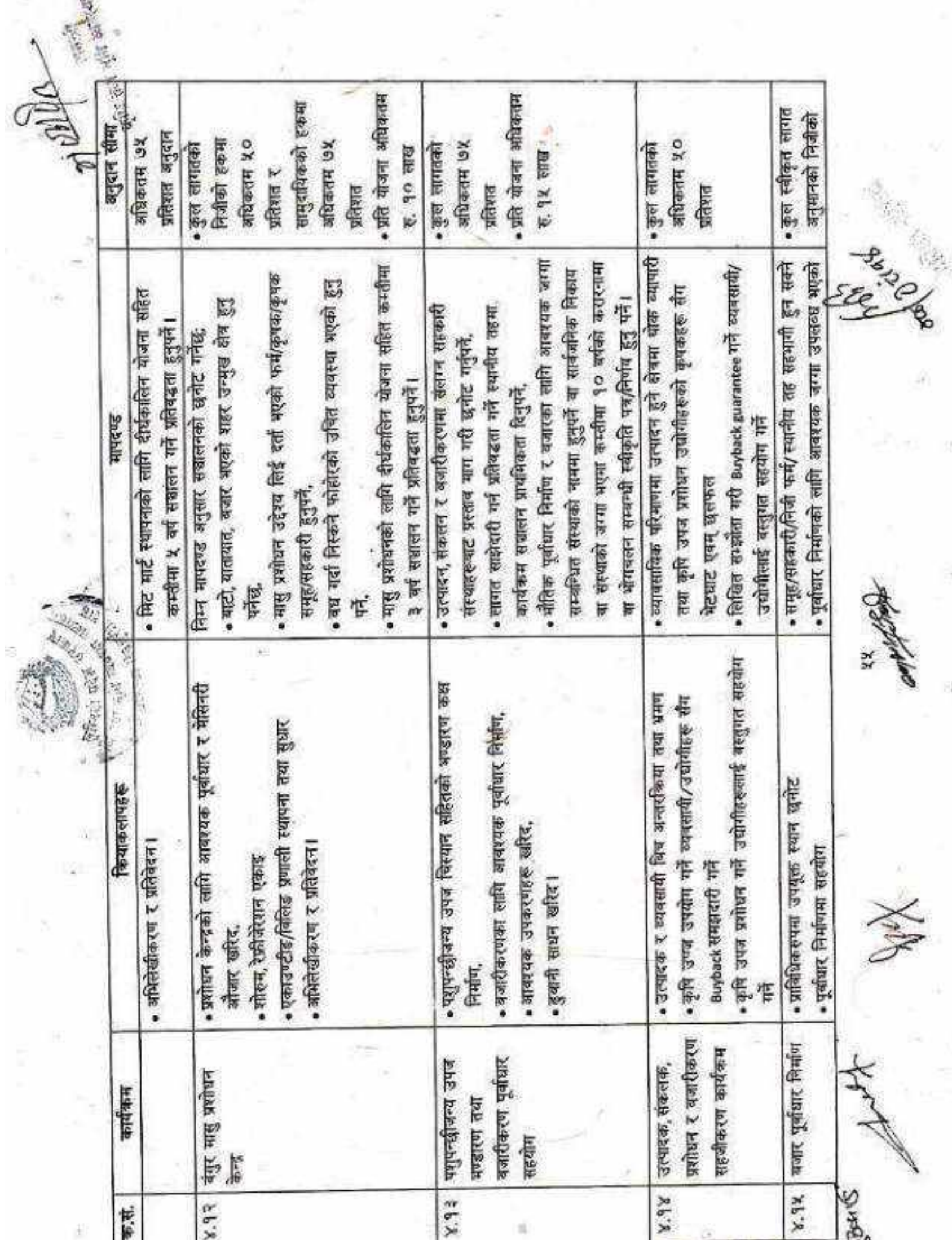

35

 $\mathbb{H}$ 

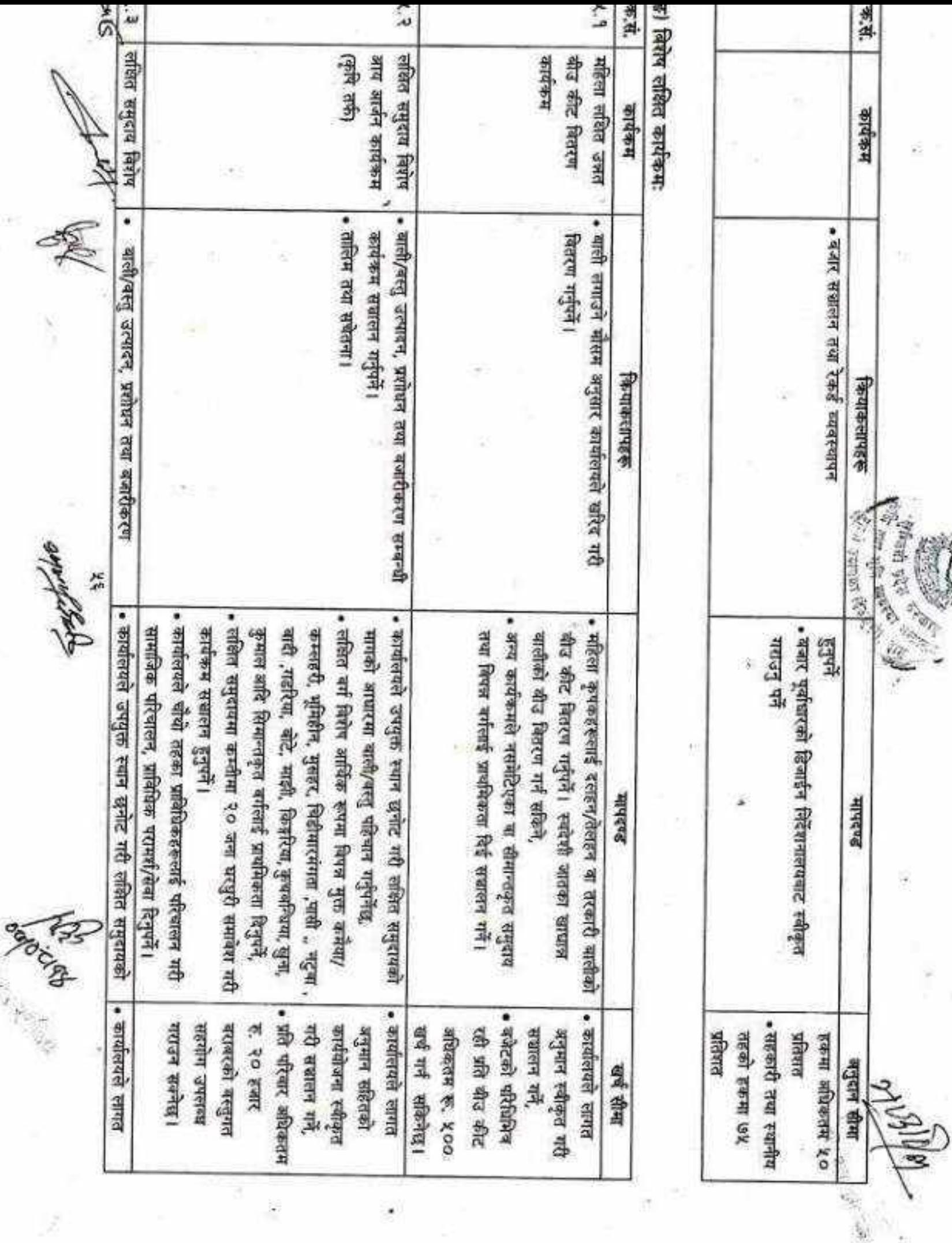

 $\langle \Psi \rangle$ ×

CS [CamScanner](https://v3.camscanner.com/user/download)

à, é.

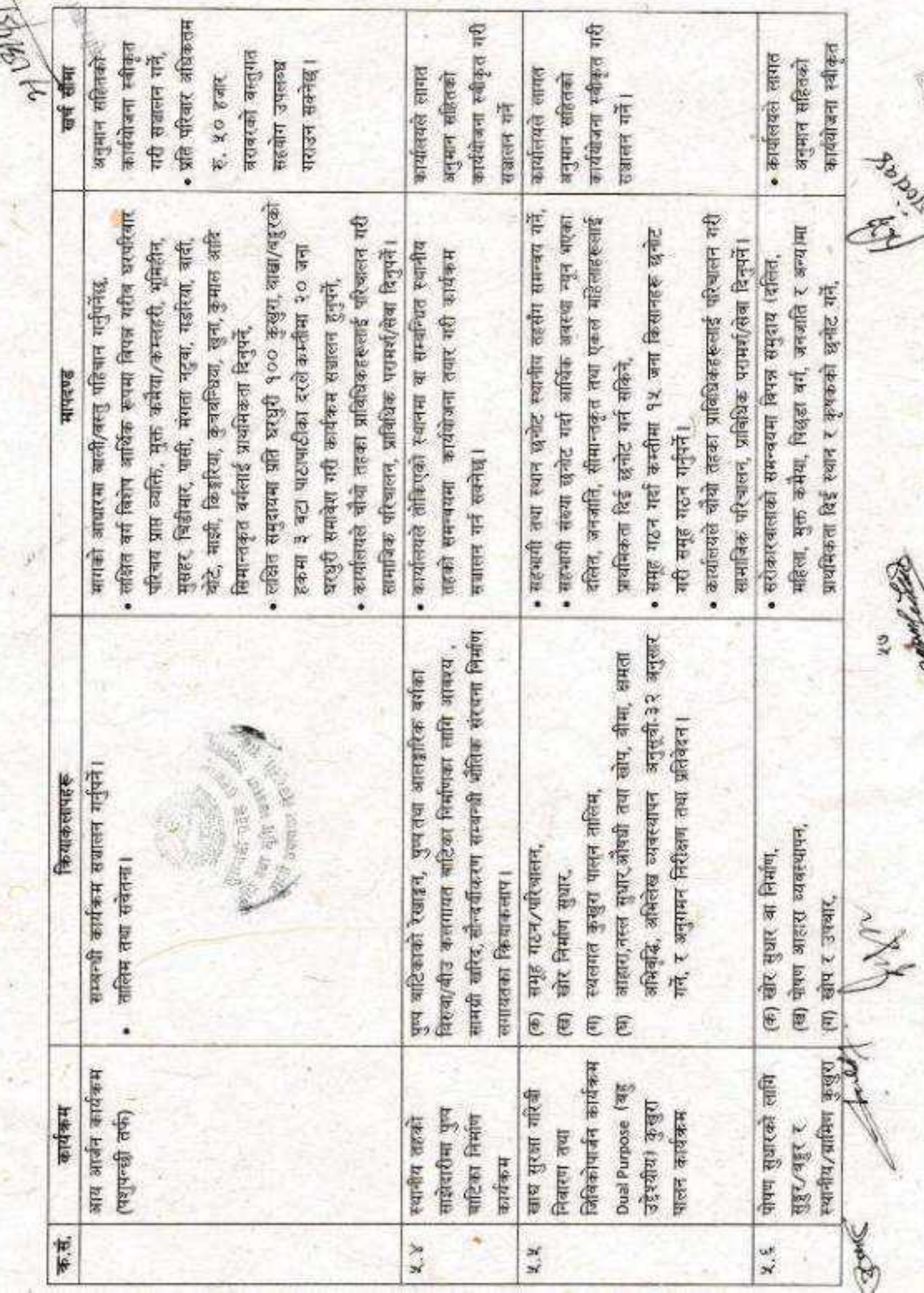

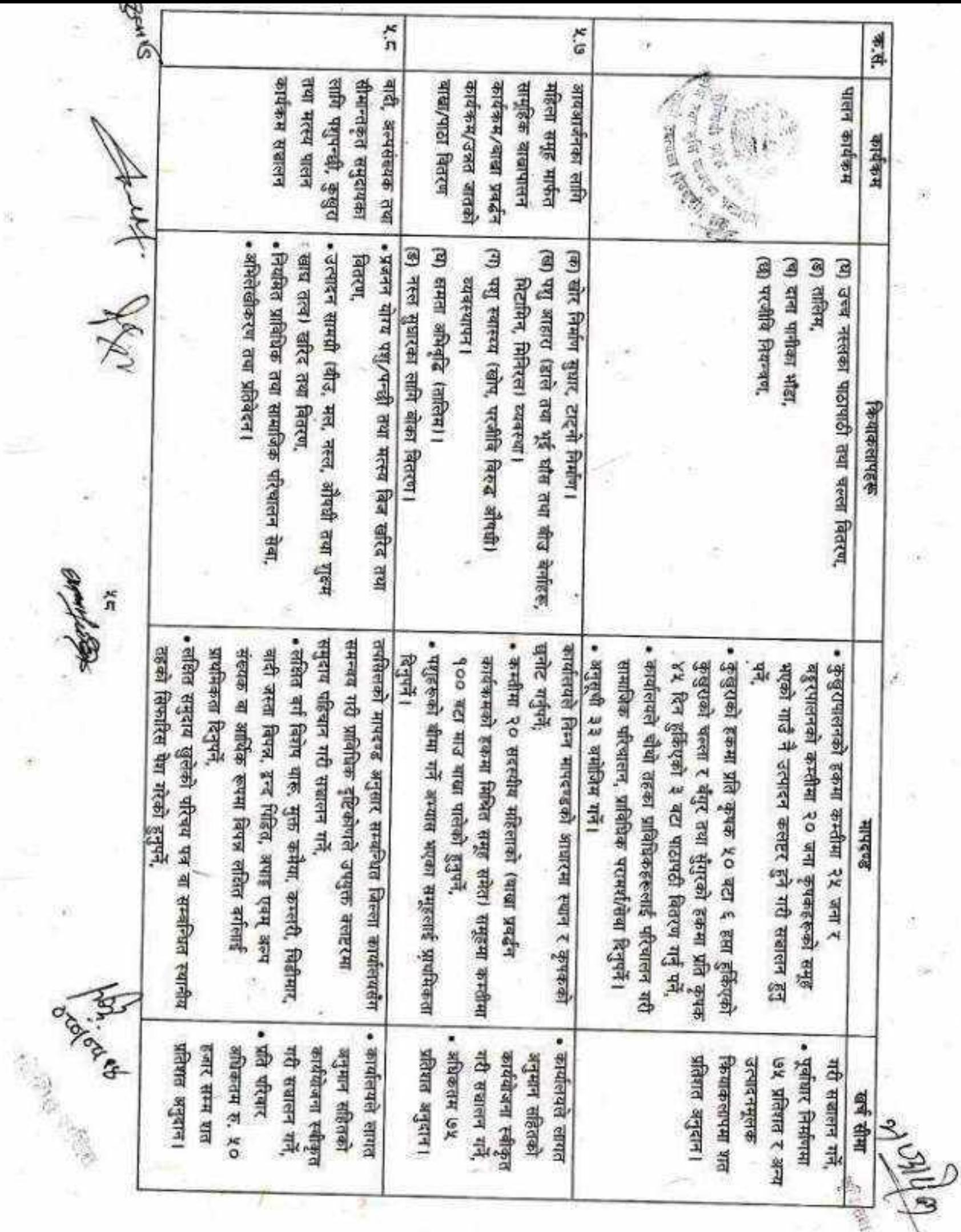

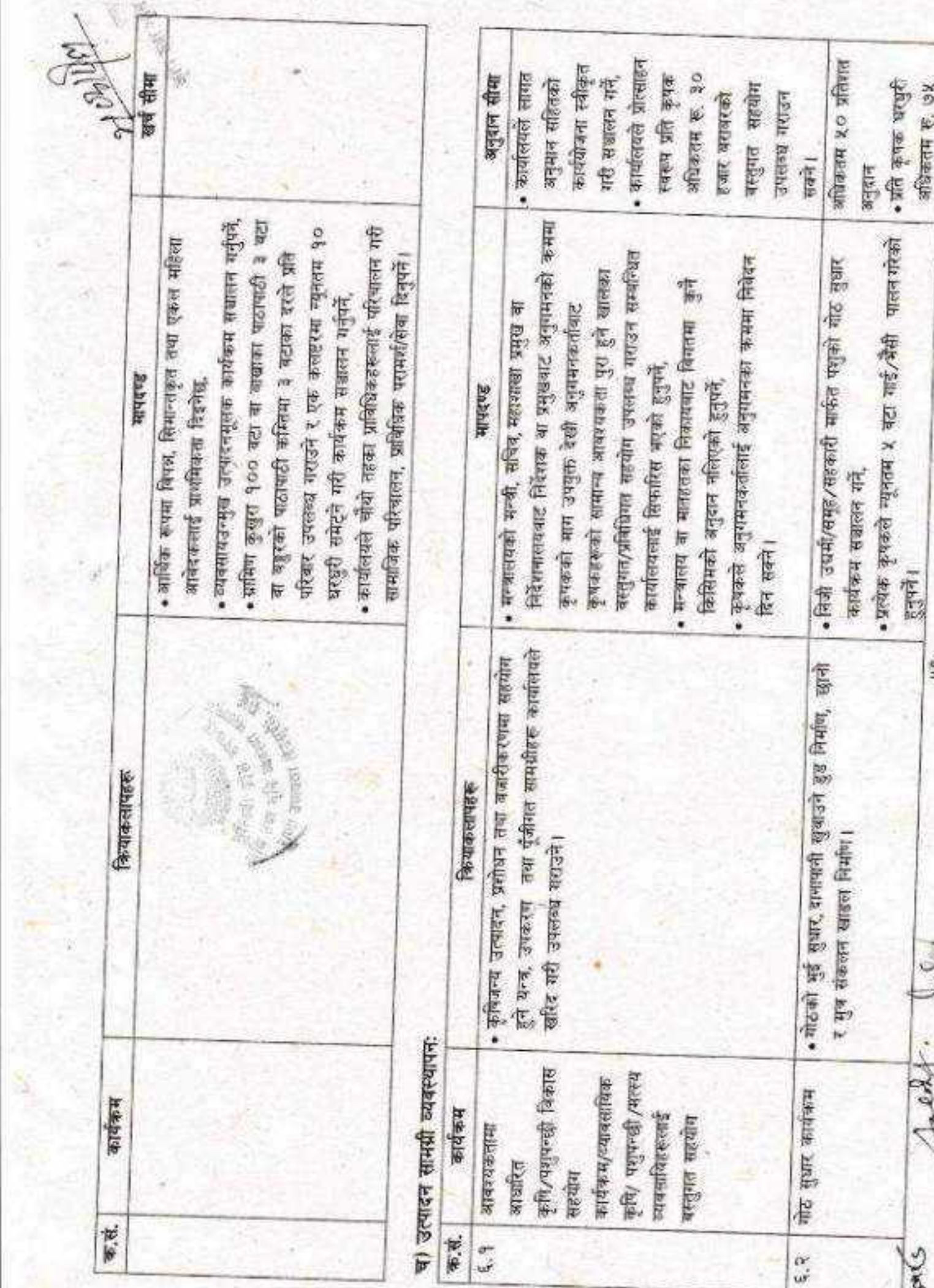

 $\tilde{\Phi}$ 

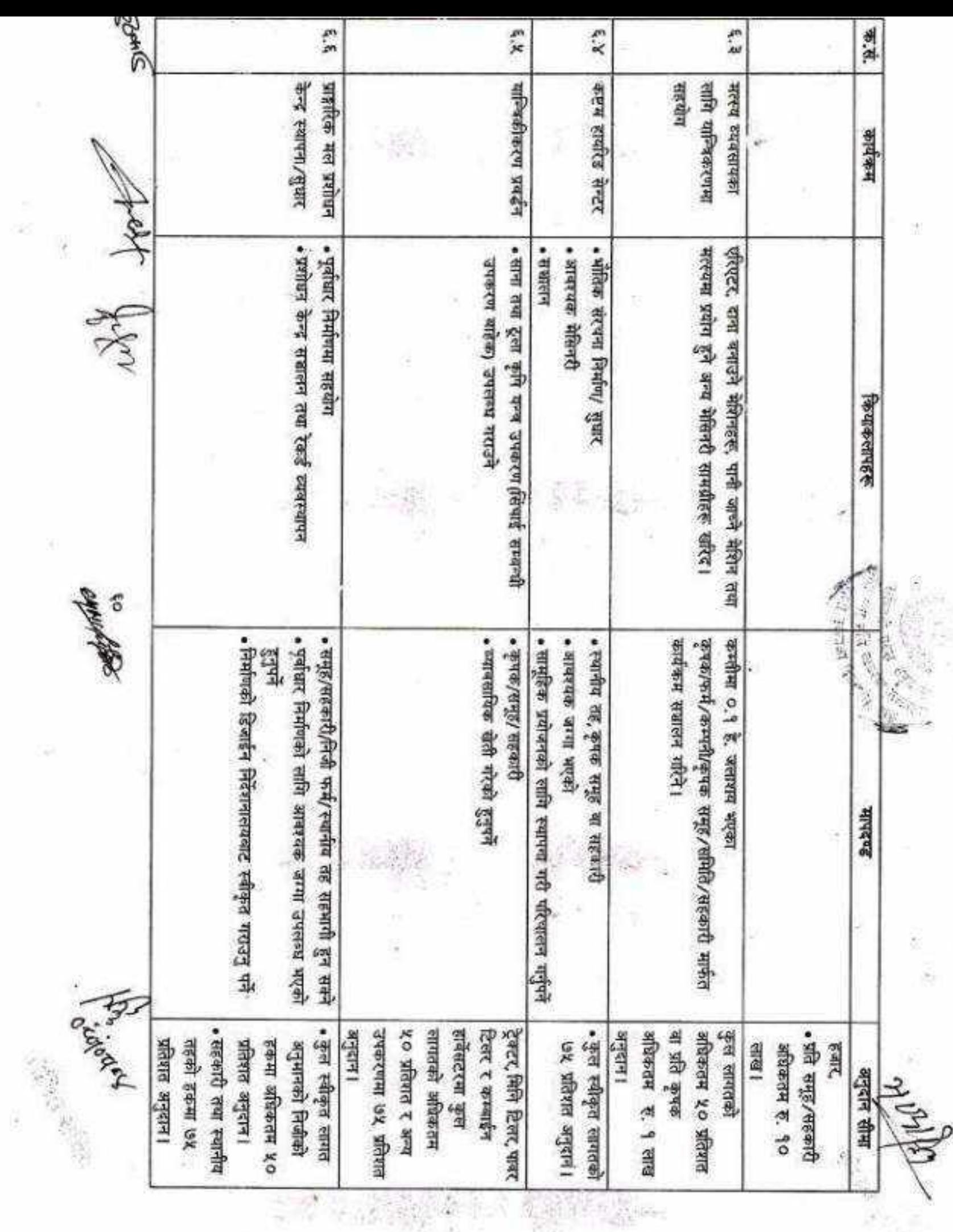

X.

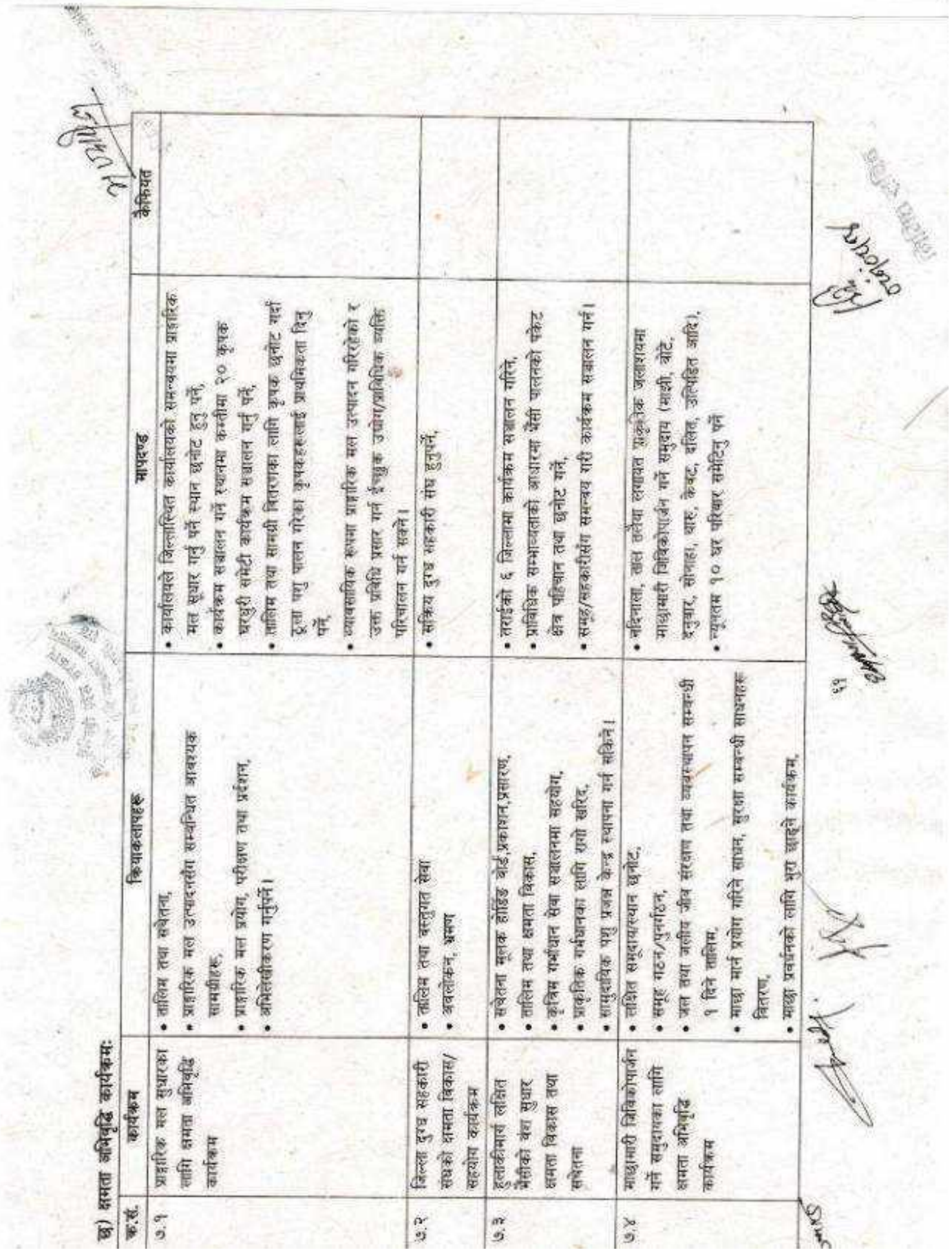

82 D.C

9

"我得的是

一起 现在

Ł

Ľ,

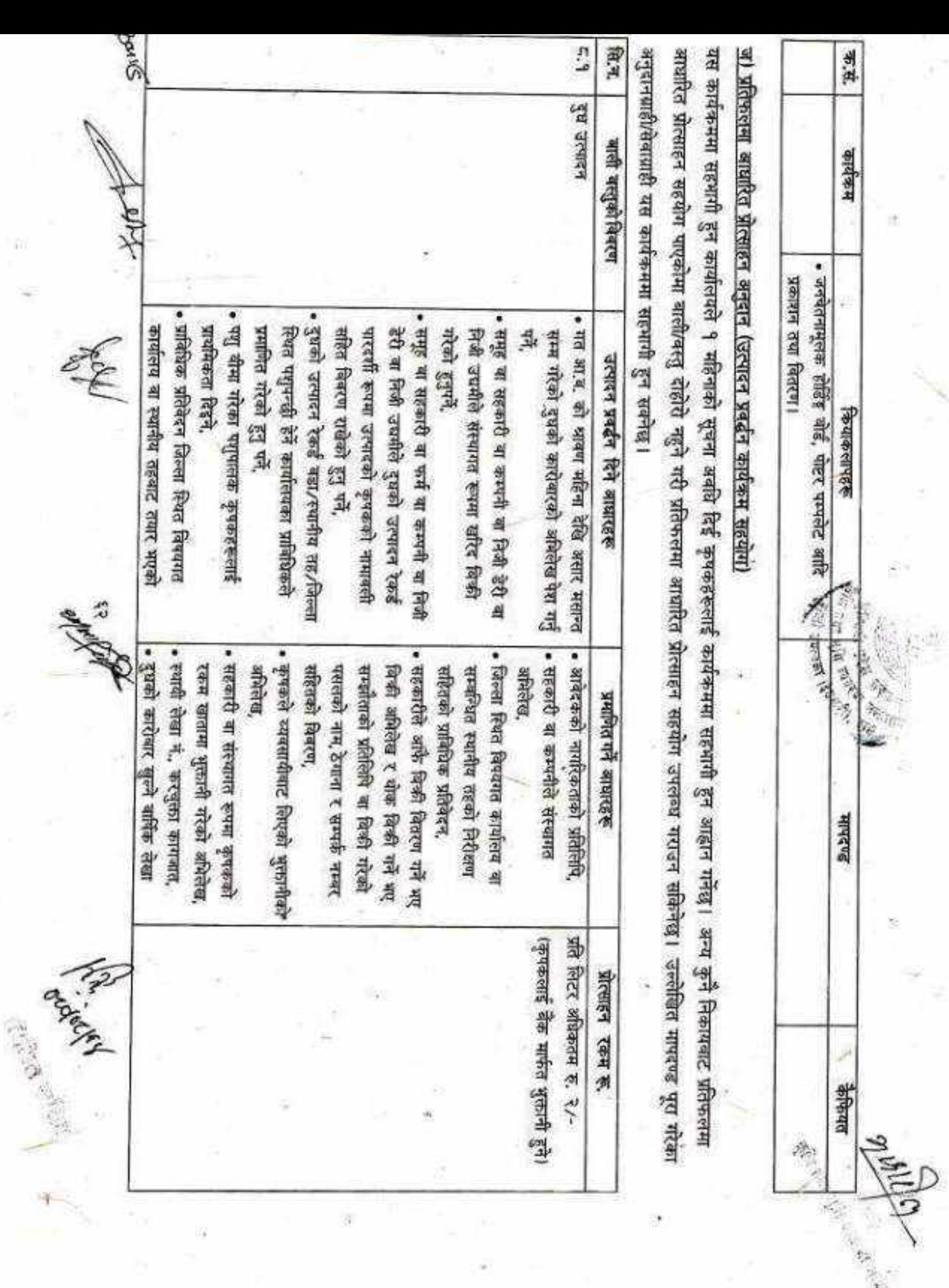

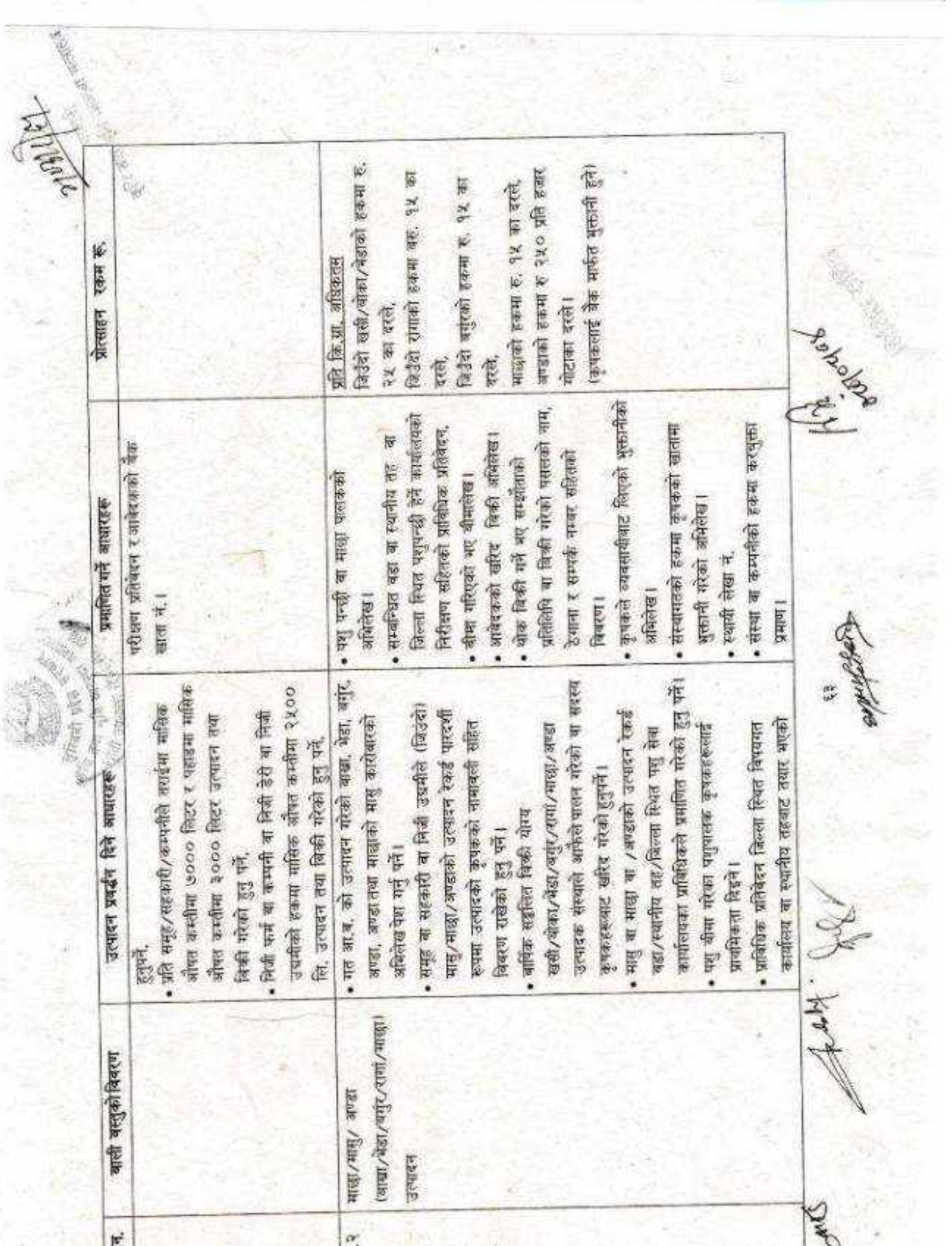

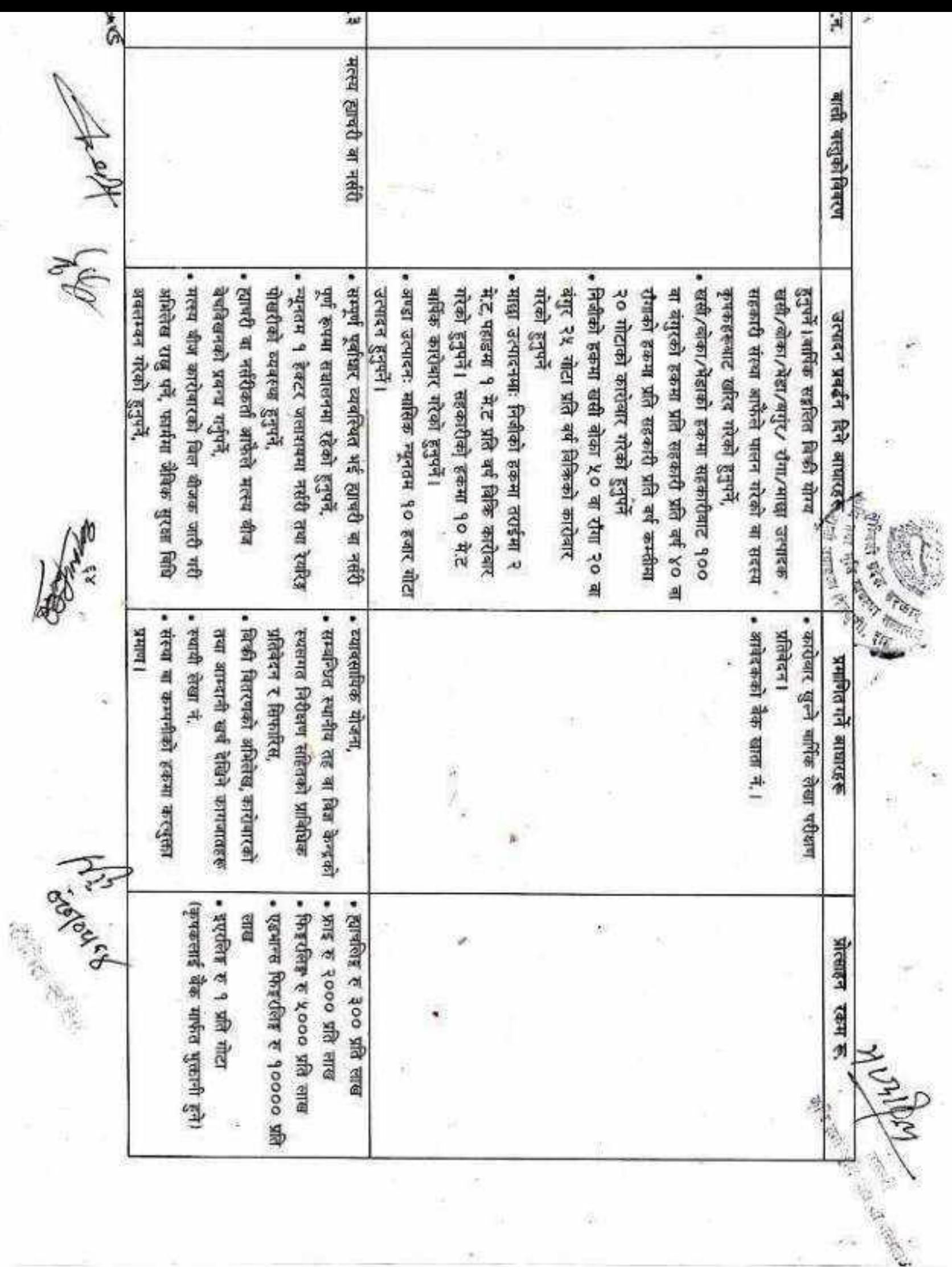

ű

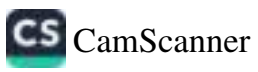

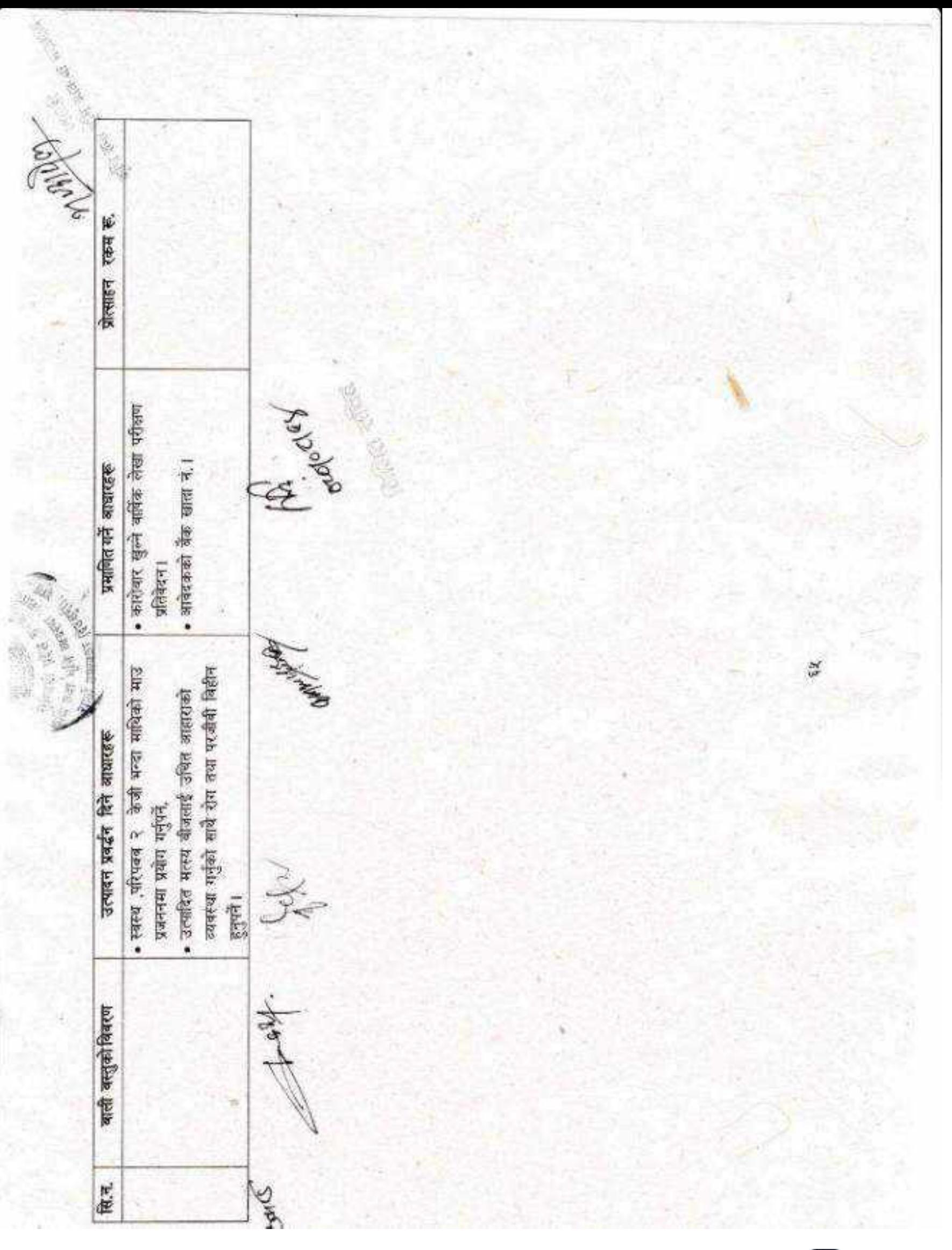

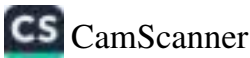

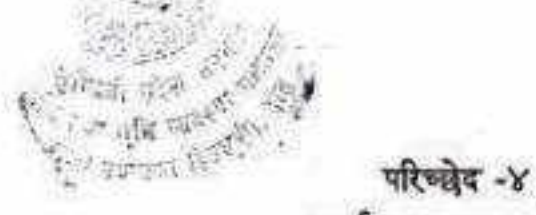

## र्यक्रम सम्रालन प्रक्रिया

९. पुस्ताव मागः (१) कार्यालयले स्वीकृत बजेट तथा कार्यक्रम अनुसार दफा द को उपदफा (२) मा व्यवस्था भए बमोजिमका कार्यक्रमहरू सम्बन्धमा मापदण्डमा सूचना आहान गर्नु नपर्ने उल्लेख भएकोमा बाहेक लागत साझेदारीमा सम्रालन गरिने कार्यक्रमहरू प्रस्ताव आह्वान गरी सज्ञालन गर्ने व्यवस्था मिलाउनु पर्नेछ। तर कार्यालयले लागत अनुमान स्वीकृत गरी सञ्चालन गर्ने कार्यक्रमहरूको इकमा प्रस्ताव आह्वान गर्नुपर्ने छैन।

(२) उपदफा (१) बमोजिम सूचना प्रकाशन गर्नुपर्ने भएमा अनुसूची-३४ अनुसारको कम्तीमा १० दिनको सूचना कार्यालयको चेवसाइट, सामाजिक सञ्जाल तथा स्थानीय एफ.एम.बाट प्रकाशन गरी अनदानग्राहीसँग प्रस्ताव माग गर्नेछ।

(३) उपदफा (२) बमोजिम सूचना प्रकाशन गरी सञ्चालन गर्ने कार्यक्रमहरूको बाली/बस्तुको उत्पादन सेवफल/संख्या, उत्पादन, आम्दानी र रोजगारीको अवस्थाको आधारभूत विवरणको अनुसूची-४४ मा तोकिए बमोजिम अभिलेख राखपनेछ।

(४) लागत साझेदारीमा निर्माण गरिने भौतिक पूर्वाधार निर्माण (वीउ भण्डारण गृह, रस्टीक/सेलार स्टोर, शीत भण्डार गृह, कोल्ड च्याम्बर, संकलन केन्द्र र अन्य १० लाख वा सो भन्दा बढी लागत हुने संरचना) गर्नुपर्ने हकमा प्रचलित मापदण्ड तथा दररेट सहितको वास्तविक लागत अनुमान, डिजाइन, नक्सा लगायतका विवरणहरू प्रस्ताव पेश गर्दा नै अनिवार्य पेश गर्न पर्नेछ।

- 90. प्रस्ताव पेश: दफा ९ (१) वमोजिमका सूचना अनुसार दफा ८ (२) मा उल्लेखित कार्यकमहरूमा मापदण्ड पुगेका ईच्छुक प्रस्तावकले कार्यालयमा अनुसूची-३५, मागमा आधारित कार्यक्रमका लागि अनुसूची-३६, प्रतिफलमा आधारित प्रोत्साहन अनुदान कार्यक्रमका लागि अनुसूची ३७ को ढाँचामा निवेदन र कृषि तर्फ अनुसूची-३८ र पशुपन्छी तर्फ अनुसूची-३९ वमोजिमको ढाँचामा प्रस्ताव सहित तोकिए बमोजिमको कार्यालयमा पेश गर्नु पर्नेछ।
- 99. प्रस्ताव मुल्याङ्कन र सिफारिसः (१) कार्यालयमा प्राप्त प्रस्तावमा संलग्न कागजातहरूको अध्ययन एवम् मूल्याङ्कन गरी प्रारम्भिक छनोट गरिनेछ।

(२) प्रारम्भिक छनोटवाट स्वीकृत भएका प्रस्तावहरूको स्थलगत प्रमाणीकरण गर्नको लागि कार्यालयले आवश्यकता अनुसार कार्यदल बनाई कर्मचारी खटाउन सक्नेछ।

(३) उपदफा (२) बमोजिमको कार्यदलले स्थलगत प्रमाणीकरण सहित अनुसूची-४० बमोजिम प्रस्ताव मूल्याइनका आधारमा प्राथमिकता कम तयार गरी दफा १४ वमोजिमको कार्यकम कार्यान्वयन समिति समक्ष स्वीकृतीका लागि सिफारिस गर्नुपर्नेछ।

(४) उपदफा (३) बमोजिमको कार्यक्रम कार्यान्ययन समितिबाट स्वीकृति भएका आयोजनाहरू प्राथमिकताका आधारमा रालुपर्नेछ र उक्त प्राथमिकताका कमबाट बैकल्पिक आयोजनाहरू समेत समावेश गर्न सकिनेछ।

१२. सम्झौता प्रक्रिया: (१) छनोट भएका अनुदानग्राहीलाई कम्तीमा ७ दिनको म्याद दिई सम्झौताको लागि सूचना

दिनप्रनेछ ।

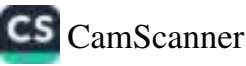

(२) उपदफा (१) बमोजिम प्रस्तावकले पेश गरेको कियाकलाप र कार्ययोजना कार्यालयले छलफलका आधारमा आवश्यक संशोधन सहित अनुसूची-४१ बमोजिम ढाँचामा सम्झौता गरी अनुसूची-४२ वमोजिमको स्वःघोषणा पत्रमा हस्ताक्षर गराएर सम्बन्धित अनुदानग्राहीलाई कायदिश दिनुपर्नेछ।

co-aan (kaoshi)

(३) दफा ८ बमोजिम छनोट भएका अनुदानग्राही तोकिएको म्याद भित्र सम्झौता गर्न नआएमा कार्यालयले वैकल्पिक अनुदानग्राहीसँग सम्झौता गर्न सक्नेछ।

(४) उक्त बैकल्पिक सूचीबाट समेत कार्यक्रम सधालन गर्न संभव नभएमा पुनः सूचना गरी कार्यक्रम सधालन गर्न सकिनेछ। 20th C

έń

**OUTER RESERVE** 

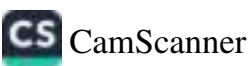

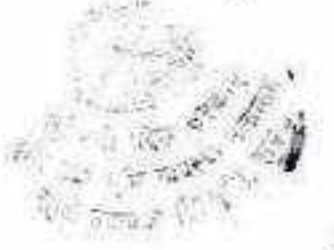

 $\sqrt{2}$ 

## परिच्छेद-५ समिति सम्बन्धी व्यवस्था

निर्देशक समिति: (१) कार्यकम सञ्चालन गर्न आवश्यक मार्गदर्शन तथा निर्देशनका लागि मन्त्रालयमा देहाय 59 बमोजिमको निर्देशक समिति गठन हुनेछ,-

(ক) मन्त्री मन्त्रालय अध्यक्ष प्रदेश योजना आयोगको सदस्य (कृषि क्षेत्र हेर्ने) (ख) प्रतिनिधि सदस्य  $(\pi)$ सचिव मन्त्रालय सदस्य कृपि विकास निर्देशनालय  $(\mathbf{u})$ प्रमुख सदस्य पशुपन्छी तथा मत्स्य विकास निर्देशनालय निर्देशक  $\left( \mathcal{L} \right)$ सदस्य योजना तथा अनुगमन महाशाखा (च) प्रमुख सदस्य सचिव

(२) समितिको वैठक आवश्यकता अनुसार वस्नेछ र कुनै विज्ञ वा पदाधिकारी तथा मन्त्रालयको महाशाखा प्रमुखहरूलाई समितिको बैठकमा आमन्त्रण गर्न सकिनेछ।

(३) उपदफा (१) बमोजिम गठन भएको निर्देशक समितिको काम, कर्तव्य र अधिकार देहाय बमोजिम हुनेछ;-(क) नीतिगत पक्ष विश्लेषण गरी यस कार्यविधिमा समसामयिक सुधार समेत गर्ने,

(ख) कार्यक्रम कार्यान्वयन गर्दा देखापरेका समस्या समाधान गर्ने,

(ग) कार्यक्रमको अनुगमन गरी सहजीकरण तथा पृष्ठपोपण गर्ने,

(घ) प्रभावकारी कार्यान्वयनका लागि सरोकारवालालाई आवश्यक निर्देशन दिने।

१४. <u>कार्यक्रम व्यवस्थापन समन्वय समिति</u>: (१) मन्त्रालय स्तरमा सञ्चालन हुने कार्यक्रमलाई प्रभावकारी रूपमा सञ्चालन गर्नका लागि देहाय बमोजिमको ब्यवस्थापन समिति गठन हुनेछ :-

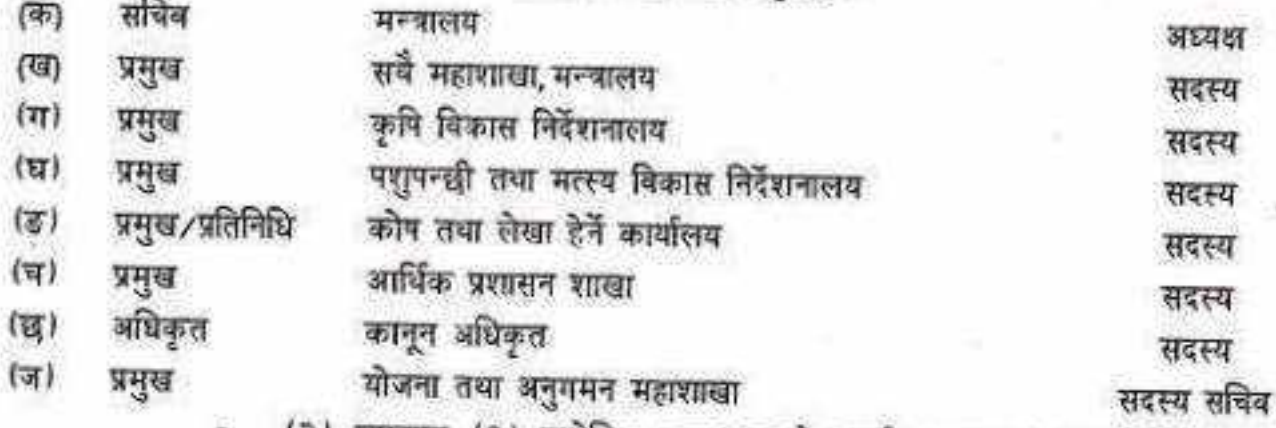

(२) उपदफा (१) बमोजिम गठन भएको कार्यक्रम ब्यवस्थान समितिको काम, कर्तव्य र अधिकार देहाय बमोजिम हुनेछ;-

(क) कृषि नीति, आवधिक योजना, कृषि विकास रणनीति समेतका आधारमा कार्यक्रम तर्जुमा गर्ने, (ख) स्वीकृत कार्यक्रम कार्यान्वयन गर्ने गराउने,

(ग) कार्यक्रमको नियमित अनुगमन गरी निर्देशक समिति समक्ष पेश गर्ने र सार्वजनिक गर्ने, (घ) मन्त्रालय तथा मातहतका कार्यालयलाई आवश्यक सहजीकरण, पृष्ठपोष्ठ्ण र निर्देशन दिने

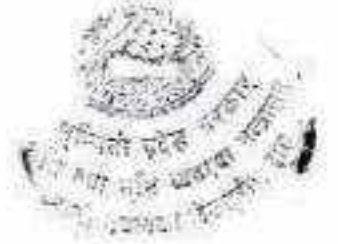

(ड) प्रस्ताव मूल्यांकनका आधार परिमार्जन गर्न आवश्यक देखिएमा विस्तृतीकरण गरी अनु गर्ने।

- (ङ) संशालित कार्यकमहरूको त्रैमासिक,वार्षिक तथा आवधिक समीक्षा गर्ने,
- १४. कार्यक्रम कार्यान्वयन समिति: (१) कार्यक्रम कार्यान्वयन तथा व्यवस्थापन गर्न देहाय बमोजिमको कार्यक्रम कार्यान्वयन समिति रहनेछ :-
- (क) कृषि विकास निर्देशनालय/ पशुपन्छी तथा मत्स्य विकास निर्देशनालयमा रहने समतिः

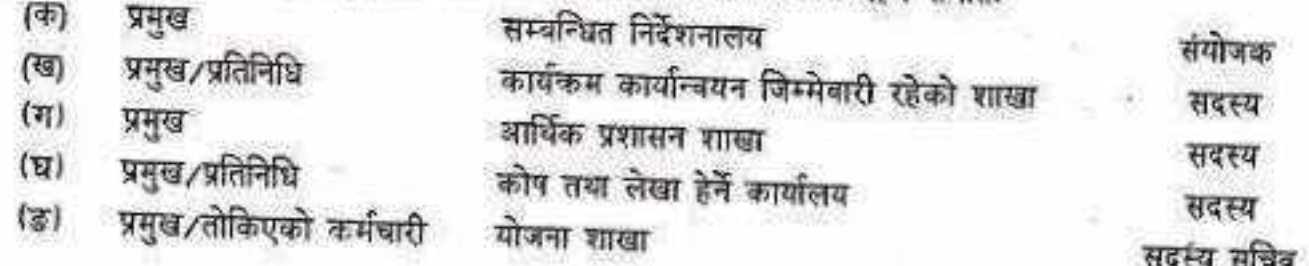

(ख) जिल्लास्थित कार्यालयमा रहने समितिः

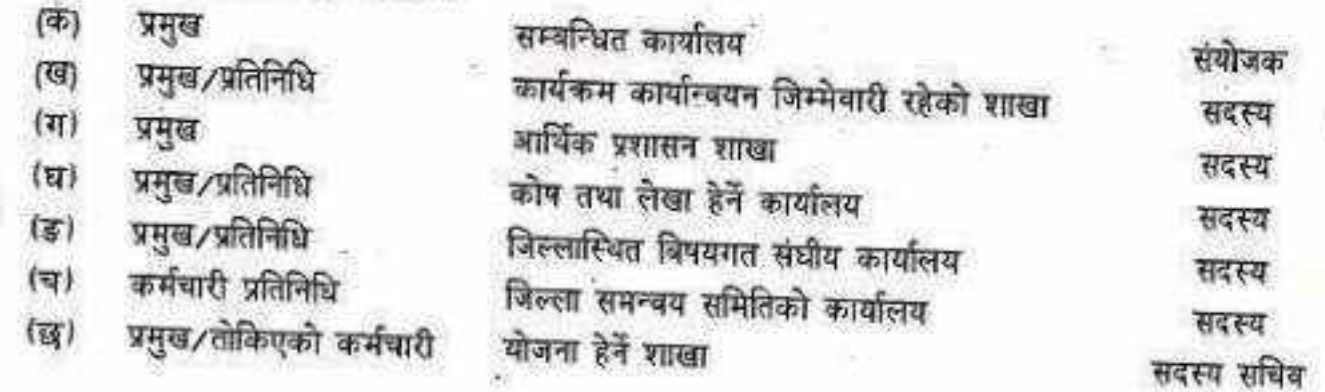

(२) उपदफा (१) बमोजिम गठन भएकोकार्यक्रम व्यवस्थापन समितिको काम, कर्तव्य र अधिकार देहाय बमोजिम हुनेछः-

- (क) वार्षिक कार्यक्रम प्रस्ताव गरी निर्देशनालयमा पठाउने,
- (ख) स्वीकृत कार्यक्रमको कार्ययोजना यनाई कार्यान्वयन गर्ने,
- (ग) कार्यक्रमका लागि दफा ८ (२) बमोजिम तोकिएका प्राविधिक जनशक्ति स्थलगतरुपमा खटिएको सुचिधित गरी सुपरिवेक्षण गर्ने.
- (घ) मूल्याइन भई सिफारिस भएका प्रस्तावहरू स्वीकृत गर्ने,
- (ड) कार्यक्रमको नियमित अनुगमन गर्ने,
- (च) प्रभावकारी कार्यान्वयनका लागि सरोकारवाला सँग समन्वय गर्ने र पृष्ठपोषण गर्ने,
- (छ) कार्यक्रम कार्यान्वयनका कममा कुनै द्विविधा आई परेमा समाधानका लागि निर्देशनालयमा पेश गर्ने,
- (ज) मासिक, त्रैमासिक, अर्घवार्षिक, वार्षिक रुपमा प्रगति प्रतिवेदन निर्देशनालयमा पेश गर्ने र सार्वजनिक गर्ने।

CS CamScanner

險

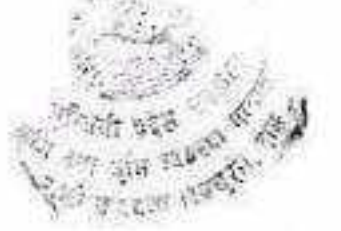

## परिच्छेद-६ भक्तानी प्रकिया तथा लेखा परीक्षण

१६. भुक्तानी प्रक्रिया: १) कार्यालयले कार्यक्रम सञ्चालन गर्दा खरिद सम्बन्धी प्रक्रिया प्रचलित कानून बमोजिम गर्नुपर्नेछ।

(२) अनुदानग्राहीले प्रचलित कानून र स्वीकृत कार्ययोजना वमोजिम खरिद सम्बन्धी कार्य सञ्चालन गर्नुपर्नेछ।

(३) अनुदानग्राहीले सम्झौतामा भएको कार्ययोजना अनुसार सक्रल बिल भरपाई र कार्य प्रगति विवरण समेत संलग्न राखी भुक्तानी माग गर्नुपर्नेछ।

(४) भुक्तानी माग भएपछि कार्यालयले कार्य प्रगतिको अनुगमन गरी प्रतिवेदन प्राप्त भएपछि वढीमा दुई किस्तामा अनुदानग्राहीको बैंक खाता मार्फत भुक्तानी गर्नेछ। पूर्वाधार निर्माण तथा यन्त्र उपकरण खरिद जस्ता पूँजीगत अनुदान खर्चमा नियमानुसार कन्टेन्जेन्सी कट्टा गर्न सकिनेछ।

(१) रकम भुक्तानी गर्दा कामको वित्तीय तथा भौतिक प्रगति विवरण सहितको प्रतिवेदन, सम्बन्धित प्राविधिकको निरीक्षण प्रतिवेदन, कार्यसम्पन्न प्रतिवेदन, सार्वजनिक सुनुवाईको अभिलेखको प्रतिलिपी, कार्यक्रम सञ्चालन सम्बन्धी तस्वीर लगायतका कागजात र आवश्यक अन्य कुराहरू समेतको विसेषण गरी बजेटको परिधिभित्र रही अर्को आर्थिक वर्षलाई दायित्व बाँकी नरहने गरी कार्यालयले भुक्तानी गर्नुपर्नेछ।

(६) एक लाख भन्दा बढी लगानी भएका परियोजनाको हकमा ५.३ फिटको टिनको पातामा लेखिएको होर्डिइ बोर्ड अनिवार्य रूपमा राख्नु पर्नेछ।

(७) अनुदान रकमको अन्तिम भुक्तानी गर्दा सम्बन्धित स्थानीय तह/वडाको सिफारिस पेश गर्नुपर्नेछ।

(८) मन्त्रालय वा निर्देशनालयवाट सवालन हुने अनुदानका कार्यकमहरूको हकमा जिल्ला स्थित कार्यालयको सिफारिस पेश मर्नुपर्नेछ।

(९) अनुदानग्राहीको आफ्नो घरमा उपलब्ध हुने सामग्री र पारिवारिक श्रमको हकमा अनुदान रकम उपलब्ध गराइने छैन। (१०) विदेशवाट बीउ विजन/विरुवा/नक्ष/बीर्य/भुरा आयात गरी कार्यक्रम सञ्चालन गर्नुपर्ने भएमा सम्बन्धित विज्ञहरू सहितको प्राविधिक टोली गठन गरी उक्त टोलीले सिफारिस गरेको प्राविधिक मापदण्ड बमोजिम आयात गरी कार्यक्रम सञ्चालन गर्न सकिनेछ।

(११) स्थायी संरचना निर्माण गर्दा एकरुपता कायम गर्न र लागत प्रभावकारी बनाउन सिफारिस प्रविधिको आधार र सम्बन्धित निर्देशनालयको स्वीकृत मापदण्ड अनुसारको ढाँचा (डिजाइन) तथा लागत अनुमान अनुसार निर्माण गर्नुपर्नेछ।

१७. सेखा तथा लेखापरीक्षण; (१) कार्यक्रमको लेखा सम्बन्धित कार्यालयले राखेछ।

(२) उपदफा (१) बमोजिम राखिएको लेखाको लेखापरीक्षण गराउने जिम्मेवारी

सम्बन्धित कार्यालयको हुनेछ। BOHO

 $\gamma$ 

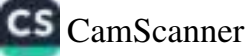

१८. अनुगमन तथा मूल्याङ्कनः (१) यस कार्यविधि अनुसार सञ्चालित कार्यक्रम पारदर्शी र प्रभावकारी रुपिर्मा भए नभएको सम्बन्धमा मन्त्रालय/निर्देशनालय/सम्बन्धित कार्यालयले आवश्यकता अनुसार अनुगमन गर्न सक्नेछ।

गरिच्छेद-७ विविध

(२) अनुदानग्राहीले अनुदानबाट सञ्चालित परियोजनाको प्रगति विवरण नियमितरूपमा

सम्बन्धित कार्यालयमा बझाउन पर्नेछ।

(३) सम्बन्धित कार्यालयले मासिक रुपमा र निर्देशनालयले त्रैमासिक रुपमा प्रगती विवरण मन्त्रालयमा पेश गर्नपर्नेछ।

१९. जवाफदेहीता तथा जिम्मेवारीः (१) कार्यक्रम खर्चको समष्टिगत जवाफदेहिता तथा जिम्मेवारी प्रचलित कानून वमोजिम हनेछ ।

(२) अनुदान रकम खर्च गर्ने सम्बन्धमा सम्बन्धित अनुदानग्राही समेत जिम्मेबार हनेछ।

(३) अनुदानग्राहीले कार्यक्रमको उद्देश्य बमोजिम अनुदान रकमको पूर्ण सदुपयोग एवम् उपलब्धि लिने गरी दिगो रूपमा कार्यक्रम सञ्चालन गर्नुपर्नेछ। आवरयक ठानेमा कार्यालयले आचारसंहिता बनाई लागु गराउनेछ।

- २०. समन्वयं र सहकार्यः (१) कार्यालय वा अनुदानग्राहीले अनुदानबाट सञ्चालन गरिने कार्यक्रम सम्भव भएसम्म नेपाल सरकार र स्थानीय तहसँगको समन्वय र सहकार्यमा गर्नुपर्नेछ । दफा ८ (२) मा भएका कार्यक्रम कियाकलापहरूको सन्दर्भमा विकास साझेदार सैंस्थाहरूको सहयोग लिन सकिनेछ। सामाजिक परिचालनका लागि गैर सरकारी सैंस्थाहरूसँग सहकार्य गर्न सकिनेछ।
- २१. सूचना सम्प्रेषण: लक्षित वर्ग समूहको पहुँचमा सूचना प्रवाह हुनेगरी सम्भव भएसम्म सबै किसिमका मिडिया प्रयोग गरी कार्यालयले सूचना प्रवाह गर्नुपर्नेछ।
- २२. अन्य: कार्यक्रमहरू सम्रालन गर्दा आवश्यकता अनुसार देहाय वमोजिम गर्नुपर्ने छः (१) जैविक सुरक्षालाई ध्यान दिई बाताबरण मैत्री रूपमा सञ्चालन गर्नु पर्नेछ।

(२) सम्रालन गरिने तालिम, गोष्ठी, समन्वय चैठक, मेला दिवस जस्ता कार्यक्रमको पृष्ठपोषण सहितको प्रतिबेदन एक तह माथिको कार्यालयमा नियमित पठाउनु पर्नेछ।

(३) पशुपन्छीको जातीय र नक्ष सुधारको लागि प्रयोग गरिने उच्च नस्रको बीउका लागि निजी क्षेत्रमा प्रयोग गरिएका विभिन्न प्रजनन स्रोत केन्द्रहरू (गाई, भैंसी, बाखा, भेडा, बङ्गुर, माछा र पंक्षीहरू) ले सम्बन्धित विषयको प्रजनन विज्ञवाट प्रजनन योजना बनाई सम्बन्धित कार्यालयको सिफारिसमा पशुपन्छी तथा मत्स्य विकास निर्देशनालयमा अभिलेखीकरण गर्नुपर्नेछ।

(४) स्रोत केन्द्रहरूको विवरण जिल्ला कार्यालयहरू मार्फत सम्बन्धित निर्देशनालयमा नियमित रुपमा पठाउनु पर्नेछ। सम्बन्धित निर्देशनालयले आवश्यक सुधार गर्नुपर्ने पक्षहरूमा सम्बन्धित जिल्ला कार्यालयहरू मार्फत पृष्टपोषण गर्नेछ।

(५) माछा गुणस्तर सुधारका लागि वितरण गरिने गुणस्तरीय मत्स्य नस्लहरू सरकारी श्रोत केन्द्र वा निजी क्षेत्रबाट स्थापित श्रोत केन्द्रहरूबाट खरिद गरी बितरण गर्नु पर्नेछ।

- २३. सेवा सुविधाबाट बच्चित गर्न सकिनेः यस कार्यविधिमा अन्यत्र जुनसुकै कुरा लेखिएको भए तापनि यस कार्यविधि वमोजिम उपलब्ध गराइने अनुदान दुरूपयोग, हिनामिना वा अन्य क्षेत्रमा प्रयोग गरेको प्रमाणित हुन आएमा कार्यालयले प्रचलित कानूनले तोके बमोजिम कार्बाही प्रकिया अगाडि बढाइनेछ।
- २४. संशोधन: मन्त्रालयले आवश्यकता अनुसार यो कार्यविधि संशोधन गर्न सक्नेछ।
- २४. बाघा बड़काउ फुकाउ: यस कार्यविधि बमोजिम कार्य सशालनका कममा कुनै वाधा उत्पन्न भएमा मन्त्रालयले वाधा अड्काउ फुकाउ गर्न सक्नेछ।
- २६. ख़ारेजी र बचाउ: (१) कृषि तथा पशुपन्छी विकास कार्यक्रम सञ्चालन कार्यविधि, २०७९ खारेज गरिएको छ। (२) कृषि विकास कार्यक्रम सशालन कार्यविधि, २०८० खारेज गरिएको छ।

(३) उपदफा (२) वमोजिम,भए गरेका कालै कारवाही यसै कार्यविधि अनुसार भए गरेको मानिनेछ।  $40<sup>6</sup>$ 

৬২

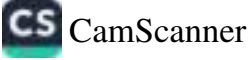
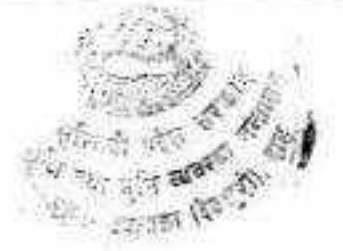

(दफा ८ उपदफा (२) (ख) २.८, २.९, २.१०, २.११, २.१२ र २.१३ सँग सम्बन्धित)

<u>ब्रिडको लागि छनोट गरिने प्रजनन योग्य भाले र प्रजनन योग्य पोथीहरूको बंशाबली विवरण (Pedigree record)</u>

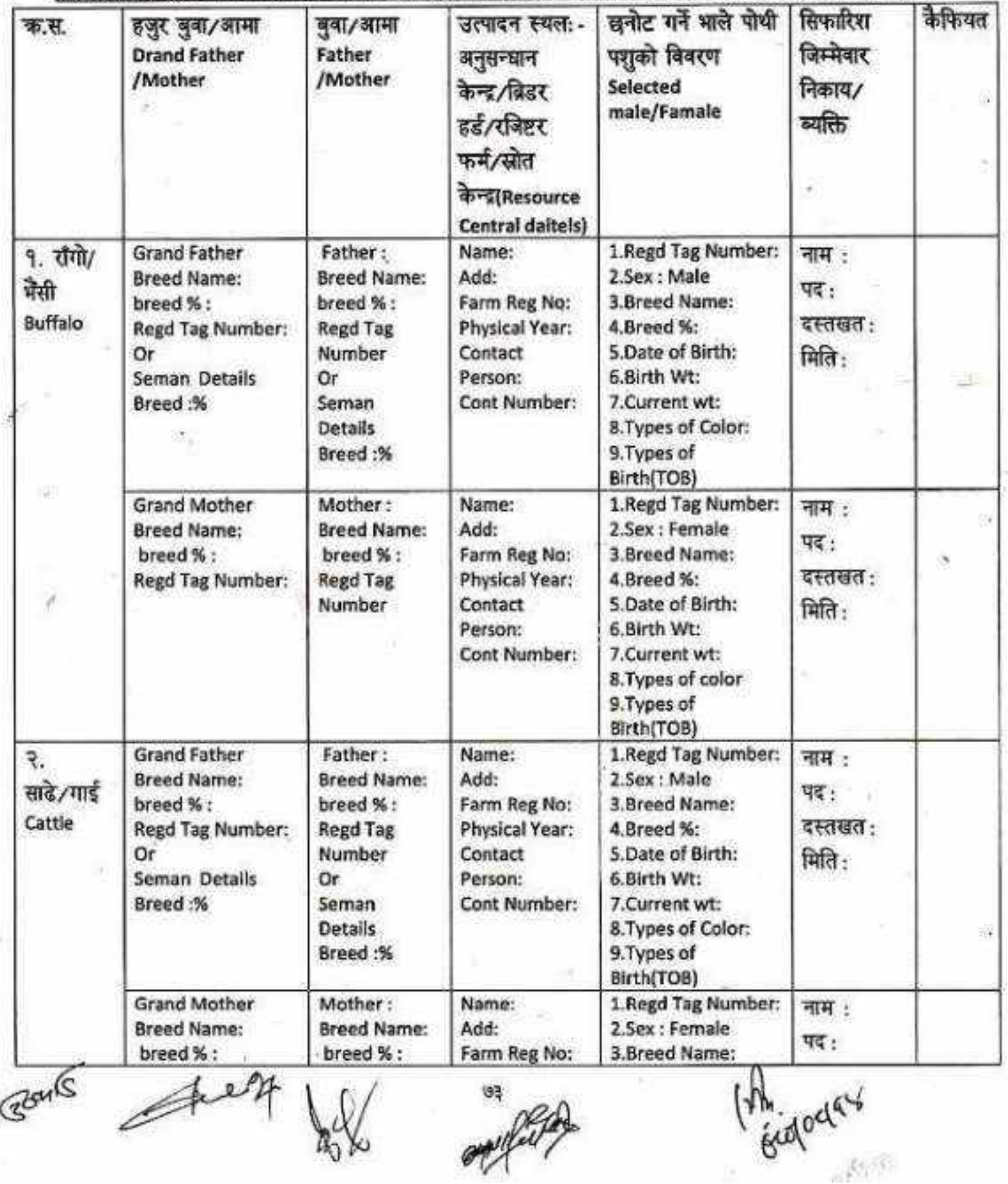

CS CamScanner

 $\mathcal{S}(\mathcal{G})$ 

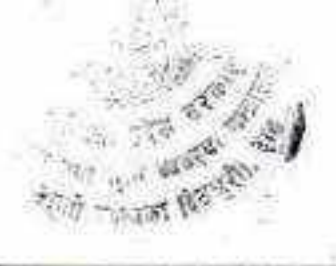

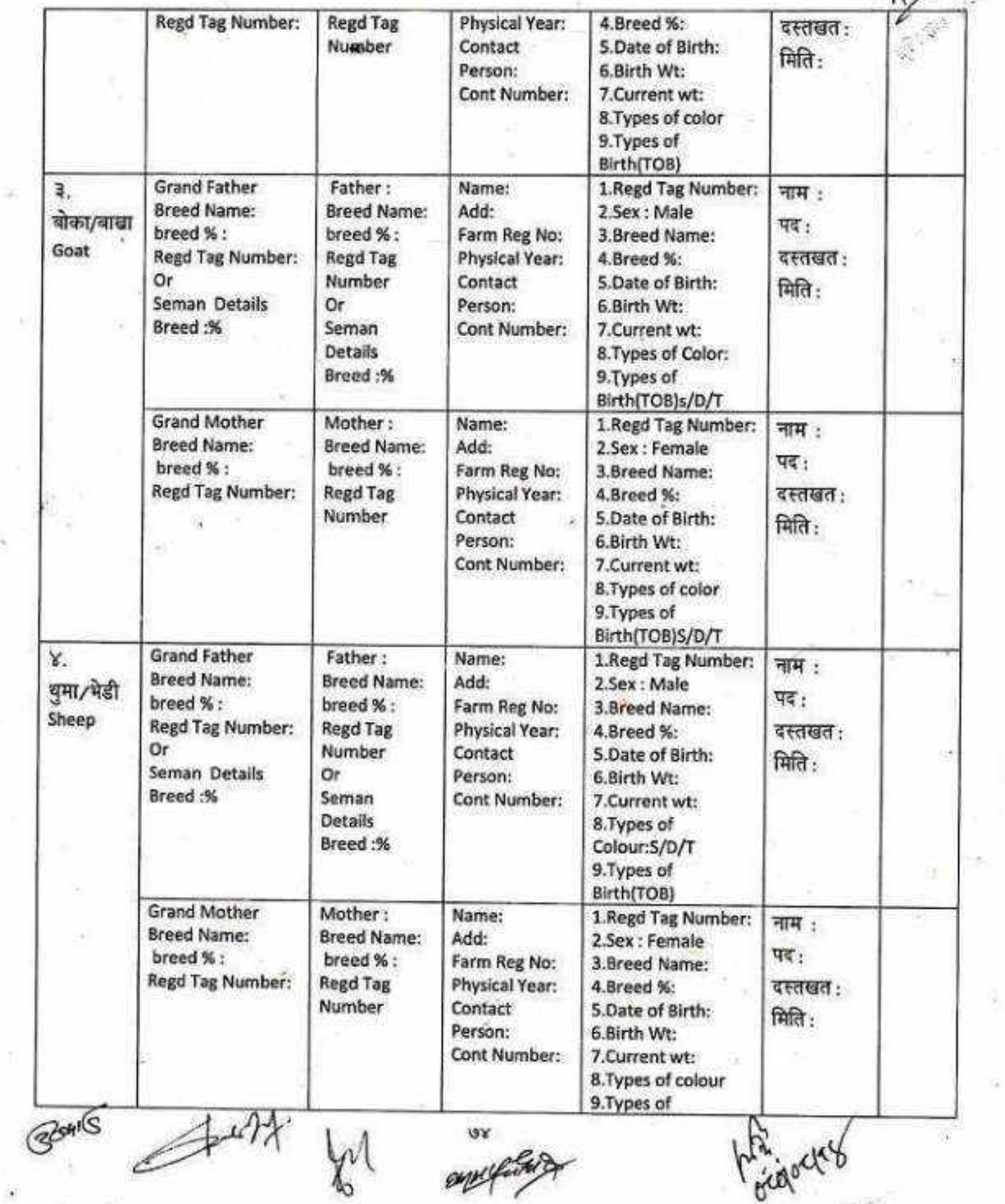

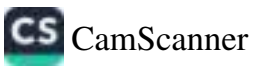

同報

R

C

ł

š

B

×

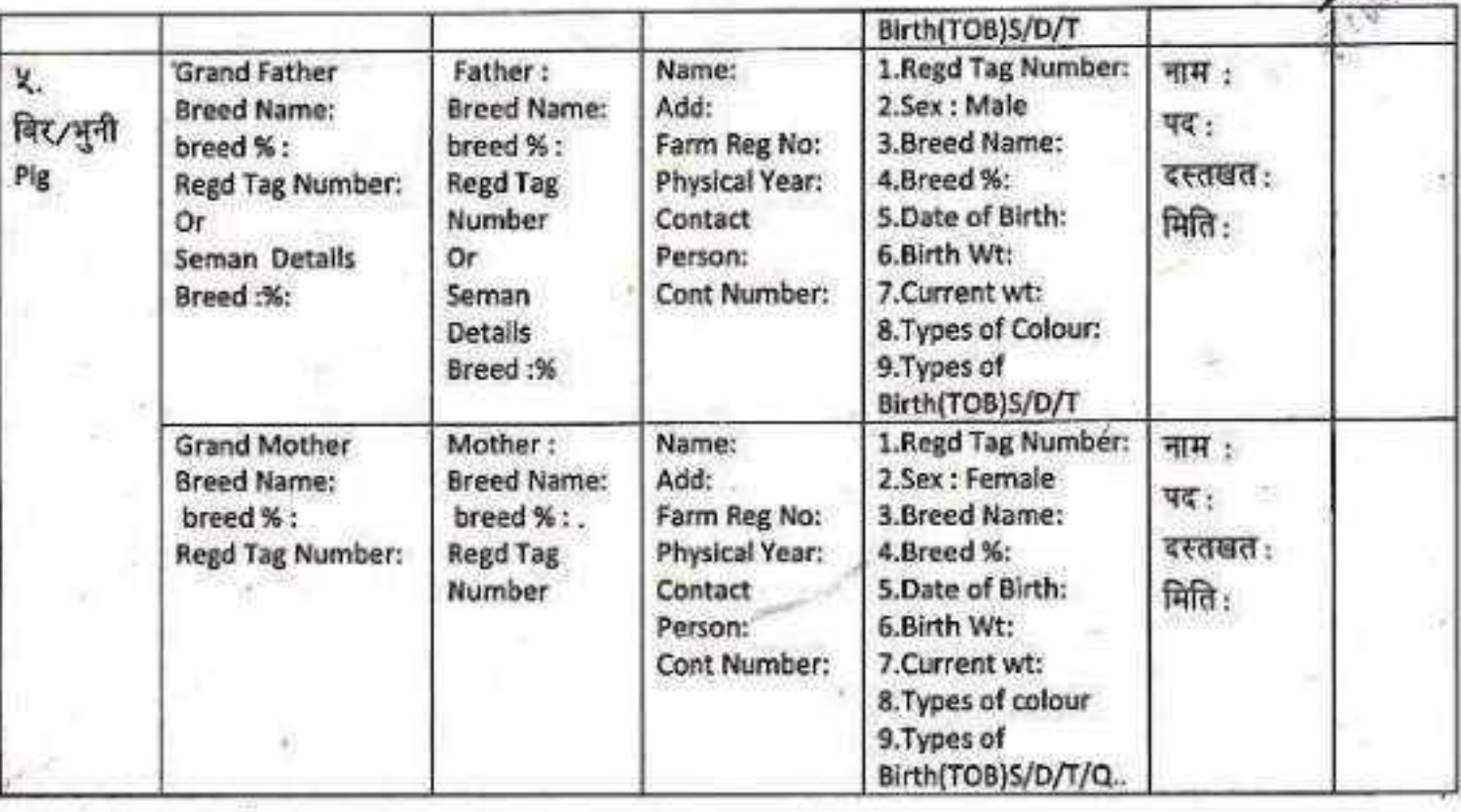

 $M$ 

 $\geq$ 

नोट-

Əhan

१. कार्यालयले हरेक वर्ष कम्तीमा ३ महिनाको समय दिई पशुपन्छी (नस्ल) श्रोत केन्द्र स्थापना गर्नका लागि जिल्लाभर इच्छुक व्यावसायिक पशुपन्छी फर्म, संस्थालाई सूचीकृत गर्न सूचना आहान गर्न सक्ने।

२. सूचीकृत भएका ब्रिड/नस्त उत्पादन गर्ने गरी स्थापना भएका पशुपन्छी (नस्ल) श्रोत केन्द्रहरूले उक्त विवरण अनुसारको अभिलेख सम्बन्धित पशु प्रजनन विज्ञवाट प्रत्येक चार चार महिनामा अनुगमन गराई प्रमाणित विवरण फर्ममा राुख्नु पर्ने र सोको जानकारी सम्बन्धित जिल्ला स्थित कार्यालयमा उपलब्ध गराउन पर्नेछ।

CS CamScanner

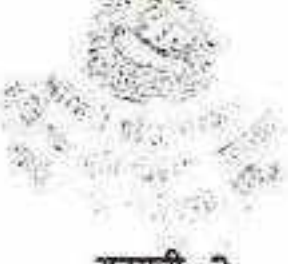

#### (दफा ८ उपदफा (२) (ख) २.८ र २.९ सँग सम्बन्धित)

#### वाखा तया बोकाको छनोट प्रकियाः

बाखाको जातिय तथा बंश सुधारका लागि अत्यन्तै महत्वपुर्ण एवं आधारभुत निम्न कियाकलापहरू नस्ल सुधारको लागि बोका, वाखाको तौल, वृद्धिदर, जन्मने पाठापाठीको संख्यालाई मुख्य आधार मानिनेछ। कृपकले पालेका वाखा, बोका तथा तिनका पाठापाठीको अभिलेख राखि सो को निर्धारित मापदण्डको आधारमा तथ्याङ्क विश्लेषण गरी उच्च उत्पादन क्षमता भएका बोका/बाखाको पहिचान तथा छुनोट गरेर प्रजननको लागि प्रयोगमा ल्याईनेछ। पाठापाठीको पहिलो ३ महिनाको तौल र माउ बाखाको जुम्ल्याहा पाउने गुणलाई मुख्य आधार मानि प्रजनन बोका र माउ बाखाको छनोट गरीनेछ। पाठापाठीको हकमा पहिलो ३ महिनाको तौल, ५ महिनाको तौल र जुम्ल्याहा गुणलाई मुख्य आधार मानि छनोट गरीनेछ। सेलेक्सन इन्टेन्सिटि (selection intensity) कृपकहरूसँग छलफल गरी वर्णशङ्कर बोकाको हकमा ३० देखि ५० प्रतिशत र पठ्यांग्रीको हकमा लागि ५० प्रतिशत सम्म हुने गरी निर्धारण गर्नु पर्नेछ। छनोट प्रकिया देहायको चार्टमा प्रस्तुत भए अनुसार हुने छ।

माउ बाखा/बोका/ पठ्यांग्रीको छनोट योजना

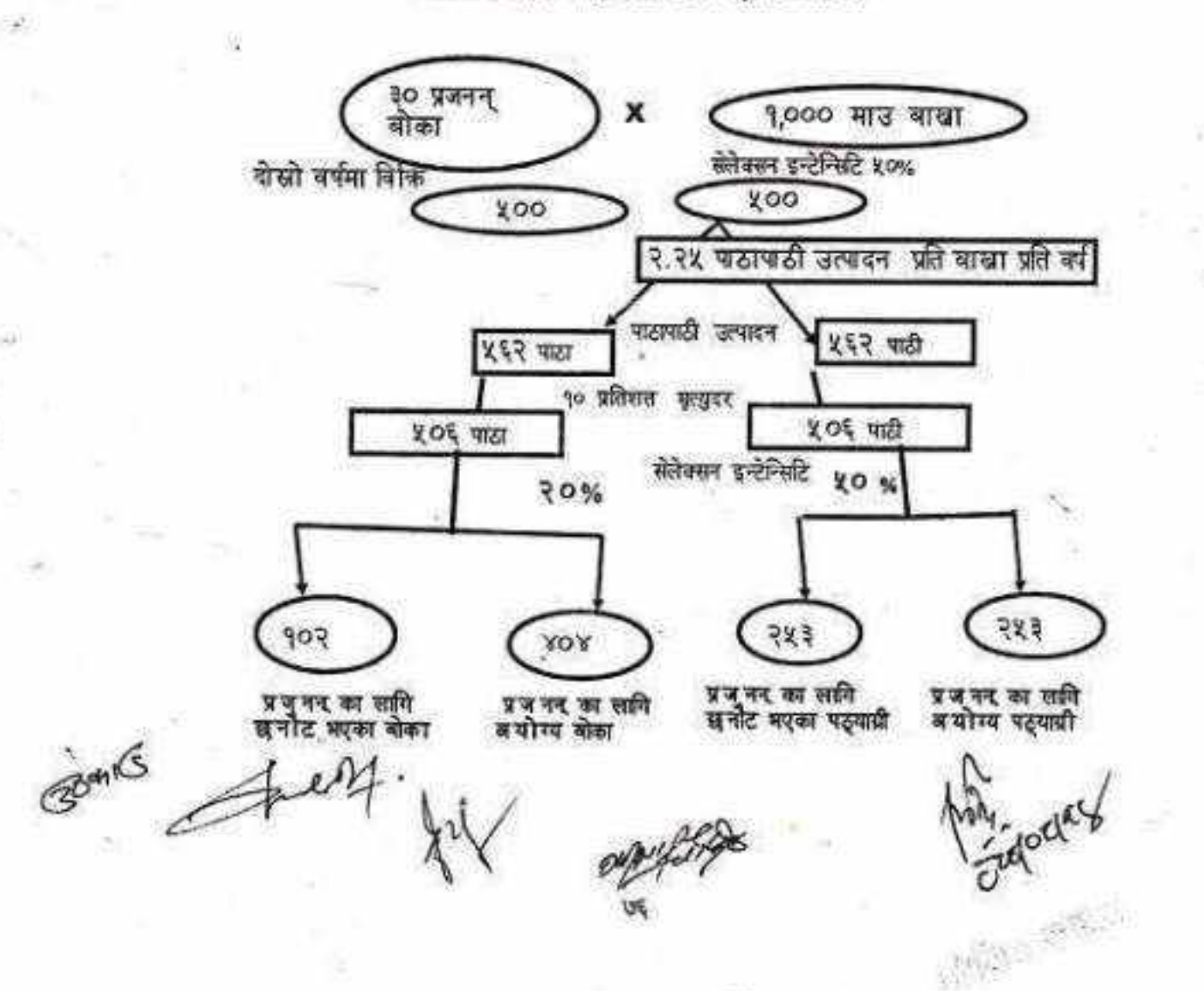

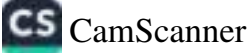

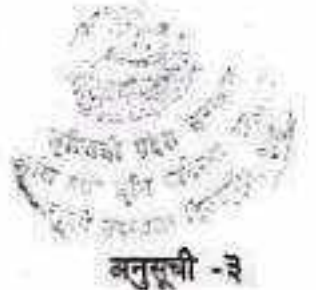

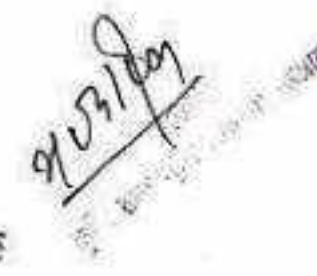

#### (दफा द उपदफा (२) (ख) २.८ र २.९ सँग सम्बन्धित)

# बाखा बिडर र मल्टिप्लायर हर्ड कार्यक्रमका लागि आवश्यक पर्ने सामग्री तथा उपकरणहरू

- टयाग र टयागिङ सेशिन ۹
- २ बर्डिजो क्यास्ट्रेटर
- y अभिलेख फारम
- तौल उपकरण (Weighing Machine) X
- डिपिङ्ग टयांक X
- $\tilde{\mathbf{s}}$ परजीवी नियन्त्रणका औपधीहरू
- ड्रेन्चिङ गन G
- पि.पि.आर लगायतका रोगहरू बिरुद्धका खोपहरू - $\overline{a}$
- तथ्याङ्क विश्लेषणको सफट्वयर  $\cdot$   $\mathcal{S}$ 
	- वाखालाइ घाँस खान दिने टाट्नो  $90$
- $-99$ प्रविधि प्रचार प्रसारका सामग्रीहरू
	- स्टेशनरी सामग्री  $97$
	- घाँसको बीउ /बेर्ना  $93$
	- दाना पानी खुवाउने भौड़ा  $98$
	- पानी तथा घाँसमा सिचाइ गनको लागि पाइप तथा पानी भण्डारण टयाडी।  $9x$
	- भेटेरीनरी अस्पताल तथा पशु सेवा विज्ञ केन्द्र वा सम्बन्धित कार्यालयले आवश्यक ठहर्याएका अन्य सामग्री  $95$ तथा उपकरणहरू थप गर्न सकिने छ।

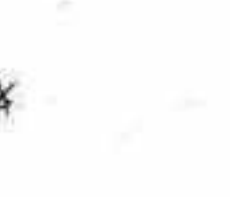

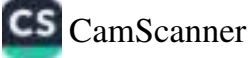

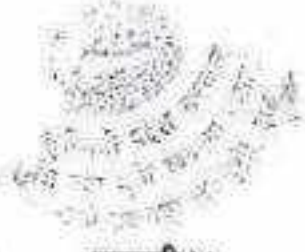

(दफा ८ उपदफा (२) (ख) २.८, २.१० र २.१२ सैंग सम्बन्धित)

#### प्रजनन योग्य बोका/राँगा/ विर/थमा वितरणको लागि गरिने सम्झौता पत्र

आज मिति........ गतेका दिन............. कार्यकम अन्तरर्गत 'उत्पादन तथा उत्पादकत्व वृद्धि गर्न जिल्ला टयाग नं ........को <u>बोका/रौगा/ बिर/थमा/रौगा/ बिर/थमा</u> समूहको मिति ...........................को निर्णयानुसार सोहि विर/थुमा/रौगा/ विर/थुमा को पालन पोपण र प्रजनन व्यवस्थापनको जिम्मेवारी दिएको हुँदा निम्न सर्तनामा अनुसार बोका/रागा/ बिर/धुमाको व्यवस्थापन गर्ने गरी बुझि लिए। शतहरू :-

- १. बोका∕राँगा∕ बिर∕धुमालाई वधुवा पालनमा पाल्ने छु।
- २. बोका∕रागा⁄ विर∕धुमालाई उपयुक्त खोरमा राखि खोरको नियमित रूपमा सरसफाई गर्नेछु।
- ३. गाउँघरमा उपलब्ध हुने दानाको साथै मिनरल मिक्चरको समिश्रणबाट सन्तुलित दाना बनाई वोका/रागा/बिर/थुमाको उमेर, शारीरिक अवस्था र प्रजनन सिजनलाई मध्यनजर गरी प्राविधिकको सल्लाह अनुसारको परिमाणमा दैनिक रूपमा दाना खुवाउने छु।
- ४ आवश्यकता अनुसार पोपिलो आहारा तथा हरियो घाँस नियमित रूपमा खुवाउने छ।
- ५. प्राविधिको सल्लाह अनुसार खोप, परजीवि नियन्त्रणको व्यवस्था गर्ने छ।
- ६ विरामी परेको अवस्थामा समूहका पदाधिकारी/स्थानीय निकायको पशु सेवा शाखा/ भेटेरीनरी अस्पताल तथा पशु सेवा विज्ञकेन्द्रमा जानकारी गराई औषधी उपचारको व्यवस्था गर्ने छु।
- ७. समूह तथा अन्य कृषकहरूको पशुहरूलाई प्रजनन गराए वापतको शुल्क समूहले निर्णय गरे अनुसार लिने छु।
- ८. कार्यालयले उपलब्ध गराएको फर्मेटमा प्रजनन अभिलेख राखे छु साथै अभिलेख नियमित रूपमा सम्बन्धित निकायमा पठाउने छ।
- ९. माथि उल्लेखित बुँदा अनुसार बोका/रौगा/ विर/युमाको व्यवस्थापन नभएको, रासो पालन पोपण नभएमा प्रजनन अभिलेख, जन्मेका पाठापाठीको जन्म तौल र ६ महिनासम्मको मासिक तौलको अभिलेख नपठाएमा वा हाडनाताबाट हुने प्रजनन नियन्त्रण गर्नका लागि कार्यालयले कुनै पनि समयमा बोका/रागा/ विर/युमा फिर्ता लैजान सक्ने छ वा अर्को बोका/राँगा/ विर⁄थुमा दिन सक्ने छ।
- १० आवश्यकता अनुसार कुनैपनि समयमा बोका/रौगा/विर/धुमा अन्यत्र लान आवश्यक परेमा उपलब्ध गराउने व्यवस्था मिलाउने।
- ११ भवितव्य परि मृत्यु भएमा समूहका पदाधिकारी/स्थानीय तहको पशु सेवा शाखा/भेटेरीनरी अस्पताल तथा पशु सेवा विज्ञ केन्द्रमा जानकारी गराई पोष्टमार्टम गराउने छु।
- १२. नियमानुसार अनिर्बाय रूपमा ओका∕रौगा∕ विर∕युमाको बीमा गर्ने तथा बीमा अधावधिक गर्ने कार्य गर्नेछु।

रष्टब्य :- कार्यालयले आवश्यकता अनुसार उल्लिखित शर्तनामाहरूमा धप गर्न सक्ने छ।  $20<sup>st</sup>$ 

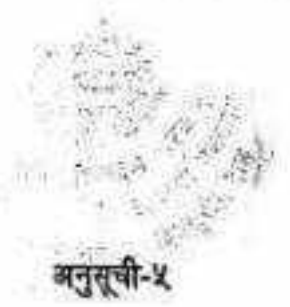

# (दफा ८ उपदफा (२) (ख) २.८ र २.९ सैंग सम्बन्धित)

# बाखको अभिलेख फारमको नमुना

कृपकको :-

ठेगाना

 $(6)$ 

माऊ वाखाको नाम वा संकेत नस्ल टयाग नम्बर :.......जन्म मिति :....... ¢, माऊ बाखाको माऊको नाम वा संकेत : ........ बाखाको बाउको नाम वा संकेत ........

पहिलो पटक बोका/राँगा/ विर/युमा लाग्दाको मिति : .......पहिलो पटक जन्माएको मिति : ........

माऊ वाखाको बिगतको संक्षिप्त जानकारी : उल्टिने ( ) तुहिने ( ) वारम्वार रोग साग्ने ( ) अन्य.....................

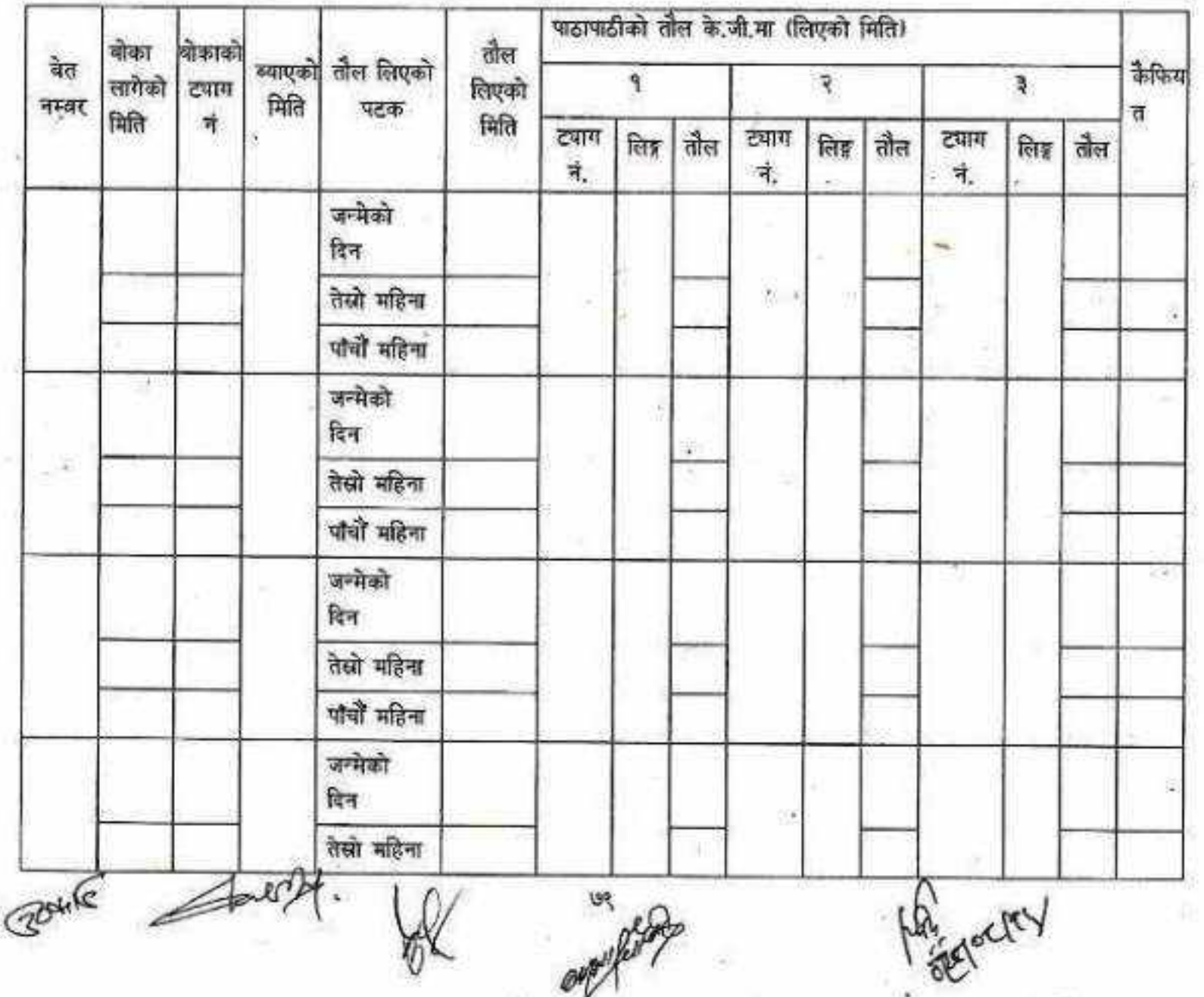

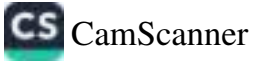

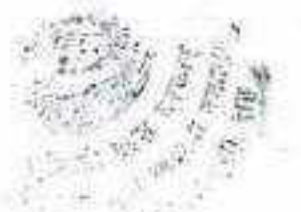

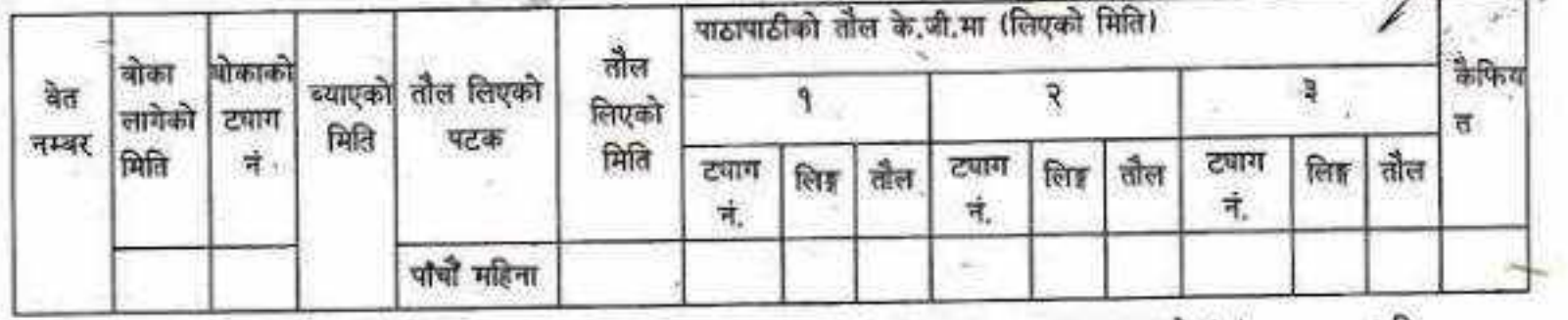

यदि

द्रष्टव्यः कृपकले पाठाको जन्म तौल तीन महिनाको तौल र पाँच महिनाको तौल गरी जम्मा ३ पटकतौल लिने ।

agent

wh

惨

 $50$ 

(दका ८ उपदका (२) (छ) २.९ र २.१२ सैंग सम्बन्धित)

प्रजनन योग्य वाखा/मेडा/बोका/युमामा हुने गुणहरू

- (क) प्रजनन माउ बाखा/भेडामा हुनुपर्ने गुणहरू
	- १. दुई वा दुई भन्दा बढी पाठापाठी जन्माउने माउ वाजाको सन्तान हुनु पर्ने।
	- २. .माऊ वाखाको माऊ (dam)र बाऊ (sire)को बीच नाता नभएको हुन पर्ने।
	- ३. पहिलो पटक व्याउने उमेर बढीमा १७ महिनासम्म हुनु पर्ने।
	- ४. कम्तीमा दुई वर्षमा ३ पटक व्याउने विशेषता भएको हुनु पर्ने।
	- ४. छनोट गरीने वाखाको जात अनुसार जातीय गुण प्रष्ट देखिने हुनुपर्दे।
	- ६ राम्रो दूध उत्पादन तथा पाठापाठी हुर्काउन सक्ने क्षमता भएको, लामो खुझ,खिनो आकारको शारीरिक बनावट तथा कल्यौडो र थुन मिलेको हुनु पर्ने।
	- ७. शारीरिक बनावटमा कुनै खोट नभएको, प्रजनन तथा अन्य रोग नभएको हुनु पर्ने।
	- 5. छनोट गर्ने बाखाले स्थानीय हावापानी सहन सक्ने र स्थानीय रूपमा उपलब्ध धौसपात उपयोग गर्ने खालको हुनुपर्दछ।'

(ख) प्रजनन वोका/थुमा मा हुनुपर्ने गुणहरू

PAIG

- १. दुई वा दुई भन्दा बढी पाठापाठी जन्माउने माउ बाखाको सन्तान हुनु पर्ने।
- २. माऊ बाखाको माऊ (dam) र बाऊ (sire)को बीच नाता नभएको हुन पर्ने।
- ३. प्रजननको लागि छनोट गरीने बोका/थुमा रामो दूध दिने माउवाट जन्मेको हुनुपर्ने।
- ४. आफ्नो दौतरीहरूको भन्दा बढी शारीरिक वृद्धि दर भएको छनोट हुनु पर्ने।
- ४. छनोट गरीने बोका/युमाहरूको जात अनुसार जातीय गुण प्र: देखिने हुनुपर्ने।
- ६ दुवै अण्डकोष राम्रोसँग विकास भएको र एकै आकार प्रकारको हुनुपर्ने।
- ७ फुर्तिलो, दानापानी रुचाएर खाने, छाला, रों सफा र चम्किलो, उमेर अनुखर शारिरिक वृदि भएको हुनुपर्ने।

**CS** CamScanner

- ५. चौडा छाती,सिधा तथा बलियो खुट्टा र टाउको तथा गर्दनको अनुपात मिलेको शरीर हुनुपर्ने।
- ९. प्रजनन सम्बन्धी रोग तथा अन्य रोगहरूबाट मुक्त हुनुपर्ने।
- १०. वर्णशंकर बोका/थुमामा कम्तीमा ५० प्रतिशत जातीय गुण हुनु पर्ने।

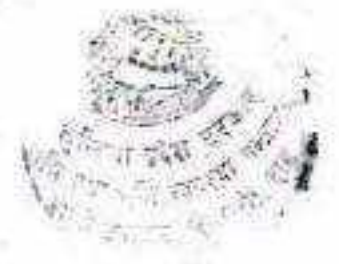

(वफा ८ उपवफा (२) (छ) २.१० र २.११ सैग सम्बन्धित)

# <u>भैसी छलेटको अधिकार सूचक</u>

श्रोत केन्द्रका लागि पाडी छनोट गर्दा पाईाका माउँहरूको उत्पादन क्षमता देहायका सुचकाइको अाधारमा छनौट गर्नु परिद्र।

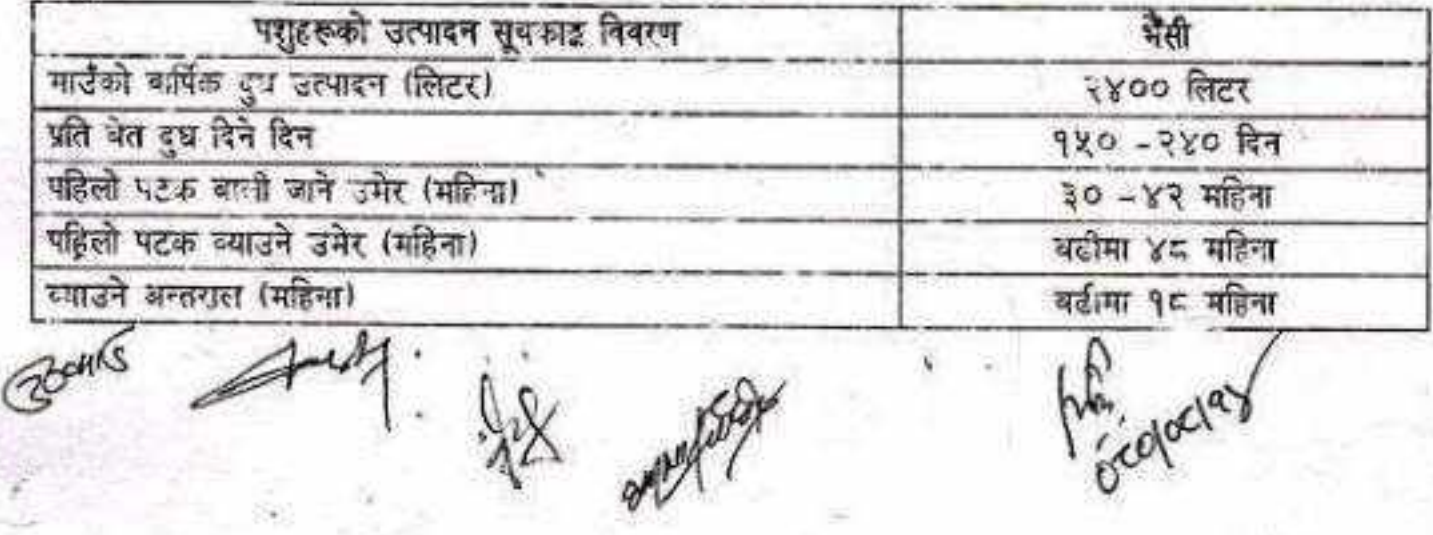

 $57$ 

CS CamScanner

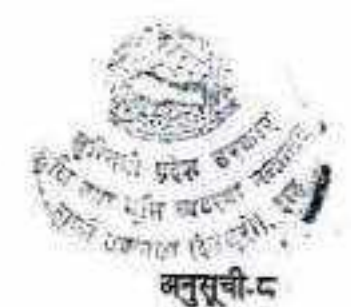

(दफा ८ उपदफा (२) (ख) २.११ सँग सम्बन्धित)

# गोठको नाप नक्शा तथा नमना

गोठमा प्रति भैंसी चाहिने स्थान (वर्ग फीट)

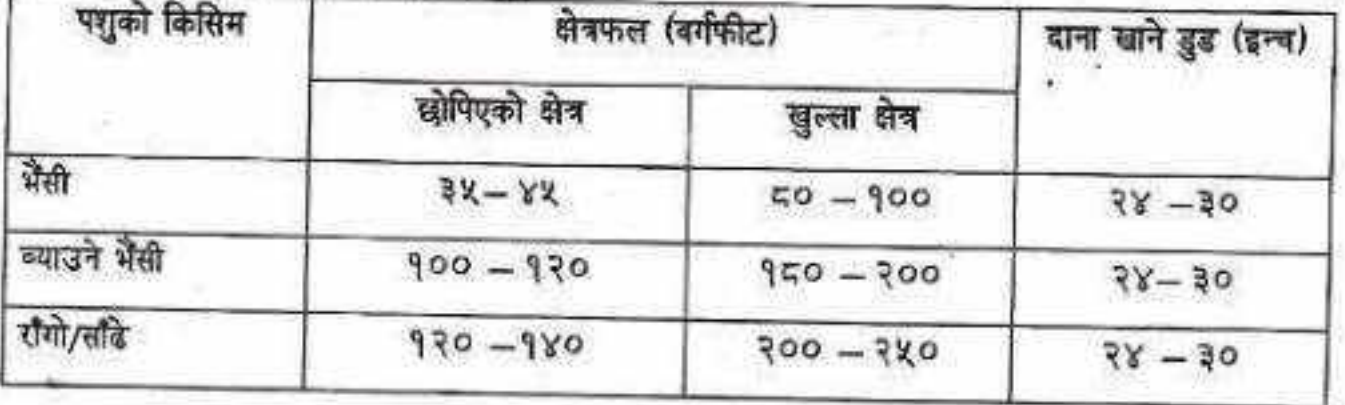

नोटः समान्तया प्रति भैसीको लागि लम्बाई २.२४ मी. र चौडाई १.२४ मी. हुनुपर्दछ। दाना र पानीको डुँड पर्खालसित जोडेर समानान्तर हुने गरी बनाउनु पर्दछ। गोठको कुल लम्बाई र चौडाई वस्तुको संख्याको आधारमा निर्माण गर्नुपर्दछ। गोठको मोहडा पहाडी भेगमा दक्षिण पश्चिम तथा तराई भेगमा उत्तरी मोहडा हुनुपर्दछ वा भौगोलिक अवस्था अनुसार परिमार्जन गर्न सकिने।

Points

010/00/90

**CERETA** 

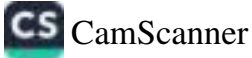

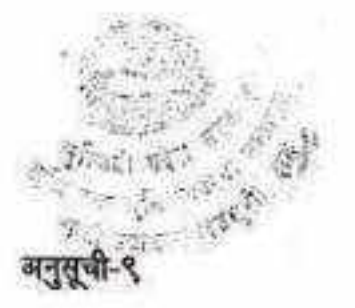

# (दफा ८ उपदफा (२) (ख) २.१० र २.११ सैंग सम्बन्धित)

# <u>हर्ड वुक नमूना (प्रत्येक भैंसीको लागि अलग अलग रेकर्ड राखे)</u>

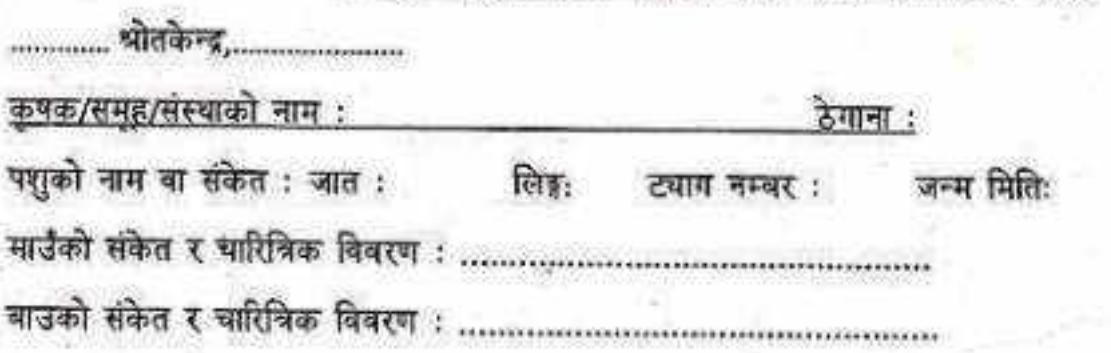

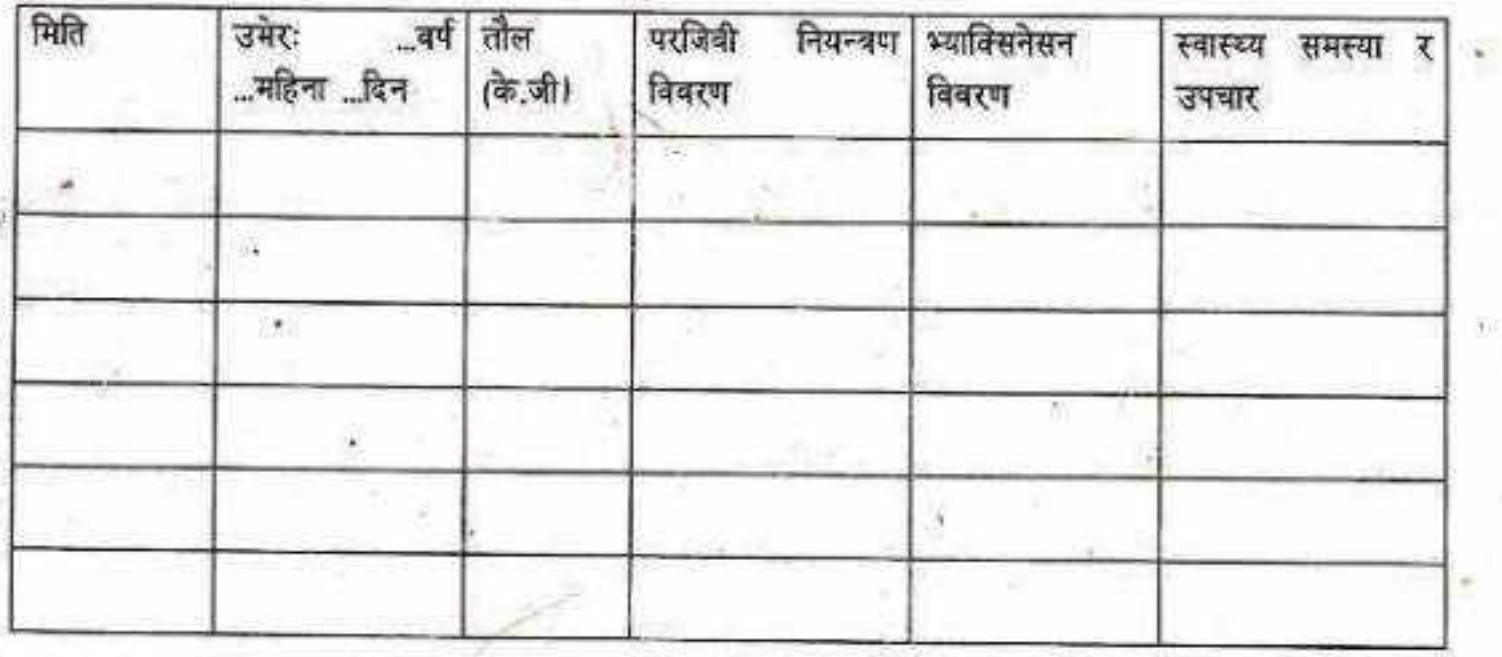

दुर्घटना वा जंगली जनावरको आक्रमणवाट भए सोको कारण..........

विकी गरेको भए सोको विवरण

эńŚ

CS CamScanner

imining.

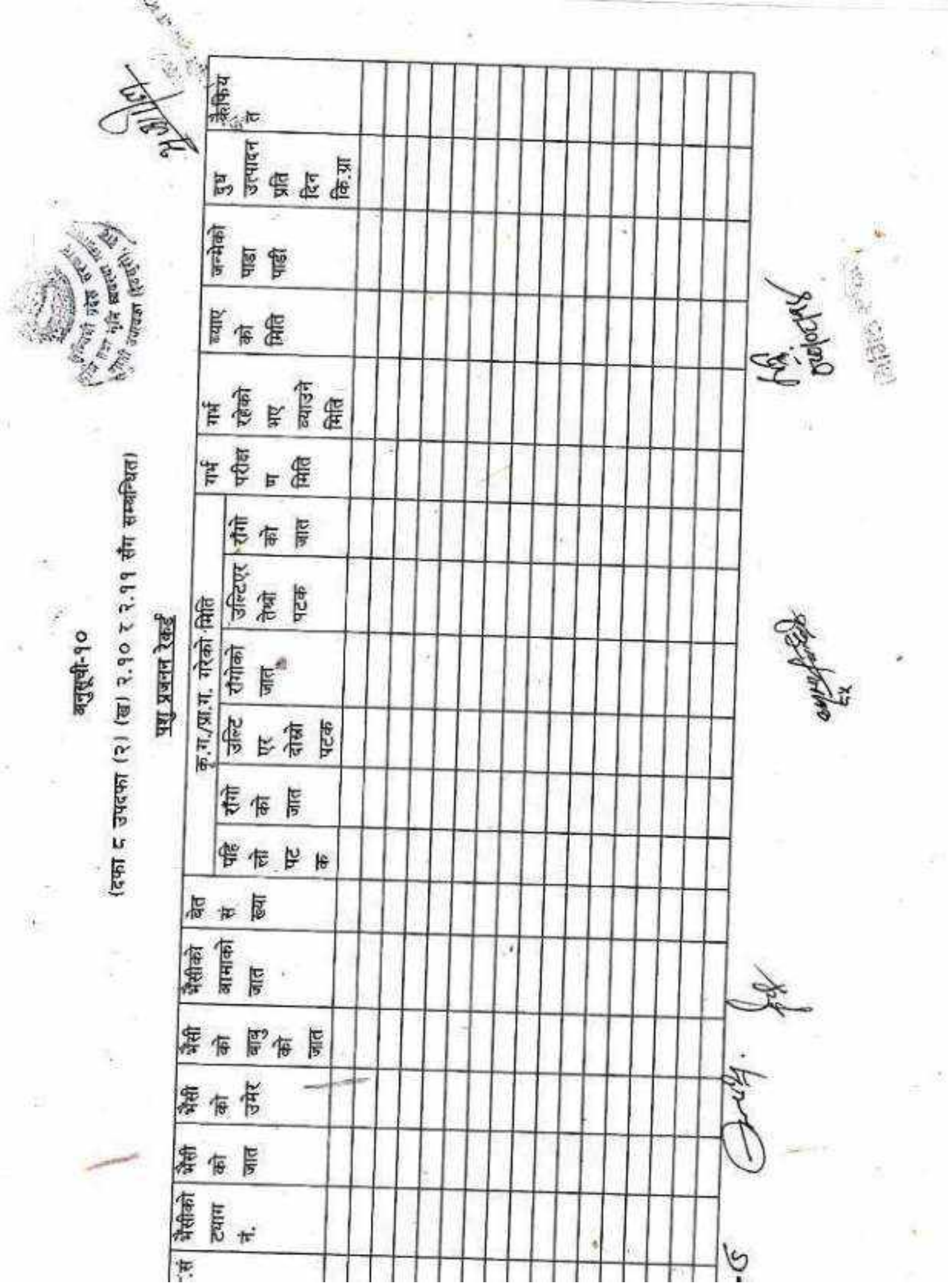

X¥

CS [CamScanner](https://v3.camscanner.com/user/download)

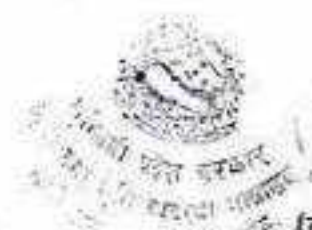

# ं (दफा ८ उपदफा (२) (ख) २.१० र २.११ सैग सम्बन्धित)

# पशु उपचार रेकर्डको नमूना (प्रत्येक पशुको लागि)

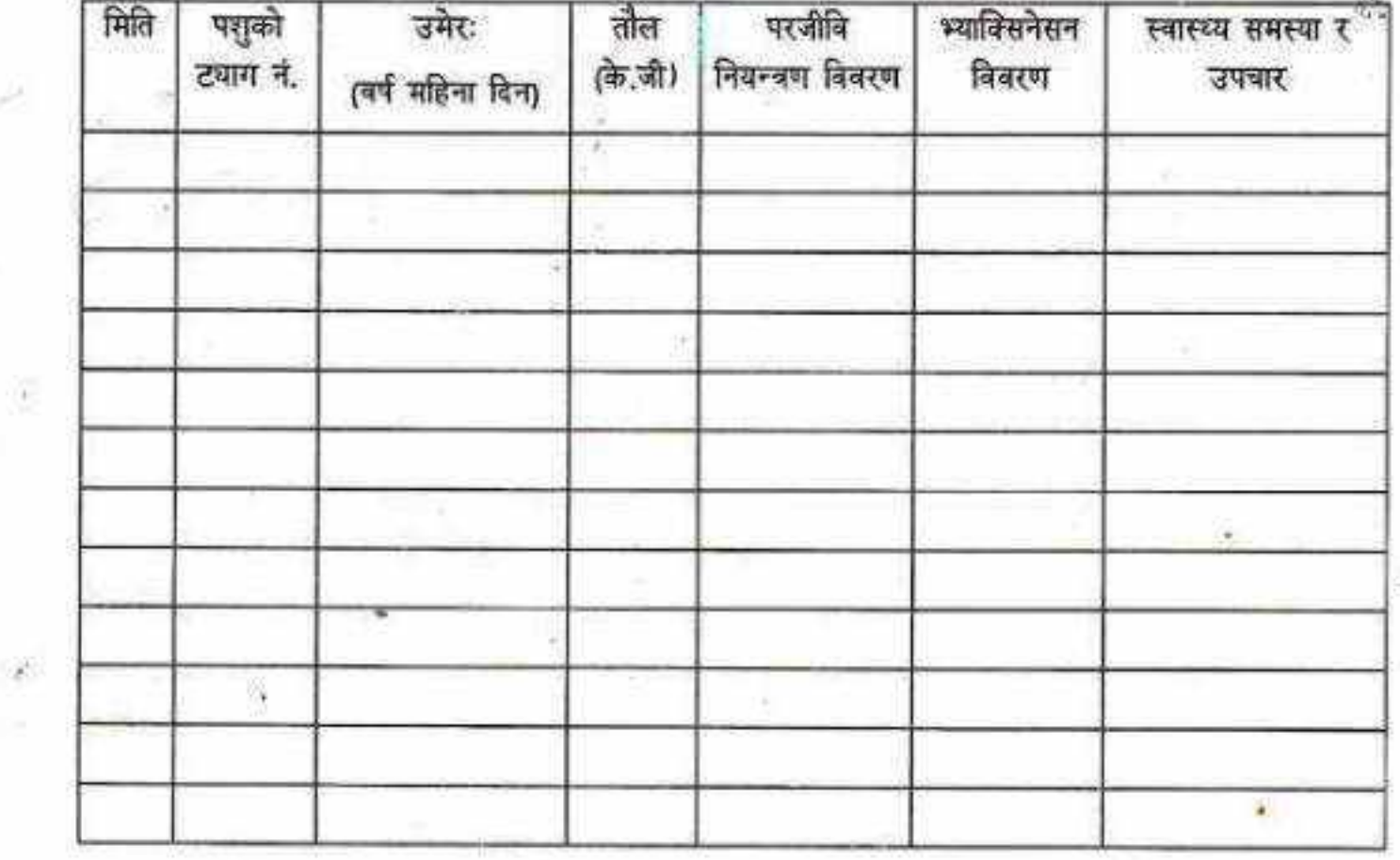

आईपरेका बाधा अड्चनहरू :

समाधानको लागि सुझावहरू

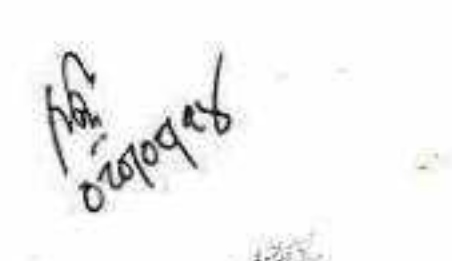

肽

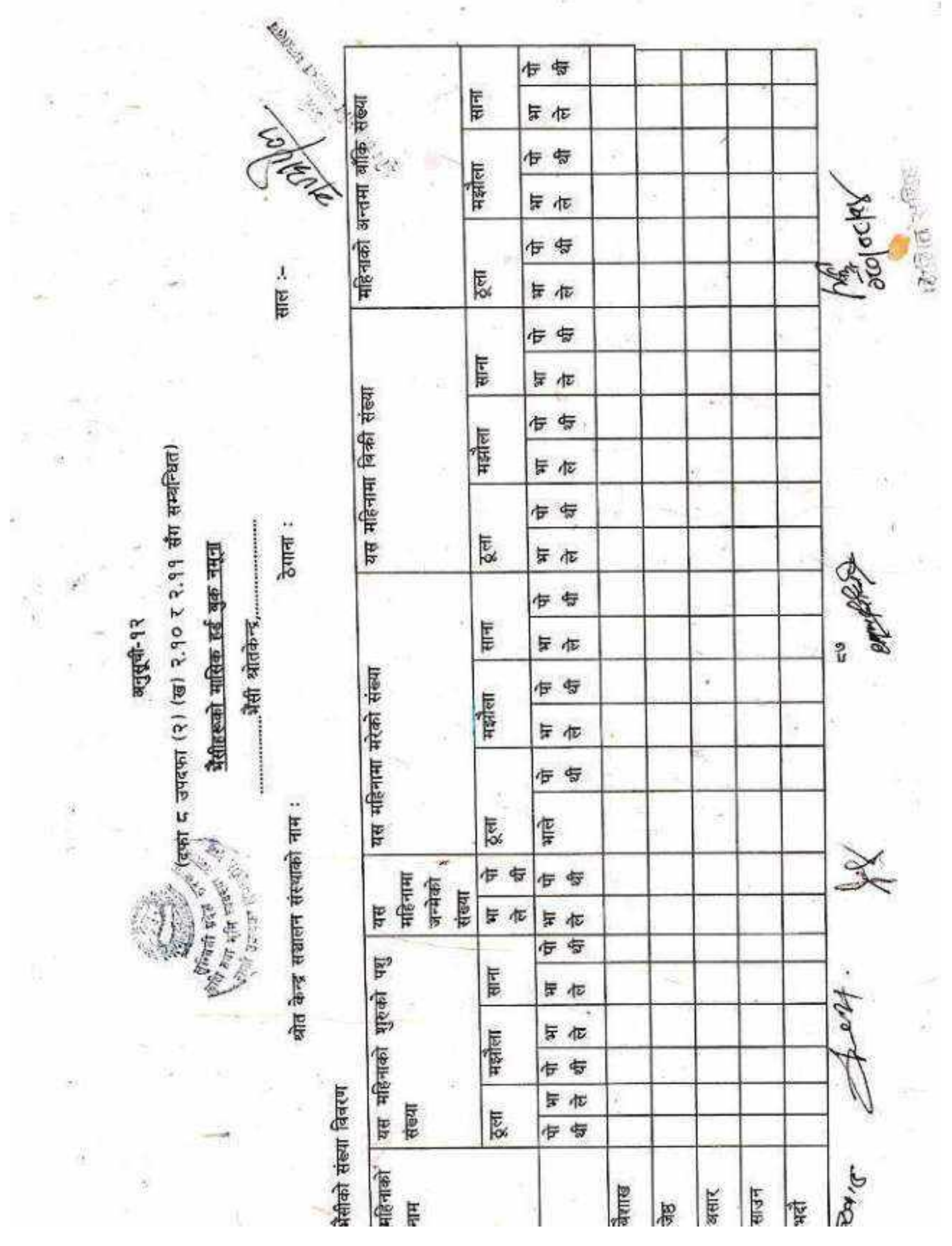

÷

CS [CamScanner](https://v3.camscanner.com/user/download)

38.

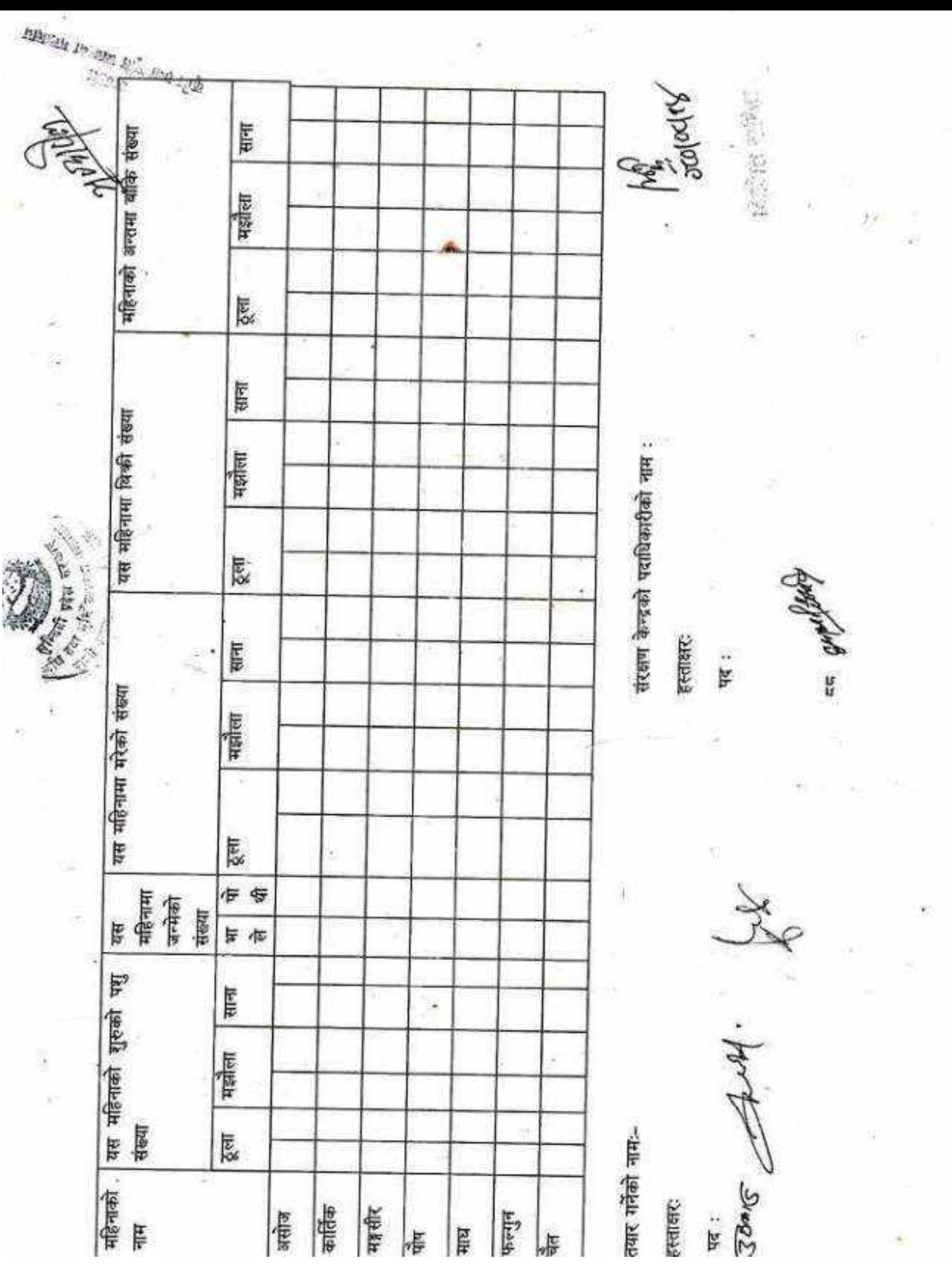

CS [CamScanner](https://v3.camscanner.com/user/download)

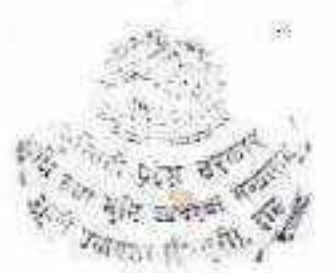

760

ge.

# वनुसूची-१३<br>(दफा ८ उपदफा (२) (ख) २.१०, २.११ र २.१३ सैग सम्बन्धित)

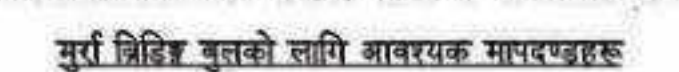

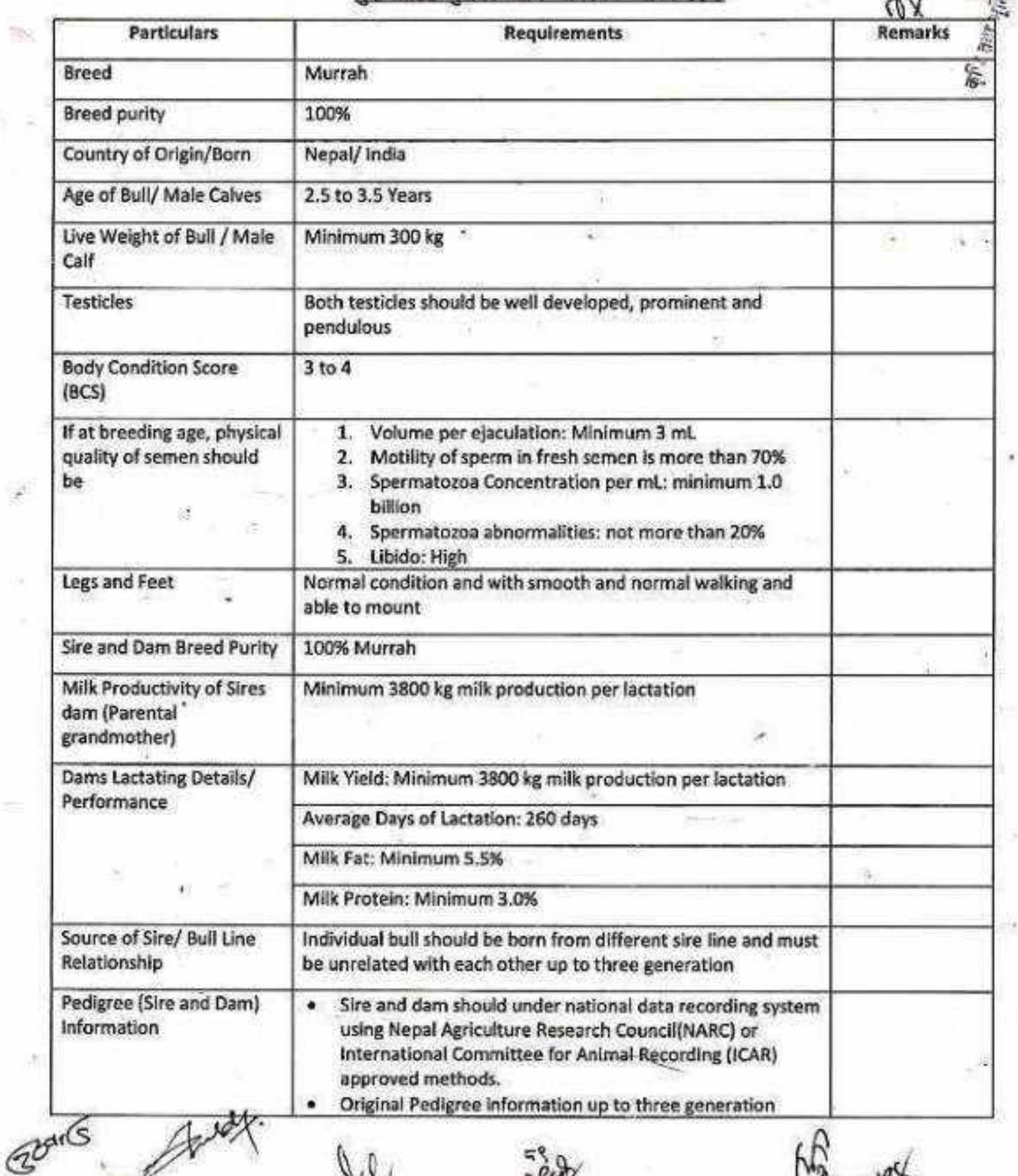

*Stoloctas*  $\mathcal{A}^{\mathcal{G}_1 \mathcal{G}_2}_{\mathcal{G}_1}$ 

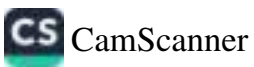

肽

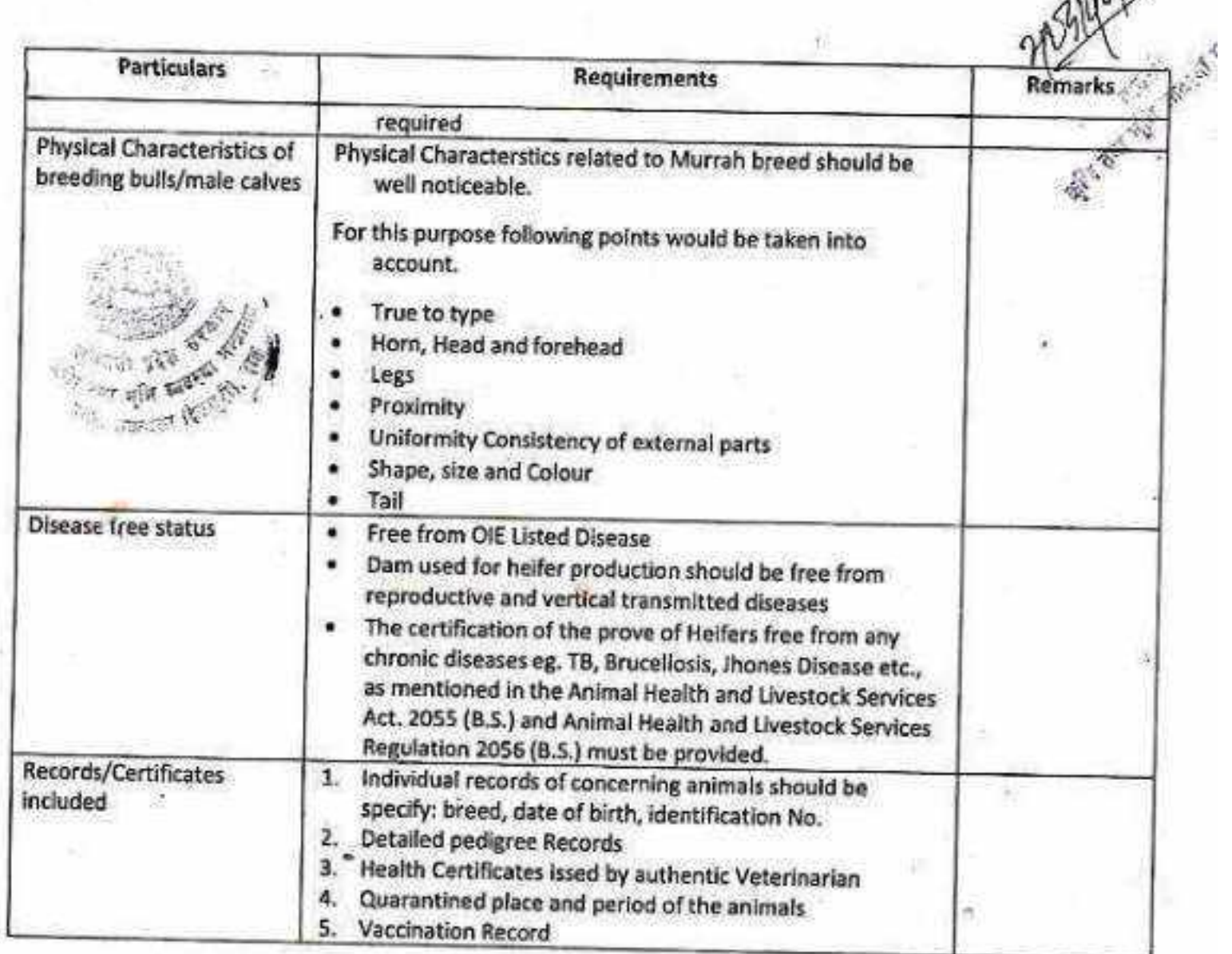

S

 $\blacksquare$ 

 $\frac{d}{dt}$  :

 $\bar{3} \bar{4}$ 

ä,

F  $\mathcal{G}$ 

m UD

×.

ä

मिति $:$ AIG

g)

 $\hat{\gamma}_j$ 

٩o

轨

मिति :

CS CamScanner

88

अनुसूची-१४. (दफा ८ उपदफा (२) (ख) २.७, २.१३ र २.१४ सैंग सम्बन्धित)

श्रोत केन्द्र स्थापना कार्यक्रमको प्रगति विवरण पठाउने फारामको ढाँचा

१. संस्थाको नाम : टेलिफोन सम्पर्क नम्बर:

ठेगानाः जिल्ला पालिकाः गाउं/टोल: वडा नं.:

२. आ.व. ३) प्रगति प्रतिबेदन अवधि : अर्धवार्षिक र वार्षिक ३. महिना

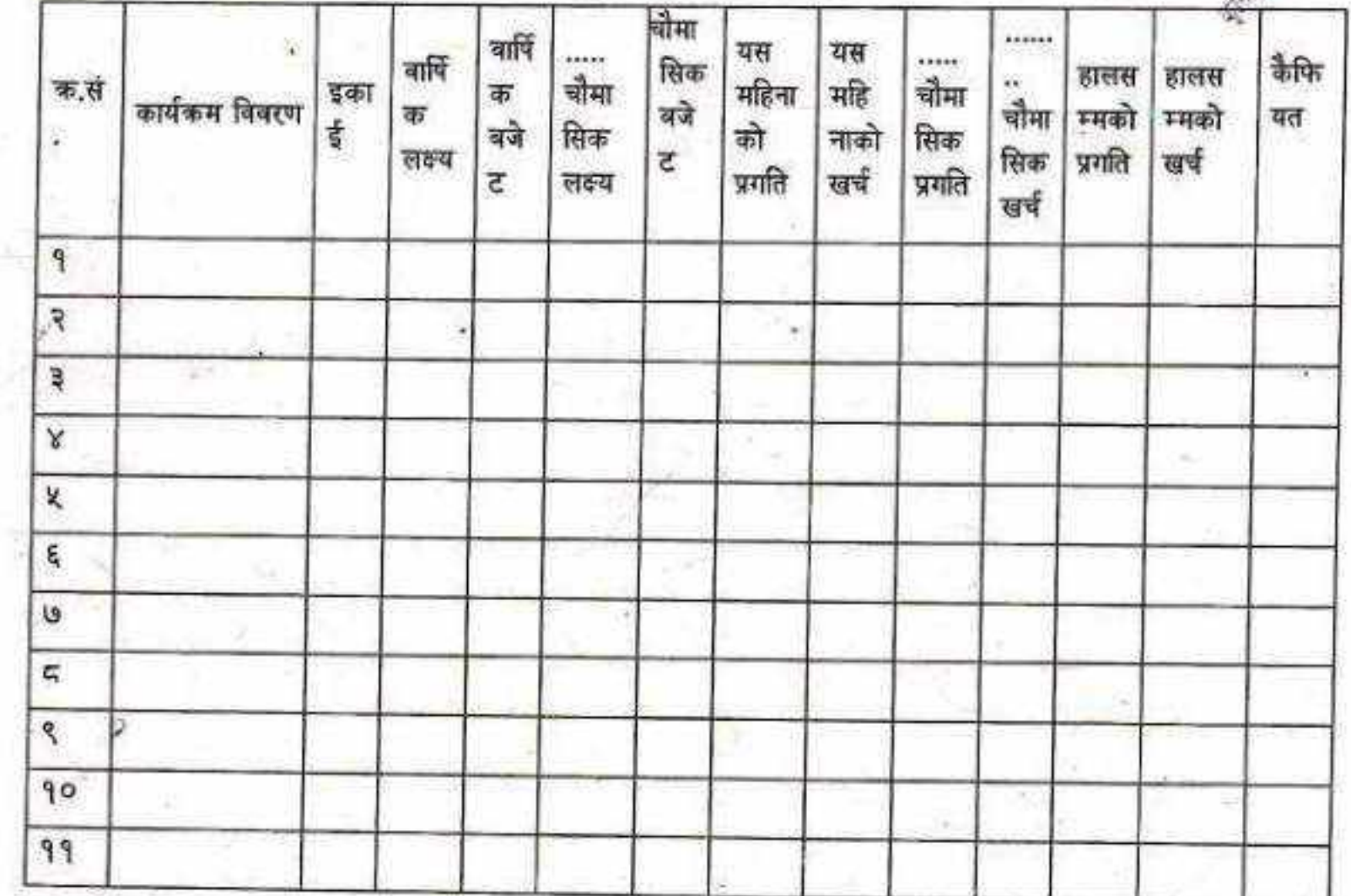

भारित प्रगति : .......... %

संक्षिप्त उपलब्धीः

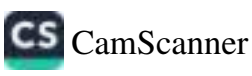

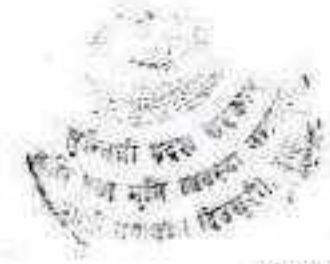

(दफा ८ उपदफा (२) (ख) २.१४ सैग सम्बन्धित)

**CS** CamScanner

वाखापालनको लागि सिफारिस मुख्य मुख्य डाँले तथा भुइं घाँसका जातहरू

क) डाले घाँसहरू :

बडहर, कान्नो, खस्ने खन्यु, राई खन्यु,निमारो, दवदवे, कुटमिरो, कोइरालो, टाँकी, इपिल इपिल,

किम्बु, बकाइनो, पाखुरी, बेरुलो (गेडुलो),दुधिलो, गोगन, भिमल आदि।

ख) भूई घाँसहरू :

 $ob^{(s)}$ 

बहुवर्षीय :-स्टाइलो, नेपियर, मुलाटो, मेन्डुला, सुम्बा सेटारिया, बदामे, ज्वाइन्ट भेच, डिस्मोडियम, विन केसिया, कुइजु अमिसो सिग्नल, पास्पालम आदि।

 $59$ 

हिउँदे (एक वर्षिय) :- जै, वर्षिम, भेच आदि।

वर्षे (एक वर्षिय) :- टियोसेन्टि, सुडान आदि।

कोशे :-स्टाइलो, मिन्दुला, वदामे, ज्वन्ट भेच, डिस्मोडियम, विन केसिया, कुड्जु, वर्षिम, भेच आदि।

अन्यः- मुलाटो, सुम्बा सेटरिया, पास्पालम, असिसो, सिग्नल, जै, टियोसेन्टि, सुडान आदि।

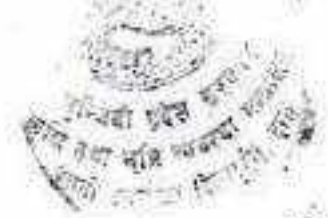

P.

43

अनुसूची-१६

χij

# आधारमुत पशुपन्छी रोग अन्वेषण प्रयोगशाला

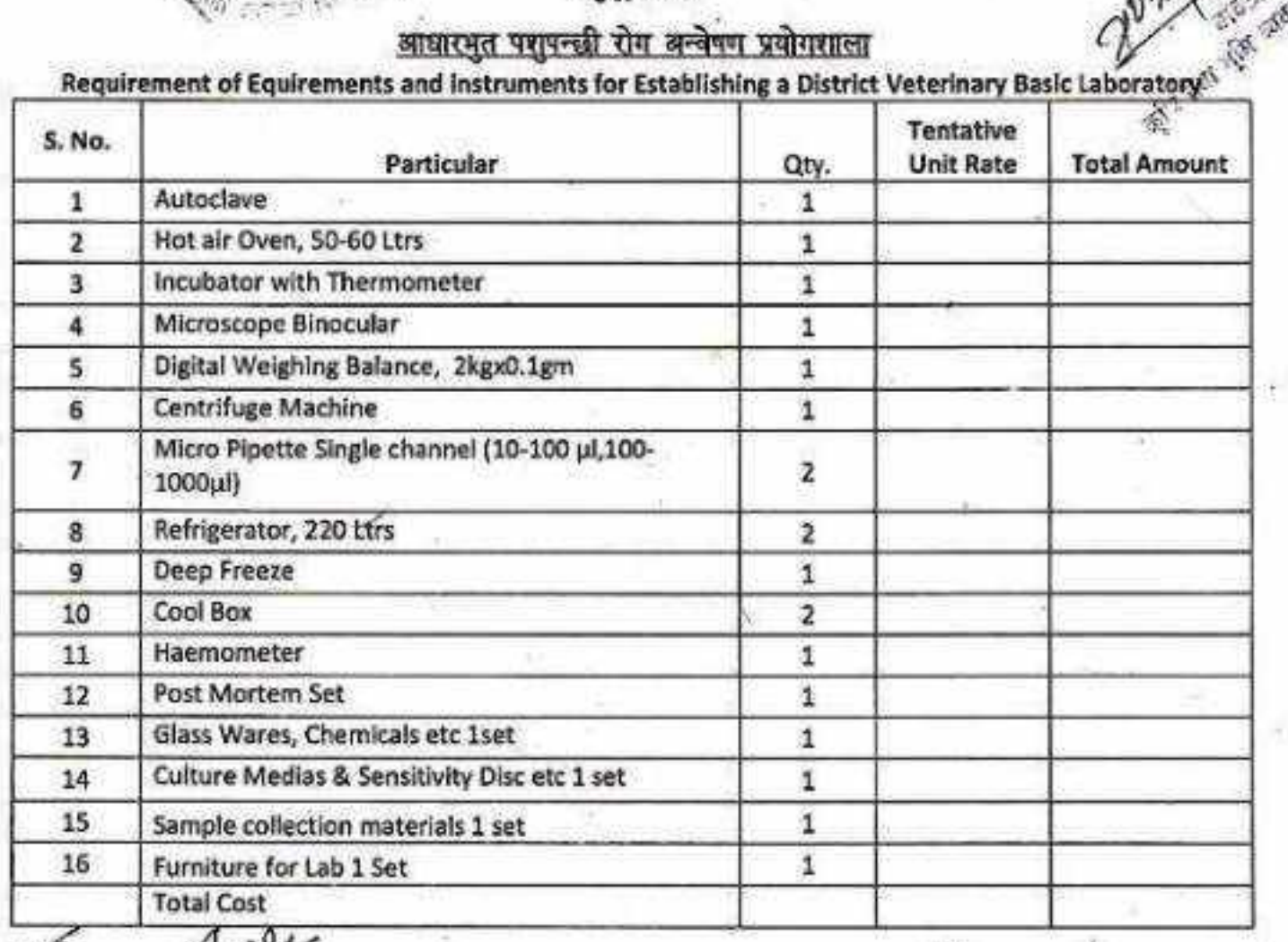

Forday

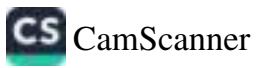

93

# अनुसूची-१७ (दफा ८ उपदफा (२) (क) १.२५ सँग सम्बन्धित) लुम्बिनी प्रदेश सरकार

पशुपन्छी तथा मत्स्य विकास निर्देशनालय ---------------------------------- कार्यालय......................

# खोरैत रोग उन्मूलन अभियान शुभारम्भ कार्यकम

आ.व.

स्थानीय तह.......स्थानीय तह कोड ...जिल्ला.......जिल्ला कोड...भ्याविसनेसन अवधि.........देखी.........सम्म

खेरेत खोप विवरण

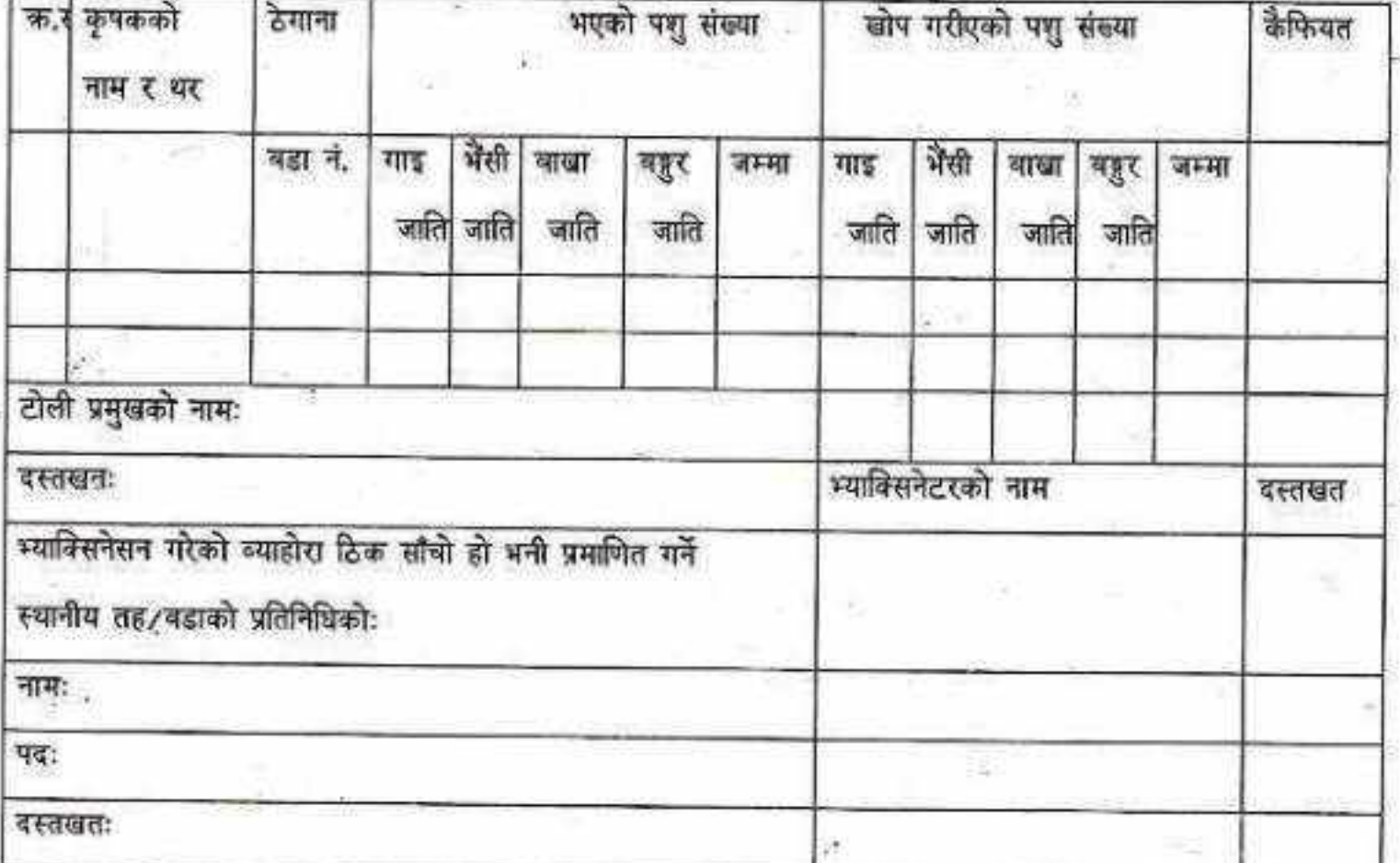

नोटः- ६ महिनाभन्दा कम उमेरका गाई र भैंसी जातिहरूलाई भ्याक्सिनेशन गर्नु पर्दैन।

-६ हप्ता भन्दा कम उमेरका बहुर जातिहरूलाई भ्याविसनेसन गर्नु पर्दैन।

-पशुहरूको भ्यानिसनेशन नगरेतापनि प्रति फार्ममा भएका पशुहरूको संख्या उल्लेर

 $\zeta_{\mathcal{S}}$ 

CS CamScanner

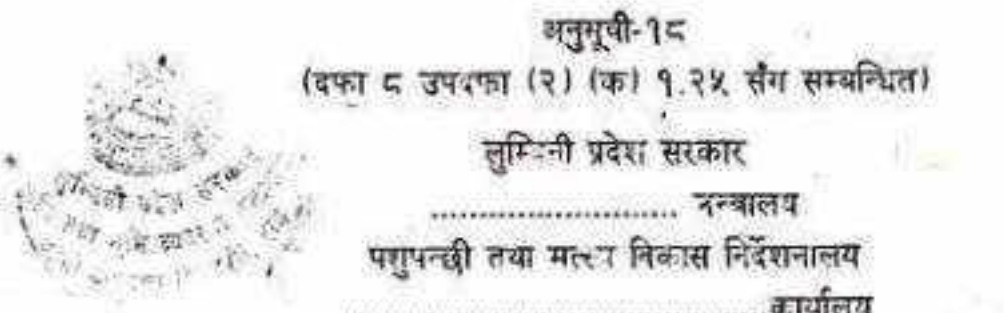

खोरेत खोपको सारांश विवरण आ.व. २० /२०

# रचानीय तह........स्थानीय तह कोड ... जिल्ला.......जिल्ला कोड...

### भ्यानिसनेसन अवधि........देखि.........सम्म

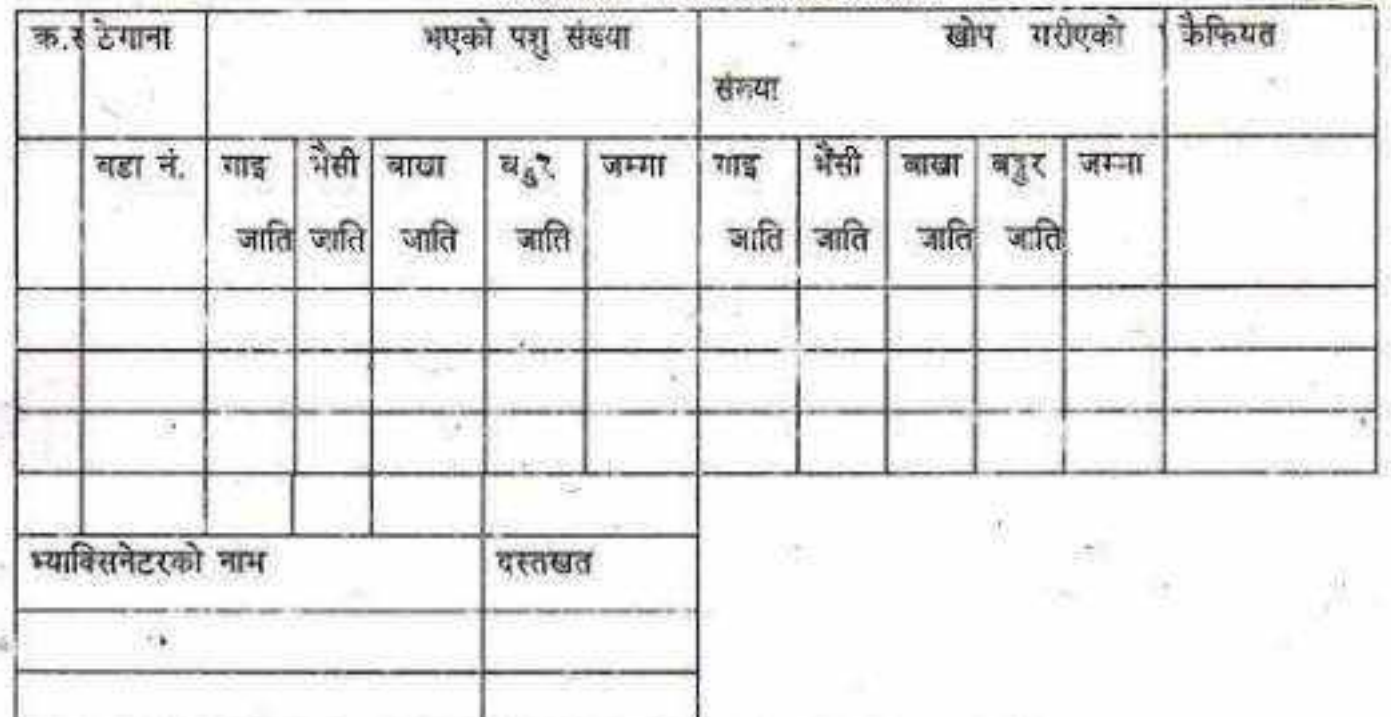

89

नोट:- ६ महिनाभन्दा केम उमेरका गाई र भैंसी जातिहरूलाई भ्याविसनेशन गर्नु पर्दैन। -६ हपूता भन्दा कम उमेरका बहुर जातिहरूलाई भ्याक्सिनेसन गर्नु पर्देन।<br>-पशुहरूको भ्याविसनेशन नगरेतापनि प्रति फार्ममा भएका पशुहरूको संख्या उल्लेख गर्ने।

beh

围

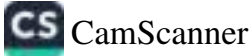

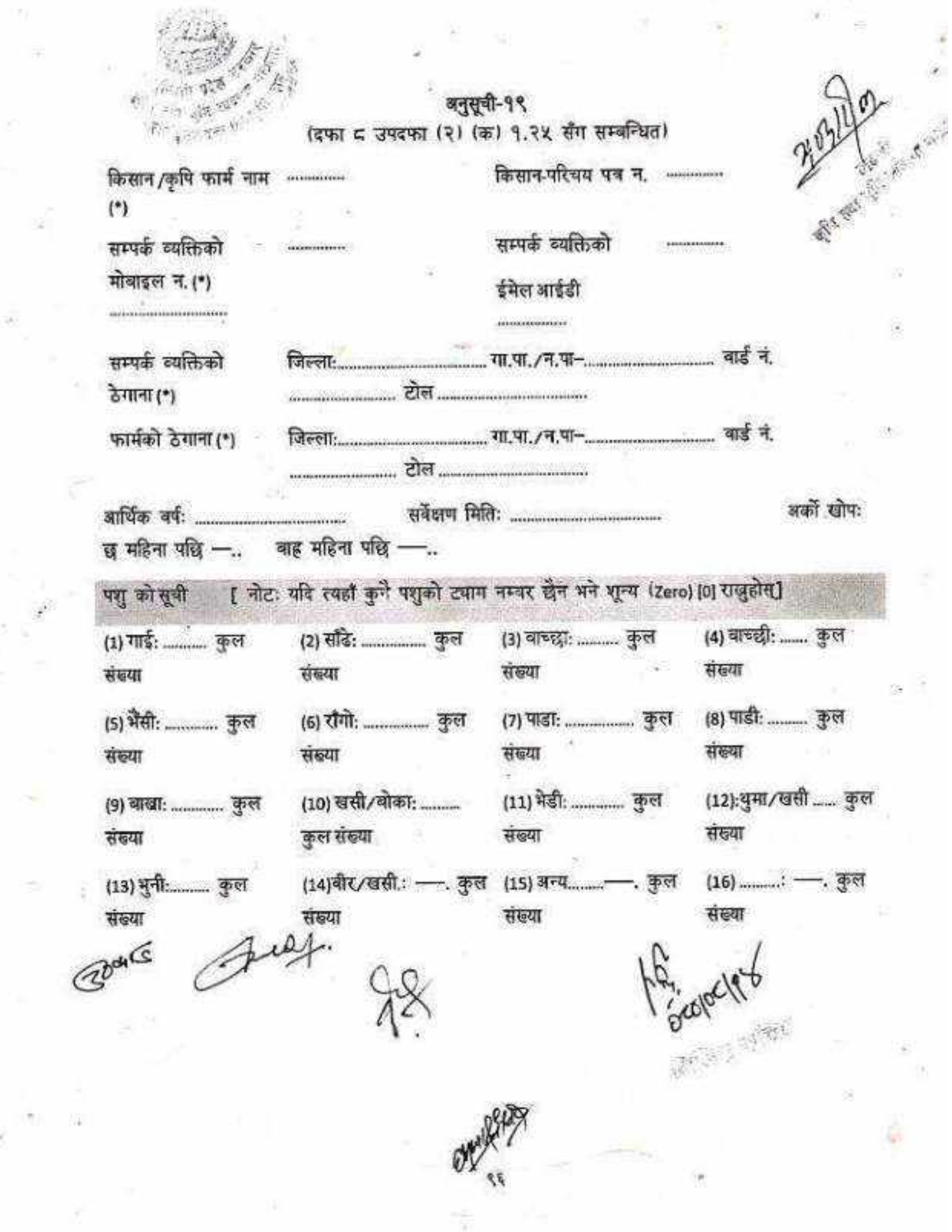

 $\mathcal{L}$ 

ó, ×

8

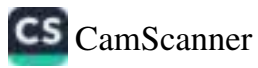

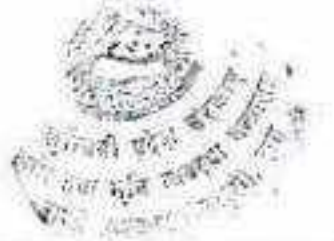

광

š

÷

注目

 $\mathbb{R}^2$ 

í.

W.

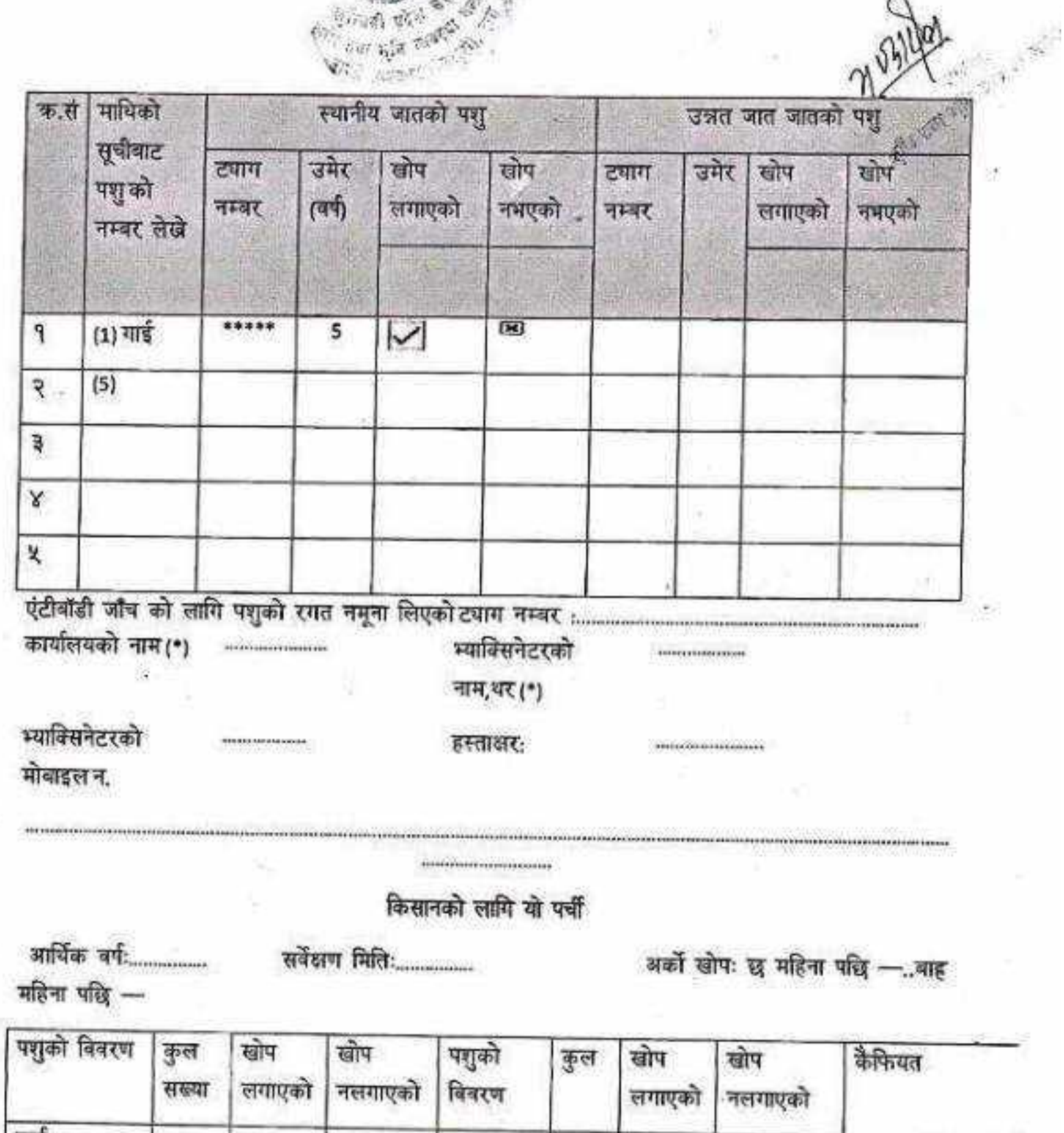

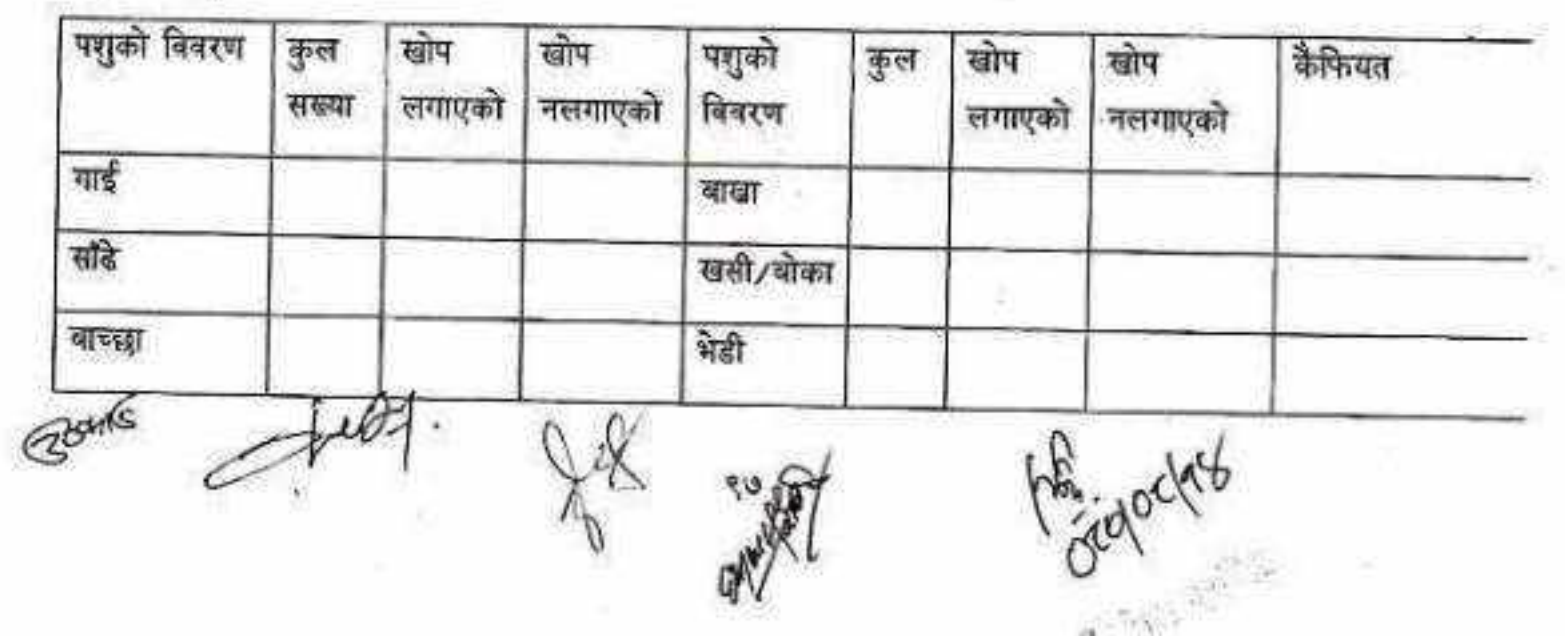

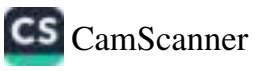

बाच्छी युमा/खसी भैसी भूती 魃 रौगो वीर पाडा ment. पाडी  $\cdots$ एंटीबॉडी जाँच को लागि पशुको रगत नमूना लिएको टयाग नम्बर कार्यालयको नाम (\*) डिजिटल कोड नम्बर: accommonations. .......... किसान /कृषि फार्म सम्पर्क व्यक्तिको मोबाइल 10010000000000000 **Concern**  $-15$ नाम (\*) न. (\*) फार्मको ठेगाना (\*) भ्याविसनेटरको मोबाइल न. (\*): भ्याक्सिनेटरको नाम,थर ------------------------- $\left( \ ^{\bullet }\right)$  $\cdots \cdots \cdots \cdots \cdots \cdots \cdots \cdots \cdots \cdots$ कैफियतः हस्ताकर: Route 塗 **Stolen**  $\zeta$ 

CS [CamScanner](https://v3.camscanner.com/user/download)

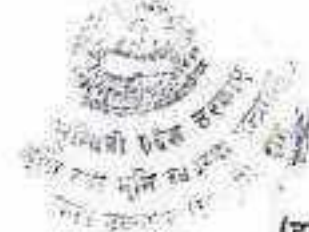

(दफा ८ उपदफा (२) (क) १.२५ सँग सम्बन्धित) NSP ELISA को लागि नमना पठाउदा भर्नु पर्ने विवरण

- रगत संकलन गरीएको क्षेत्र
	- ७ जिल्ला कोड
	- ∻ महानगरपालिका/उपमहानगरपालिका/नगरपालिका /गाउँपालिका कोड
- ० वडा नं.
	- ० स्थानको नाम
	- रगतको नमूना लिइएको फार्म तथा धनिको विवरण
		- नाम ÷
		- ∻ ठेगाना
		- सम्पर्क नम्बर ÷
	- फार्म तथा घरमा रहेका जम्मा पशुको विवरण
		- संख्या ÷.
		- ♦ जात
		- ♦ उमेर
- रगत लिइएको जनावरको विवरण
	- ◆ जनावरको जात
	- ० उमेर
	- ∻ लिंग
- उत्पादन प्रयोजन
	- ∻ दूध
	- ० मासु
	- ७ अम(गोरु).
- उत्पादन अवस्था
	- दूध दिने ۰
	- धारो
	- गर्भवती

99

Stateary

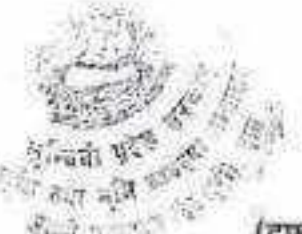

(दफा ८ उपदफा (२) (क) १.२८ सँग सम्बन्धित

#### **Clinical Examination and Sample Submission Form for FMD**

Latitude:

Address: State: Metropolitan/Sub-Metropolitan/Municipality/Rural Municipality: 2. Ward: District: Place: Farm/Household/Market

Population at Risk

Farmer's Name:

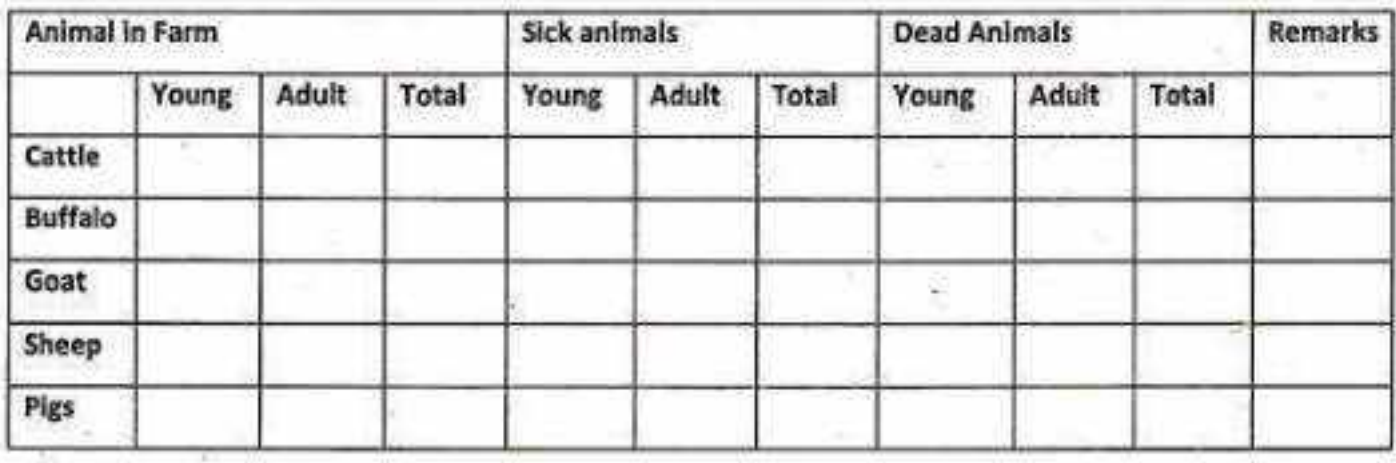

#### **Population Sampled**

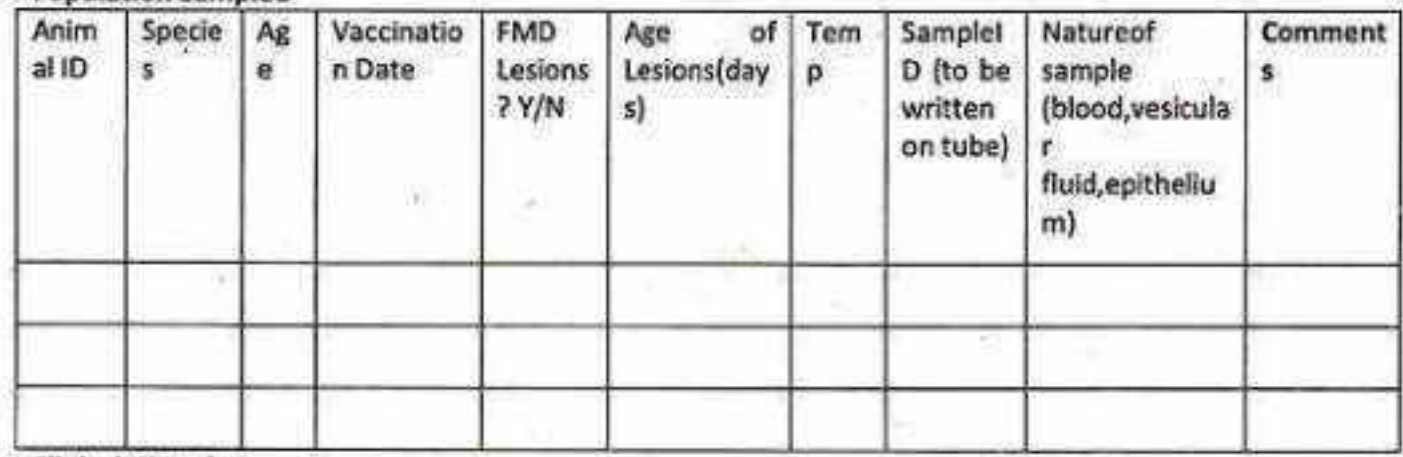

**Clinical Historhy:** 

\* Young animal if less than 1 year old

\*\* Coding with date of sample collection and Coding Metropolitan/Subper as Metropolitan/Municipality/Rural Municipality coding Guidelines.

Collected by :

Date:  $26h\mathcal{G}$ 

Approved by:

Longitude:

Date:

ocalogues

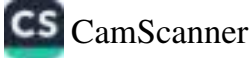

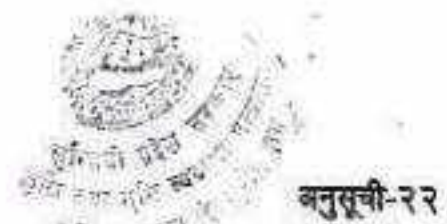

िल्लाहरू **- बनुसूची-२२**<br>(देफा ८ उपदफा (२) (क) १.२८ सँग सम्बन्धित)

# खोरेत रोग परीक्षणको लागि नमुना संकलन

रोग देखा परेको अवस्थामाः

- मुखमा भएको पानी फोकाको पाप्रा(इपिथेलियम)
- मुखमा भएको पानी फोका भित्रको पानी
- रगत(सिरम)  $\bullet$
- रोग देखा परेको ७ दिन पछि रोग यकिन गर्नको लागि रगत (सिरम)

**ZOONIC** 

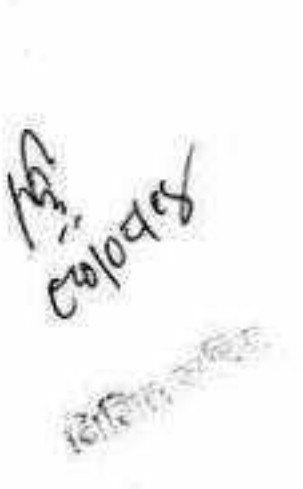

CS CamScanner

28

(दफा ८ उपदफा (२) (क) १,२८ सँग सम्बन्धित)

खोप कार्यकम गर्न आवश्यक सामग्रीहरू

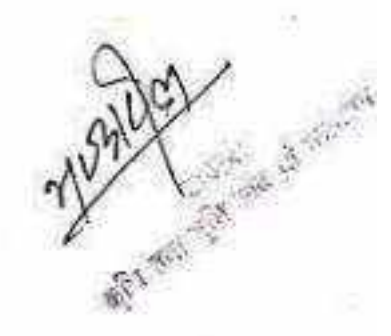

१.कटन

२.गज

३.सिरिन्ज र निडिल,अटोमेटिक सिरिज़, थर्मोमिटर

४. स्प्रिट

४. कुल बक्स/ आईस

६.स्टेशनरीका सामग्रीहरू

७.खोप लगाइसकेको पशु पहिचान गर्ने सामग्री

८.खोप विवरण र खोप सारांस विवरण फारामहरू

९. ग्लोब्स, गमबुट, टर्च लाईट, एप्रोन, मास्क, साबुन, झोला, तौलिया आदी।

सर्भिलेन्स कार्यक्रम गर्न आवश्यक सामग्रीहरू

१.कटन

२.गज

३.सिरिन्ज र निडिल, धर्मोमिटर

४. भ्याकुटेनर, भ्याकुटेनर निडिल, EDTA Tube, Serum Tube, Serum Vial, आदि।

५. Microtube stand, Micro pipette, Titre Plate, Test tube Stand, आदि ।

६. स्प्रिट

७. कुल वक्स/ आईस

द.स्टेशनरीका सामग्रीहरू

९.खोप विवरण र खोप सारांश विवरण फारामहरू

१०. ग्लोव्स, गमबुट, टर्च लाईट, एप्रोन, मास्क, साबुन, झोला, तौलिया आदि।

ROYICS

 $\overline{a}$ 

**CS** CamScanner

(दफा ८ उपदफा (२) (क) १.३४ सँग सम्बन्धित)

# भेटेरिनरी निरीक्षकले पहिलो पटक भेटेरिनरी औषधी पसल निरीक्षणको फाराम

१. औषधी पसलको नाम र ठेगाना:

२. औषधी पसलको नाम (बोर्डमा लेखेको) इजाजतपत्रको नाम मिले/नमिलेकोः

शैक्षिक योग्यताः

३. दर्ता भएको कार्यालयको नाम:

इजाजतपत्र दर्ता नम्बर र मिति: म्याद समापुत हुने मितिः

४. औपधी पसल धनीको नाम, थर:

५.धनीको शैक्षिक योग्यता: औपधी विकी सम्बन्धी तालिमः

६.औपधी विकी गर्न सहयोग गर्नेकोः

नाम/थर:

तालिम:

७. विपादि र भेटेरिनरी औपधी एउटै पसलमा राखे/नराखेकोः

८. म्याद नाघेको औषधी बिकी कक्ष भित्र राखे/नराखेकोः

९. म्याद नाघेको औषधी पाईएको भए के के भेटिएको? त्यसको नाम र उत्पादकको नाम, ठेगाना:

१०. पशु औपधी वा खोप वा जैविक पदार्थ आधिकारिक व्यक्ति बाट मात्र पसल दर्ता भएको पसल बाट विकी वितरण गरे/नगरेको:

99. कामून अनुसार दर्ता नभएको औषधी पसलमा भए/नभएको

१२. कानून अनुसार दर्ता नभएको औषधी पसलमा भेटिएको भए के के भेटिएको? तिनीहरूको नाम, कम्पोजिसन, परिमाण र उत्पादकको नाम, ठेयानाः

१३. म्याद नाघेको औषधी अलग राखे तरिका बारे जानकारी भए/नभएकोः

१४.यदि यसबारे जानकारी भएमा सही तरिकाबाट राखी Settlement को लागि कारबाही गरेको प्रमाण भए/नभएकोः १४. औषधी पसलमा भेटेरिनरी सोप वा जैविक पदार्थ राखे/नराखेको:

१६.यदि खोप,जैविक पदार्थ राखेको भए के के खोप,जैबिक पदार्थ कसरी राखेको छ?

१७. रेफ़िजेरेटर सज्जालन समयः

१८. जेनरेटर भए वा अन्य विद्युत आपुर्ति व्यवस्थापन भए/नभएको (भएको अवस्थामा विवरण उल्लेख)

१९. म्याद नाघेको खोप वा जैविक पदार्थ भेटे/नभेटेको:

२०. म्याद नाघेकोओंपधी,खोप वा जैविक पदार्थ भेटीएको भए सो को लागि गरीएको कारवाही:

२१. निरीक्षणको ऋममा पसल धनी/बिकी कर्ता लाई दिएको सुझावहरुः

२२. भेटेरिनरी निरीक्षकको टिप्पणी:

### भेटेरिनरी निरीक्षकको

नाम थरः

दस्तखतः Roms

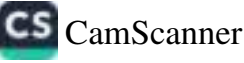

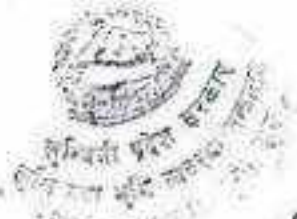

(दफा ८ उपदफा (२) (क) १.३४ सँग सम्बन्धित)

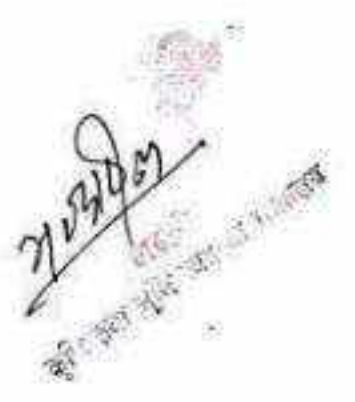

एकपटक निरीक्षण गरी सकेको भेटेरिनरी औषधी पसल निरीक्षणको फाराम

१. औषधी पसलको नाम र ठेगानाः

२ दर्ता भएको कार्यालयको नाम:

३. इजाजत पत्र दर्ता नम्बर र मिति

४. दर्ता मिति:

५. म्याद समाप्त हुने मिति:

६. पशु औषधी वा खोप वा जैविक पदार्थ आधिकारिक व्यक्तिवाट मात्र पसल दर्ता भएको पसलबाट विकी वितरण गरे/नगरेको:

७, विपादि र भेटेरिनरी औषधी एउटै पसलमा राखे/नराखेको:

. द. म्याद नाघेको औषधी विकी कक्ष भित्र राखे/नराखेकोः

. ९. म्याद नाधेको औषधी पाईएको भए सोको नाम र उत्पादकको नाम, ठेगाना:

१०. नियमानुसार दर्ता नभएको औषधी पसलमा भए/नभएकोः

११.नियमानुसार दर्ता नभएको औषधी पसलमा भेटिएमा सोको नाम र उत्पादकको नाम, ठेगानाः

१२. म्याद नाधेको औषधी अलग राखेतरिका वारे जानकारी भए/नभएको

१३. यसवारे जानकारी भएमा सही तरिकाबाट राखी नष्ट गर्न कारवाही गरेको प्रमाण:

१४.औषधी पसंलमा भेटेरिनरी खोप वा जैविक पदार्थ राखे/नराखेको

१४ यदि खोप वा जैविक पदार्थ राखेको भए केके खोप वा जैविक पदार्थ कसरी राखेको छ?

१६. रेफ्रिजेरेटर सञ्चालन समयः

१७.जेनरेटर भए वा अन्य विद्युत आपूर्ति व्यवस्थापन भए नभएको (भएको विवरण उल्लेख गर्ने) १८. म्याद नाघेको खोप, जैविक पदार्थ भेटे/नभेटेको: (भेटिएको विवरण उल्लेख गर्ने)

१९. म्याद नाघेको औपधी खोप वा जैविक पदार्थ भेटीएको भए सोको लागि गरीएको कारवाही:

२०.निरीक्षणको ऋममा पसल धनी/विकी कर्तालाई दिएको सुझावहरू:

२१. भेटेरिनरी निरीक्षकको टिप्पणी:

भेटेरिनरीनिरीक्षकको

नाम थर:

@Day IG

मितिः

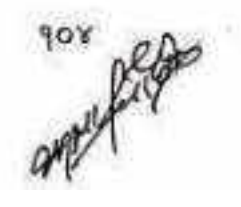

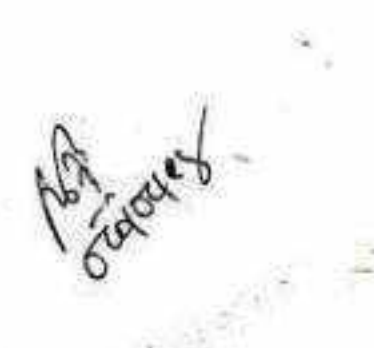

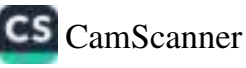

(दफा ८ उपदफा (२) (क) १.३४ सँग सम्बन्धित)

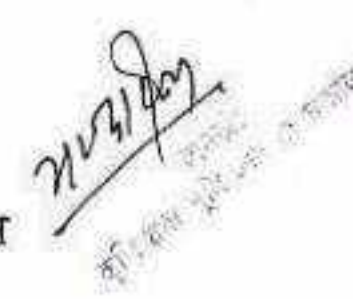

व्यावसायिक माउ (Parent) पोल्टी ब्रिडिङ फार्म र ह्याचरी निरीक्षणको फाराम

१. फार्मको नाम र ठेगानाः

२. स्थापना मितिः

३. फर्मधनीको नाम र ठेगानाः

४. फार्मको शमता(बर्ग फिट):प्रयोग भएको खाली

४. पोल्टीको जात:

६. आयात गरेको विवरण: भाले संख्या:पोथी संख्या:आयात गरेको देशको नाम:

आयात गरेको फार्मको नाम र ठेगाना:

7. हालको पोल्ट्री विवरण:

उमेर भाले पोथी

कुल प्रति हमा अण्डा उत्पादनः

का ०-८ हप्ताको

ख) ९-२० हप्ताको

ग) २१-४८ हप्ताको

य) ४९-७२ हप्ताको

८. प्रति हप्ता चल्ला उत्पादन संख्याः

९. चल्ला मृत्युदर%

१०. खोप तालिका भए / नभएको

11. कुन कुन खोप लगाएको (रेकर्ड बाट नोट गर्ने)

१२. कुल अण्डा उत्पादन र बर्षः

१३. इन्कुचेटरको अमताः

१४. वार्षिक अण्डा सेटिङं संख्याः

१५. प्रजनन प्रतिशत (Fertility %)

१६. ह्यचिविलिटी (चल्लाउत्पादन) %

१७. त्याचरीको क्षमता:

१८. जैंबिक सुरक्षा सम्बन्धि व्यवस्था

क) बारवन्देज, गेटभए/नभएको

ख) वाहिरी जनावर, चरापंछी भित्र पस्न बाट रोक्ने व्यवस्था भए/नभएको

ग) गेटमा खुट्टा सफा निःसंक्रमण व्यवस्था गर्ने भए/नभएको

ध) निःसंक्रमण तालिका भए/नभएको

ड़) फाहोर फ्याक्ने ढल र मरेको चल्ला गाडने व्यवस्था भए/नभएको

च) निःसंकमण गर्ने तरिका

छ) आगन्तुक र कर्मचारीहरूको सरसफाई व्यवस्था

Gorris

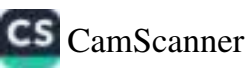

१९.ह्याविङ अण्डाको स्वस्थता र ढुवानीको व्यवस्था राम्रो / सन्तोपजनक /वेठिक

- २०.दाना भण्डारण व्यवस्था राम्रो / ठीकै/नराम्रो
- २१.खोप तथा औपधीको भण्डारण सम्बन्धि व्यवस्था

२२. रोग सम्बन्धि विवरण

क) निरीक्षणको समयमा रोगी र शंकास्पद पोल्ट्रीको संख्याः ख)एभिएन इन्फ्लुएन्जा र माइकोप्लाज्मा वा अन्य कुनै संकामक रोगको शंका भए/नभएको ग) रोनी पोल्ट्री छुटयाई राखे व्यवस्था भए/नभएको ष)पोल्ट्री ब्रिडिड फार्म र ह्याचरीमा साल्मोनेला रोगको अनुगमन प्रणाली भए/नभएको भएको भए अद्यावधिक रेकर्ड राखिएको/नराखिएको ड) प्रचलित मापदण्ड वमोजिम नमूना संकलन गरे/नगरेको च) संकलित नमूनाहरू कुन प्रयोगशालामा परीक्षणको लागि पठाईएको छ) फार्म र ह्याचरीमा प्राइभेट पशु चिकित्सक भए/नभएको

२३. भेटेरिनरी निरीक्षकको टिप्पणी

# भेटेरिनरी निरीक्षकको

मिति

CS CamScanner

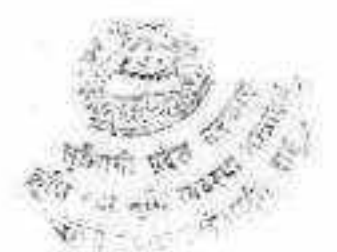

(दफा ८ उपदफा (२) (क) १.३४ सँग सम्बन्धित)

#### ब्रोइलर पोल्टी फार्म निरीक्षणको फाराम

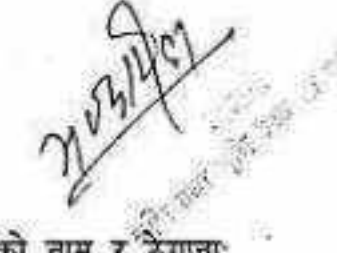

१. फार्मको नाम र ठेगानाः ४. फार्मकोक्षमता(वर्गफिट):

२. स्थापना मितिः

५-८ हप्ताकोः

११. सरदर विकी गर्ने उमेर (हसामा)

३. फर्म धनीको नाम

५. पोल्ट्रीको जात:

६. घल्ला किनेको फार्मको नामः

७. वयानको विवरण संख्याः ०-४हप्ताको:

८. चल्लाको मृत्युदर %

९. कुन कुन रोग विरुद्द खोप लगाएको (रेकर्ड अनुसार नोट गर्ने)

१०.सरदर बिकी गर्ने तौल (के.जि.)

१२.जैविक सुरक्षा सम्बन्धि व्यवस्था

क) बार बन्देज, गेट भए / नभएको

ख) बाहिरी जनावर, चरा पंछी भित्र पस्न बाट रोक्ने व्यवस्था भए र नभएको

ग) गेटमा खुट्टा निःसंकमण गर्ने व्यवस्था भए/नभएको

घ) निःसंकमण तालिका भए/ नभएको

ड़) फाहोर फ्याबने ढल र मरेको चल्ला गाडने व्यवस्था भए/नभएको

च) निःसंक्रमण गर्ने तरिकाः

छ) आगन्तुक र कर्मचारीहरूको सरसफाई व्यवस्था

१३. दाना भण्डारण व्यवस्थाः राम्रो/ ठीकै/नराम्रो

१४ खोप तथा औपधीको भण्डारण सम्बन्धी व्यवस्थाः

१४. रोग सम्बन्धि विवरण

क) निरीक्षणको समयमा रोगी संकास्पद पोल्ट्रीको संख्याः

ख) एमिएन इन्फ्लुएन्जा र माइकोप्लाज्मा वा अन्य संकामक रोगको शंका भए/नभएको

ग) रोगी पोल्ट्री छुटयाई राखे व्यवस्था भए / नभएको

य) पोल्ट्री ब्रिडिड फार्म र ह्याचरीमा साल्मोनेला रोगको अनुगमन प्रणाली भए/नभएको, भएको भए अघावधिक रेकर्ड राखिएको/नराखिएको

ड) प्रचलित मापदण्ड बमोजिम नमूना संकलन गरे/नगरेको

च) संकलित नमूनाहरू कुन प्रयोगशालामा परीक्षणको लागि पठाईएको

छ) फार्म र ह्याचरीमा प्राइभेट पशु चिकित्सक भए/नभएको

१६.भेटेरिनरी निरीक्षकको टिप्पणी

दस्तखत:

मितिः

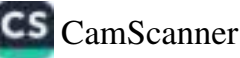

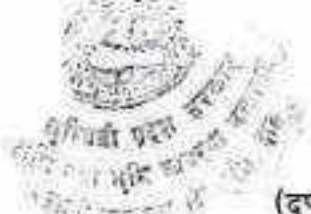

(दफा द उपदफा (२) (क) १.३४ सँग सम्बन्धित)

## व्यावसायीक लेवर्स पोल्ट्री फार्म निरीक्षण फाराम

२. स्थापना मिति: १. फार्मको नाम र ठेगानाः

३. फर्मधनीको नाम र ठेगानाः

५. पोल्ट्रीको जातः ४. फार्मको क्षमता(वर्गफिट):

६.चल्ला किनेको फार्मको नाम:

पाथी 7. हालको पोल्ट्री विवरण: उमेर कुल प्रति हप्ता अण्डा उत्पादन

८. घल्ला मृत्युदर %

९.कुन कुन रोग विरुद्द खोप लगाएको (रेकर्ड अनुसार नोट गर्ने)

१०. खोप तालिका भए र नभएको.................

११ कुल अण्डा उत्पादन र वर्ष.................

१२. जैविक सुरक्षा सम्बन्धि व्यवस्था

क) बार बन्देज, गेट भए / नभएको

ख) वाहिरी जनावर, चरापंछी भित्र पस्न बाट रोकने व्यवस्था भए / नभएको

ग) गेटमा खुट्टा सफा निःसंकमण गर्ने व्यवस्था भए/नभएको

ध) निःसंक्रमण तालिका भए/नभएको

ड) फाहोर फ्याक्ने ढल र मरेको चल्ला गाडने व्यवस्था भए / नभएको

च) निःसंक्रमण गर्ने तरिकाः

छ) आगन्तुक र कर्मचारीहरूको सरसफाई व्यवस्था

राम्रो ठीकै नराम्रो १३. दाना भण्डारण व्यवस्था

१४ खोप तथा औषधीको भण्डारण सबन्धी व्यवस्था

१४. रोग सम्बन्धि विवरण

क) निरीक्षणको समयमा रोगी शंकास्पद पोल्ट्रीको संख्या

ख)एभिएन इन्फ्लुएन्जा वा अन्य कुनै संकामक रोगको शंका भए/ नभएको

ग) रोगी पोल्ट्री छुट्याई राखे व्यवस्था भए/नभएको

घ) पोल्ट्री बिडिड फार्म र ह्याचरीमा साल्मोनेला रोगको अनुगमन प्रणाली भए/नभएको,

भएको भए अधानधिक रेकर्ड राखिएको /नराखिएको

ड) प्रवैलित मापदण्ड वमोजिम नमूना संकलन गरे/नगरेको

œ

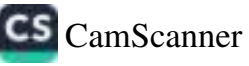
च) संकलित नमूनाहरू कुन प्रयोगशालामा परीक्षणको लागि पठाईएको छ) फार्म र ह्याचरीमा प्राइभेट पशुचिकित्सक भए/नभएको १६.भेटेरिनरी निरीक्षकको टिप्पणी

भेटेरिनरी निरीक्षकको नामथर..................... मितिः दस्तखतः

œ.

idou

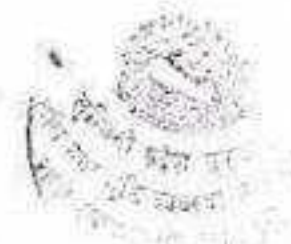

अनुसूची-२९ (दफा द उपदफा (२) (क) १.३४ सँग सम्बन्धित)

ट्यानसायिक बहुर फार्म निरीक्षण फाराम

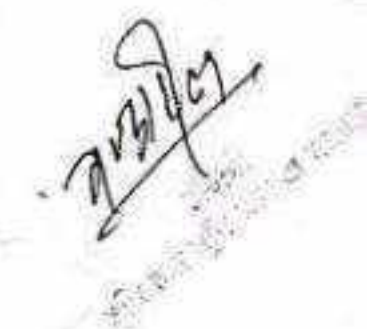

**CS** CamScanner

१.फार्मको नाम र ठेगानाः

२. स्थापना मितिः

३. फर्मधनीको नाम र ठेगानाः

४. यङ्गरको जातः

४. जैविक सुरक्षा सम्बन्धि व्यवस्था

क) बार बन्देज, गेट भए/ नभएको

ख) वाहिरी जनावर, चरा पंछी भित्र पस्नबाट रोकने व्यवस्था भए/ गंभएको

ग)गेटमा खुट्टा सफा निःसंक्रमण गर्ने व्यवस्था भए/नभएको

ध) निःसंक्रमण तालिका भए / नभएको

ड) फाहोर पयावने ढलर मरेको यङ्गुर गाडने ज्यवस्था भए/नभएको

च) निःसंकमण गर्ने शरिकाः

छ) बागन्तुक र कर्मनारीहरूको सरसफाई व्यवस्था

६. रोग सम्बन्धि विवरण

क)निरीक्षणको समयमा रोगी संकास्पद पशुको संख्याः

रैग स्वाइन फिभर खोरेत रोगको शंका भए/नभएको

ग) रोगीलाई छुटयाई राखे व्यवस्था भए/नभा हो.

घ) नमूना संकलन गरे/नगरेको

च) संकलित नमूनाहरू कुन प्रयोगशालामा परीक्षण छो लगैंग पठाईएको

छ) फार्ममा प्राइभेट पशुचिकित्सक भए/नभएको

७. प्रचनको सागि पालिएका बहुर संख्या (बागेजे शुरुमा र वर्षको अन्त्यको Herd Composition) क) नाउ संख्या:........

ख)भूनी संख्याः .......

ग) भाले संख्याः.......

घ) पाठापाठी संख्याः.........

८. मैरहेका पूर्वाधारहरूमा व्यङ्गर राख समिने संख्याः

क) माउ संख्या...... रा) भूनी संख्या:....... या) भाते संख्या: ...... या पाठापाठी संख्या: .......

९. प्रति माउ प्रति यर्षे चयाउने पटक (Litter lasiex):

१०.प्रति बेतमा जिवित र मृतजन्मेका पाठा पार्टी संख्याः

११. जन्मेका पाटापाठीको औषत तौल (के. जी. ):

१२ प्रथम पटक बाली रताने उमेर (दिनमा) तौल (के बी.)

१३ वाली गए पछि उल्टने प्रतिशतः .......

१४ खोप हुआ औक्शीको भण्डारण सम्बन्धि स्थपस्था **Town**'s

१५. प्रतिरोधात्मक र उपचारको कार्यतालिका भए/नभएकोः १६.भेटेरिनरी निरीक्षकको टिप्पणी

मिति:

 $\lambda$ 

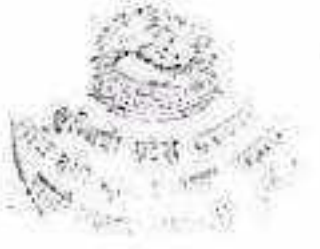

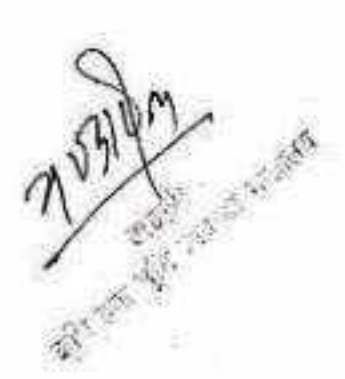

Follow 1

à.

# भेटेरिनरी निरीक्षकको

 $\mathcal{L}$ 

V)

नामधर

 $3046$ 

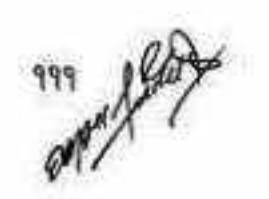

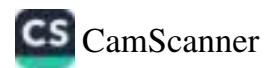

频.

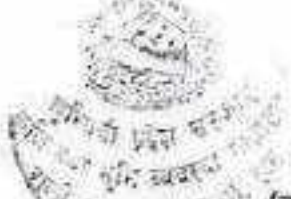

#### बनसूची-३०

(दफा ८ उपदफा (२) (क) १.३४ र (घ) ४.७ सैग सम्बन्धित)

# मासु पसल सुधारको लागि आवश्यक मापदण्ड

CS CamScanner

- १. यस कार्यक्रम अन्तर्गत छनोट हुने मासु पसल स्थानीय तह वा सरकारी निकायमा आधिकारिक दर्ती र नियमित नवीकरण हुनु पर्नेछ।
- २. हरेक मासु पसलको काउन्टर वा मासु विकी गर्ने ठाँउ सिसा र जाली लगाएको हुनु पर्नछ।
- मासु पसलको भित्ता पक्की खालको र भित्ताको भित्री भागमा सेतो रङ्गको टायल कम्तीमा ६ फिट э. उचाईसम्म लगाएको हुनु पर्नेछ।
- ४. पशु बध गर्ने स्थानको भूई सजिलै सँग सफा गर्न सकिने, पानी नजम्ने र नसोस्ने किसिमले टायल र मार्बल लगाई निर्माण गएिको हुनु पर्नेछ।
- ४. पशु वध गर्ने स्थानमा बाहिरबाट कुनै जनावर, कीरा फट्याङ्ग्रा र चराचुरुड़ी पस्न नसक्ने व्यवस्था मिलाईएको हुनु पर्नेछ।
- ६ वध गर्ने साना जनावर (खसि, बोका) लाई झुण्डाएर छाला काढ्ने सुविधा भएको हुनु पर्नेछ।
- ७. मासु सफा गर्न पिउन योग्य पानीको प्रयोग गर्ने व्यवस्था हुनु पर्ने र कम्तीमा २०० लिटर सम्म सफा पानी राखे सुविधा भएको हुनु पर्नेछ।
- ८. मासु पसलमा धुलो नझर्ने तथा पानी नचुहिने गरि छानाको निर्माण भएको हुनु पर्नेछ।
- ९. मासु राख्ने टेबुल जमिन भन्दा कम्तीमा एक मिटरको उचाई भएको स्टेनलेस स्टिलको हुनु पर्नेछ (इनामेल लगाएको तथा अल्मुनियम टेवल प्रयोग गर्ने पाइने छैन।।
- १०. मासु काटनको निम्ती प्रयोग गरिने अचानो काठको टुका ननिस्कने बिशेष खालको हुनु पर्नेछ (कुसुम बा इमिलीको हुनुपर्ने)।
- ११. मासु झुण्डाउदा भूई, छाना,भित्ता, खम्बा आदी ठाँउमा नछोईने किसिमको हुनु पर्नेछ।
- १२. मासुको आकर्षण बढाउन कुनै प्रकारको रंग, रसायन वा औषधीको प्रयोग गर्न पाईने छैन। खसि, बोका, रांगो र भैंसीको मासु छाला हटाई बेच्नु पर्नेछ।
- १३. मासुमा पानी छर्कन, डुबाउन वा पानीमा मिजाईएको कपडाले छोप्न पाईने छैन।
- १४. मासु तौलने ढक तराजुहरू अन्य वस्तु वा भूइमा लसपस नहुने गरी राख्नु पर्नेछ र सफा हुनुपर्ने छ। मासु तौलने ढक तराजुहरू गुणस्तर तथा नापतील विभागवाट प्रमाणित भएको हुनुपर्नेछ।
- ११. प्रयोग नभएको अवस्थामा अचानो वा टेबुल सफा रहने गरि छोपेर राख्नु पर्ने छ। वध गरिएको पशुको भित्रयौस, टाउको, रगत जस्ता भाग मासु पसलमा राखि विकी गर्न चाहेमा मासु सँग लसपस नहुने गरि अलग्गै राखि विकी गर्नु पर्नेछ।
- १६. मासु काट्दा टुकिएको आधा किलो देखि एक किलो मासु वाहेक अन्य मासु झुण्डाएको भागवाट मात्र विकी गर्नु पर्नेछ। वध गरिएको पशुको झुण्डाई मासु बेच्दा अन्तीम समय सम्म भाले वा पोथीको अंग स्प्रष्ट देखिने गरि राख्नु फ्नैंछ र विकेताले फ्रिजको व्यवस्था गर्नु पर्ने छ।
- १७. पशु वध गर्दा निस्कने फोहोर मैला वातावरणलाई असर नगर्ने गरी सुरक्षित रुपले व्यवस्थापन गर्नुपर्नेछ।

१८. पशु बध गर्ने हतियार, झुण्डाउन प्रयोग गरिने हुक र अन्य औजार र उपकरणहरू खिया नलागेको तथा फुडग्रेड स्टेनलेस स्टीलले बनेको हुनु पर्नेछ।

Glans

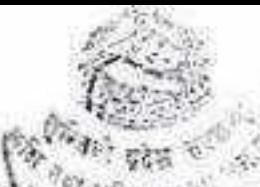

- १९. रांगो वध गर्ने स्थानमा सफा प्लास्ट्रिकको तिरपाल ओख़याडएको हुनु पर्ने। मासु र मासुजन्य परार्थ विकी वितरण गर्दा २० माइकोनभन्दा तलको प्लास्टिक प्रयोग गर्न पाइने छैन र यसरी प्रयोग गर्दा सेतो रङ्गको प्रयोग गर्नुपर्नेछ।
- २०. विरामी भएका र तत्काल एण्टीवायोटिक औषधी प्रयोग गरेका पशुपन्छीहरू वध गर्न पाईने छैन। मासु ओसारपसार गर्ने साधन सका र किटाणुमुक्त साथै लामो ढुवानी गर्दा कम तापकम हुने साधन कोल्ड चेन हनपर्ने छ।
- २१. वधशाला भित्र वस्ने र काम गर्ने व्यक्तिले प्रत्येक ६/६ महिनामा स्वास्थ्य परीक्षण गराई निरोगिताको प्रमाण पत्र राख्नु पर्ने छ। वधशाला भित्र वस्ने र काम गर्ने व्यक्तिले नियमित रूपमा नङ्ग काट्ने र सफासुग्घर हुनु पर्ने छ र सफा एप्रोन र मास्क लगाई काम गर्नु पर्ने छ।
- २२. मासु बिकी गर्ने काउन्टरमा स्प्रष्ट देखिने गरि आफुले विकी गर्ने मासुको मुल्य र मासु बिकी गर्ने पशुपन्छीको प्रकार टाँस गरि राख्नु पर्नेछ।

ofils

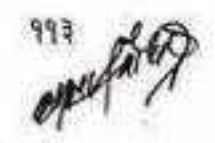

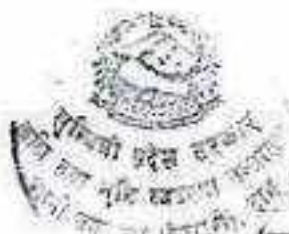

#### अनुसूची-३१

दफा ८ उपदफा (२) (क) १.३४ (ख) २.१५ (ग) ३.३९ र (घ) ४.६ सँग सम्बन्धित

# डेरी पसल सुधारको लागि आवश्यक मापदण्ड

- १. डेरी पसलको हकमा न्यूनतम ७ फिट चौडाई र १० फिट लम्बाई भएको पसल हुनु पर्नेछ।
- २. डेरी पसलको उँचाई न्यूनतम ८ फिट रहने गरी सिलिङ राखिएको र सिलिङ्ग धुलो मैलो नखस्ने र पानी नतम्किने (Dripping proof) बनाईएको हुनु पर्नेछ।
- ३. डेरी पसलको भित्ता पक्की खालको र भिताको भित्री भागमा सेतो रङ्गको टायल (कम्तीमा ६ फिट उचाई सम्म) लगाएको हुनु पर्नेछ।
- ४. डेरी पसलको विकी कक्षको भुई नचिप्लने, पानी नजम्ने र नसोस्ने किसिमले ढलान गरिएको र टायल/मार्वल लगाई सजिलै सफा गर्न सकिने किसिमको हुनु पर्नेछ।
- ४. डेरी पसल तथा आसपासको क्षेत्र सफा र आकर्षक हुनुका साथै फोहोर व्यवस्थापनको प्रवन्ध मिलाएको हन पर्नेछ।
- ६. डेरी पसलमा प्रयोग गरिने औजार/उपकरणहरू खिया नलागेको तथा फुडग्रेड स्टेनलेस स्टीलले बनेको हुनु पर्नेछ।
- ७. डेरी पसलमा काम गर्ने व्यक्तिले असल व्यवस्थापन अभ्यास (एप्रोन, गमबुट, मास्क, क्याप, ग्लोब्स आदि) अवलम्बन गर्नुपर्नेछ।
- ८. डेरी पसलमा कीरा, भुसुना र चराचुरुईी नपस्ने गरी जाली ∕सिसा लगाएको हुनु पर्नेछ।
- ९. डेरी पसलमा मूल्य सूची देखिने गरी टॉसिएको हुनुपर्नेछ।
- १०.डेरी पसलहरू सरसफाई गर्दा किटनाशक विपादीहरू प्रयोग गर्न पाइनेछैन।
- ११. डेरी पसलबाट निस्केका दूधजन्य फोहोरहरू सुरक्षित रुपले व्यवस्थापन गर्नुपर्नेछ।

 $7845$ 

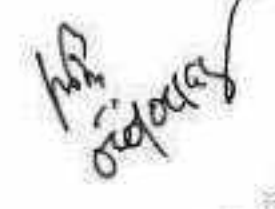

CS CamScanner

अनुसूची-३२<br>(दफ़ा ८ उपदफा (२) (ङ) ४.४ सँग सम्बन्धित)

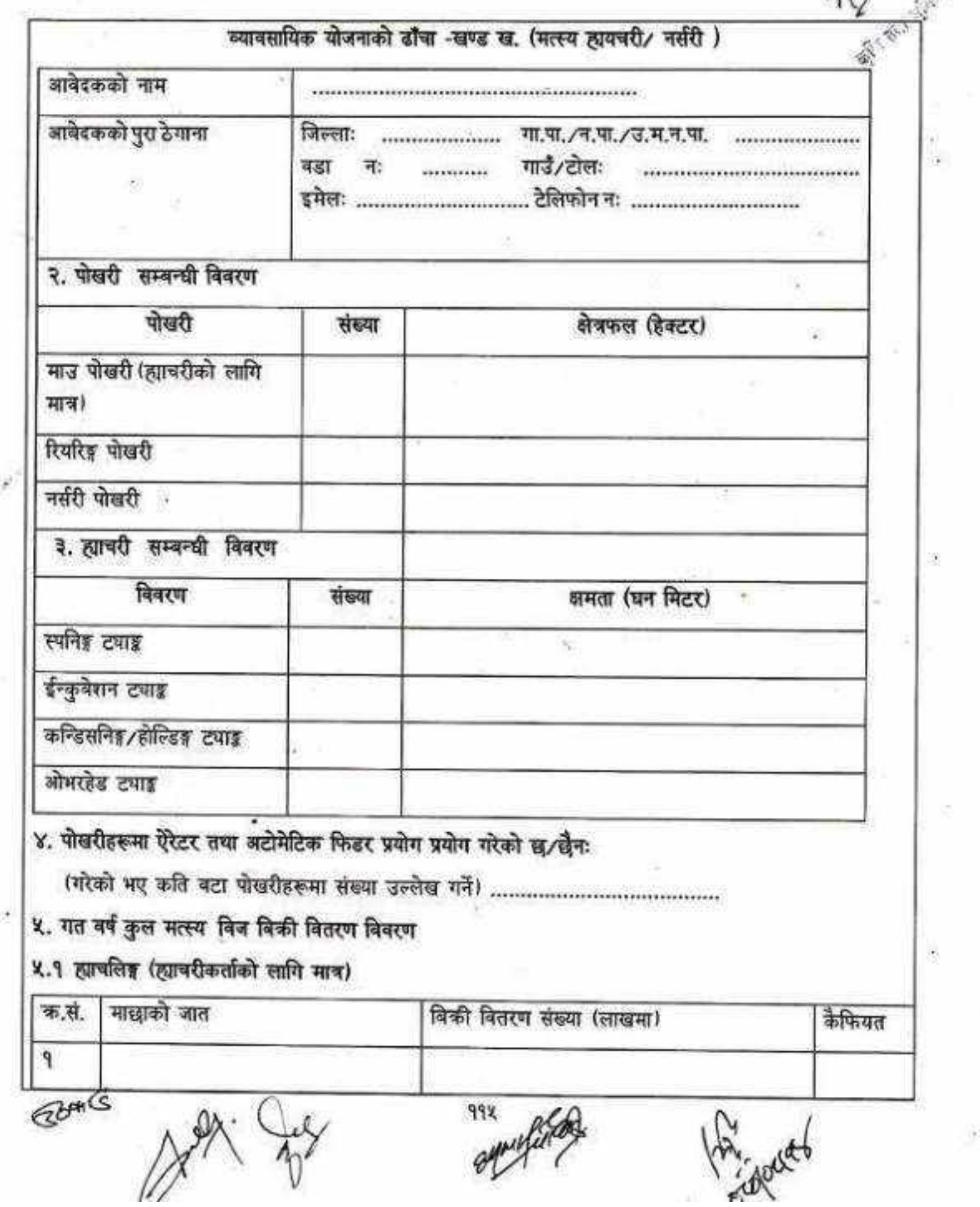

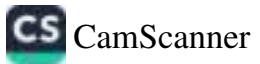

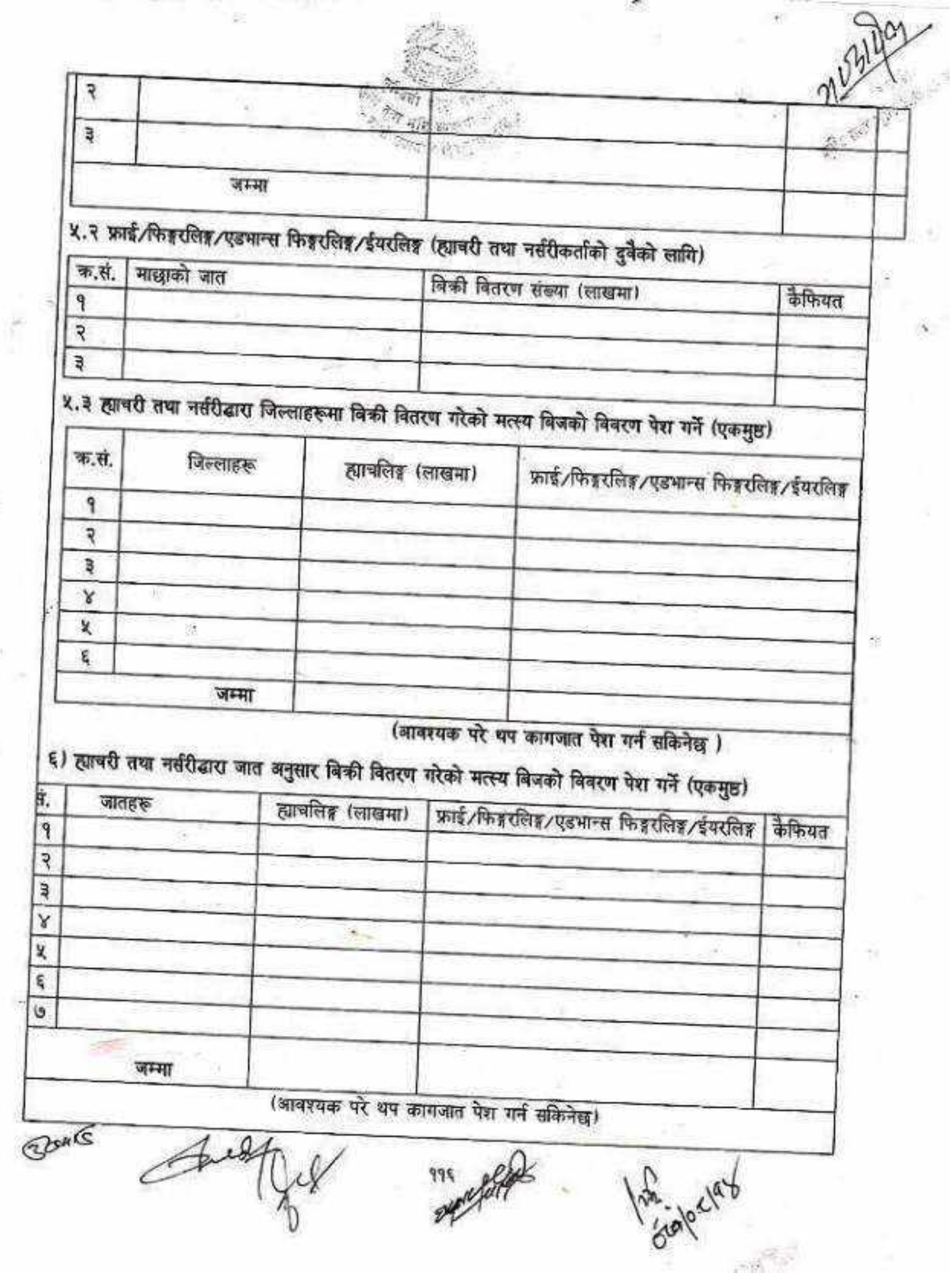

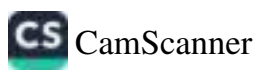

è

७) ह्याचरी तथा नर्सरीमा प्रयोग गरिने पानीको श्रोत खुलाउने ८) पेलेट दानाको प्रयोग गरेको छ∕छैनः ९) तथ्यांक अद्यावधिक राख कम्प्युटरको प्रयोग भएकोक्नभएकोः ९) मत्स्य बिजको गुणस्तर परीक्षण गरी रेकर्ड राखे+जानकारी दिने गरेको÷नगरेकोः १०। फर्म दर्ता/नविकरणको प्रमाण/कर चुक्ता प्रमाणपत्र समावेश गरे/नगरेकोः १२ लेखा परीक्षण गराउने गरेको छ/छैनः (गरेको भए लेखा परीक्षणको छायाँ प्रति संलग्न गर्ने) १३) भौतिक पूर्वाधार तथा पोखरीहरूको बीमा गरेको छ/छैनः (गरेको भए वीमालेखको छाथौँ प्रति संलग्न गर्ने) १४। नसीरेकर्ताहरूले ह्याचलिङ्ग खरिदको रेकर्ड राखे गरेको छ/छैनः (राख्ने गरेको छ भने परिमाण र श्रोत खुलाउने कागजात संलग्न गर्ने)  $26n\sqrt{S}$ 1910 gymyslety

**CS** CamScanner

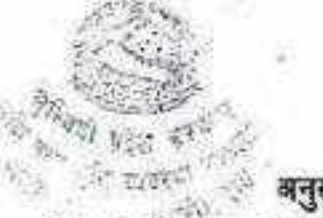

TS.

×

 $14.$ 

ं स्थान के अनुसूची-३३<br>(दफा = उपदफा (२) (ङ) ५.६ सैंग सम्बन्धित)

पोषण सुधारको लागि सुहुर/बहुर र स्पानीय कुखुरा पालन कार्यकमको लागत बिबरण का कुसुरा पालन तर्फ

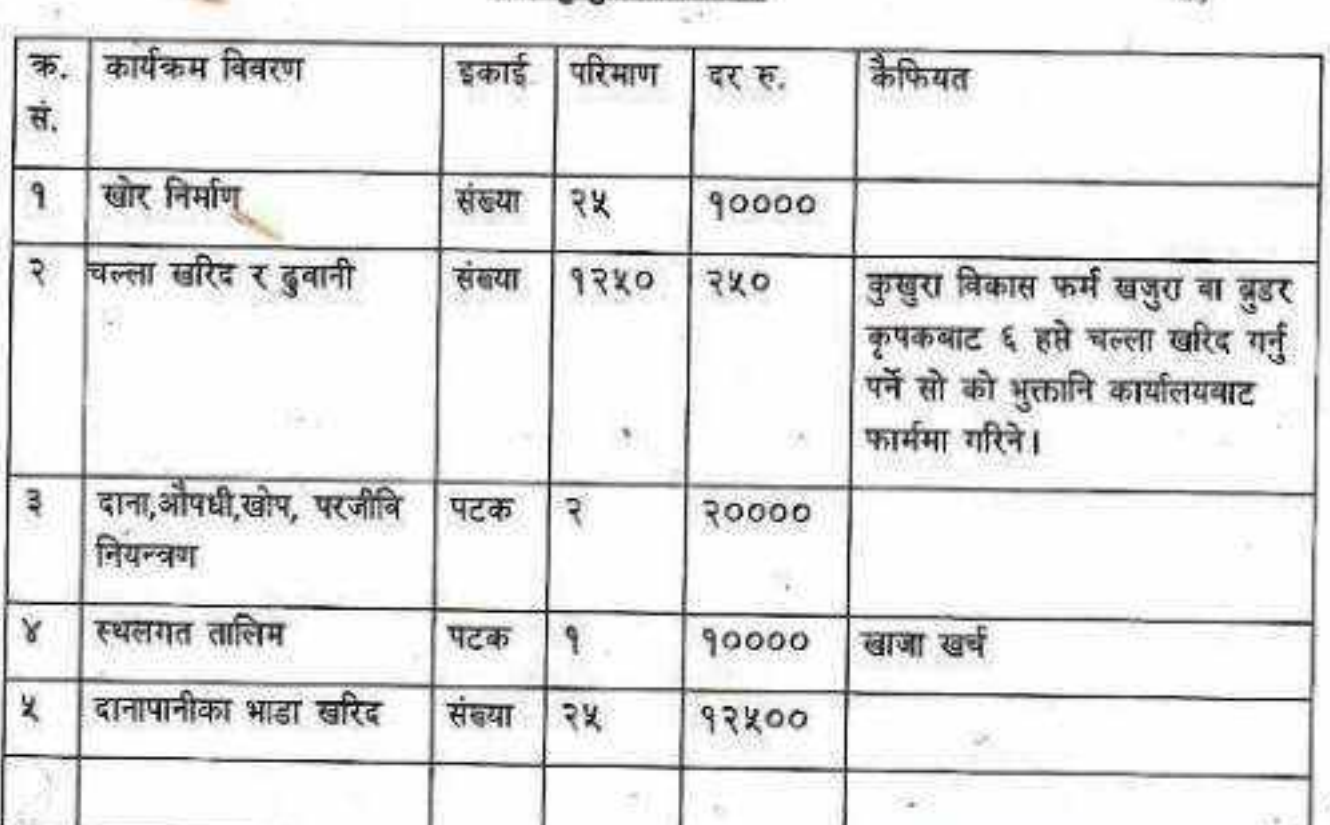

# खा बहुर/सुँगुर पालन तर्फ

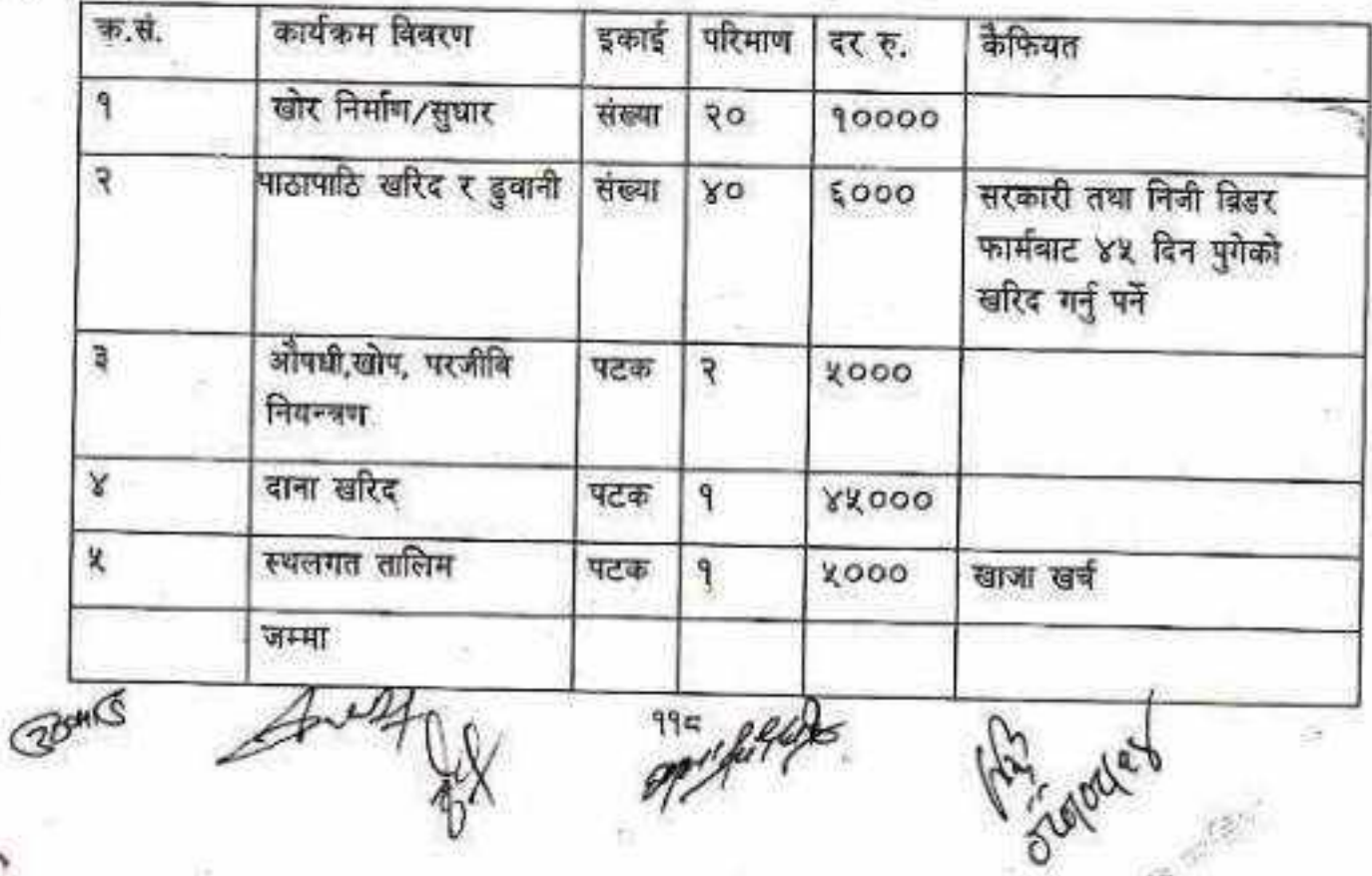

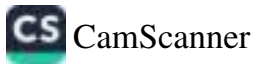

 $\alpha$ 

अनुसची-३४ दफा ९ को उपदफा (२) सँग सम्बन्धित) सूचनाको ढाँचा प्रथम पटक सूचना प्रकाशन मिति......

आ. व. २०../........को वार्षिक स्वीकृत कार्यक्रम अनुसार .............................कार्यक्रममा सहभागि हुन इङ्खुक आवेदकले सूचना प्रकाशित भएको मितिले ........ दिन भित्र (मिति...................गते सम्म) यस कार्यालय तथा मातहतका कार्यालयमा तपसिलको कागजातहरू सहित निवेदन पेश गर्नुहुन सम्बन्धित सवैमा जानकारीको लागि यो सूचना प्रकाशन गरिएको छ। प्रस्ताव साथ पेश गर्नु पर्ने निबेदनको ढाँचा, व्यावसायिक योजना, संलग्न गर्नु पर्ने कागजात, सञ्चालन कार्यविधि यस कार्यालयको सूचनापाटी/वेवसाईट ........................... बाट प्राप्त गर्न नपुगेका वा म्याद नाघी प्राप्त हुन आएका प्रस्तावहरू समावेश नहुने व्यहोरा समेत जानकारी गराइन्छ।

तपसिल

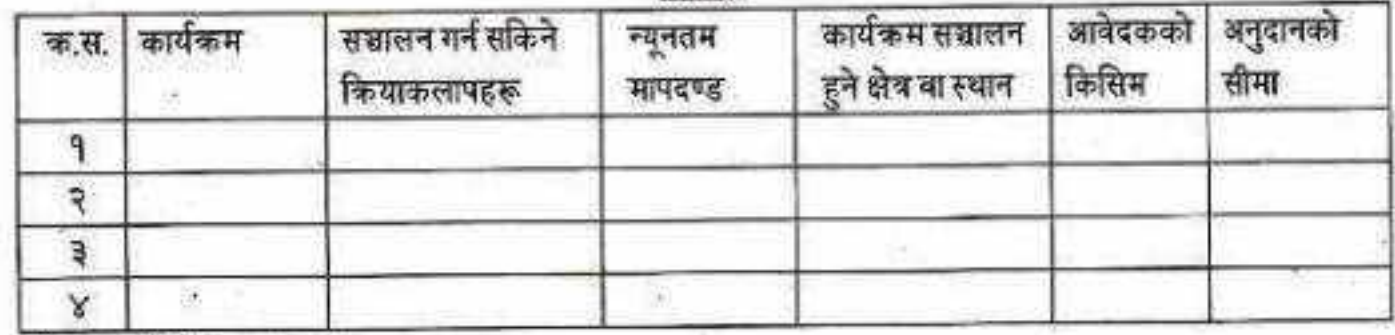

संसरन गर्न पर्ने काराजातहरू:

20th 16

१. प्रस्तावकको निवेदन। (अनुसूची ३५ वमोजिम)

२. दर्ता/नविकरण भएको प्रमाण-पत्रको प्रतिलिपि (समूह/निजी फर्म/कम्पनी/सहकारी)।

३. स्थावी लेखा नम्बरप्रमाण-पत्र तथा गत आर्थिक वर्षको कर चुक्ता प्रमाण-पत्रको प्रतिलिपि।

४. कृपक तथा कृपक समूहको हकमा स्थायी लेखा नम्बर प्रमाण-पत्रको प्रतिलिपि (छनोट भएमा सम्झौता पूर्व पेश गर्नु पर्ने।।

५. कार्यक्रम सञ्चालनको लागि व्यावसायिक कार्ययोजना सहितको प्रस्ताव (कार्यक्रमको प्रकृति अनुसार) (अनुसूची-३८ बमोजिम)।

६. सम्बन्धित स्थानीय तहको सिफारिस पत्र।

७. प्रस्ताव स्वीकृत गरी अनुदान माग गर्न गरिएको निर्णयको प्रतिलिपि।

८. प्रस्ताव पेश गर्नेको नागरिकताको प्रतिलिपि।

९. निर्माण गरिने पूर्वाधारको हकमा लागत अनुमान तथा नक्सा।

धनी दर्ता प्रमाण-पुर्जाको प्रतिलिपि वा जग्गा भाडामा लिई कार्यक्रम सञ्चालन गर्नेको हकमा १० वर्ष बा तोकिएको अवधिको करार पत्र)।जग्गा

नोट: कार्यक्रमको प्रकृति अनुसार सम्बन्धित कार्यालयले सूचनाको ढाँचा तथा अवधि थप सहित परिमार्जन गरी प्रकाशन गर्न सक्नेछ साथै कार्यकमको प्रकृति अनुसार कागजातहरूको विवरण धपघट गर्न सकिने छ।

**CS** CamScanner

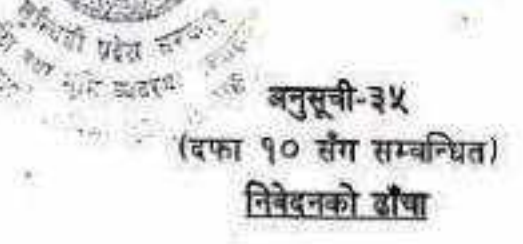

श्रीमान् प्रमुख ज्यू.

मितिः .....................

विषयः ........................... कार्यक्रम सवालनको लागि प्रस्ताव सहितको निवेदन सम्बन्धमा। भएकाले कार्यालयले उल्लेख गरेका मापदण्ड र शर्तहरूको अधिनमा रही कार्यकम सञ्चालन गर्न निम्न बमोजिका आवश्यक कागजातहरू संलग्न गरी यो प्रस्ताव सहित निवेदन पेश गरेका छु/छौ। सेलग्न कागजातहरू:

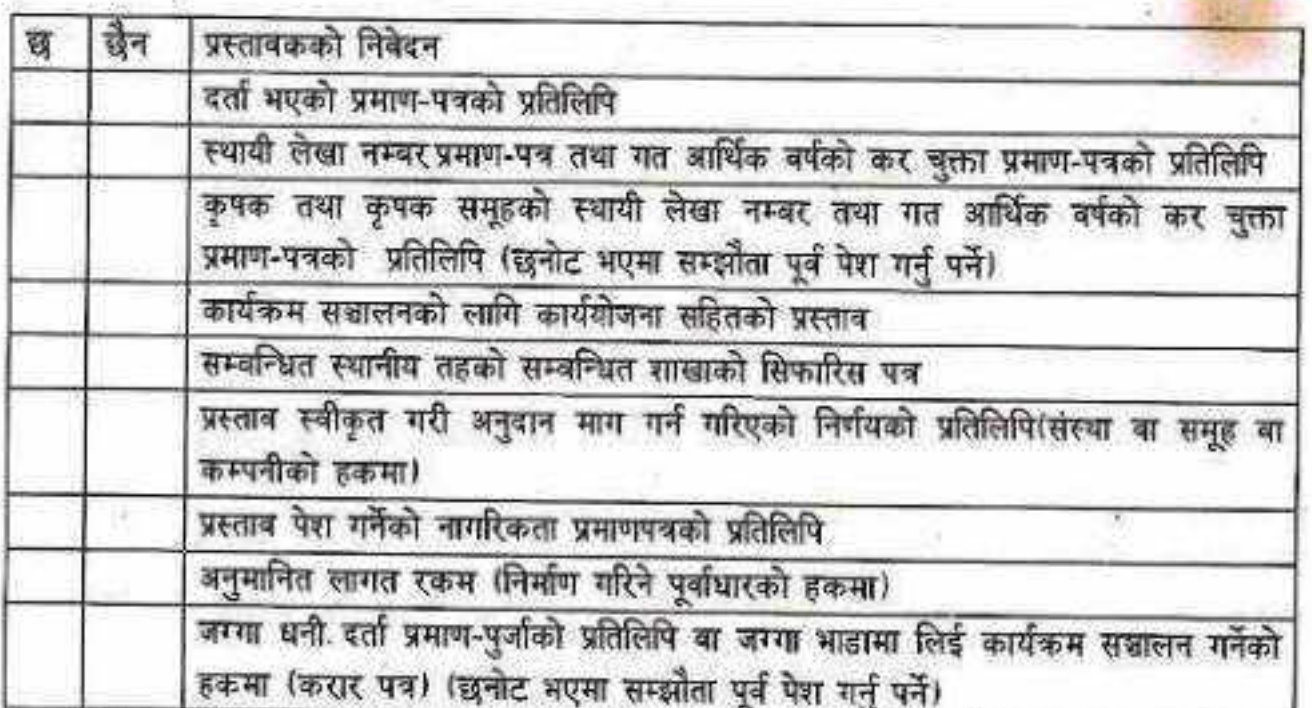

माथि उल्लेखित विवरण तथा कागतपत्रहरू सहि सत्य छन्। विगत तिन वर्ष देखि प्रतिफलमा आधारित प्रोत्साहन अनुदान, कमागत कार्यक्रम बाहेक यसै प्रकतिको कामका लागि अनुदान लिएको छैन। निवेदक

यार गर्न सबनेछ ।

दस्तखत: नाम: ठेगाना :

सम्पर्क नं.:

संस्थाको छाप

द्रष्टब्यः कार्यकमको प्रकृति अनुसार यस ढाँचालाई आधार मानी सम्यन्धित कार्यालयले निवेदनको ढाँचा परिमार्जन गरी

CS CamScanner

聚

# ् अनुसूची-३६ (दफा १० सँग सम्बन्धित)

प्रतिफलमा आधारित प्रोत्साहन कार्यक्रममा सहभागी हुन चाहने इच्छुकले कार्यालयमा दिने आवेदन पत्रको

प्रदेश सरकार लुम्बिनी प्रदेश कृषि तथा भूमि व्यवस्था मन्त्रालय

communications are

 $\ldots$   $\overline{q}$ 

# विषय: प्रतिफल (उत्पादन प्रवर्टन) मा आधारित कृषक सहयोग कार्यक्रममा सहभागी हुन पाँउ।

महोदय,

 $\widehat{\boldsymbol{n}}_{\ldots}$ उत्पादन ................... बाली/यस्तु प्रतिफल (उत्पादन प्रवर्द्वन) मा आधारित कृपक सहयोग कार्यक्रममा समावेश हुन ईच्छुक रहेकोले तपसिल अनुसारको कागजात संलग्न गरी निवेदन पेश गरेका छौं।

तपसिल:

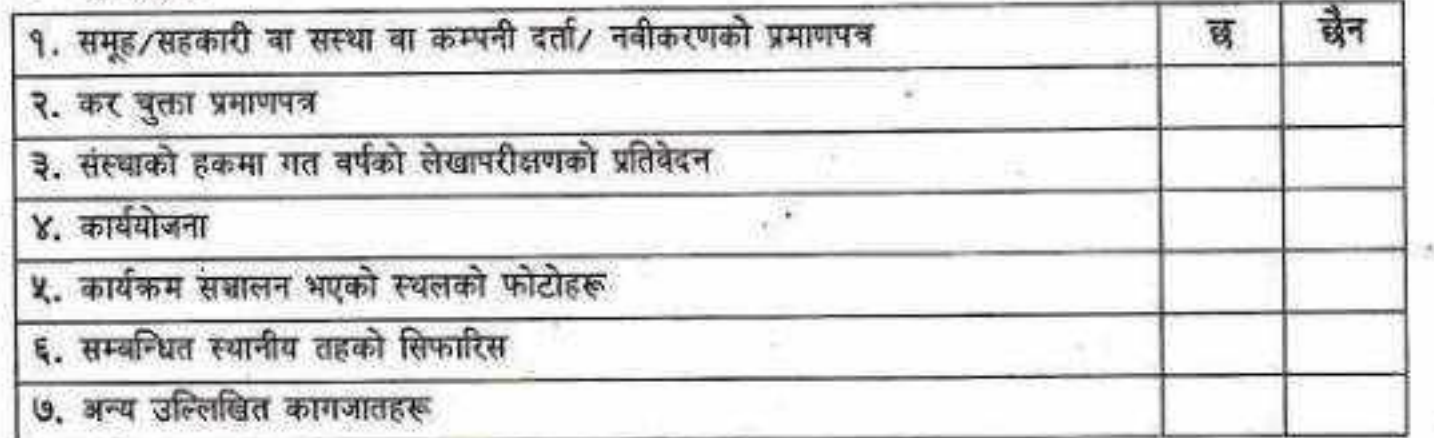

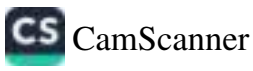

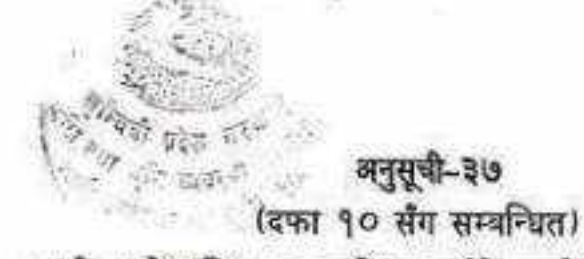

# कार्यक्रमको संक्षिप्त व्यावसायिक कार्ययोजनाको ढाँचा (कृषि तर्फ)

कार्यक्रमको नाम:

जिल्लाः गा.पा./न.पा./उप/महा.न.पा.:

वडा नं.: टोल: गाउँ: सम्पर्कन:

कृषक/समूह/सहकारी/फर्म/कम्पनीको नामः

सम्पर्क अयक्ति वा सञ्चालकको नामः सम्पर्क नं (अनिवार्य)..............

१. व्यवसायको परिचयः तपाईले के कस्तो काम गर्न खोज्नु भएको हो किन कसरी र कहिले गर्न खोज्नु भएको हो भन्ने कुरा लेखुहोस्?

गर्न खोजेको काम:

किन गर्ने:

कसरी गर्ने:

कहिले गर्नेः

Elant

२. उद्देश्यहरू : मूख्यतया कुन कुन कामका लागि अनुदान लिन चाहनु भएको हो?

३. कृषि व्यवसायमा अनुभव : अनुदान लिन चाहनु भएको विषयमा तपाईसँग कति वर्ष काम गरेको अनुभव 

४. व्यवसाय सम्रालन गरिने स्थानको संक्षिप्त विवरणः

उक्त स्थानमा हाल लगाईएका प्रमुख वालीहरूः

۹.

सडक पहुंचको अवस्था: भएको.. ...... नभएको .......

सडकको पहुँचः पक्की सडक () कच्ची सडक () मौसमी सडक ()

५. व्यवसाय सञ्चालनका लागि आवश्यक रहेका पूर्वाधारहरूः तपाईले व्यवसाय सञ्चालन गर्न खोज्नु भएको ठाउँमा निम्न सुविधाहरू छन् कि छैनन् छन् भने कस्ता छन्?

इ छ/ छैन, छ भने सिंचाईको स्रोतः कुलो..../ पोखरी..../बोरिङ्ग...../अन्य........... आदि। कति महिना सिंचाई हुन्छ कति ?

सिँचित क्षेत्रफल...... मौसमी क्षेत्रफल ........ भण्डारण सुविधा छ /छैन. छ भने के हो?

CS CamScanner

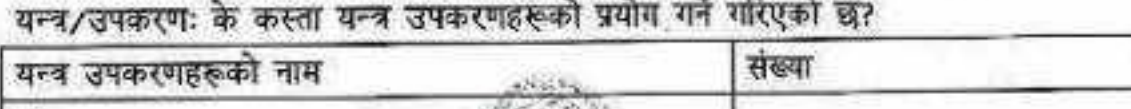

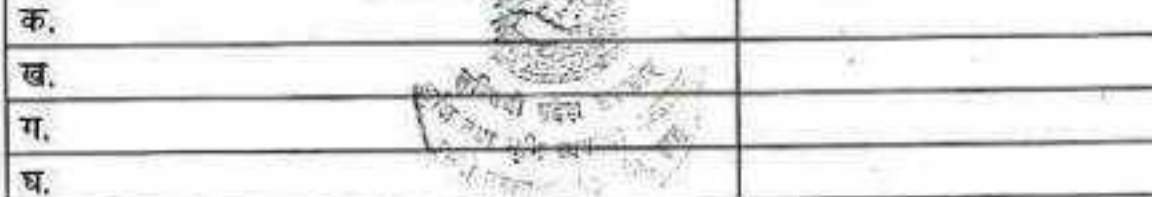

अन्य पुर्वाधार संरचनाहरू (उल्लेख गर्ने)

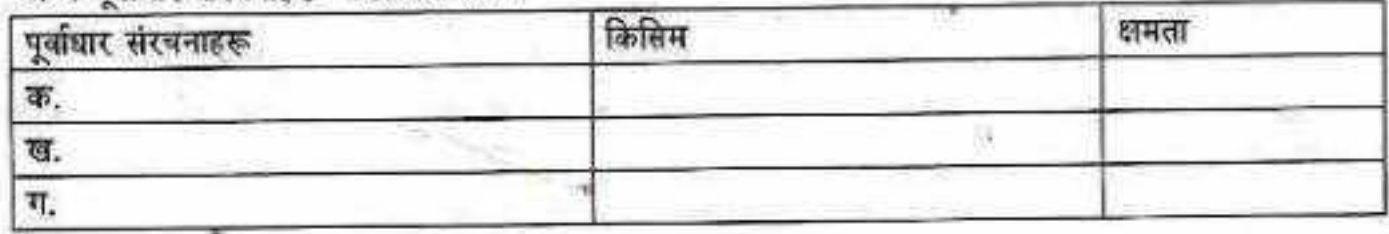

६. तालिम सम्बन्धी विवरण : तपाईले अनुदान माग गर्नुभएको विपयमा तालिम लिनु भएको छ कि छैन, छ<br>भने कुन विपयमा कति दिनको र कहिले कसले दिएको हो? प्रतिलिपि सहित राखुहोस।

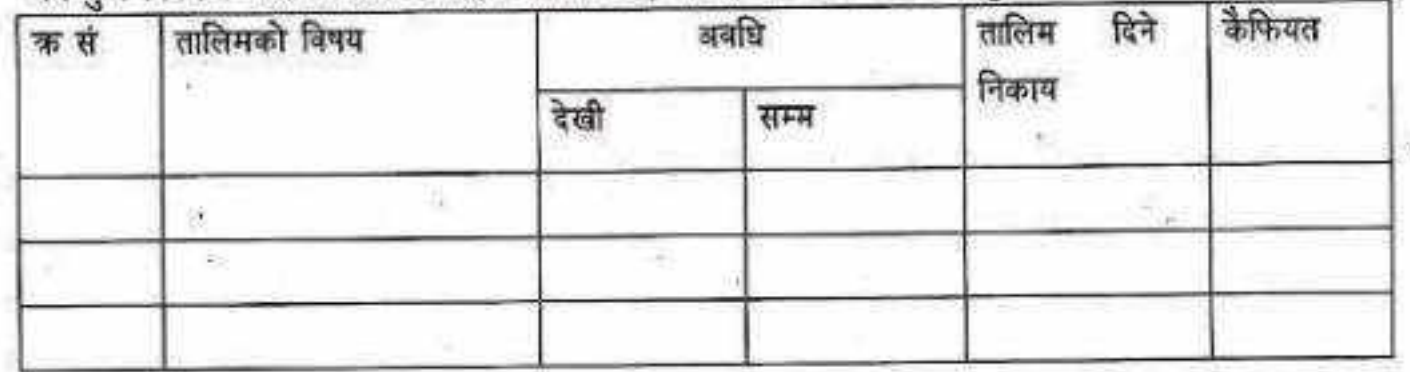

७. सहकार्यमा सञ्चालन गरिने प्रस्तावित कार्ययोजना विवरणः

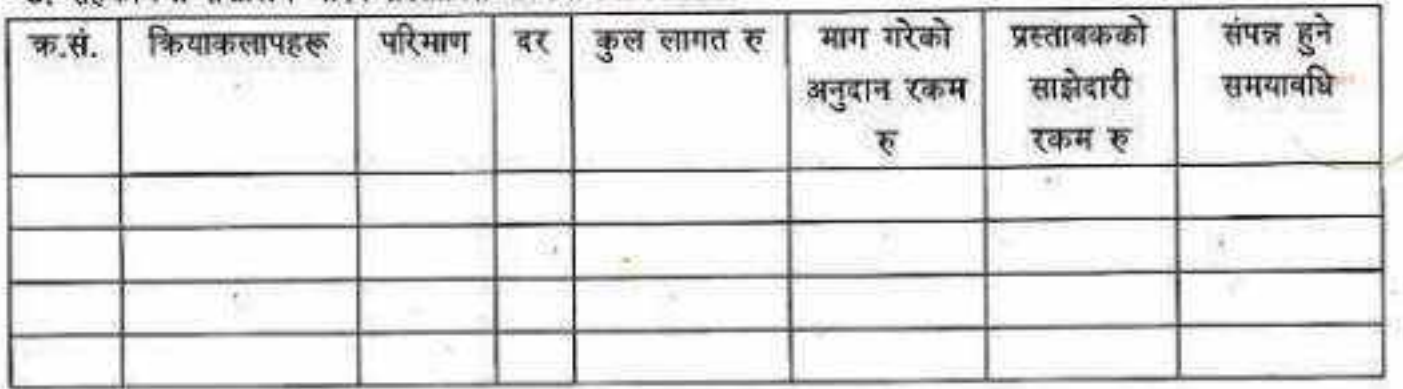

८. उत्पादन सामग्री तथा उत्पादित वाली/ वस्तुको वजार योजनाः

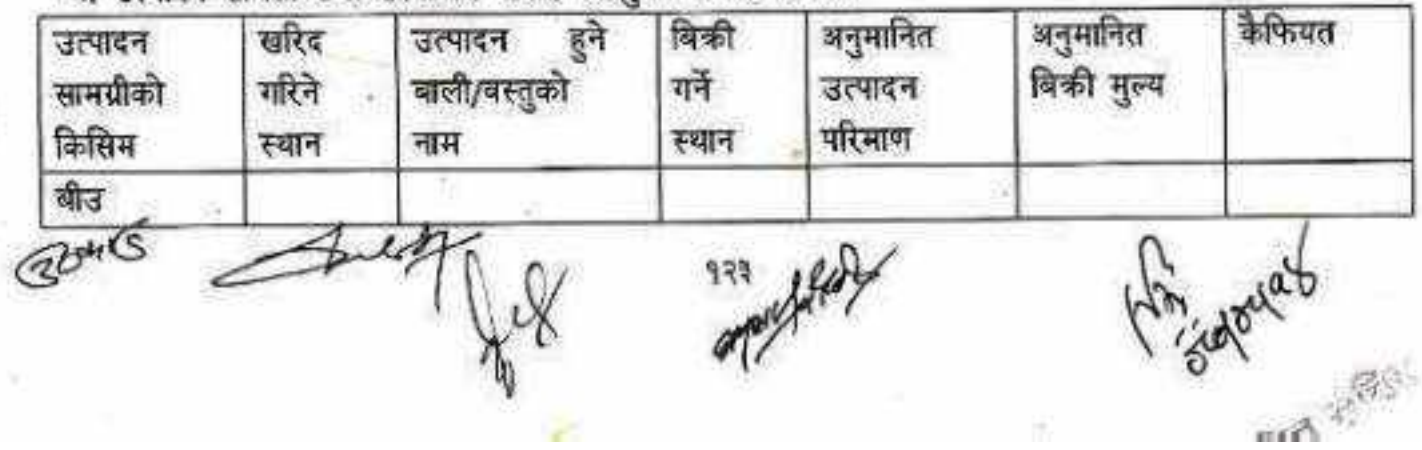

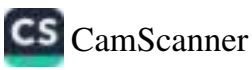

ş

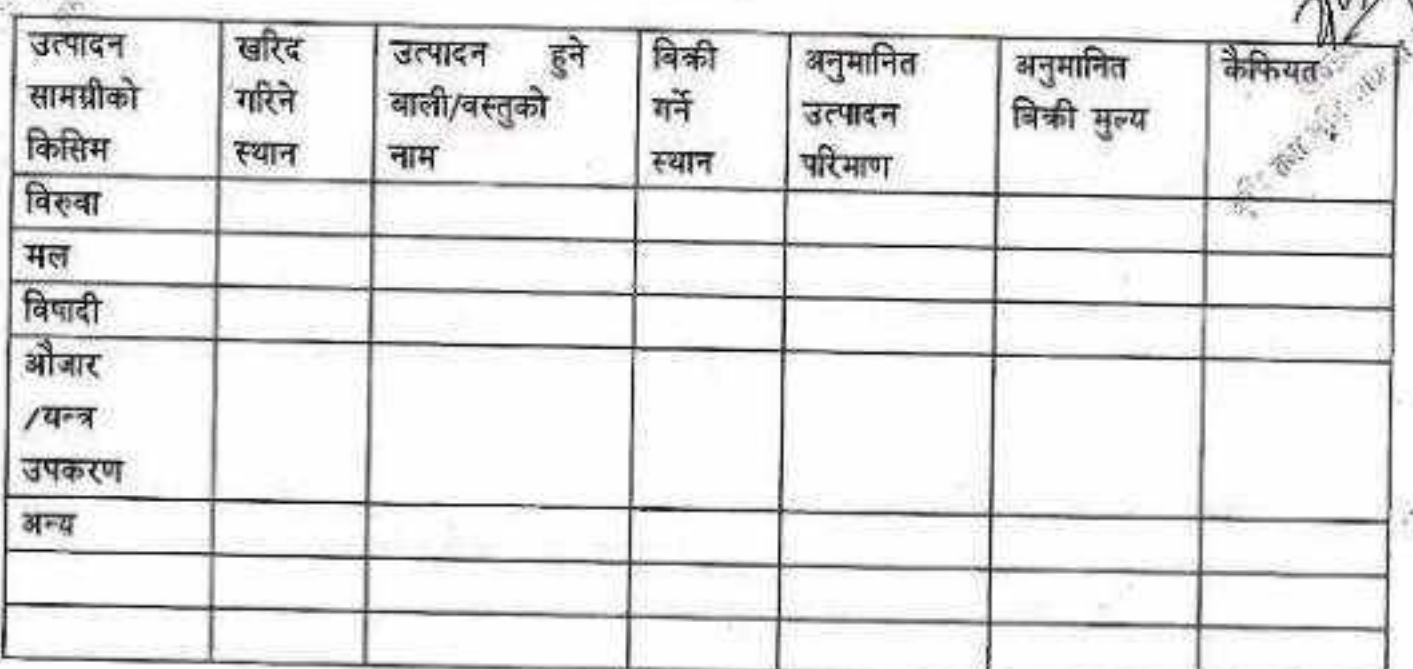

९.प्रस्तावित व्यवसायमा संलान हुने कृपकहरूको विवरण (समूह/सहकारी/उपभोक्ता समितिको हकमा)

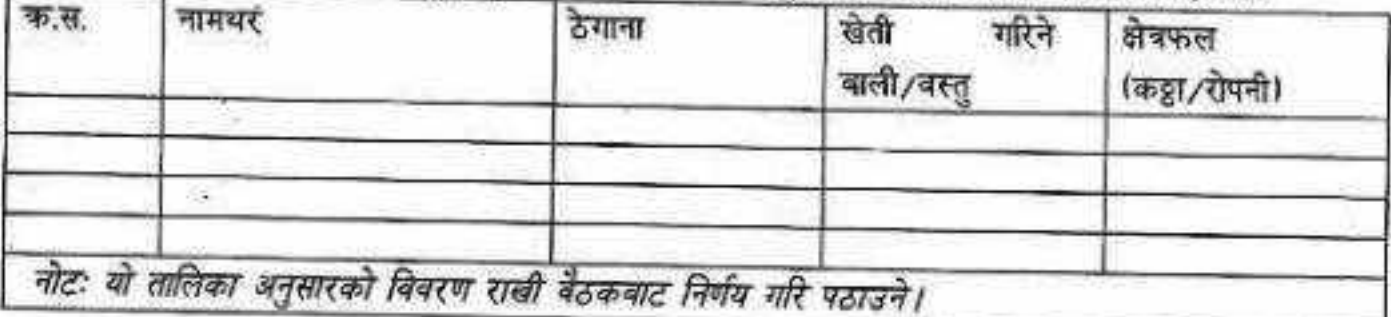

१०. प्रस्तावित योजना सञ्चालन पद्यात विकी योग्य उत्पादन हुने हुन्छ (भएको/नभएको) वा खेति प्रणालीमा मात्र सुधार हुन्छ?

æ

विकी योग्य उत्पादन हुने भए परिमाण कति........ विवन्टल

कृषि उपज विकी सम्बन्धी सम्झौताः भएको/नभएको

(विकी सम्झौता भए प्रतिलिपि राखे)

99. सबालन हुने कार्यक्रमबाट वातावरणमा नकारात्मक प्रभाव पर्छ /पर्दैन पर्ने भए प्रभाव न्यूनिकरणका लागि के गर्नु हुन्छ?

- क.
- U.

A.

बाट थप रोजगारी श्रृंजनाः

स्वरोजगार कति जनाः(आफ्नो घरको मात्र)

• स्थायी रोजगारी कति जना? (आफ्नो घर परिवार वाहेक)

 $2845$ 

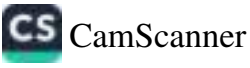

ः<br>इस्लिपि - अस्थायी रोजगारी कति जना? (आफ्नो घर परिवार बाहेक)

आवेदकको तर्फबाट सही गर्नेको नामः / दस्तखतः

ापद:

ERT AF

सम्पर्क नः

सस्थाको छाप मितिः

Elotis

द्रष्टव्यः कार्यक्रमको प्रकृति अनुसार यस ढाँचालाई आधार मानी सम्बन्धित कार्यालयले कार्ययोजनाको ढाँचा थप/घट गरि परिमार्जन गरी तयार गर्न सक्नेछ।

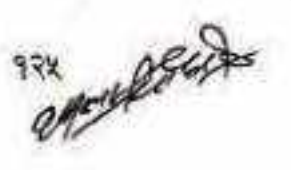

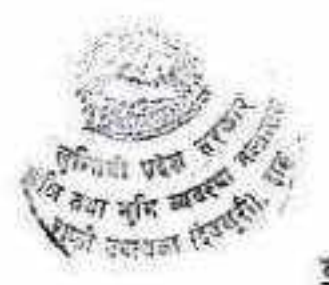

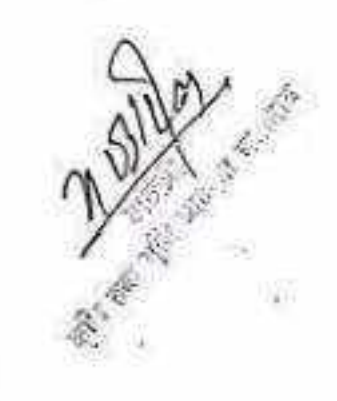

अनुसूची-३८ (दफा १० सँग सम्बन्धित) कार्यक्रमको संक्षिप्त व्यावसायिक कार्ययोजना (पशुपन्छी तर्फ)

बड़ा नं.: टोल:

कार्यक्रमको नाम:

आवेदकको नाम:

या.पा./न.पा./उ.न.पा.: जिल्ला:

सञ्चालक/अध्यक्षको नामः

सम्पर्क ने :

गाउँ:

१. व्यावसायको परिचयः

२. उद्देश्यहरू :

३. व्यवसाय सञ्चालन गरिने स्थानको संक्षिप्त बिबरण:

४. व्यवसाय सञ्चालनका लागि रहेका पूर्वाधारहरू :

५. व्यवसाय सम्भाव्यताका आधारहरू (उत्पादन, प्रशोधन, प्रवर्दन र वजारीकरणका सम्भागहरू बारे विस्तृत विवरण)

 $\overline{\Phi}$ , www.communications.

ख. ..........................

- 
- **घ.** .......................

६. पशुपन्छी पालन व्यवसायमा अनुभवः

७. तालिम सम्बन्धी विवरण:

८.सहकार्यमा सञ्चालन गरिने प्रस्तावित कार्य विवरणः

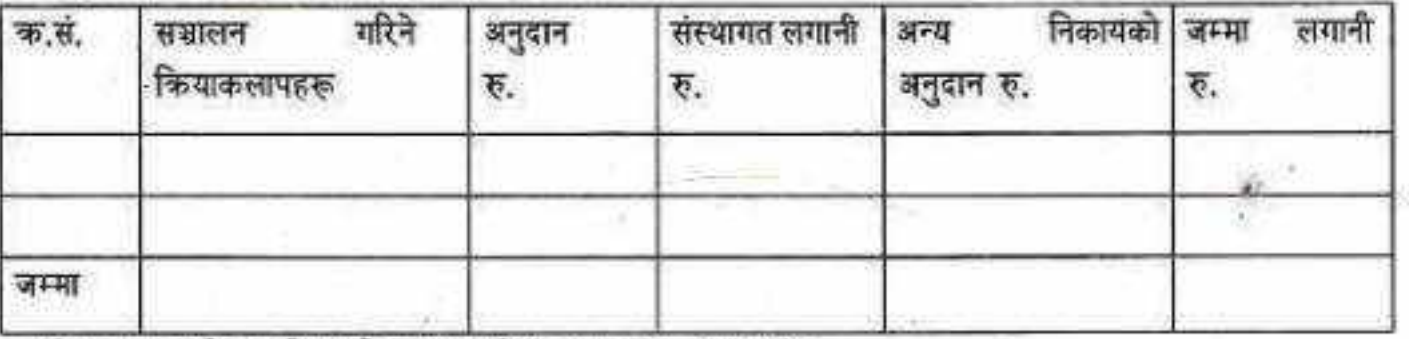

९. सञ्चालन हुने कार्यकमको वातावरणीय उपयुक्तताः () प्रभाव

पार्ने या () नपार्ने

१०. उत्पादित वस्तुको बजार योजनाः

११. व्यवसाय दिगो हुन्छ भन्ने आधारहरूः

 $\overline{\Phi}$ , immunitioned

 $\overline{g}$ , *communication* 

कार्ययोजना पेश गर्नेः नामः ........................ general manufacturers **TE:** *announcement* मिति: ....................... संस्थाको खापः .......................

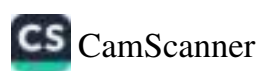

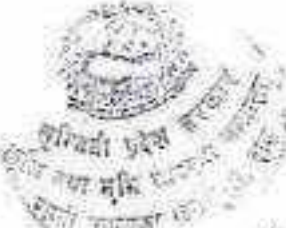

अनुसूची-३९ (दफा १० सैग सम्बन्धित) (मागमा आधारित कृषि/पशुपन्छी बिकास कार्यक्रम) कार्यक्रम माग निवेदनको ढाँचा

मिति ............

श्री प्रमुख ज्यू, लुम्बिनी प्रदेश, नेपाल

विषयः मागमा आधारित कृषि/पशुपन्छी विकास कार्यक्रम माग गरिएको वारे।

मागमा आधारित कृषि/पशुपन्छी विकास कार्यक्रममा सहभागी इच्छुक भएकोले कार्यक्रमको मापदण्ड भित्र रही कार्यालयले उल्लेख गरेको शर्तहरूको अधिनमा रही कार्यकम सञ्चालन गर्न निम्न बमोजिका कागजातहरू यसै पत्रसाथ संलग्न गरी यो कार्यक्रम माग पेश गरेका छु/छौं।

#### संलग्न कागजातहरु:

- १. प्रस्तावकको निवेदन
- २. प्रस्ताव पेश गर्नेको नागरिकताको प्रतिलिपि
- ३. स्थायी लेखा नम्बर प्रमाण-पत्रको प्रतिलिपि (सम्झौताको बखत पेश गर्ने)
- ४. कार्यक्रम सञ्चालनको लागि प्रस्ताव (संलग्न अनुसूची)
- ५. अनुदानग्राहीले सोही कार्यको लागि विगत तीन वर्ष भित्र अनुदान रकम नपाएको स्वःघोषणा पत्र (प्रतिफलमा आधारित प्रोत्साहन वाहेक) पेश गर्नुपर्ने।

निवेदक दस्तखत: नाम: ठेगाना : सम्पर्क नं.: संस्थाको छाप

द्रष्टब्य: कार्यकमको प्रकृति अनुसार यस ढौचालाई आधार मानी सम्बन्धित कार्यालयले निवेदनको ढौचा परिमार्जन गरी तयार गर्न सक्नेछ।

**CS** CamScanner

### अनुसूची-४०

(दफा ११ को उपदफा (३) सँग सम्बन्धित)

#### प्रस्ताव मुल्याङ्गनका आधारहरू

# क) प्रस्ताव मुल्याङ्कनका आधारहरू (प्रारम्भिक मुल्याङ्कन)

सूचनामा माग गरिएको कागजात तथा मापदण्ड पुगे/नपुगेको आधारमा कार्यालयले योग्यता पुगेक

प्रस्तावहरूलाई मात्र स्थलगत मुल्याइनको लागि छनोट गर्नुपर्ने।

ख) प्रस्ताव मुल्याङ्कनका आधारहरू (स्थलगत निरीक्षण मुल्याङ्कन)

जिल्लाः

 $\varphi^{(i)}$ 

आवेदक संस्थाको नाम:

प्रस्तावित कार्यक्रमको नाम:

## सम्पर्क व्यक्ति र नम्बर:

कार्यक्रम संशालन स्थलको ठेगानाः

# मूल्याइन फाराम (पशुपन्छीतर्फ)

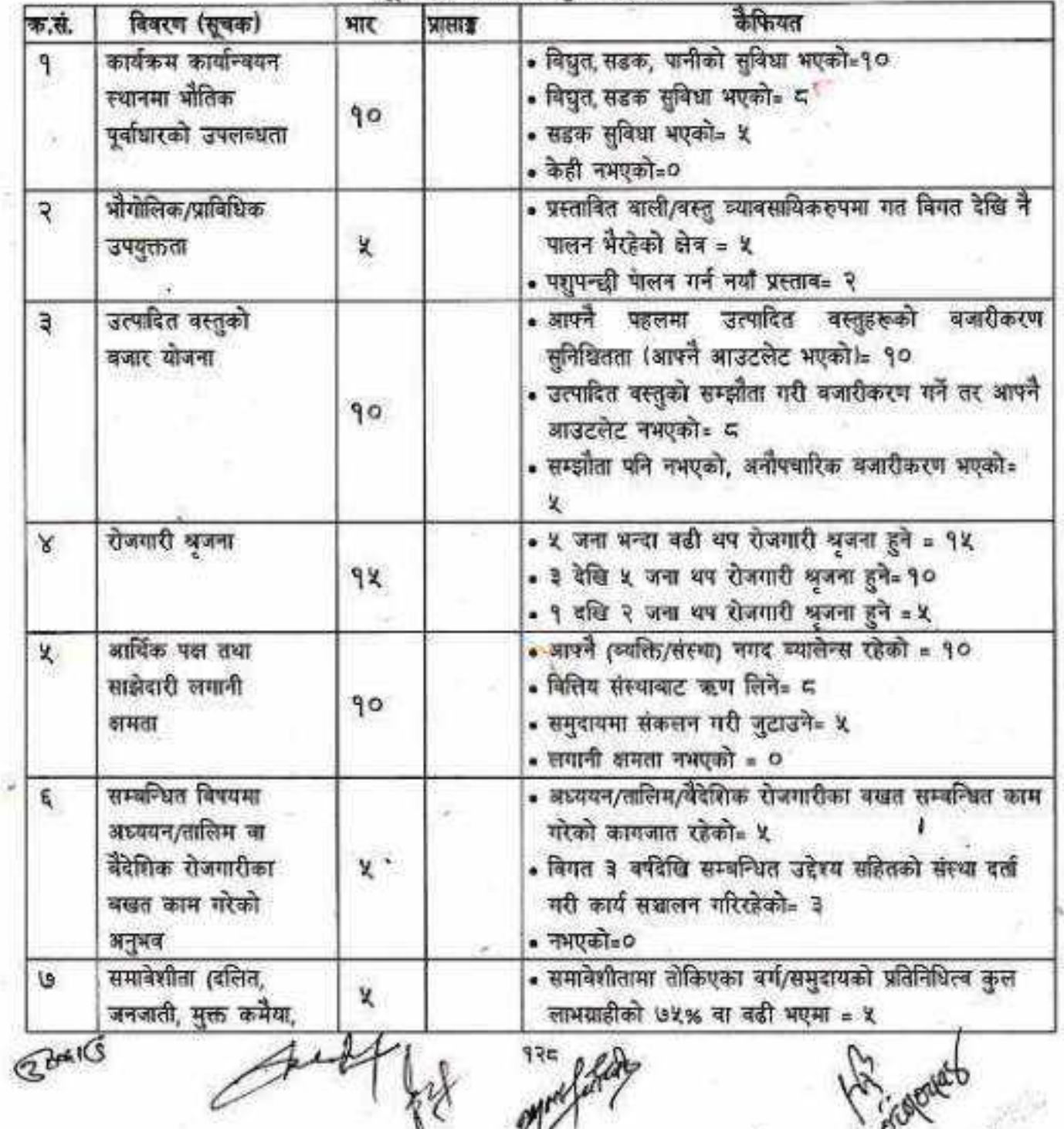

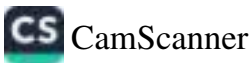

n.

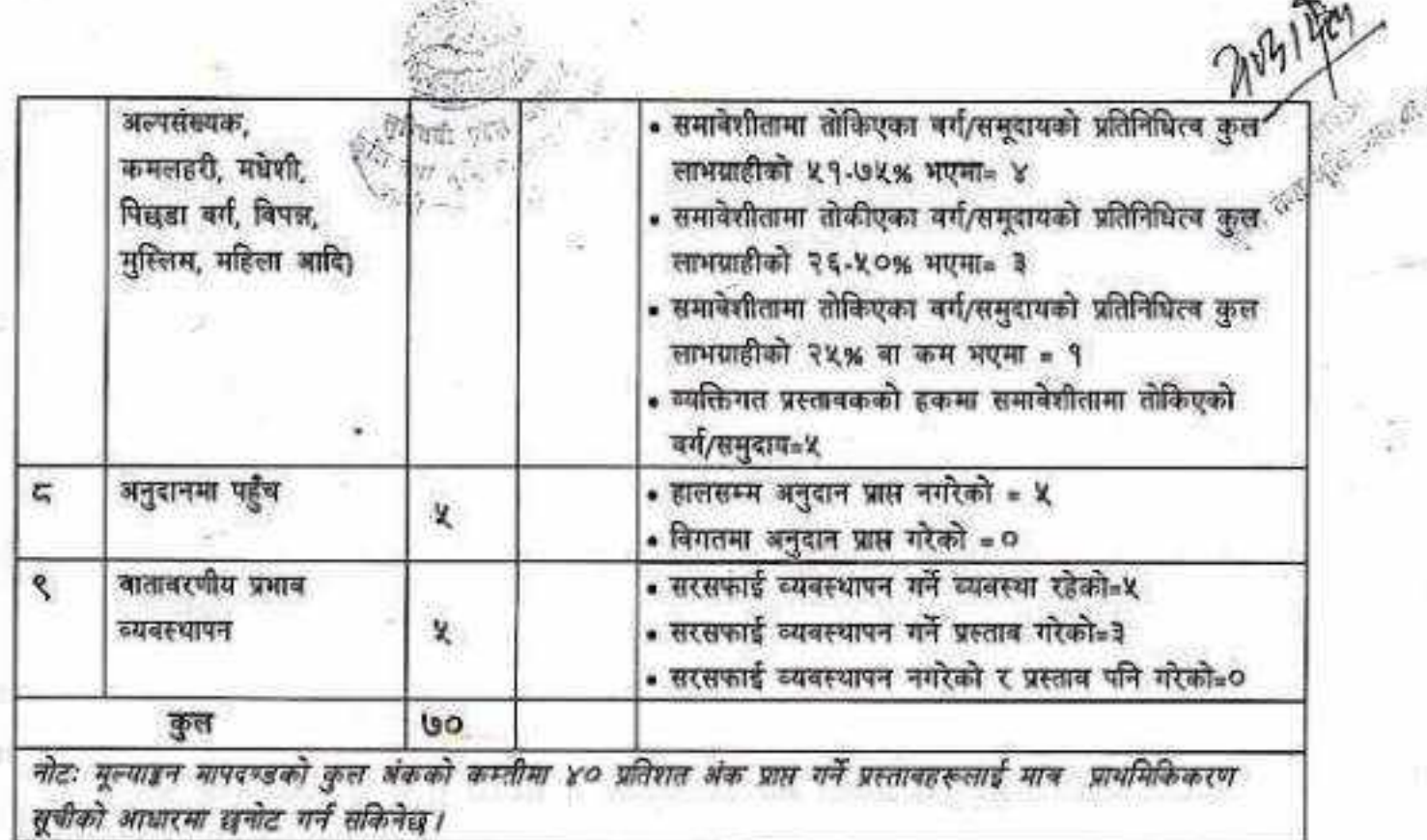

 $\mathcal{L}^{(2)}$ 

 $\mathcal{P}$ 

 $\frac{1}{16}$ 

मूल्याइन फाराम (कृषि तर्फ)

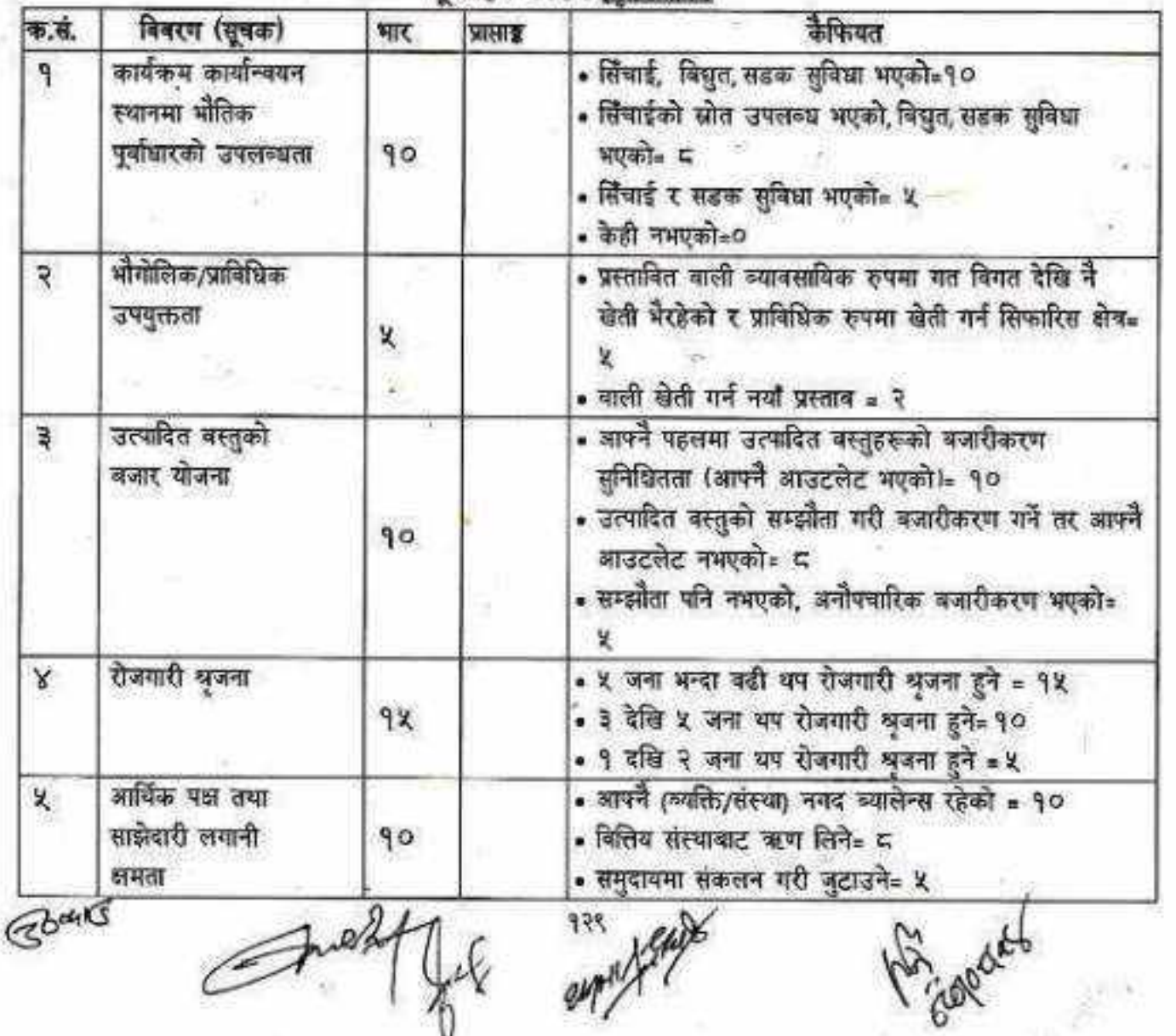

CS [CamScanner](https://v3.camscanner.com/user/download)

潃

 $\alpha$  .

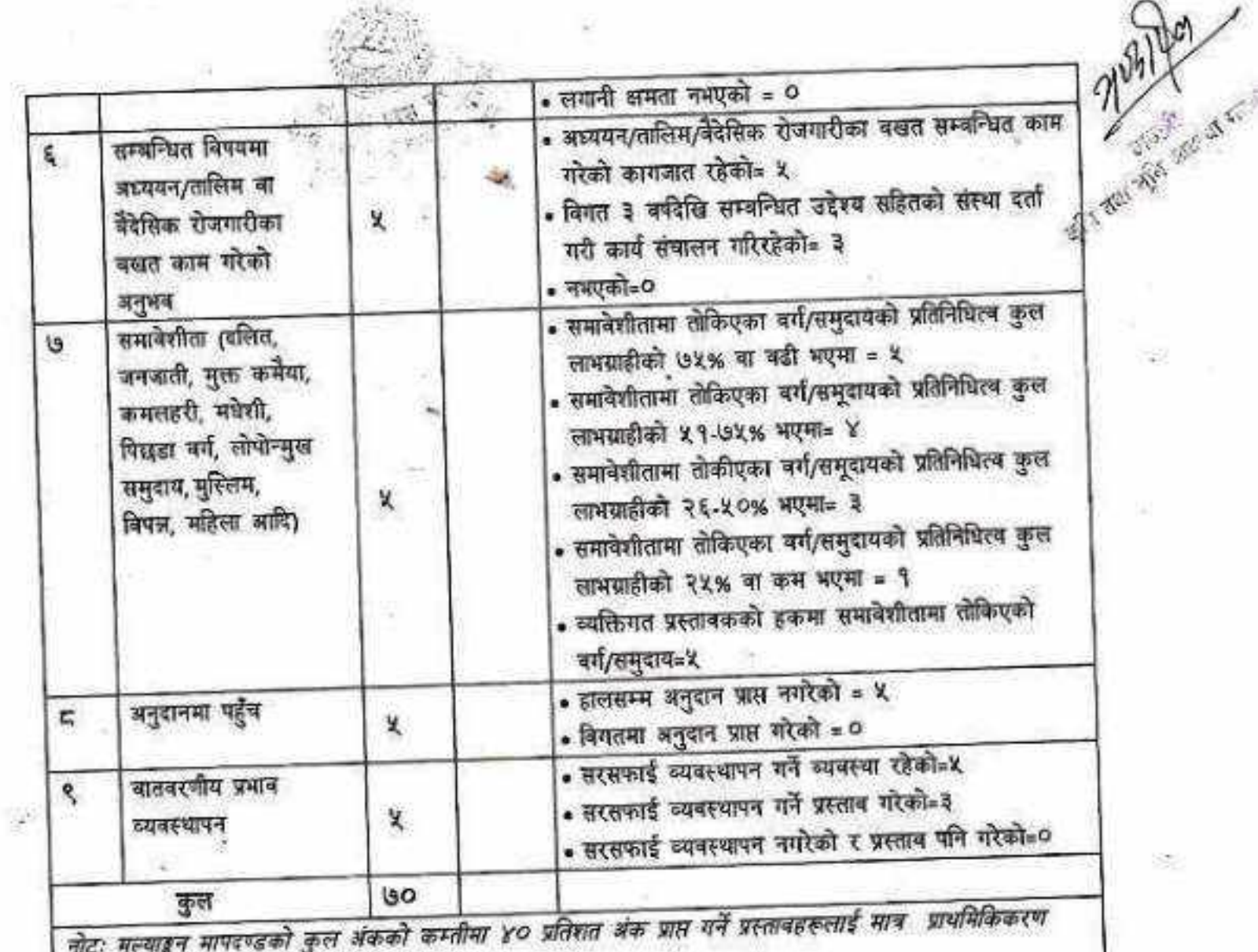

सूचीको आधारमा छनोट गर्न सकिनेछ।<br>अन्दर्भा

W.

5

R

65

 $\ddot{\bullet}$  $6<sup>°</sup>$ 

J.

 $\frac{1}{2}$ 130

 $\mathcal{R}$ 

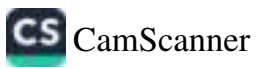

袋

Ş,

#### अनुसूची - ४१

# दिफा १२ को उपदफा २ सँग सम्बन्धित) सम्झौता-पत्र

आर्थिक वर्ष .../... ... मा सधालन हुने ........................ कार्यक्रमको लागि कृषि ज्ञान केन्द्र∕भेटेरिनुरि अस्पताल तथा पशुसेवा विज्ञ केन्द्र/एकिकृत कृषि तथा पशुपन्छी विकास कार्यालय ... ... ... (यस पछी प्रथम पक्ष भनिने। र छनोट भएका कृपक/समूह/समिति/सहकारी ... ... ... ... ... ....... (यस पछी दोस्रो पक्ष भनिने। बीच मिति २० /.../.... गते तपसिलका शर्तनामाको अधिनमा रही कार्यक्रम सञ्चालन गर्न सम्झौता गरी लियो/दियों।

### शर्तनामाहरूः

१. यो सम्झौता भएको मिति देखि मिति ....................सम्म लागू हुनेछ।

- 
- ३. प्रथम पक्षले सम्झौतानुसार कुल कार्यकम लागत रु. ... ... ... मध्ये अनुदान/सामग्री सहयोग बापत रु. रकममा नियमानुसार लाग्ने कर तथा कन्टिन्जेन्सी कड़ा गरी खाता मार्फत भुक्तानी गर्नेछ। कार्यकमको वॉकी रकम रु. ... ... ... ... ... (अक्षरुपी रुपेंगों ... ... ... ... ... ... ... ... ) दोस्रो पक्ष स्वयंले व्यहोर्न पर्नछ।
- ४. दोस्रो पक्षले आफ्नो लगानीबाट सम्पन्न भएको कामको बिल/भरपाई, जिन्सी सामग्री दाखिला प्रतिबेदन, कार्यसम्पन्न प्रतिबेदन र आवश्यक अन्य कागजात सहित भुक्तानीका लागि प्रथम पक्ष समक्ष पेश गर्नुपर्ने  $\overline{M}$
- ४. दोस्रो पक्षले भुक्तानी माग गरेपछी प्रथम पक्षले प्राविधिक तोकि कार्यको प्रगति अनुगमन गरी प्रतिवेदन प्राप्त भएपछि कार्य प्रगतिको आधारमा भुक्तानी गर्नेछ। कार्य सम्पन्न भई भुक्तानी भएमा सम्झौता बमोजिमका संरचना/सामग्रीहरू दोस्रो पक्षलाई स्वतः हस्तान्तरण हुनेछ।
- ६. दोस्रो पक्षले स्वीकृत कार्ययोजना अनुसारको सबै प्राविधिक कार्यहरू तथा निर्माण, खरिद, ढुवानी, सञ्चालन र जग्गाको व्यवस्था आदि कार्य गर्नुपर्ने छ। सम्झौता बमोजिम निर्धारित समय भित्र कार्य सम्पन्न नगरेमा प्रथम पक्षले भुक्तानी गर्ने छैन।
- ७. प्रथम पक्षले कुनैपनि वखत सम्झौतानुसारको कार्य भए/नभएको अनुगमन गरी आवश्यक सल्लाह सुझाव दिन सक्नेछ।
- ८. द्विपक्षिय सम्झौता बमोजिमको काम नभई रकम दुरुपयोग हुन सक्ने देखेमा प्रथम पक्षले एक पटकका लागि सचेत गराउने छ र सुधार नदेखिए एक पक्षिय रूपमा सम्झौता भइ गरी हिनामिना भए बराबरको रकम दोस्रो पक्षवाट सरकारी वाँकी सरह असुल उपरको प्रकिया अगाडी वढाउन सक्नेछ।
- ९. दोस्रोपक्षले कार्यक्रम सञ्चालन स्थलमा कार्यक्रमको नाम,ठेगाना तथा सहयोगी निकायको नाम र अनुदान रकम उल्लेख गरी तोकिएको ढाँचामा सबैले देखे स्थानमा होडिड बोर्ड राजुपर्ने छ।
- १० अनुदान कार्यकमवाट सामुहिक स्वामित्व हुनेगरी खरिद गरिएका मेसिनरी/संरचना सहुलियत दरमा परिचालन गर्नुपर्ने छ। FloanS

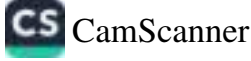

- ११. दोस्रो पक्षले चौमासिक वा वार्षिक कार्यक्रमको प्रगति, उपलब्धि एवं कारोवार सम्बन्धी विवरण नियमित रूपमा प्रथम पक्षलाई आवश्यकता अनुसार उपलब्ध गराउनेछ।
- १२ सम्झौता भई कार्यकम सञ्चालन तथा सम्पन्न पश्चात स्थापना भएको संरचना वा प्रविधिको सञ्चालन, मर्मत सम्भार तथा व्यवस्थापन र अप्रत्यासित विपदका दायित्व र जिम्मेवारी दोस्रो पक्षले ब्यहोर्नुपर्ने छ।
- १३ सम्झौतामा उल्लेखित कुनै बुँदाहरू कार्यान्वयनमा दुविधा उत्पान्न भई परिमार्जन गर्नु परेमा दुवै पक्षको आपसी समझदारीमा सम्झौताको अवधि नसकिदै गर्न सकिने छ। त्यसरी परिमार्जन गर्दा कार्यकम सञ्चालन स्थान र कार्यालयको रकम परिवर्तन गर्न पाईने छैन।

नोटः कार्यालयले सम्झौताका बुँदाहरू आवश्यकता अनुसार यप गर्न सक्नेछ।

प्रथम पक्षको तर्फबाट नाम: पदः दस्तखतः मितिः कार्यालयको छाप

दोस्रो पक्षको तर्फबाट नाम: पदः दस्तखतः मितिः संस्थाको छापः

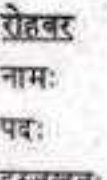

दरसखतः मितिः

रोहवर नामः पदः दस्तखतः मिति:

इतिसम्बत् ...... ... ....... साल ....... महिना ...... गते रोज ...... शुभम् ।

Bount

Felt

जी प्रदर्श **For wife space** 

th and A

Project a

111 1966

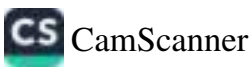

अनुसूची-४२ (दफा १२ को उपदफा (२) सँग सम्बन्धित) दोहोरो अनुदान नलिएको स्वःघोषणा

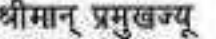

वर्ष २०७.../२०.... स्वीकृत कार्यक्रम अनुसार नेपाल आर्थिक सरकार/प्रदेश सरकार/प्रदेश सरकार/स्थानीय तह/अन्य निकायबाट उपलब्ध गरिने रकम/सामग्री/उपकरण/अन्य वस्तु लिन इच्छुक रहेकोले दोहोरो पर्ने गरी नेपाल सरकार/प्रदेश सरकार/स्थानीय तह वा अन्य निकायबाट उपलब्ध गरिएको रकम/सामग्री/उपकरण/अन्य वस्तु मैले/हामीले/मेरो/हास्रो एकाघरको परिवारले नलिएको स्व:घोपणा गर्दछ। यदि मैले लिएको प्रमाणित भएमा मेरो वा हाम्रो वा संस्था वा समूह वा सहकारी वा कम्पनीको सम्पत्तिवाट नियमानुसार ब्यक्तिगत/संस्थागत असुल उपर सरह असुल भएमा मेरो/हाम्रो कुनै दावी रहने छैन।

Tradi de

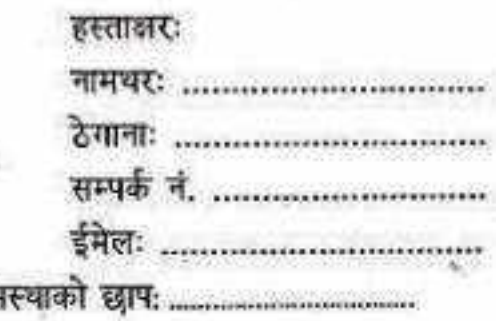

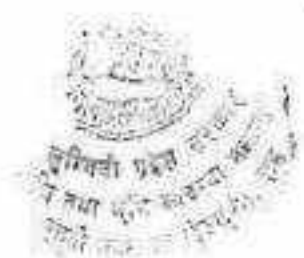

अनुसूची ४३<br>(दफा ८ को उपदफा (२) (ग) ३.३० सँग सम्बन्धित)

# बाली वस्तु विशेष सघन क्षेत्र विकास कार्यकम

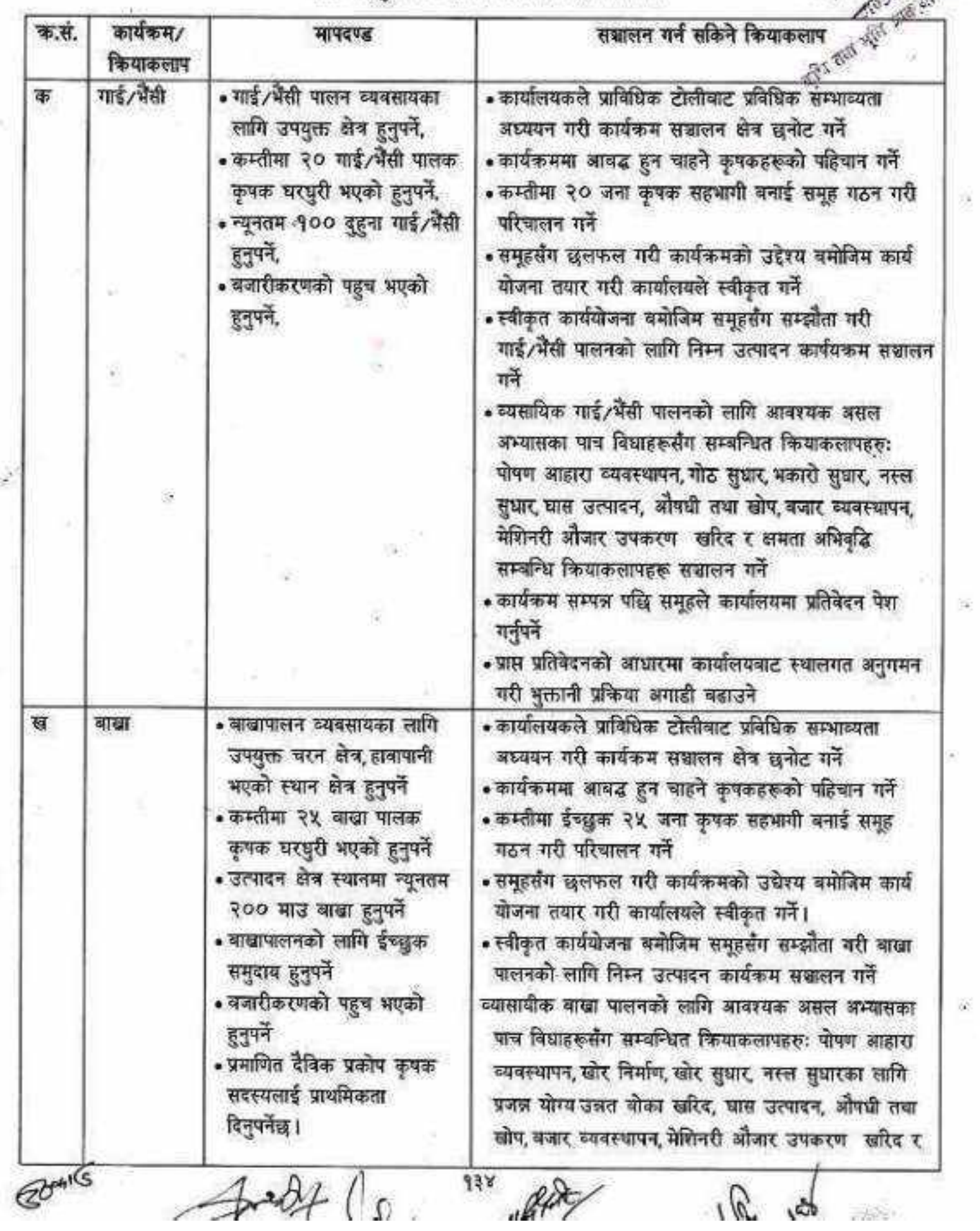

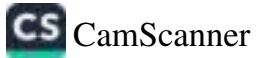

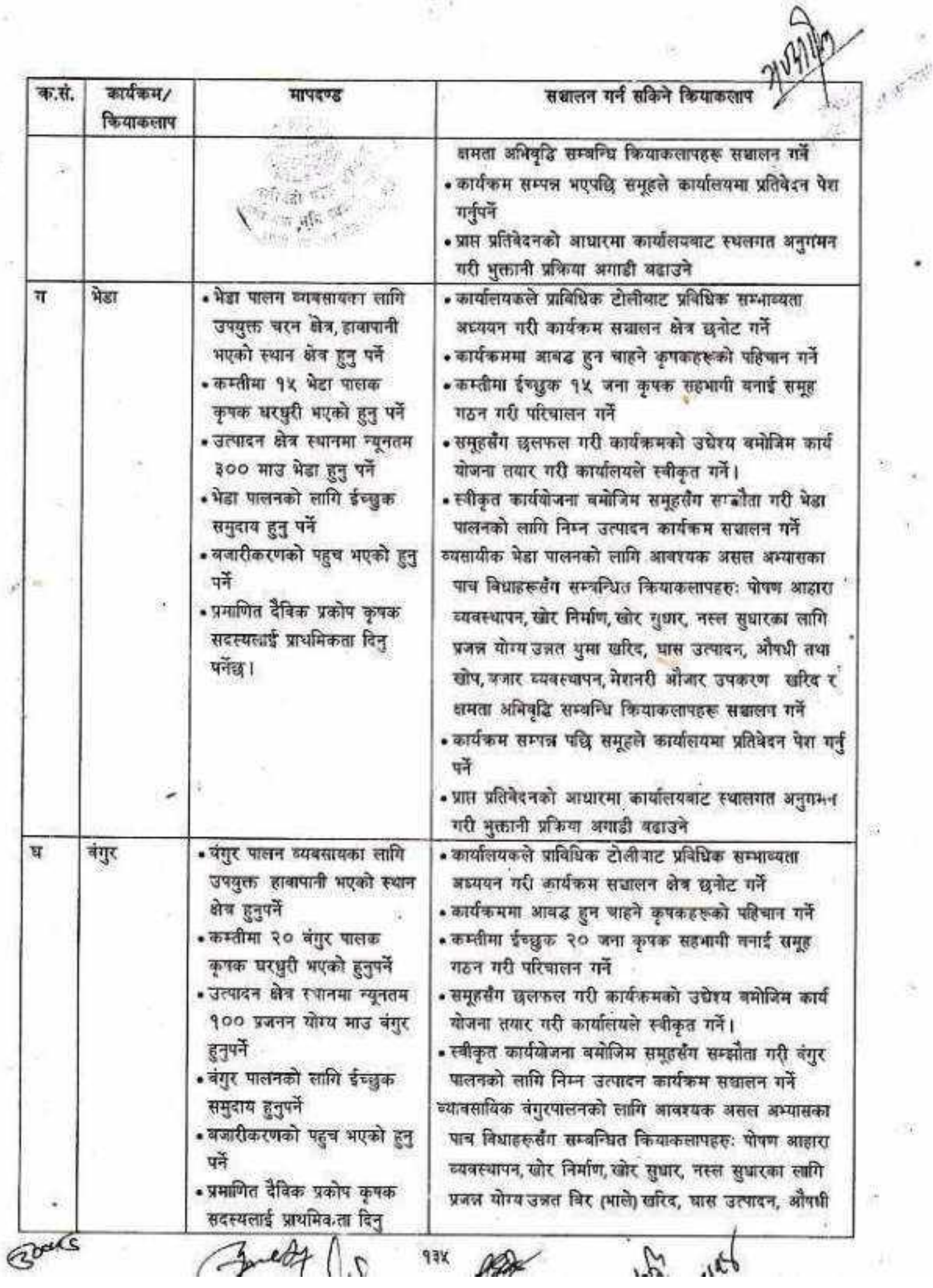

詞

 $\frac{1}{2}$  :

 $\epsilon$ 

9

CS [CamScanner](https://v3.camscanner.com/user/download)

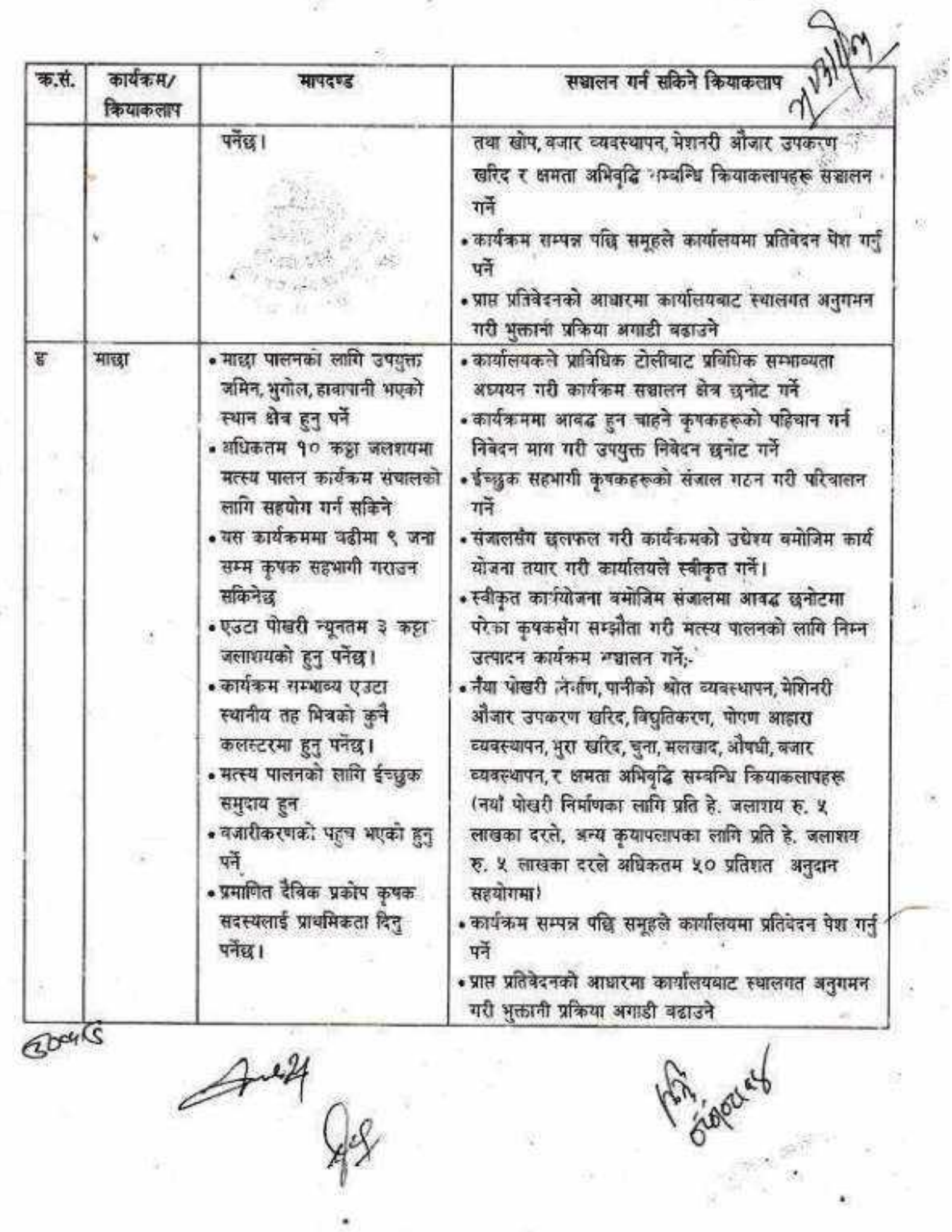

175 1947

¥

CS [CamScanner](https://v3.camscanner.com/user/download)

j.

 $\mathcal{G}\mathcal{S}$ 

ä

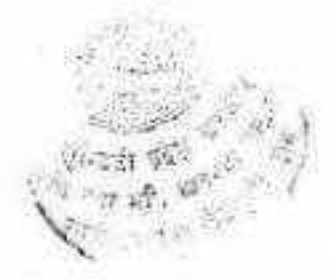

# अनुसूची-४४

(दफा ९ को उपदफा ३ सँग सम्बन्धित) आधारभूत तथ्याङ्क फाराम (प्रत्येक कृषककको भर्नुपर्ने)

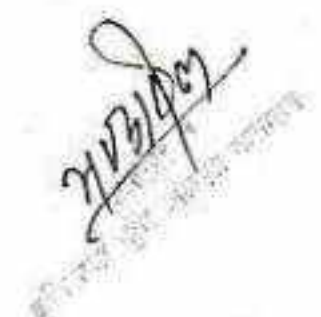

१.कार्यकमको नामः

२.कृषकको नामः

ठेगानाः

लिङ्गः महिला/पुरुष

सम्पर्क नः जात:

३. आवद कृपक संस्थाको नामः

४. कृषकको जग्गा सम्बन्धी विवरण:

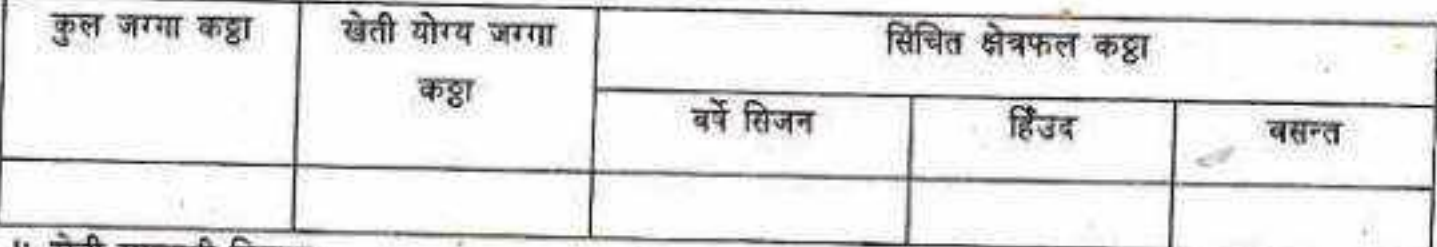

५.खेती सम्बन्धी विवरण

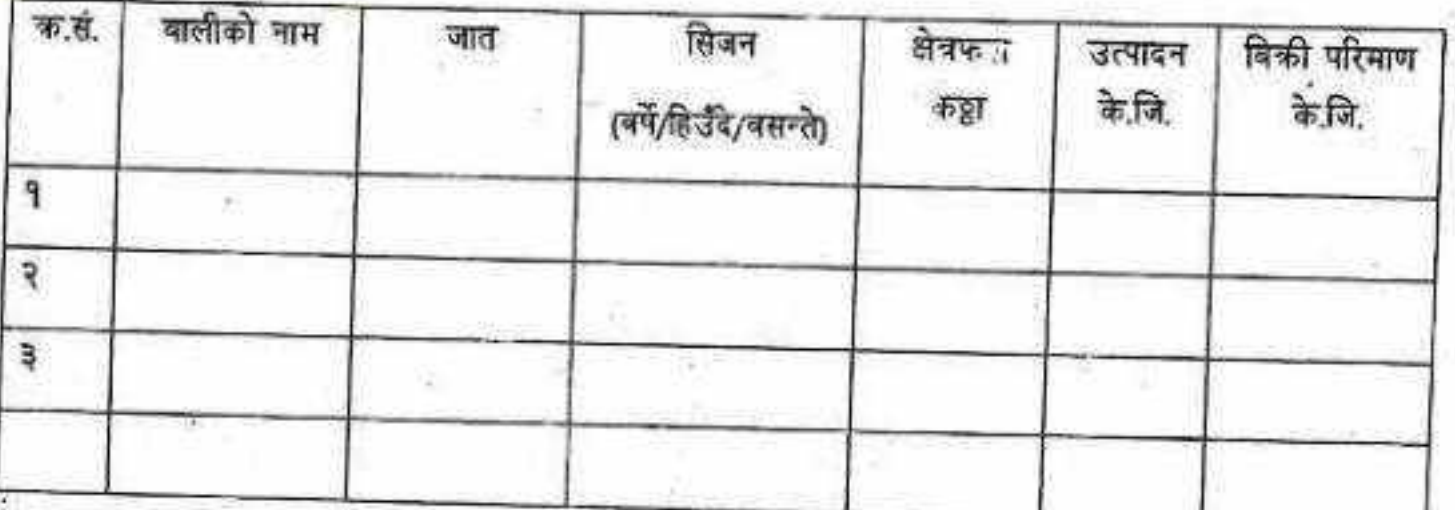

६. वार्षिक आम्दानी:

कृषि बाट आम्दानीः

अन्य पेशाबाट आम्दानीः

७. प्रस्तावित वालीको मूख्य बजार:

८. प्रस्तावित वालीको लागि उपलब्ध बजार पूर्वाधार (भण्डारण, प्रसोधन, आदि): 7 BOAKS

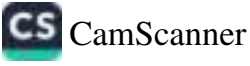

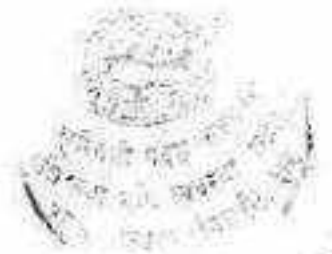

# अनुसूची ४५

(दफा ८, उपदर्फा (२), खण्ड (क) को १.३९ सँग सम्बन्धित) सहकारी मार्फत कृषि प्रसार कार्यक्रम सञ्चालन मापदण्ड तथा विधिहरू

## १. सहकारी छुनोट मापदण्ड

- कम्तीमा ३ (तीन) वर्ष देखी संस्थाका सदस्यहरू वा कमाण्ड क्षेत्रका कृषकहरूलाई कृषि उत्पादन, व्यावसायीकरण, प्रशोधन, वजारीकरण, कृषि सामाग्री आपूर्ति व्यवस्थापन, कृषि प्रसार सेवा जस्ता कार्यक्रम सञ्चालन गर्ने उद्देश्य लिएर गठन तथा सञ्चालन गरिएका कृषि सहकारी संस्थाहरू यो कार्यक्रममा सहभागी हुन सक्नेछन्।
- तरकारी, बालु फलफूल, दलहन, तेलहन, चैते धान तथा हिउँदै /वसन्ते मकै, मह, मसलावाली, बीउ उत्पादन, प्रशोधन र बजारीकरण कार्यमा संलग्न कृपि सहकारी संस्थाहरू यो कार्यक्रममा सहभागी हुन सबनेछन।
- सम्बन्धित कार्यालयले सहकारी संस्था छनोट गर्न प्राविधिक टोली गठन गर्नुपर्नेछ। प्राविधिक टोलीले तोकिएको सूचक तथा अड्डभार बमोजिम सहकारीहरूको अध्ययन गरी पेश गरेको प्रतिवेदनको आधारमा कार्यक्रम कार्यान्वयन समितिले सहकारी छनोट गर्नेछ र सोको जानकारी सम्बन्धित निर्देशनालयमा दिनु पर्नेछ।

छनोट सूचक तथा अङ्गमार

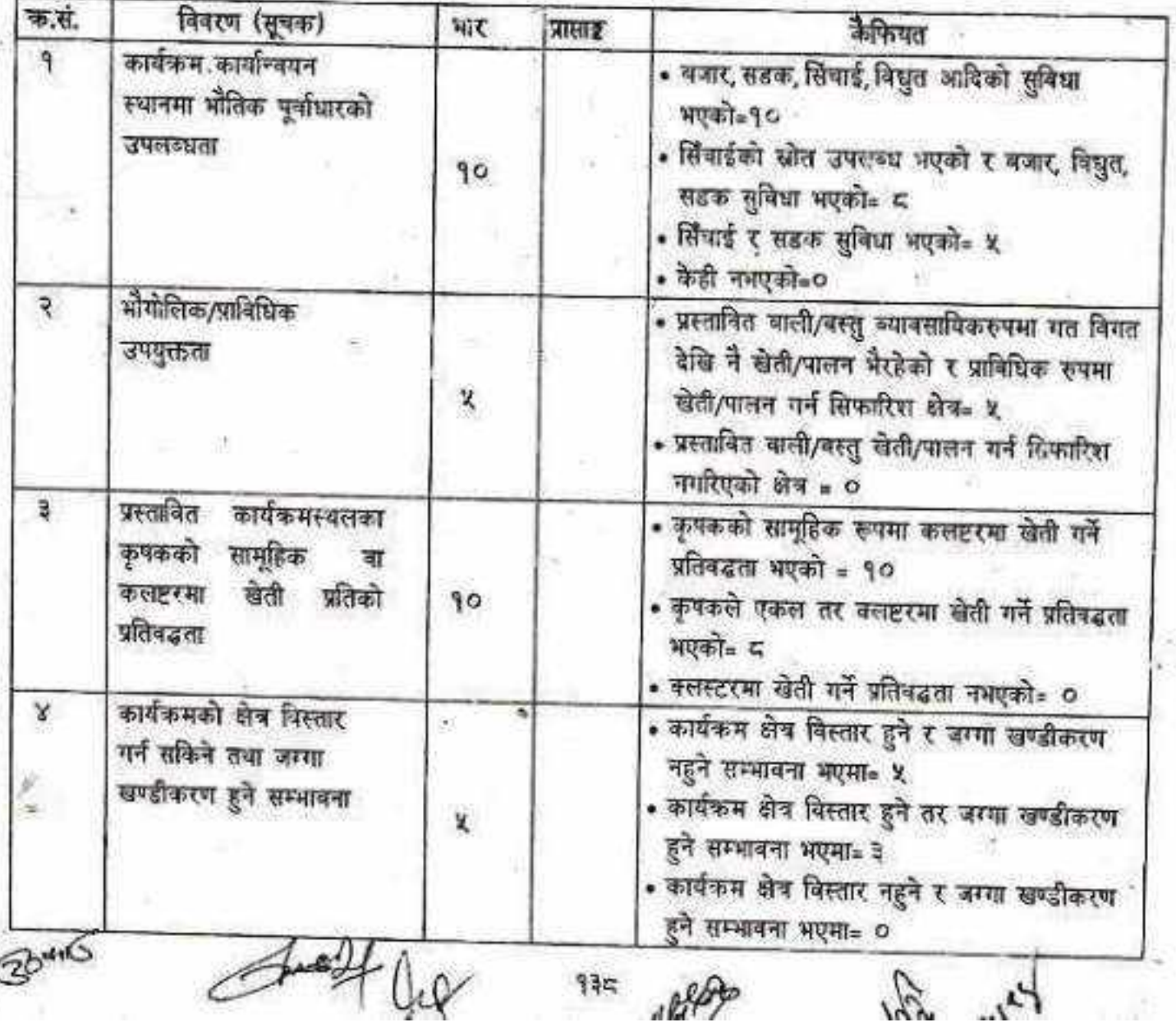

피자

**CS** CamScanner

![](_page_138_Picture_14.jpeg)

४. सञ्चलन विधि<br>Go<sup>dri</sub>(इ</sup>

 $44.8$ 

![](_page_138_Picture_5.jpeg)

- . कार्यक्रम संचालन गर्ने कार्यालयले कार्यक्रम प्रभावकारी रुपमा संबालन गर्नको लागि एक जना अधिकृत (विषय बिज्ञ) लाई सम्पर्क ब्यक्ति तोक्नु पर्नेछ। तर विषय बिज्ञ नभएको अवस्थामा अन्व प्राविधिक कर्मचारीलाई सम्पर्क व्यक्ति तोकन सकिनेछ। निर्देशनालयले कार्यक्रम सहजीकरणका लागि एक जना कृषि अधिकृत (विषय विज्ञ) लाई सम्पर्क व्यक्ति तोक्नेछ।
- कार्यालयले सम्पर्क व्यक्तिको समन्वयमा करार गेवाको एक जना कृपि प्राविधिकलाई स्थलगत रुपमा कृषि प्रसार सेवा उपलब्ध गराउन कायदिश दिई सम्बन्धित कार्यक्रम क्षेत्रगा खटाउनु पर्नेछ।
- कार्यक्रम सञ्चालनको सागि मन्त्रालयले नीतिगत पक्ष तथा आवश्यक पृष्ठपोषण र कार्यक्रमको अनुगमन मूल्याइन गरी आवश्यक निर्देशन दिनेछ।
- निर्देशनालयले कार्यकमसँग सम्बन्धित सम्पूर्ण प्राविधिक पक्षका बारेमा कार्यान्बयन गराउने कार्यालय र सम्बन्धित संस्थालाई आवश्यक सहजीकरण तथा प्राविधिक पक्षको लागि सम्बन्धित निकायहरूसँग आवश्यक समन्वय गर्नेछ। निर्देशनालयले कार्यकम कार्यान्वयनको अनुगमन मूल्याइन गरी पृष्ठपोपण गर्नेछ।
- र । ठारी संस्थाहरूको पहिचान तथा छनोट पछि कार्यालय तथा सहकारी संस्थाका सदस्यहरू भेला भई तोकिएको बजेट सीमाभित्र रहेर वार्षिक कियाकलापहरू तयार गर्नु पर्नेछ।
- कियाकलाप तयार गर्दा व्याबसायिक उत्पादन कार्य, बजारीकरण कार्य, प्रशोधन कार्य, उत्पादन सामाग्री व्यवस्थापन कार्यं, साना सिंचाई कार्य आदि कार्यकम/कियाकलापहरूमा छलफल तथा वार्तालाप गरी आवश्कयता अनुसार बजेट तर्जुमा गर्न सकिने छ।
- सम्बन्धित कार्यालयवाट जिम्मेवार कर्मचारी (सम्पर्क ब्याक्ति) को सहजीकरणमा सहकारी र सरोकारबालाहरूसँगको छलफलका आघारमः उत्पादन तथा उत्पादकत्व वृद्धि गर्न पहिचान गरिएका कियाकलापको सूची मध्येबाट लाभान्बित समुदाय/बर्गको आवश्यकता र प्राविधिक रूपमा उपयुक्त कियाकलापहरू छनोट गरी स्थानीय दररेट अनुसार लागत अनुमान तयार गर्नु पर्नेछ।
- यसरी तयार गरेको कार्ययोजना, कार्यालयले सहभतिको लागि सम्बन्धित निर्देशनालयमा पेश गर्नुपर्नेछ। उक्त कार्ययोजना निर्देशनालयवाट सहमति भए पद्मात मात्र सञ्चाला हुनेख। कार्यकम निर्माणमा अन्य साझेदार संस्थाहरूको सहभागीता रहेको वा आवश्यक भएको अनस्थामा सहभागी गराई कार्यक्रम बनाउन सकिनेछ।
- प्रभावकारी रुपमा कार्य सम्पादन गर्ने सहकारी संस्थाहरूमा कार्यक्रम निरन्तरता दिन सकिनेछ। यस्ता कार्यक्रमहरूको प्रभावकारीताको आधारमा थप प्रसार गर्ने या स्थगन गर्ने भन्ने निर्णय गरिनेछ।
- यस्ता प्रकृतिका कार्यकम सञ्चालन गर्ने कृषि सहकारी संस्थाहरूले आफ्नो प्रभाव क्षेत्र भित्रका अन्य कृपकहरूलाई कृषि प्रसार सेवा उपलब्ध गराउनु पर्नेछ। प्रभाव क्षेत्र भित्र कृषि सामाग्री व्यवस्थापनमा समन्वय, कृषि यान्त्रिकीकरण सेवा, कृषि उपज बजारीकरण समन्वय, रोग कीरा व्यवस्थापन सम्बन्धी प्राविधिक जानकारी जस्ता आधारभूत सेवाहरू तोकिए अनुसार प्रदान गर्नुपर्नेख।  $75915$

![](_page_139_Picture_11.jpeg)